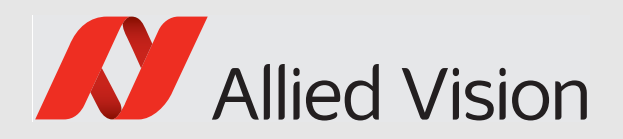

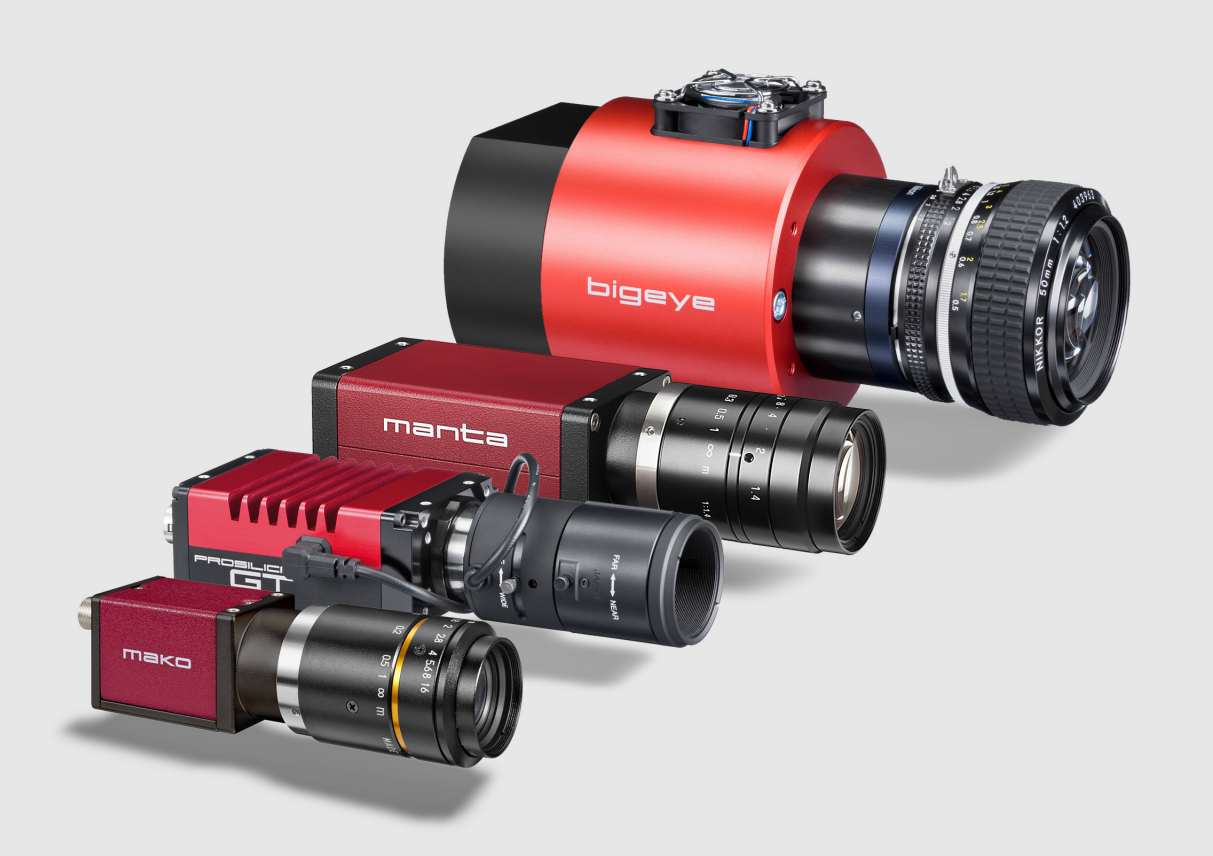

# GigE VISION CAMERAS

# GigE Features Reference

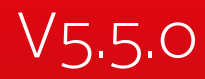

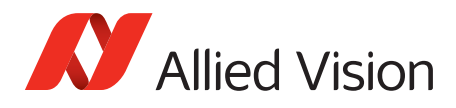

# Legal notice

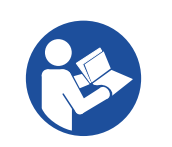

#### **Read this reference carefully**

Read this reference to fully understand your camera's features.

# Copyright and trademarks

All text, pictures, and graphics are protected by copyright and other laws protecting intellectual property. All content is subject to change without notice.

All trademarks, logos, and brands cited in this document are property and/or copyright material of their respective owners. Use of these trademarks, logos, and brands does not imply endorsement.

Copyright © 2019 Allied Vision GmbH. All rights reserved.

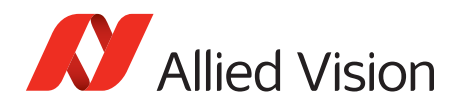

# Contents

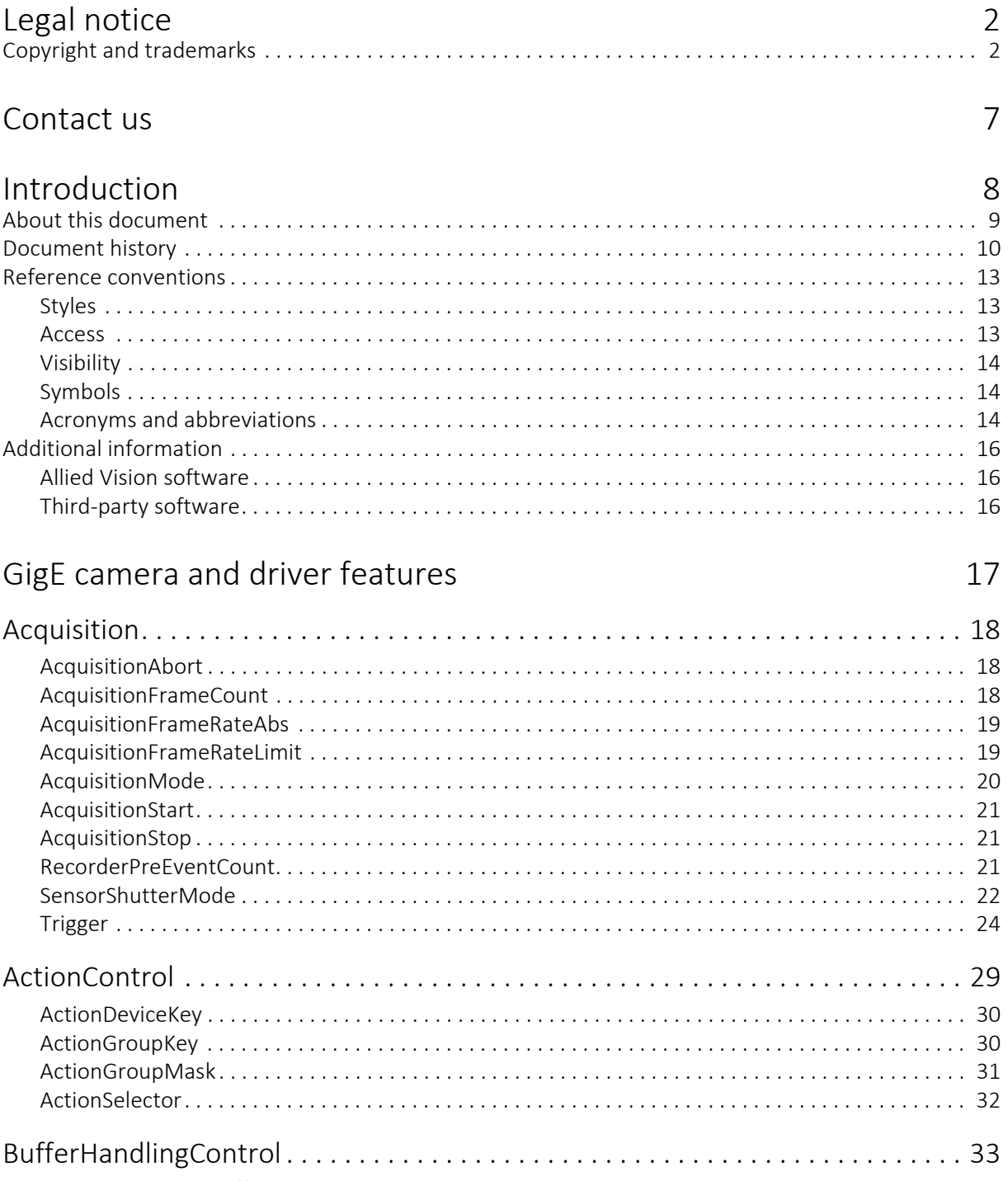

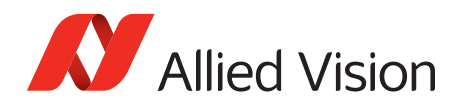

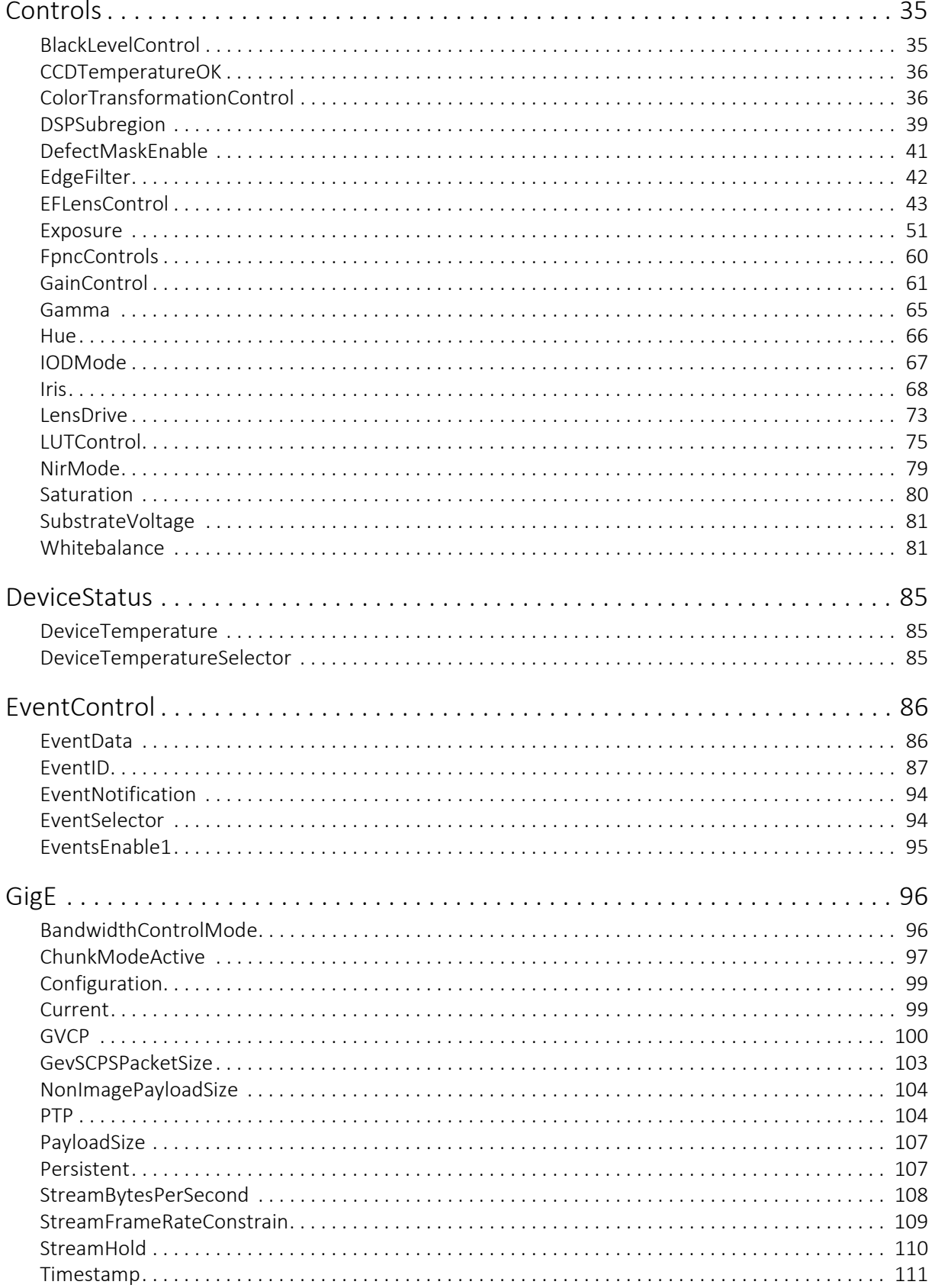

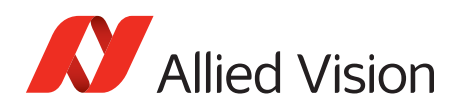

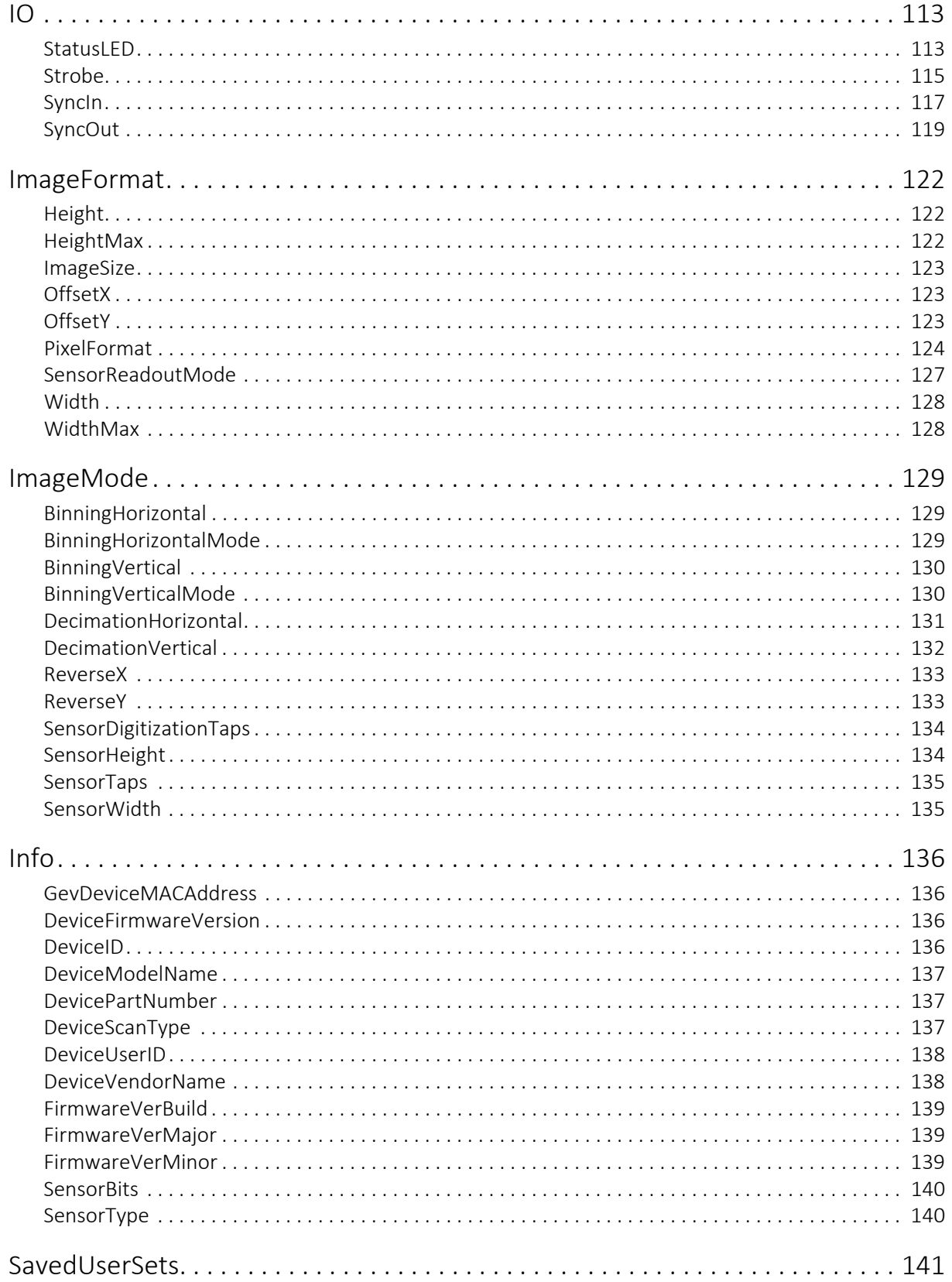

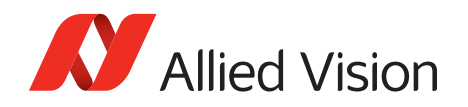

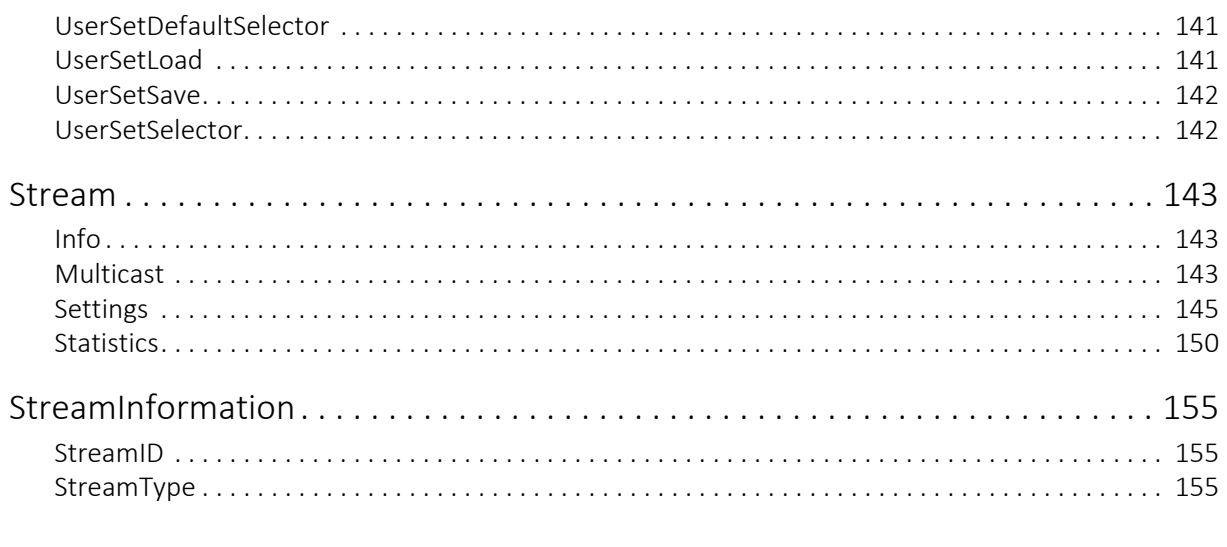

Index

156

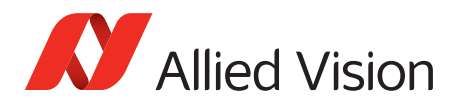

# Contact us

Connect with Allied Vision by function

www.alliedvision.com/en/meta-header/contact

#### Find an Allied Vision office or distributor

www.alliedvision.com/en/about-us/where-we-are

#### General inquiries

info@alliedvision.com

Technical support support@alliedvision.com

#### Sales offices

Europe, Middle East, and Africa: +49 36428 677-0 North, Central, and South America: +1 (877) USA-1394 Asia-Pacific: +65 6634-9027 China: +86 (21) 64861133

#### Headquarters

Allied Vision Technologies GmbH Taschenweg 2a 07646 Stadtroda, Germany

Tel: +49 36428 677-0 Fax: +49 36428 677-28

Geschäftsführer (Managing Directors): Andreas Gerk, Peter Tix Registration Office: AG Jena HRB 208962

Tax ID: DE 184383113

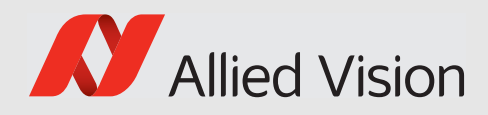

# Introduction

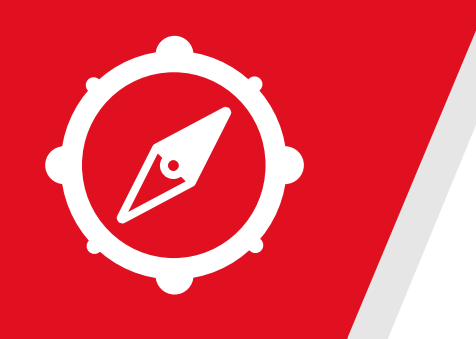

This chapter includes:

- About this document
- Document history
- Layout styles and symbols used in this reference
- Abbreviations and acronyms used in this reference

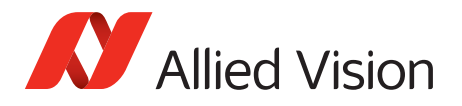

# About this document

This document describes the standard and advanced camera features for Allied Vision GigE cameras as seen from Vimba Viewer.

This document applies to the GigE Vision camera families listed below and describes their features:

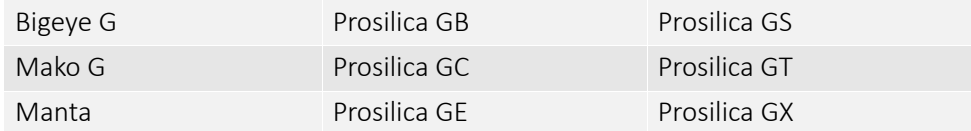

Some features are not available for all camera models.

Example: White balance is not available for monochrome cameras.

Some features are implemented in the cameras, but are not always available. Examples:

- Color correction features are implemented in Manta, Mako G, and Prosilica GT color cameras, but not the Prosilica GB, Prosilica GC, Prosilica GE, Prosilica GS, or Prosilica GX cameras.
- Color correction is supported in Manta, Mako G, and Prosilica GT. It is not available in color cameras if they are operated with Bayer pixel formats, but works if debayering is done within the camera.

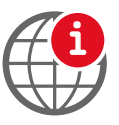

#### **Further information available online**

For more information about Allied Vision Cameras, visit our website:

www.alliedvision.com/en/products/cameras

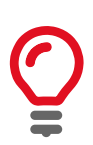

GigE IR and scientific camera and driver features chapter has been moved to the Goldeye G/CL Features Reference.

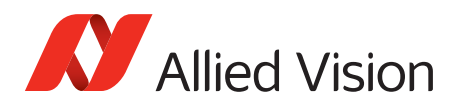

# Document history

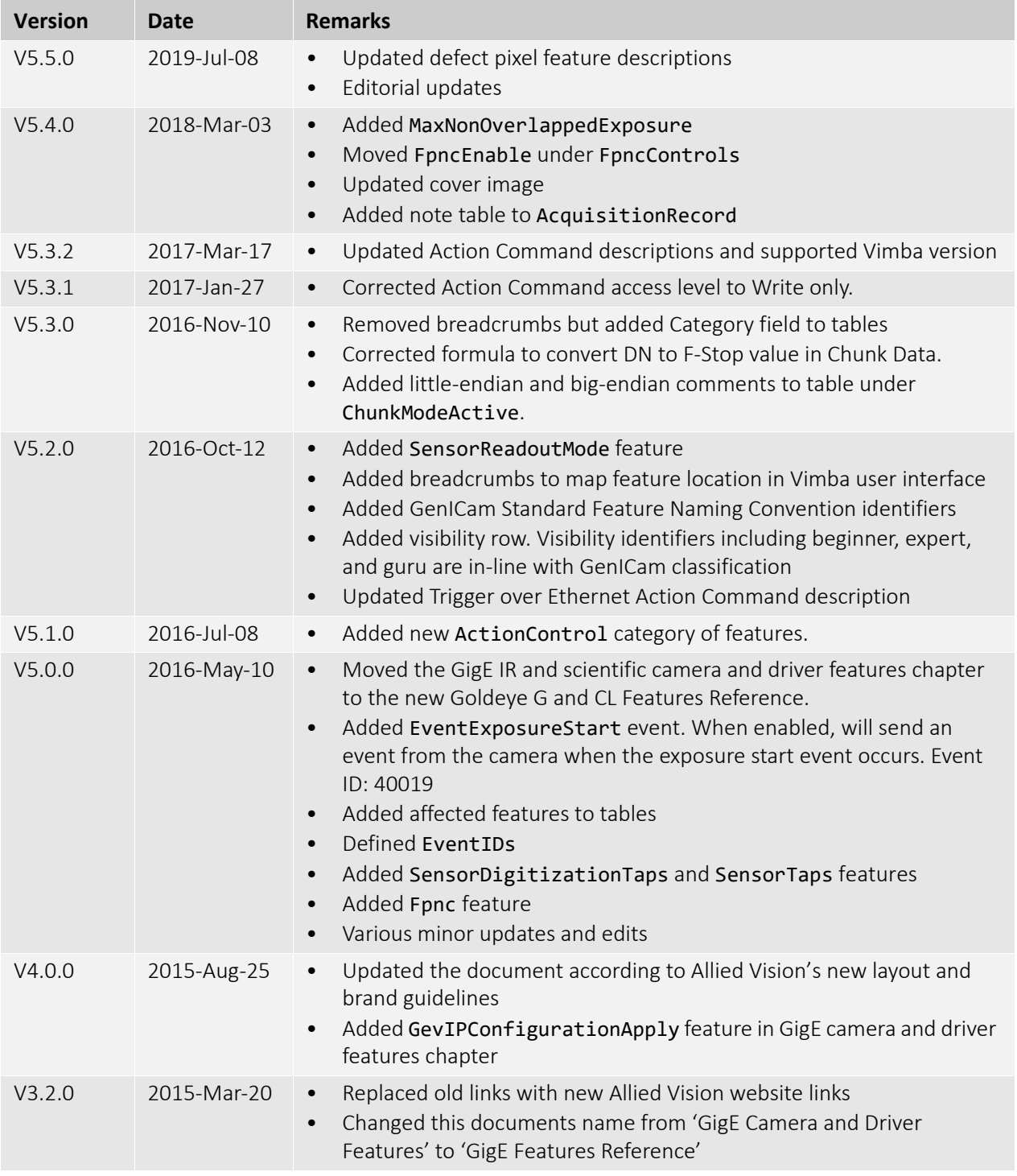

*Table 1: Document history (sheet 1 of 3)*

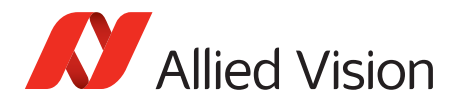

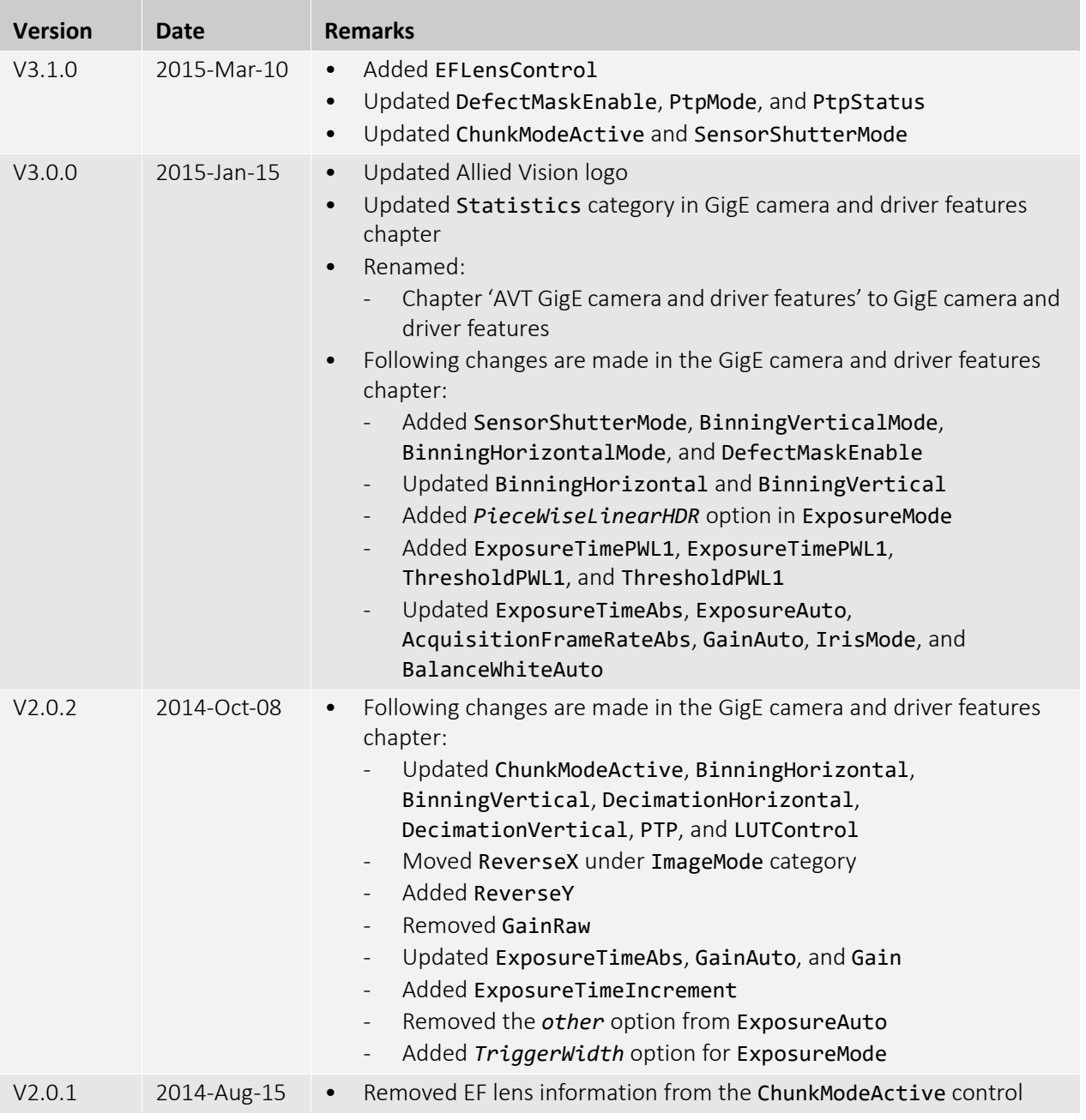

*Table 1: Document history (sheet 2 of 3)*

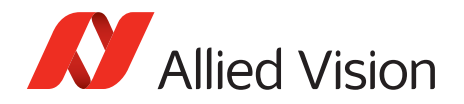

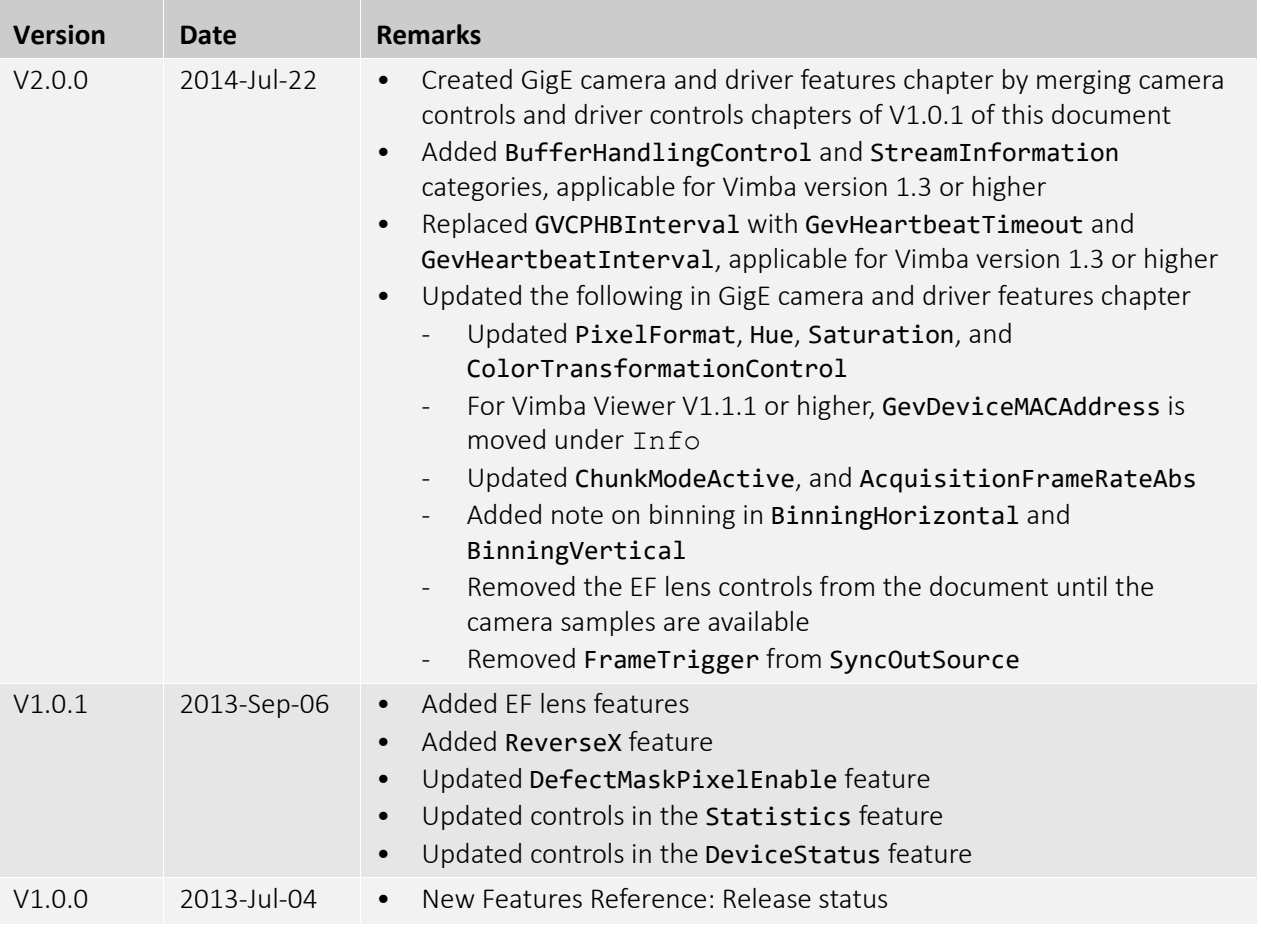

*Table 1: Document history (sheet 3 of 3)*

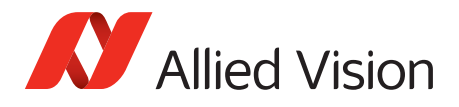

# Reference conventions

To give this reference an easily understood layout and to emphasize important information, the following typographical styles and symbols are used.

# Styles

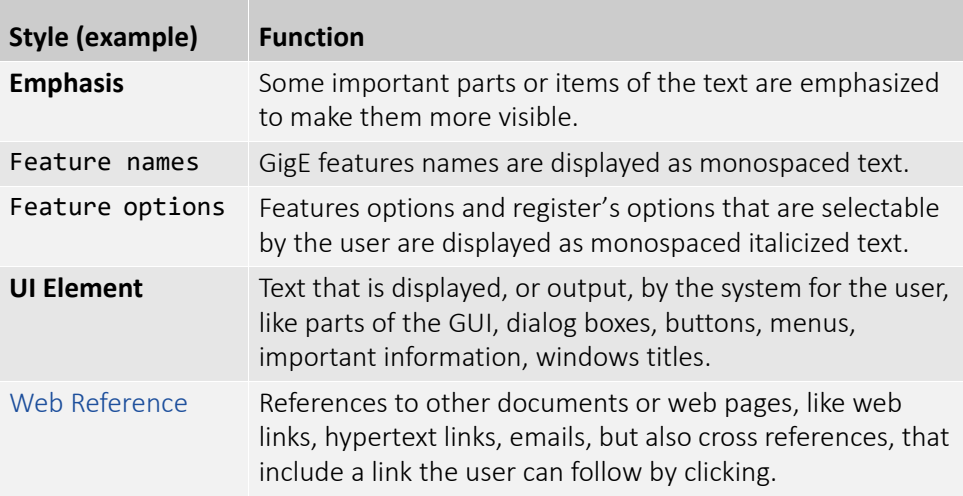

*Table 2: Markup conventions used in this manual*

# Access

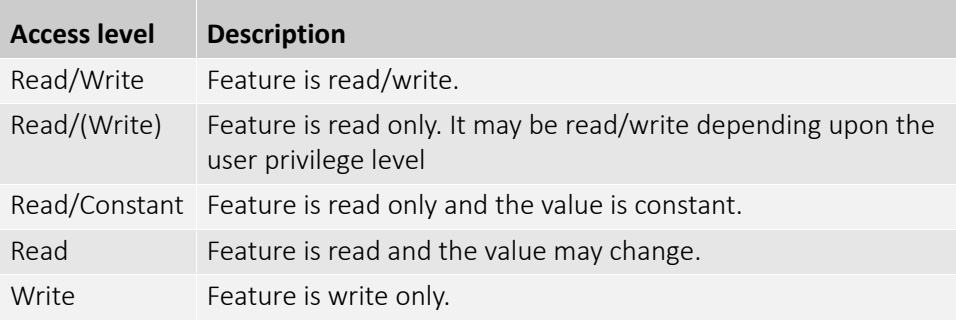

*Table 3: Feature access*

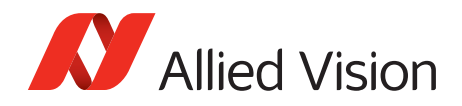

# Visibility

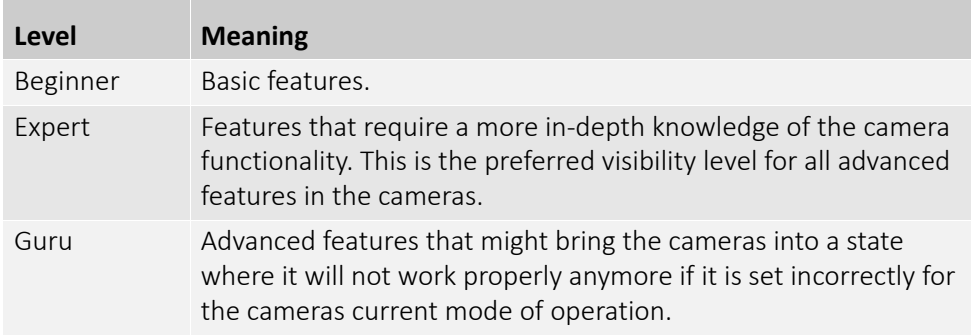

*Table 4: Feature visibility*

# Symbols

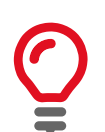

#### **Practical hint**

This symbol highlights a practical hint that helps to better understand the camera's features and functions, and to make better use of it.

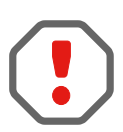

#### **Safety-related instructions to avoid malfunctions**

This symbol indicates important or specific instructions or procedures that are related to product safety. You have to follow these instructions to avoid malfunctions.

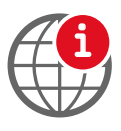

#### **Further information available online**

This symbol highlights URLs for further information.

## Acronyms and terms

The following table provides a list of abbreviations and acronyms used in this reference.

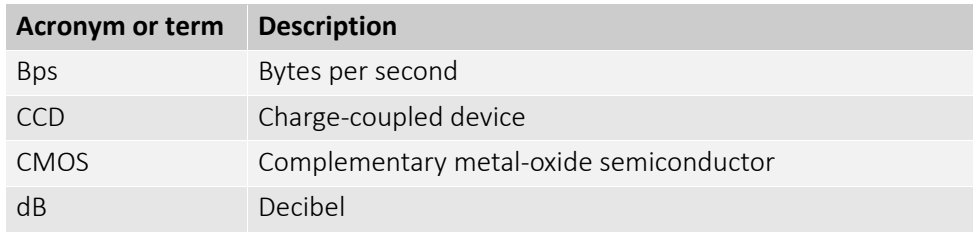

*Table 5: Acronyms and terms used in this document (sheet 1 of 2)*

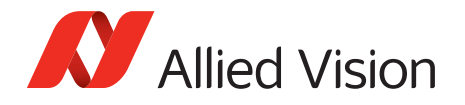

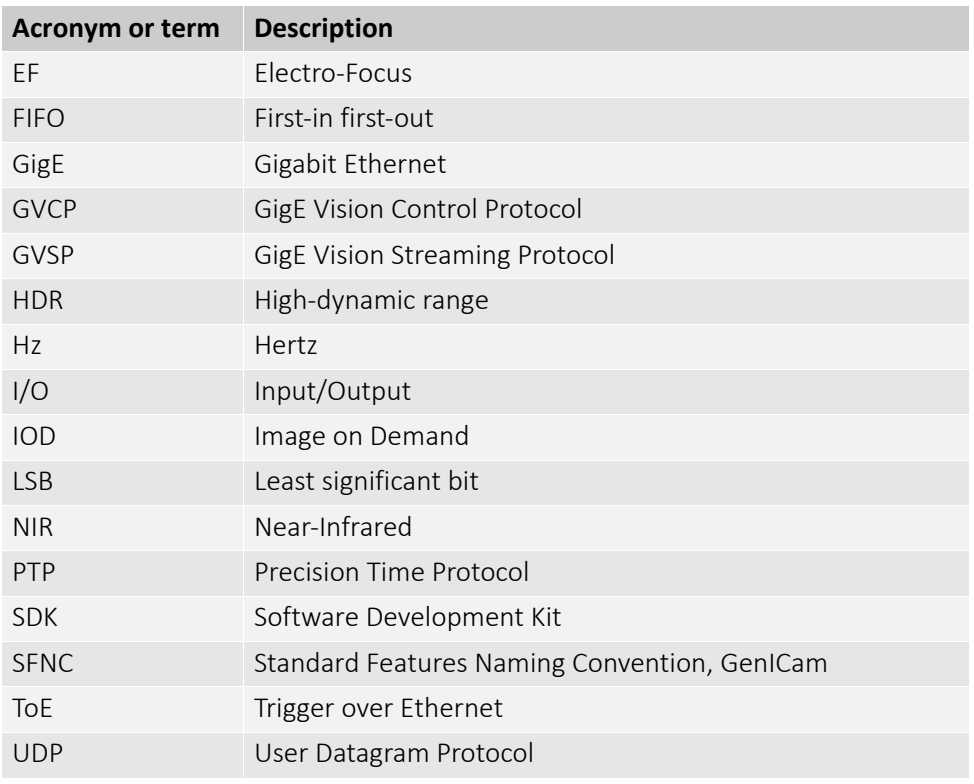

*Table 5: Acronyms and terms used in this document (sheet 2 of 2)*

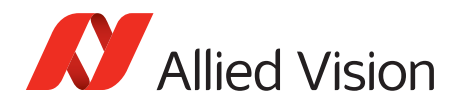

# Additional information

# Allied Vision software

Allied Vision provides a number of software packages, all of which are free of charge and contain the following components:

- Drivers
- SDK for camera control and image acquisition
- Examples based on the provided APIs of the SDK
- Documentation and release notes
- Viewer application to operate and configure the cameras

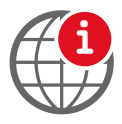

All software packages (including documentation and release notes) provided by Allied Vision can be downloaded at:

www.alliedvision.com/en/support/software-downloads

# Third-party software

In general, third-party software provides increased functionality such as image processing and video recording. Vimba SDK is based on the GenICam SFNC standard. GenICam-based third-party software automatically connect with Vimba's transport layers. Additionally, Vimba includes the Cognex Adapter for VisionPro.

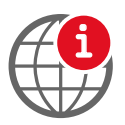

Allied Vision cameras can be easily used with third party image-processing libraries. Allied Vision partners with all major software providers to ensure full compatibility of our SDK and easy integration of our cameras into your system. For more information see:

www.alliedvision.com/en/products/software/third-party-libraries.html

Please note: Allied Vision does not endorse one product or vendor rather than the other nor provide technical support for third-party solutions. Please contact the respective software vendor for assistance.

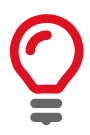

Prosilica GT, Prosilica GC, Manta, and Mako G camera families are GenICam SFNC version 1.2.1 compliant. Bigeye G cameras are GenICam SFNC version 1.0 compliant.

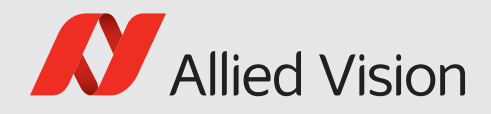

# GigE camera and driver features

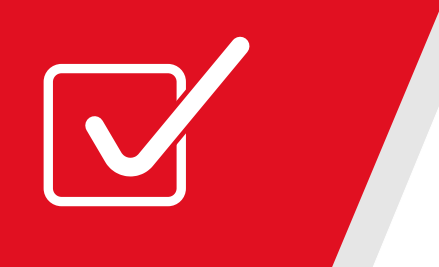

This chapter lists standard and advanced camera and driver features, as seen from Vimba Viewer.

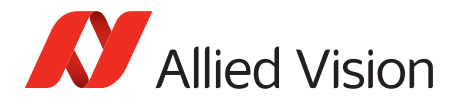

## Acquisition

This category includes all features related to image acquisition, including trigger and exposure control. It describes the basic model for acquisition and the typical behavior of the camera.

### AcquisitionAbort

Software command used to stop the camera from receiving frame triggers and abort the current acquisition. A partially transferred image is completed. If no acquisition is in progress, the command is ignored.

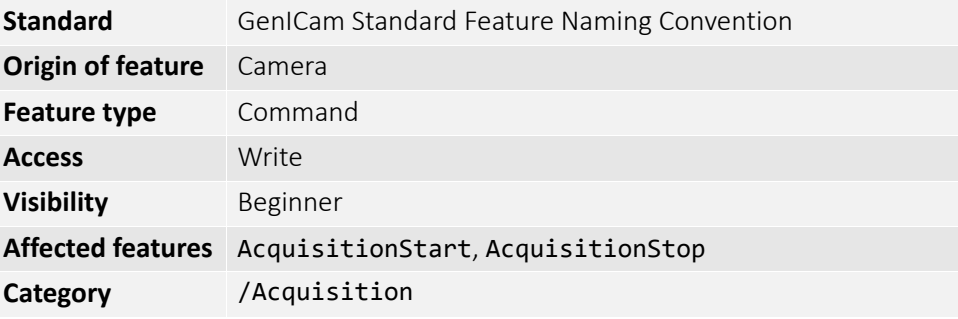

## AcquisitionFrameCount

Defines the number of frames to capture in a limited sequence of images. Used when AcquisitionMode = *MultiFrame* or *Recorder*. In *Recorder* mode, AcquisitionFrameCount cannot exceed StreamHoldCapacity.

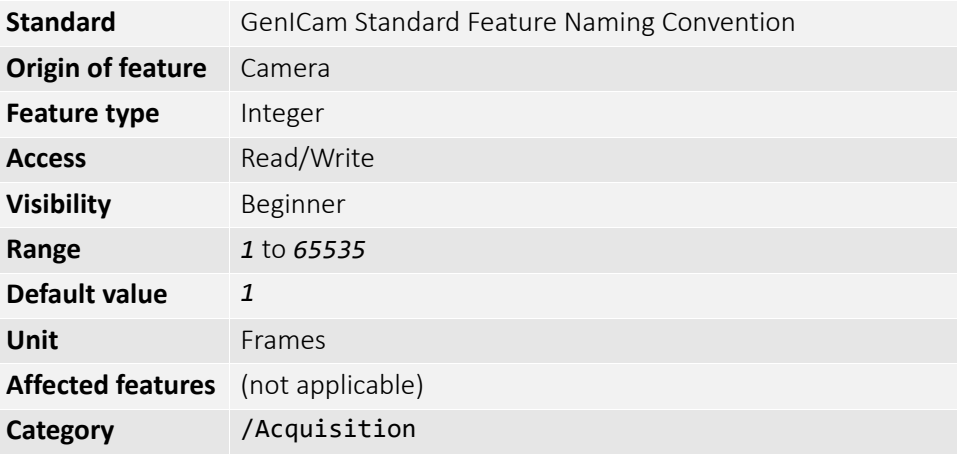

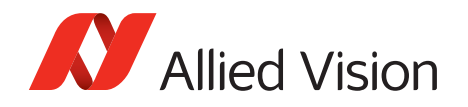

## AcquisitionFrameRateAbs

If TriggerSelector = *FrameStart* and either TriggerMode = *Off* or TriggerSource = *FixedRate*, this feature specifies the frame rate. Depending on the exposure duration, the camera may not achieve the frame rate set here.

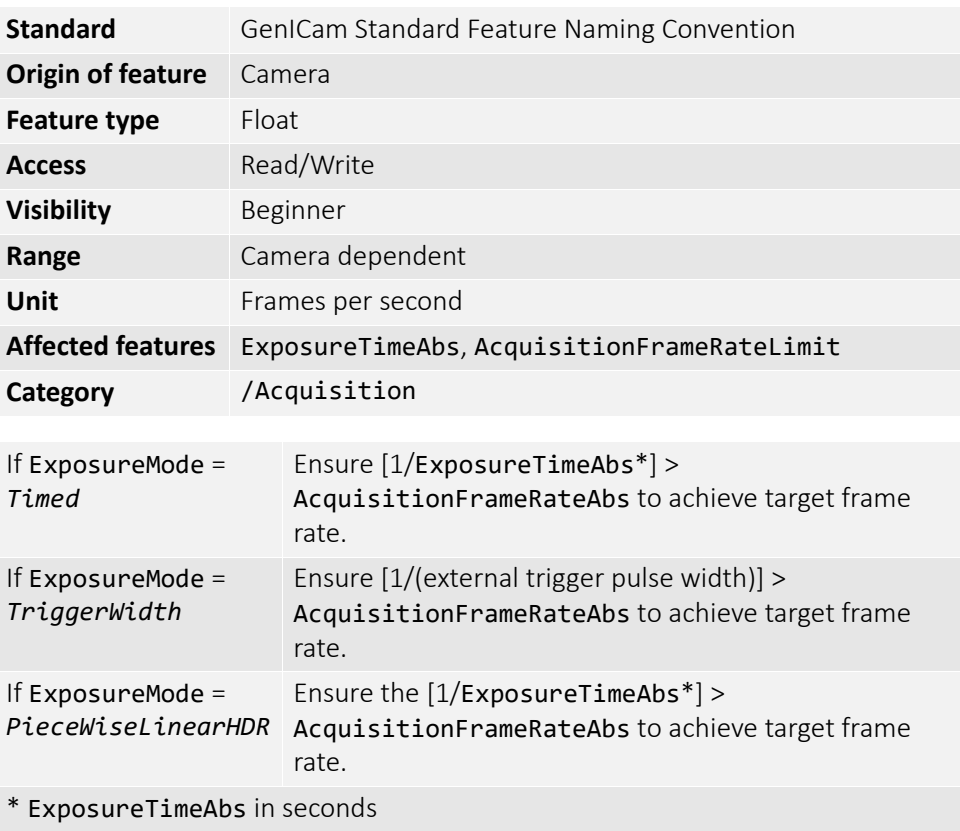

## AcquisitionFrameRateLimit

The maximum frame rate possible for the current exposure duration and pixel format.

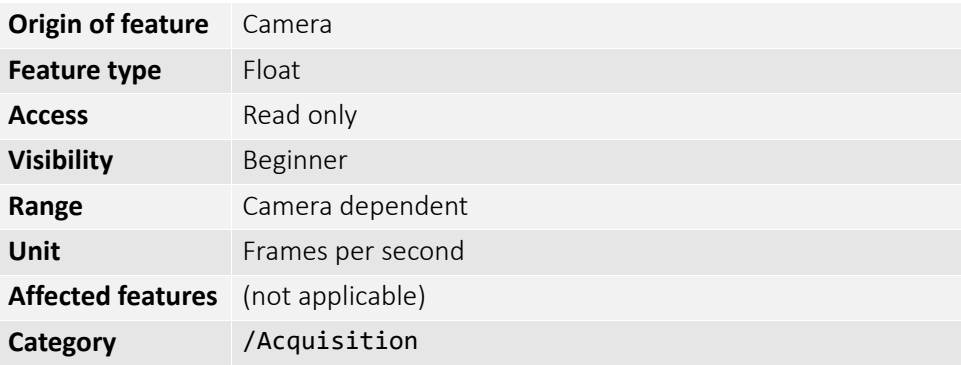

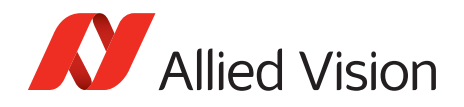

# AcquisitionMode

This feature determines the behavior of the camera if acquisition start is triggered.

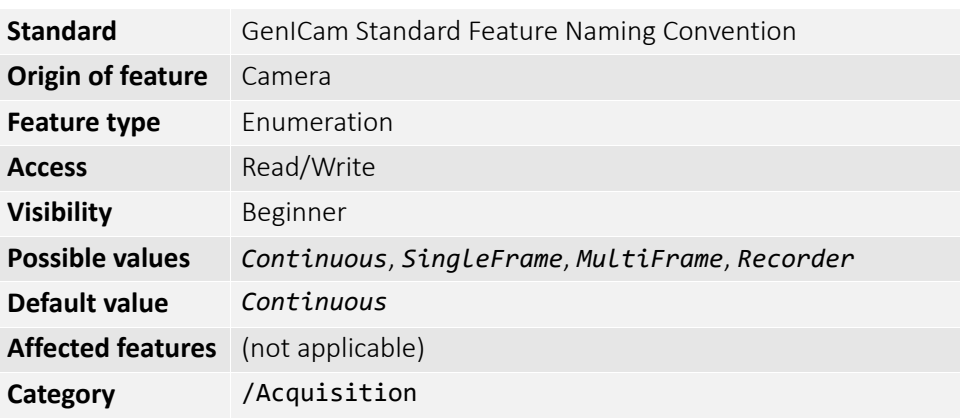

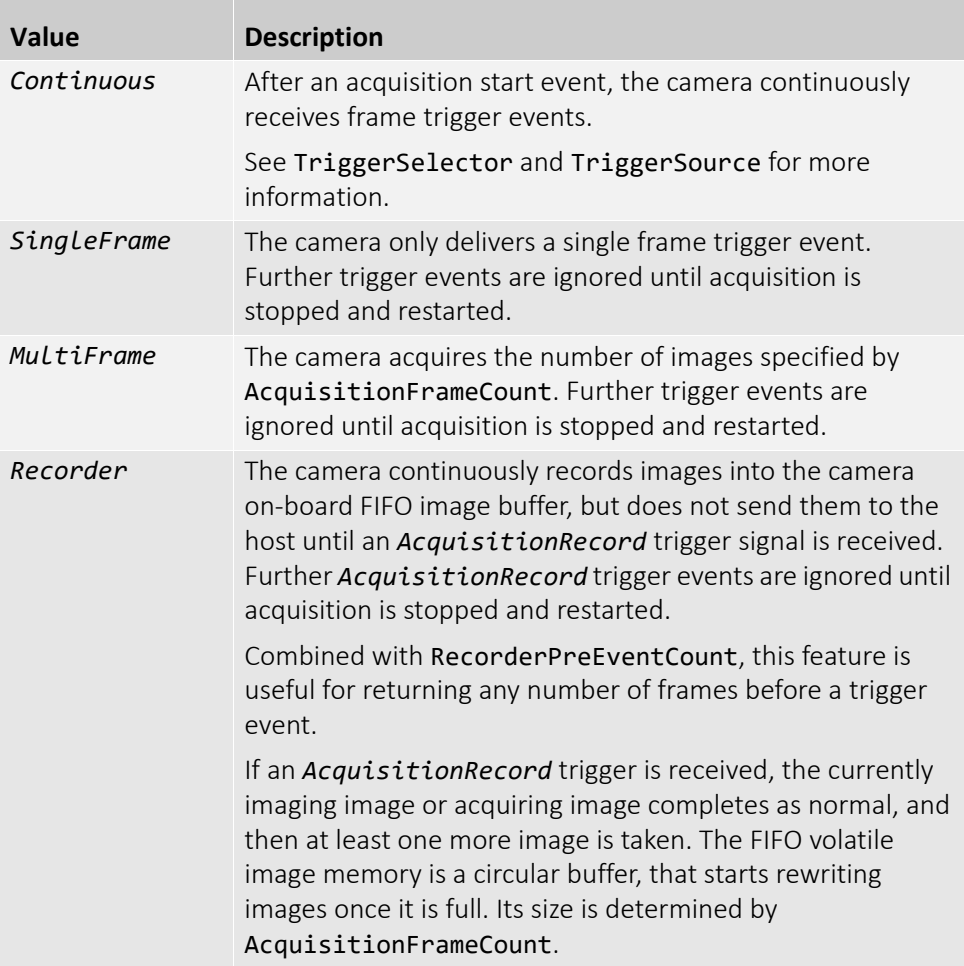

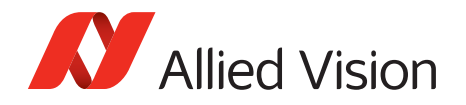

## AcquisitionStart

Software command used to start the camera receiving frame triggers. Valid if TriggerMode = *Off*. See TriggerSelector = *FrameStart* trigger.

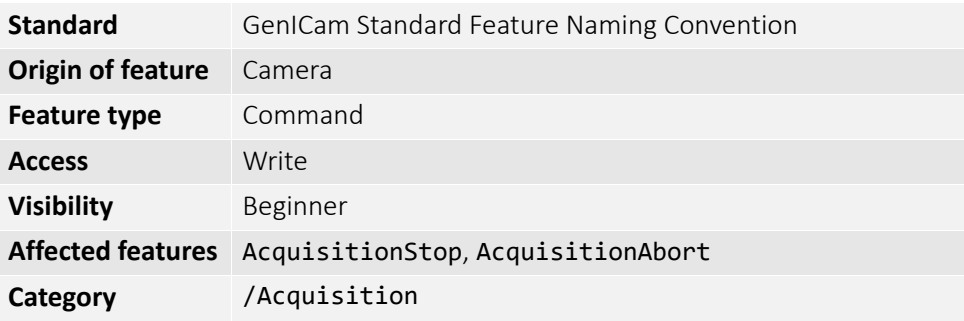

## AcquisitionStop

Software command used to stop the camera from receiving frame triggers. Valid if TriggerMode = *Off*. See TriggerSelector = *FrameStart* trigger.

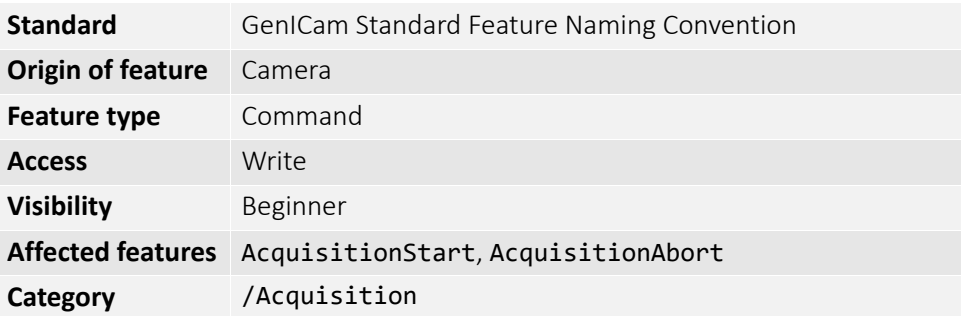

## RecorderPreEventCount

Valid if AcquisitionMode = *Recorder*. The number of frames returned before the *AcquisitionRecord* trigger event, with AcquisitionFrameCount minus RecorderPreEventCount frames being returned after the AcquisitionRecord trigger event.

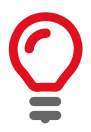

At least one image must be captured after the *AcquisitionRecord* trigger event, for instance, you cannot set RecorderPreEventCount = *1*, and AcquisitionFrameCount = *1*.

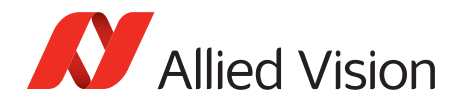

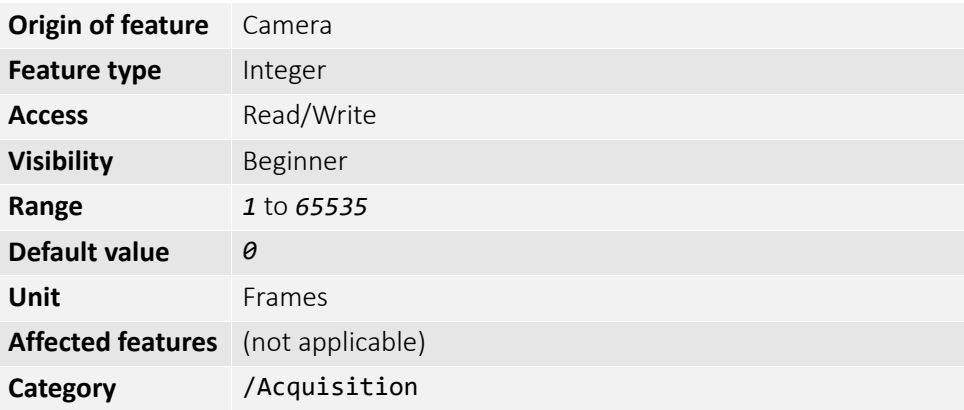

## SensorShutterMode

Shutter type of the camera. The following figure illustrates the different sensor shutter modes.

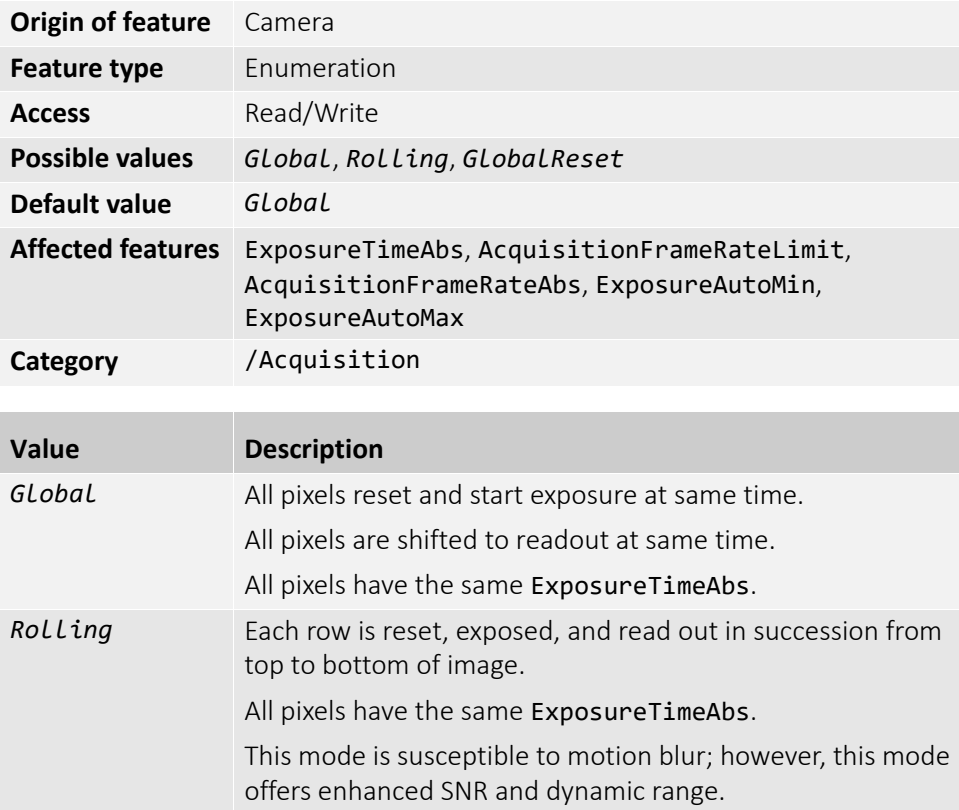

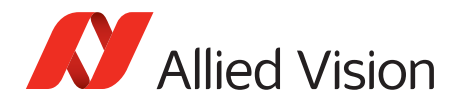

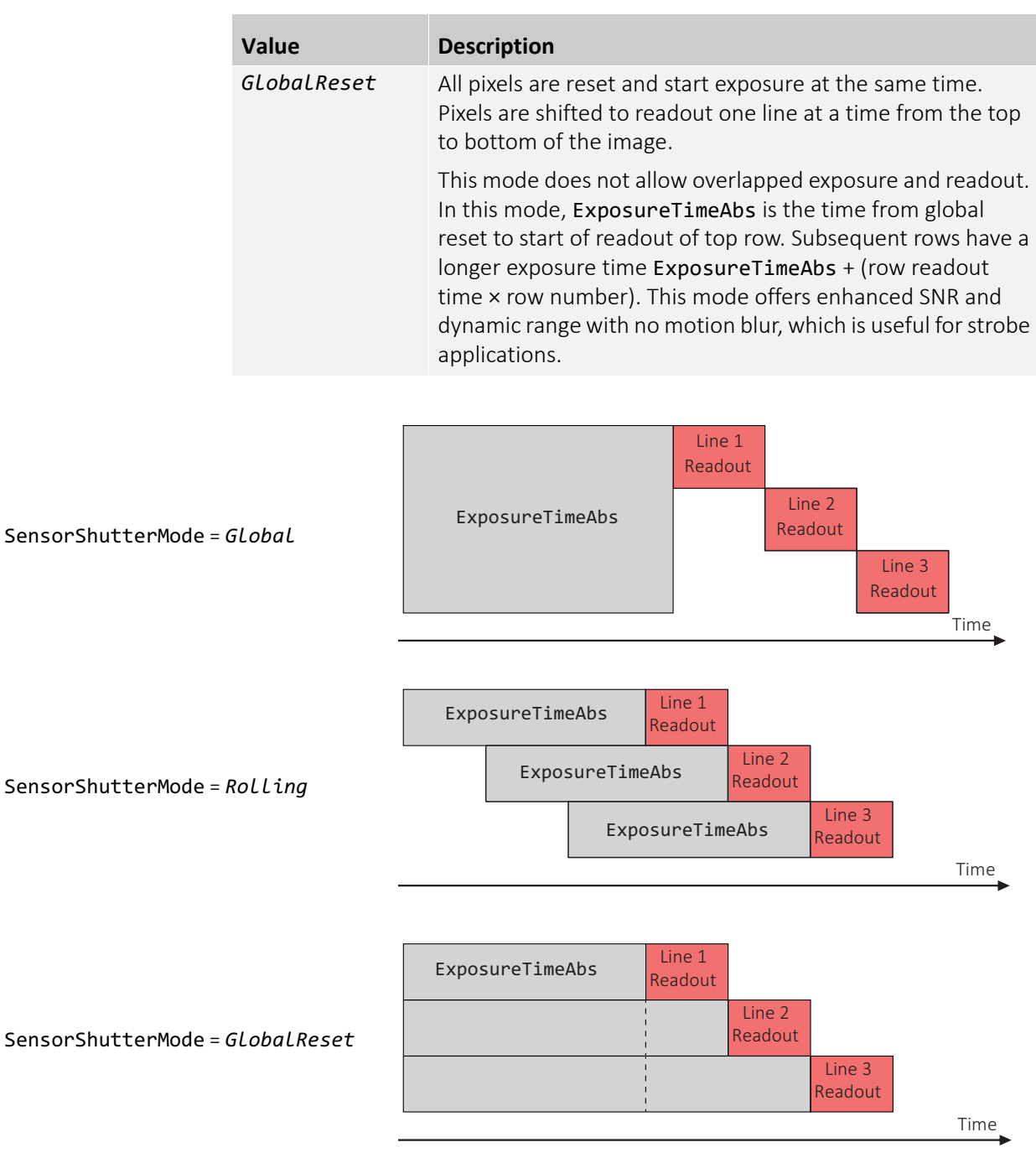

*Figure 1: Illustration showing different sensor shutter modes*

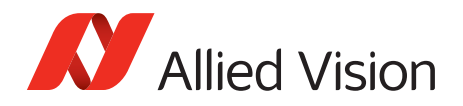

## Trigger

This category relates to how an image frame is initiated or triggered.

### TriggerActivation

Feature type of activation, for hardware triggers. This feature controls edge, level, and polarity sensitivities.

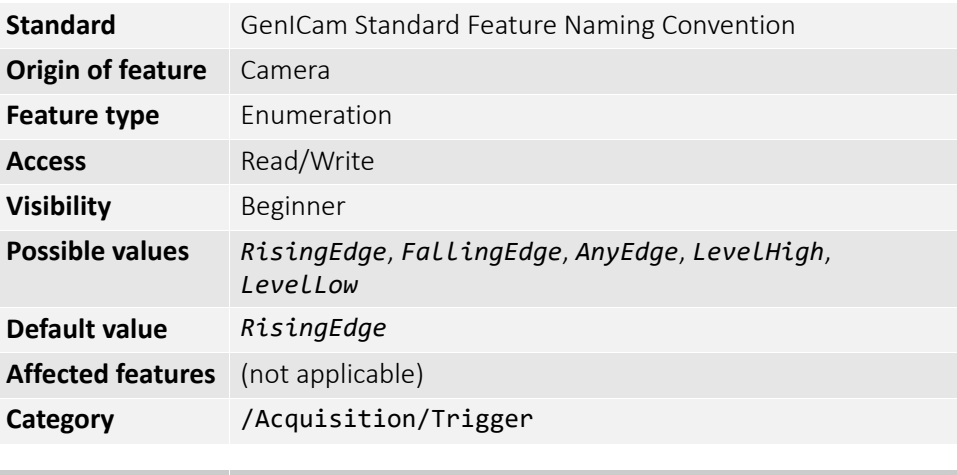

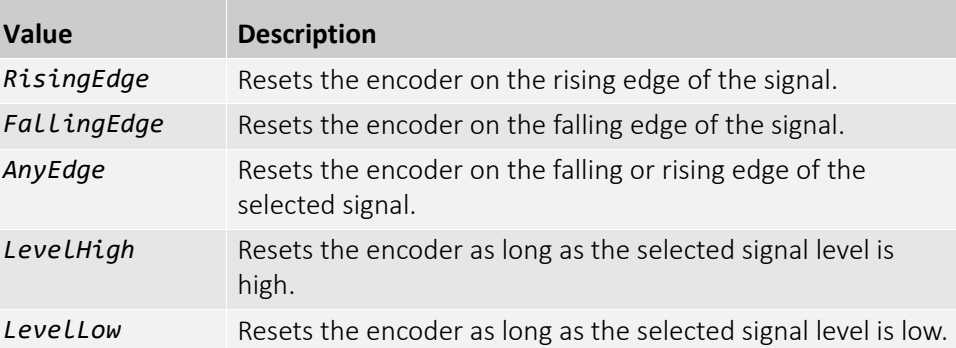

#### TriggerDelayAbs

Start-of-image can be delayed to begin some time after a trigger event is received by the camera. This feature is valid only if TriggerSource is set to external trigger (for example *Line1*, *Line2*).

This feature is a commonly used trigger to synchronize with a strobe lighting source, which inherently has some fixed setup time.

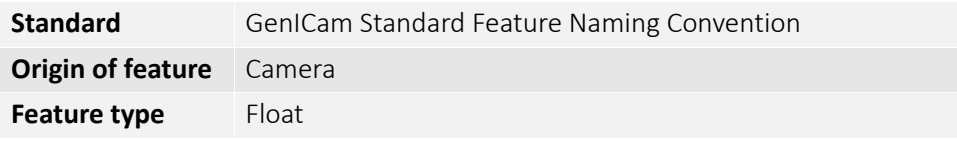

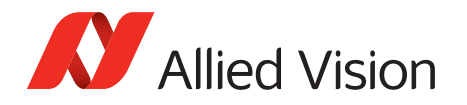

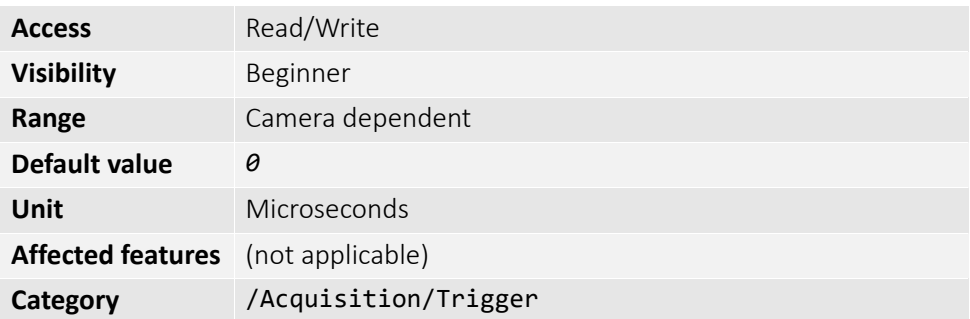

### TriggerMode

Controls the trigger set in TriggerSelector.

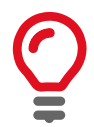

If TriggerMode = *Off* and TriggerSelector = *FrameStart*, images triggered in *FixedRate* at AcquisitionFrameRateAbs.

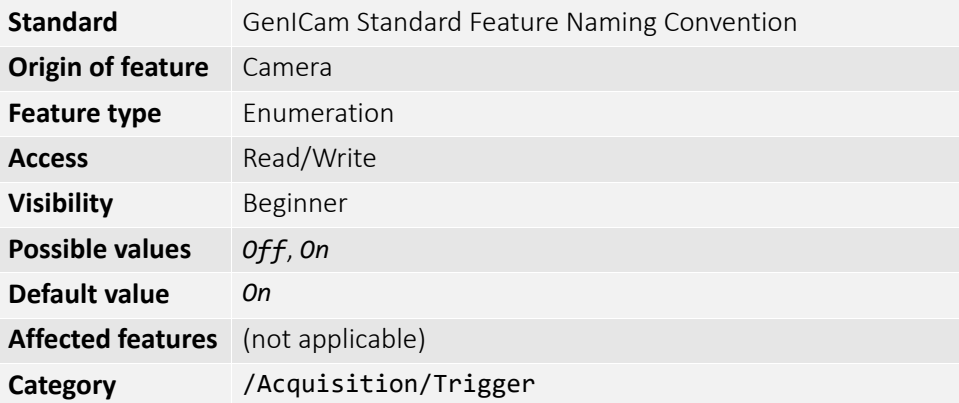

### TriggerOverlap

Permitted window of trigger activation, relative to the previous frame. Does not work with software triggering, only external triggering.

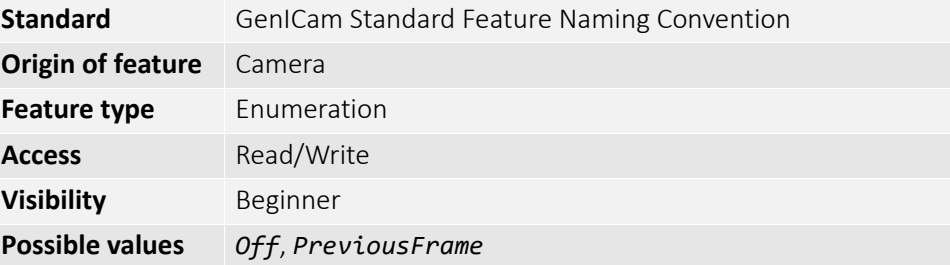

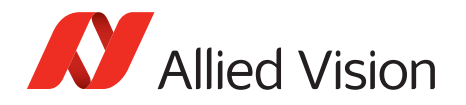

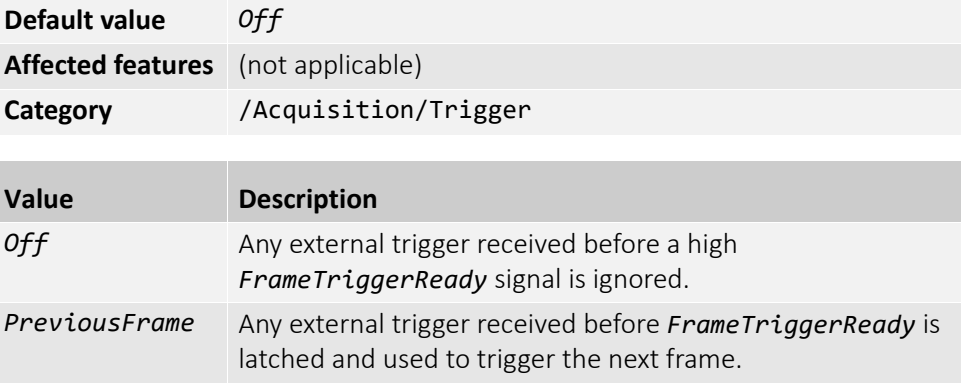

### **TriggerSelector**

Select a trigger, then use the features {TriggerMode, TriggerSoftware, TriggerSource, TriggerActivation, TriggerOverlap, TriggerDelayAbs} to setup and read the trigger features.

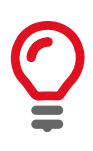

TriggerSource must equal *Line1*, *Line2*, *Line3*, *Line4* or *Action0*, *Action1* when TriggerSelector = *AcquisitionRecord*.

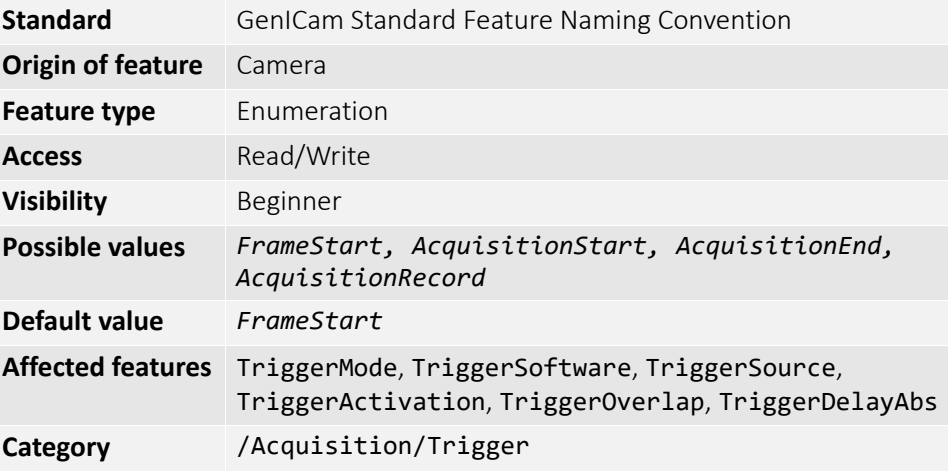

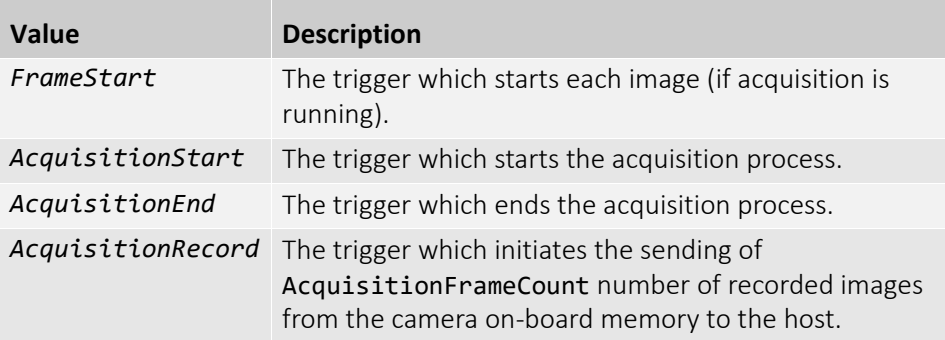

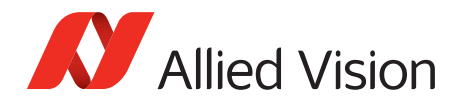

### **TriggerSoftware**

Triggers an image. Valid if TriggerSource = *Software*.

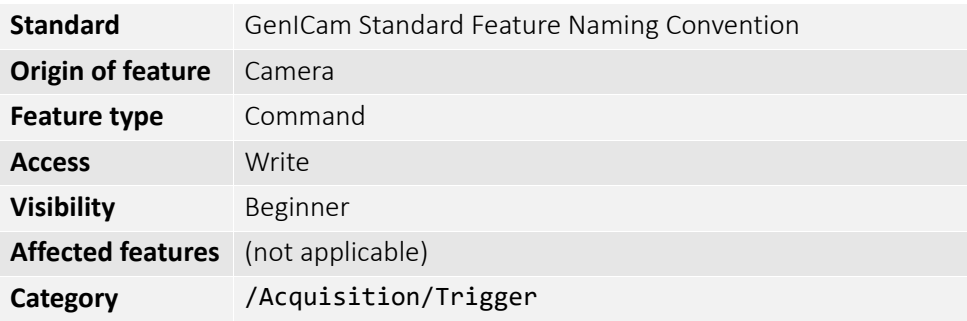

## **TriggerSource**

Determines how an image frame is initiated within an acquisition stream. This might be a hardware trigger, a fixed rate generator, or software trigger only.

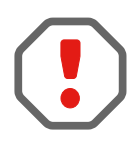

An acquisition stream must be started in order to trigger or receive individual frames. For *Freerun* and *FixedRate* the first frame is synchronized to *AcquisitionStart* trigger.

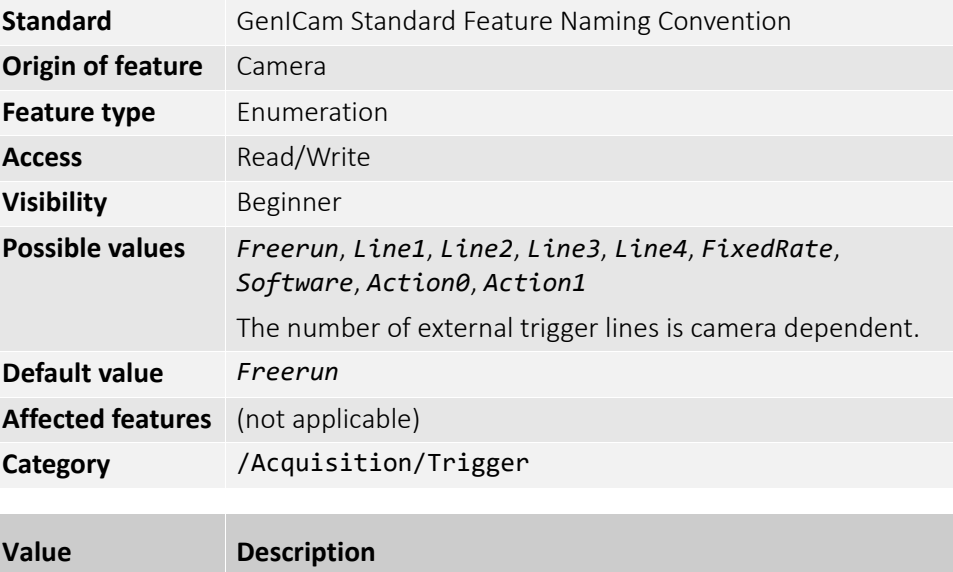

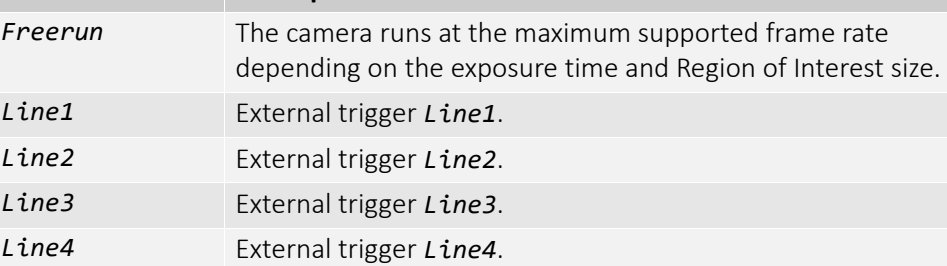

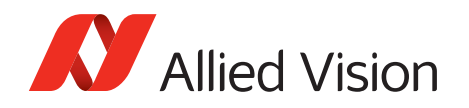

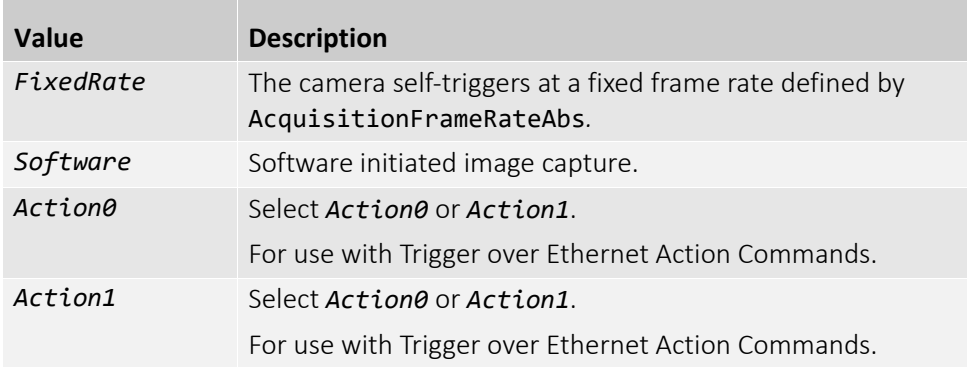

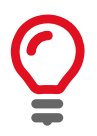

To use a Trigger over Ethernet Action Command, the trigger source must be set to *Action0* or *Action1*.

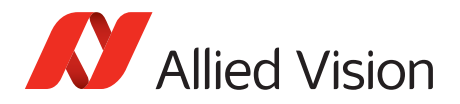

## ActionControl

Triggering an action in multiple devices at roughly the same time can be accomplished through the action command (ACTION\_CMD) message. Each action command message contains information for the device to validate the requested operation:

- ActionDeviceKey: Provides the device key that allows the device to check the validity of action commands. ActionDeviceKey must be equal on the camera and on the host PC. Before a camera accepts an Action Command, it verifies if the received key is identical with its configured key.
- ActionSelector: Selects to which Action Signal further Action settings apply.
- ActionGroupKey: Provides the key that the device uses to validate the action on reception of the action protocol message. Each camera can be assigned to exactly one group and all grouped cameras perform an action at the same time.
- ActionGroupMask: Provides the mask that the device uses to validate the action on reception of the action protocol message. ActionGroupMask serves as filter that specifies which cameras within a group react on an Action Command.

To use an Action Command, TriggerMode must be set to *On* and TriggerSource must be set to *Action0* or *Action1*.

If you use an Ethernet router, make sure all cameras are in the same subnet. Using

Trigger over Ethernet is a synchronous image acquisition which is created by sending an Action Command through the Ethernet host. The Action Command is an Ethernet packet that can be unicast or broadcast to a device or devices in order to synchronously trigger an action on the cameras. This command can be sent by Vimba, a trigger device connected to the network or just a program sent by a host

PC connected to the network. The Ethernet packet uses the IPv4 UDP, Port: 3956

The following features must be configured for each camera that you want to control with an Action Command.

and conforms to GVCP.

a switch does not affect Action Commands.

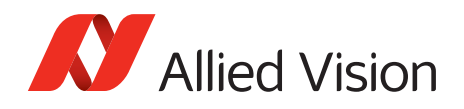

## ActionDeviceKey

Provides the device key that allows the device to check the validity of action commands. The device internal assertion of an action signal is only authorized if the ActionDeviceKey and the action device key value in the protocol message are equal. When an Action Command is received, the ActionDeviceKey is the first control checked. The device key is a 32-bit value. Only a valid device key can trigger the Action Command event on the camera.

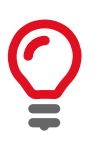

ActionDeviceKey must be configured on the cameras and on the host PC. ActionDeviceKey must be set each time the camera is opened.

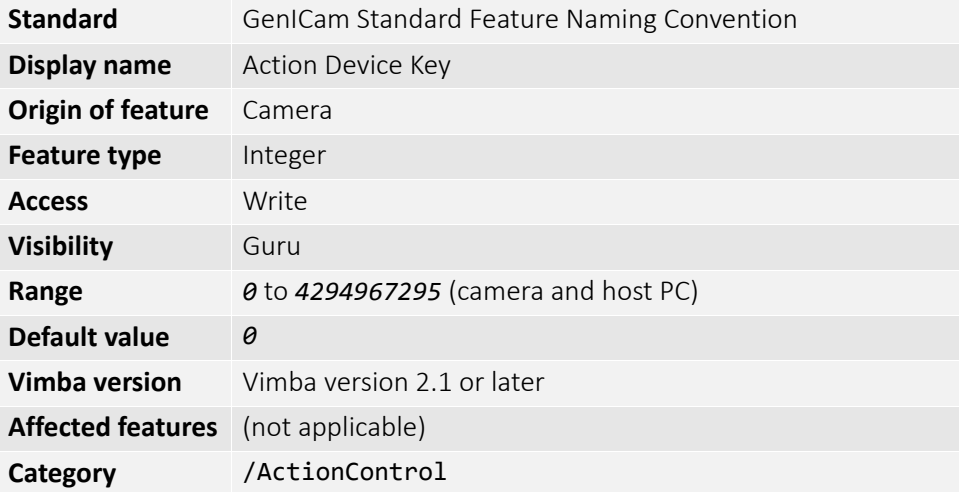

## ActionGroupKey

Provides the key that the device uses to validate the action on reception of the action protocol message. This enables an Action Command to be applied to specific subsets devices. The group key is a 32-bit value.

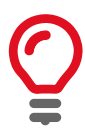

ActionGroupKey must be configured on the cameras and on the host PC.

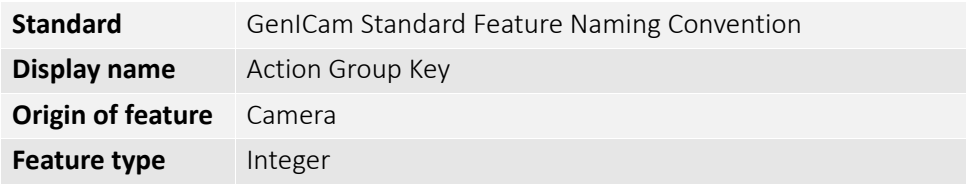

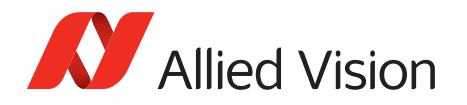

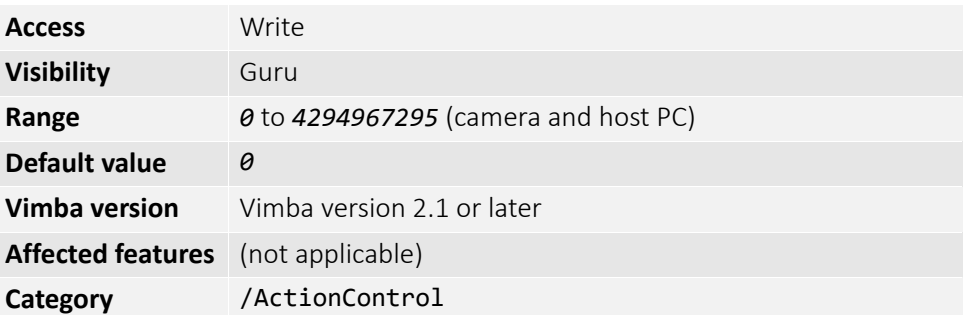

## ActionGroupMask

Provides the mask that the device uses to validate the action on reception of the action protocol message. Once the ActionGroupKey is validated, the group mask is checked against the ActionGroupMask. Once the group key and group mask are validated, the related function is activated. The group mask is a 32-bit value.

Executing the API feature ActionCommand sends the ActionControl parameters to the cameras and triggers the assigned action, for example, image acquisition.

ActionGroupMask must be configured on the cameras and on the host PC.

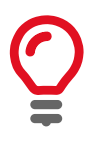

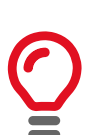

On the host PC, the range of ActionGroupMask is *1* to *4294967295*. Sending an Action Command with ActionGroupMask 0 to the camera results in an error.

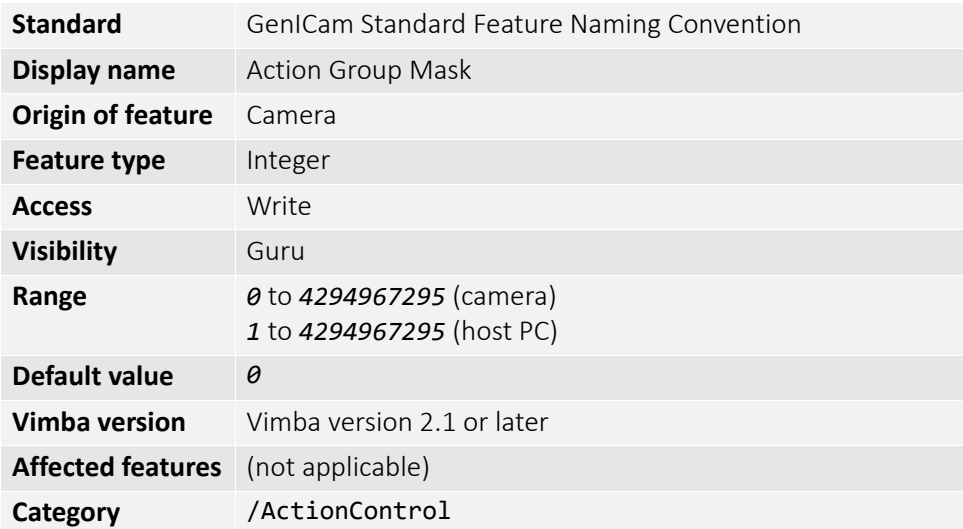

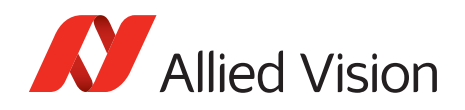

## ActionSelector

Selects to which action signal further action settings are applied. Allied Vision cameras support two Action Commands: *Action0* and *Action1*.

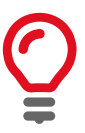

ActionDeviceKey must be configured on the cameras and on the host PC. ActionDeviceKey must be set each time the camera is opened.

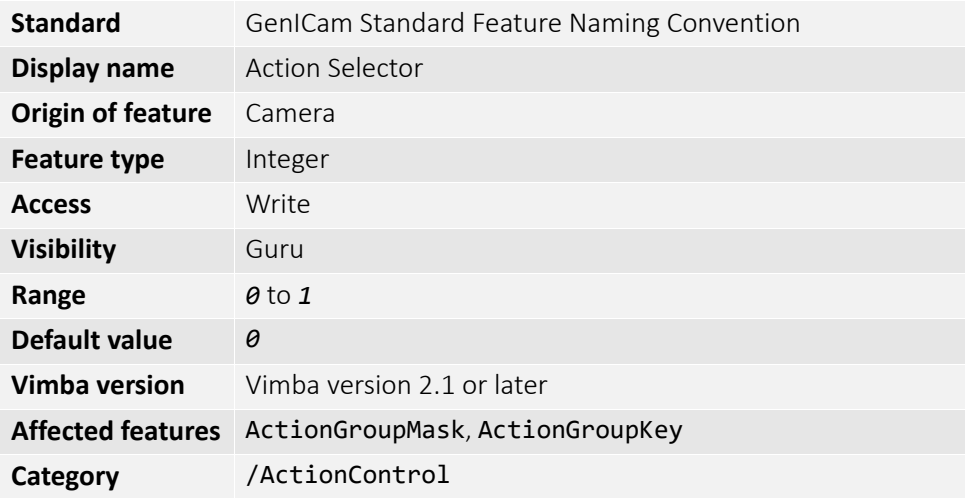

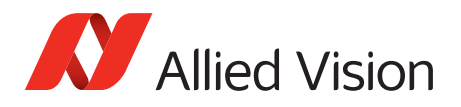

# BufferHandlingControl

## StreamAnnounceBufferMinimum

The minimal number of buffers to announce to enable the selected acquisition mode.

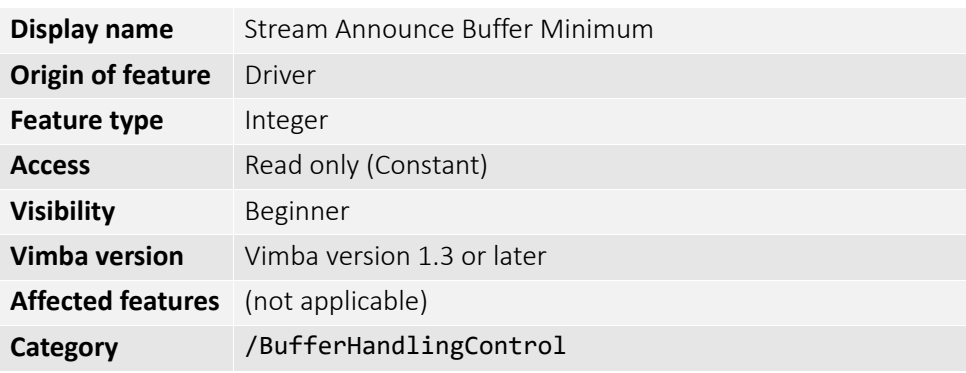

## StreamAnnouncedBufferCount

The number of announced (known) buffers on this stream.

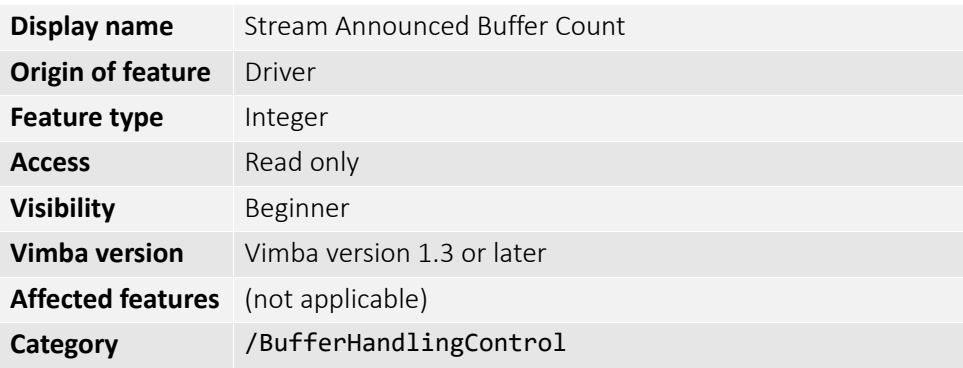

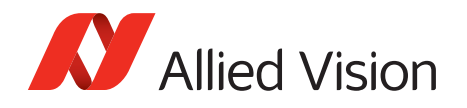

# StreamBufferHandlingMode

Available buffer handling modes of this stream.

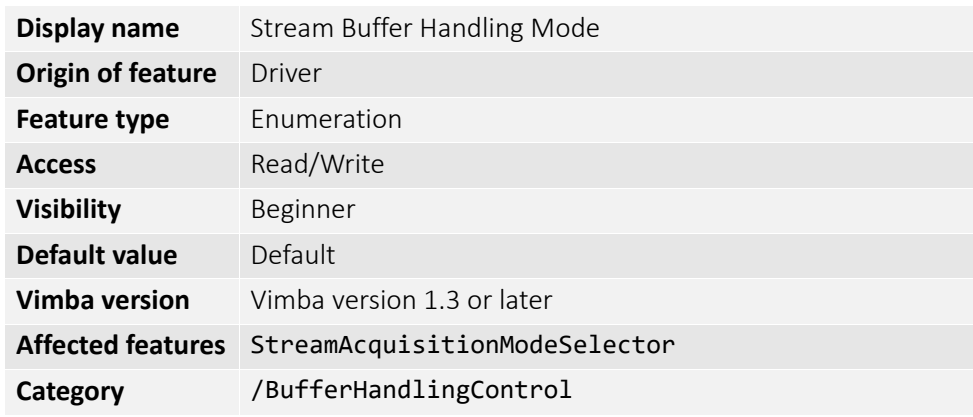

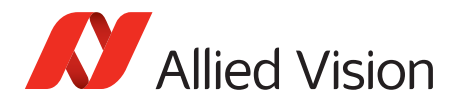

## Controls

## BlackLevelControl

#### BlackLevel

The black level (offset) value. Setting Gain does not change the BlackLevel.

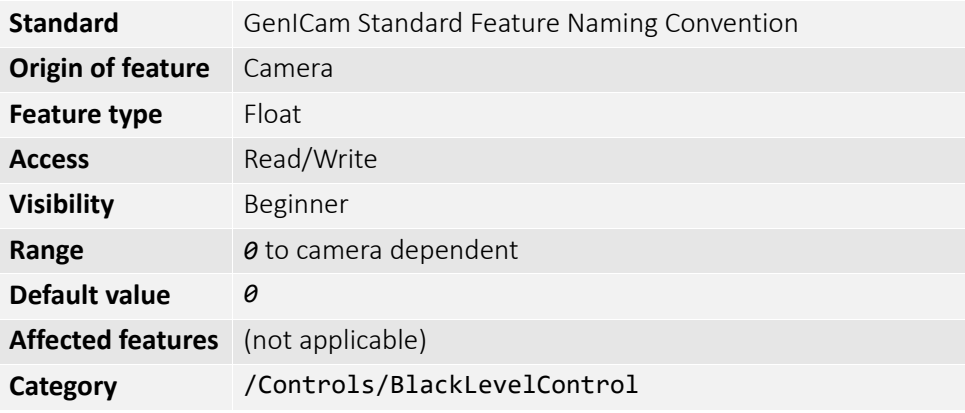

### BlackLevelSelector

Selects which black level is controlled by the various black level features. If set to *ALL*, BlackLevel is applied to all channels or taps.

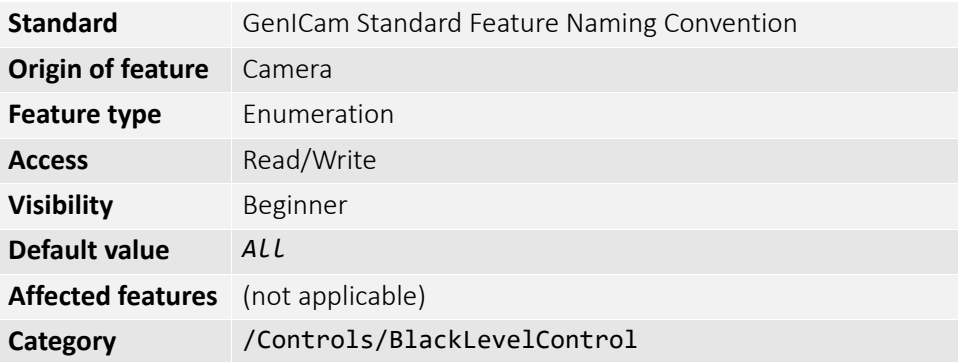

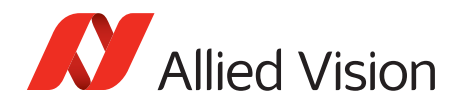

## CCDTemperatureOK

The current temperature status of the CCD sensor. Indicates if CCD sensor has the desired cooling temperature.

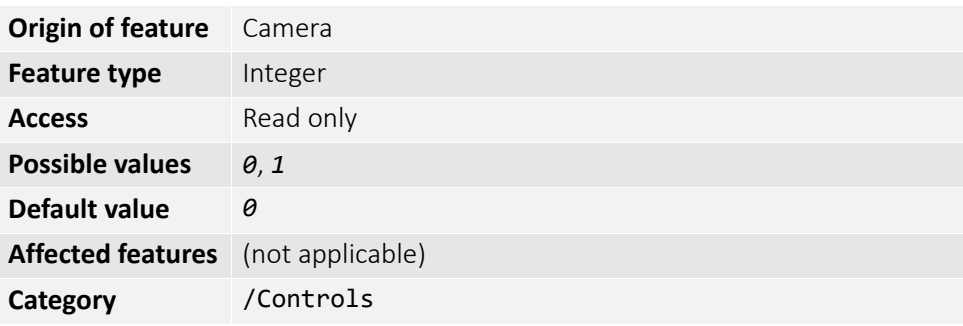

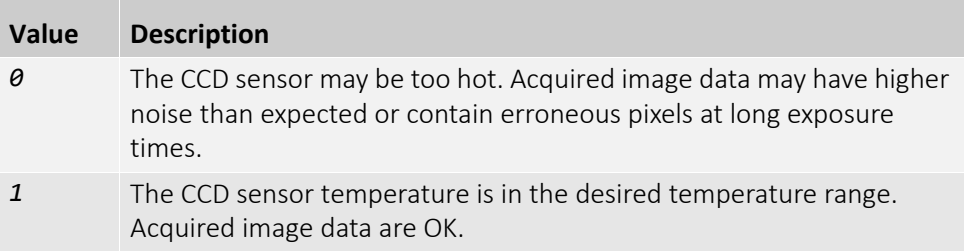

## ColorTransformationControl

This section describes features related to color transformations in color cameras. The following features are only valid if using on-camera interpolated pixel formats.

The color transformation is a linear operation taking as input the triplet  $R_{in}$ ,  $G_{in}$ ,  $B_{in}$ for an RGB color pixel. This triplet is multiplied by a 3×3 matrix. This color transformation allows to change the coefficients of the 3×3 matrix.

$$
\begin{bmatrix} R_{out} \\ G_{out} \\ B_{out} \end{bmatrix} = \begin{bmatrix} Gain00 & Gain01 & Gain02 \\ Gain10 & Gain11 & Gain12 \\ Gain20 & Gain21 & Gain22 \end{bmatrix} \times \begin{bmatrix} R_{in} \\ G_{in} \\ B_{in} \end{bmatrix}
$$
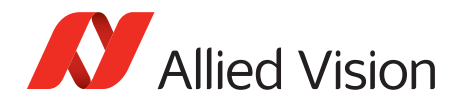

# ColorTransformationMode

Selects the mode for color transformation.

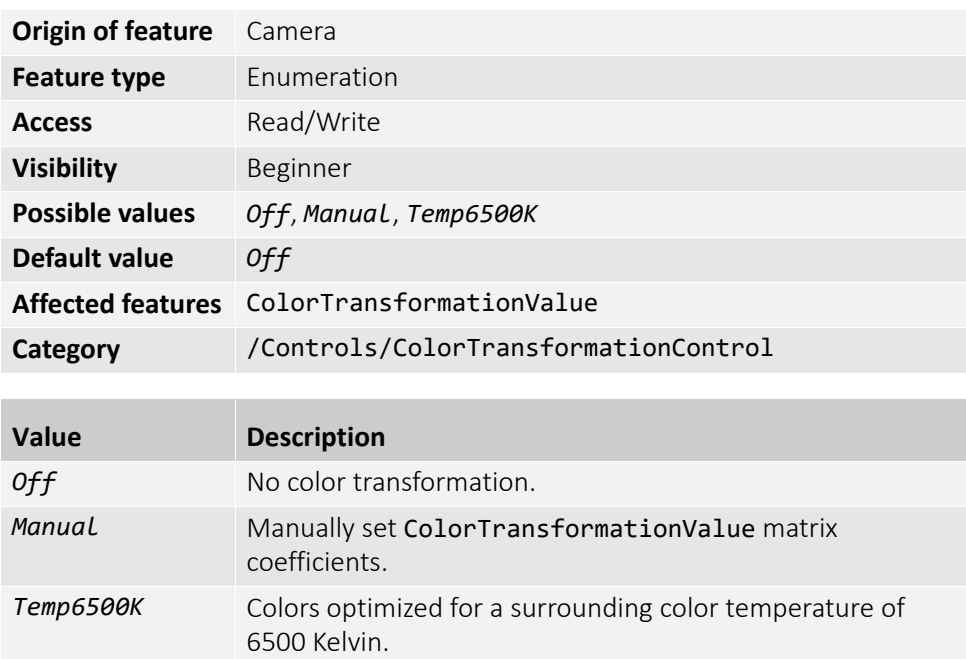

# ColorTransformationSelector

Selects which color transformation module is controlled by the various color transformation features.

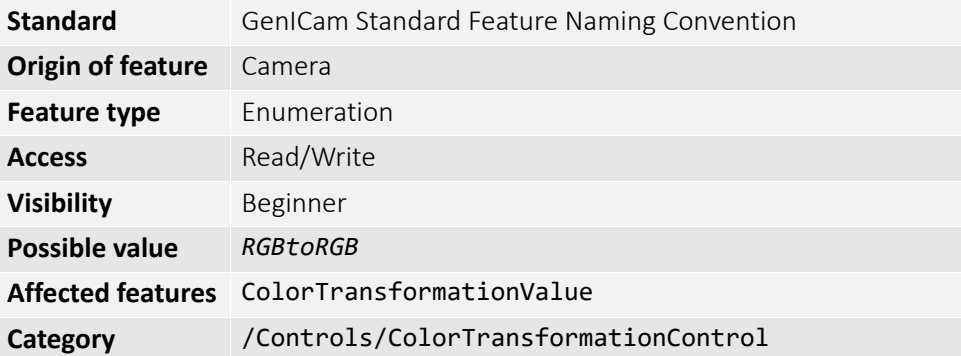

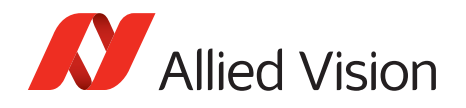

# ColorTransformationValue

Represents the value of the selected gain factor or offset inside the transformation matrix.

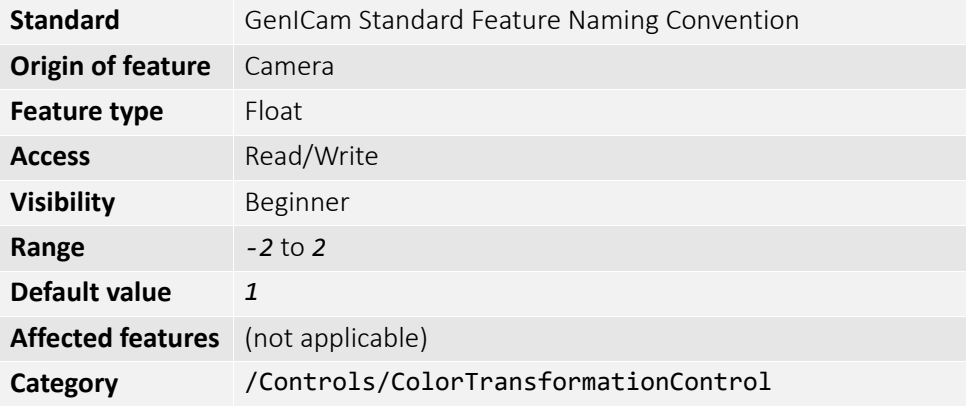

# ColorTransformationValueSelector

Selects the gain factor or offset of the transformation matrix if ColorTransformationMode = *Manual*.

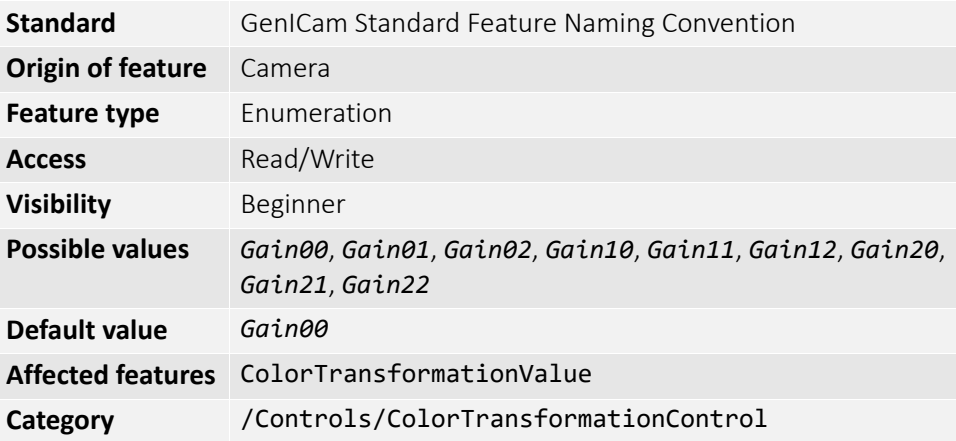

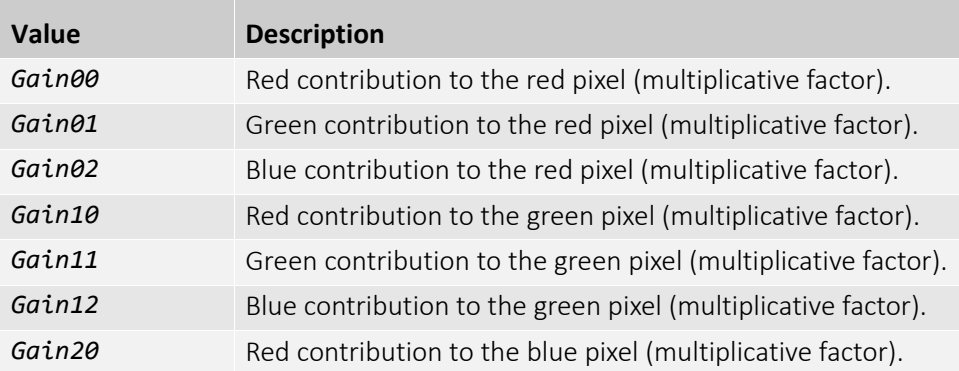

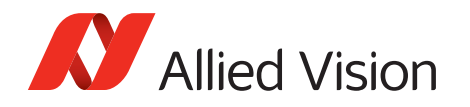

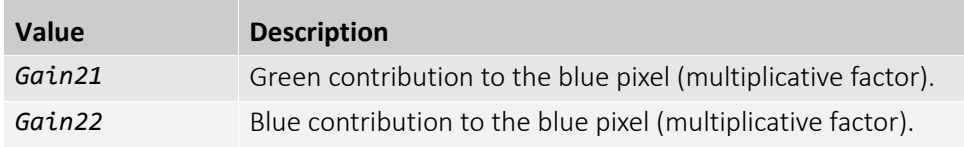

# DSPSubregion

The automatic exposure, gain, white balance, and iris features can be configured to respond only to a subregion within the image scene. This feature can be used to choose a subregion that 'meters' the rest of the image. This feature works like the region metering on a photographic camera.

# DSPSubregionBottom

Defines the bottom edge of the DSP subregion. The DSP subregion is the area of the image used for measurements in "auto" functions such as auto-exposure and auto-gain. DSPSubregionLeft is the bottom row, relative to the current image region. For convenience, this value may be higher than the maximum height.

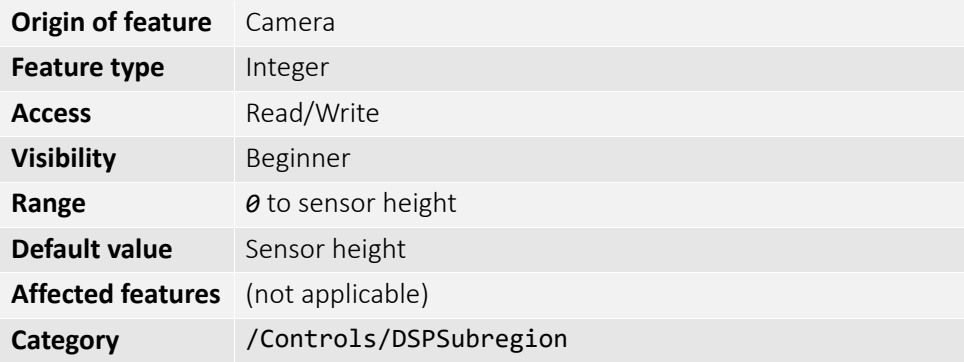

## DSPSubregionLeft

Defines the left edge of the DSP subregion.

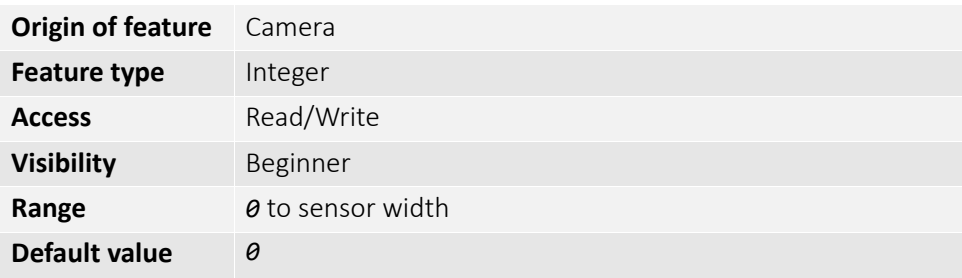

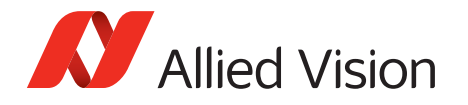

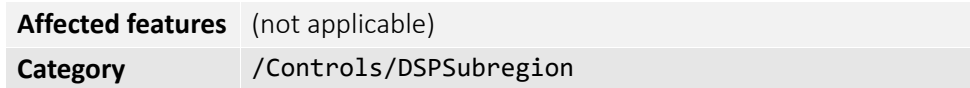

# DSPSubregionRight

Defines the right edge of the DSP subregion.

For convenience, this value may be higher than the maximum width.

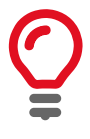

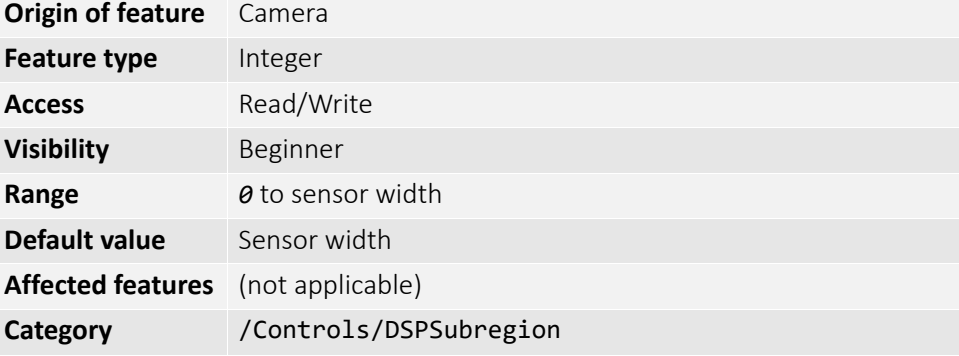

# DSPSubregionTop

Defines the top edge of the DSP subregion.

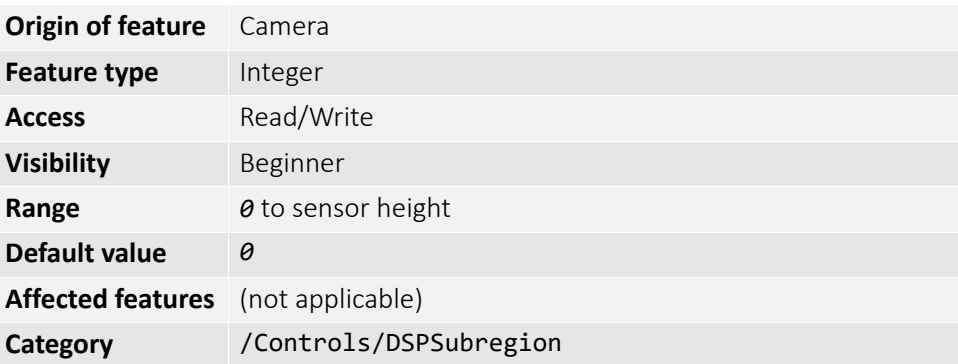

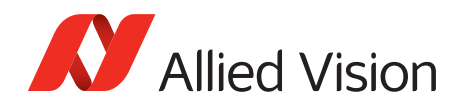

# DefectMaskEnable

Control defective pixel masking. Defective pixels (or clusters) are replaced with averaged values from neighboring pixels. Defective pixels are detected and recorded at the factory. This feature either enables or disables defect masking.

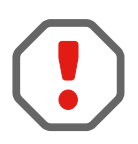

If BinningHorizontal, BinningVertical, DecimationHorizontal, or DecimationVertical is set greater than *1*, DefectMaskEnable is set to *False*.

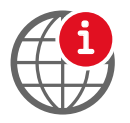

The following model series support masking of defective pixels or clusters:

- Prosilica GT2000, GT2050, GT4090, GT4096, GT5120, GT4905, GT4907, GT6600
- Manta G-223, G-419,
- Mako G-030, G-223, G-419, G-503, G-131, G-192

For more information on user defined defect masking, see the Defect Mask Loader Tool application note at:

www.alliedvision.com/en/support/technical-papers-knowledge-base.html

Some larger format sensors may contain defective columns. Defect masking replaces defective columns with interpolated values based on neighboring columns. Defective columns are detected and recorded at the factory. This feature either enables or disables masking of defective columns.

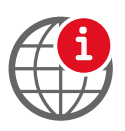

The following model series support masking of defective columns:

• Prosilica GT1660, GT1910, GT1920, GT2300, GT2750, GT3300, GT3400 For more information on user defined defect column masking, see the Load Defect Tables Tool application note at:

www.alliedvision.com/en/support/technical-papers-knowledge-base.html

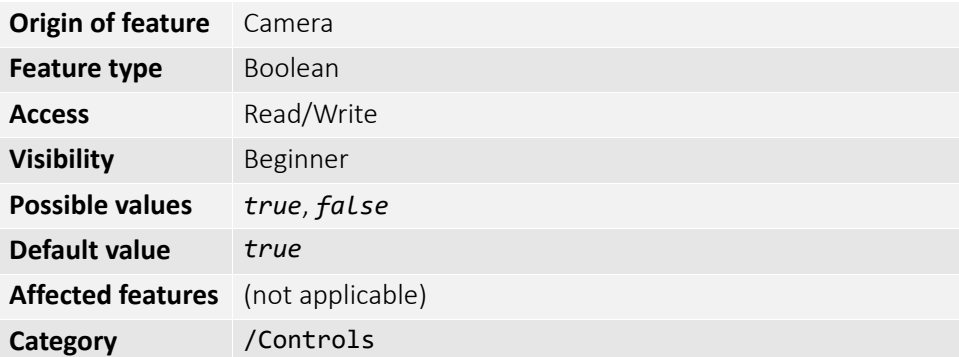

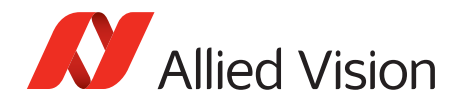

# DefectMaskPixelEnable

Controls defective pixel masking.

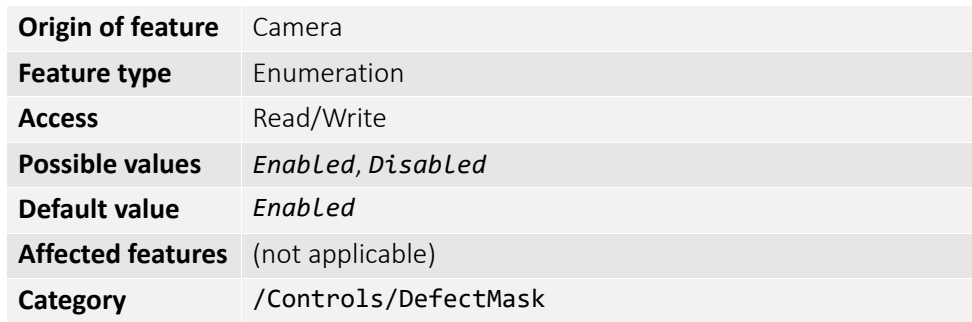

# EdgeFilter

Image sharpness or blur. Applied post Bayer interpolation. Only available on color pixel formats with on-camera interpolation.

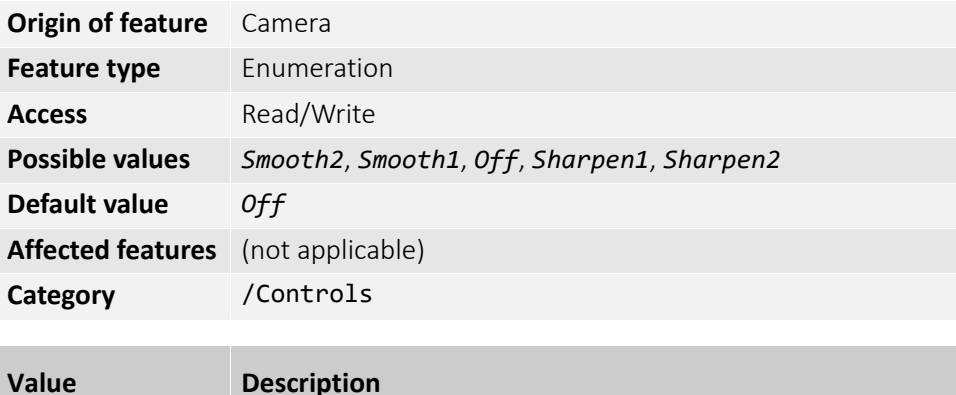

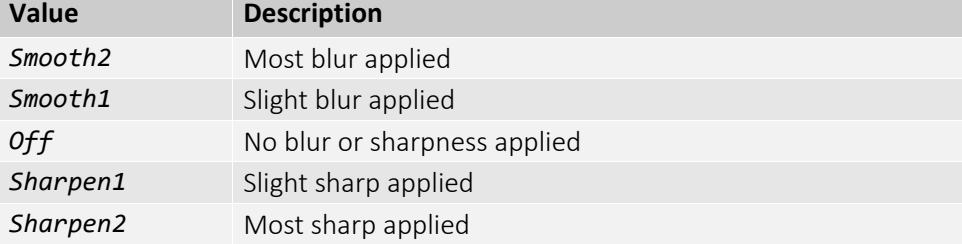

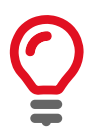

EdgeFilter feature is applicable only to color models and Manta cameras except dual-tap camera models.

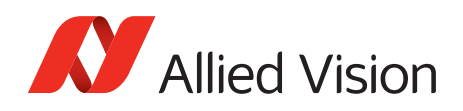

# EFLensControl

The section describes features related to EF lens control in cameras with integrated EF-Mount.

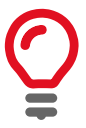

The features listed under EFLensControl are not available for cameras with Birger EF-Mount option.

# EFLensFStop

### EFLensFStopCurrent

The current F-stop number or aperture of the EF lens.

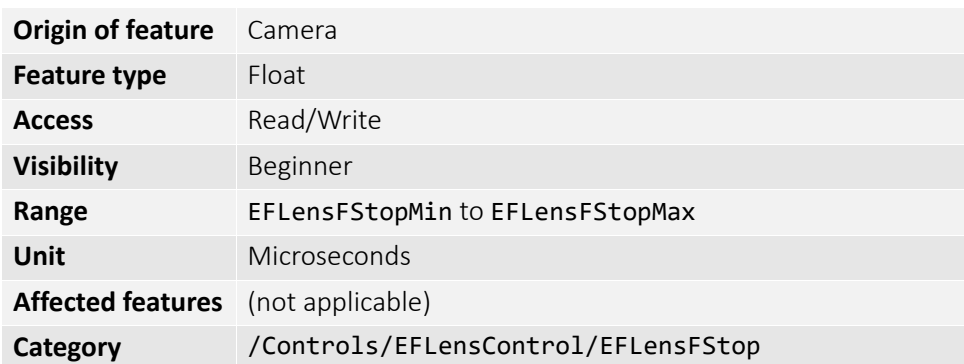

#### EFLensFStopDecrease

Decrease the F-stop number, that is, increase lens aperture by the EFLensFStopStepSize.

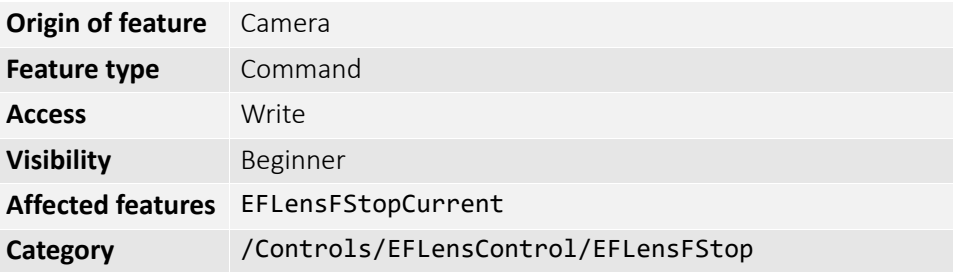

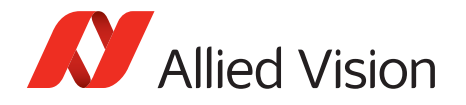

#### EFLensFStopIncrease

Increase the F-stop number, that is, reduce lens aperture by the EFLensFStopStepSize.

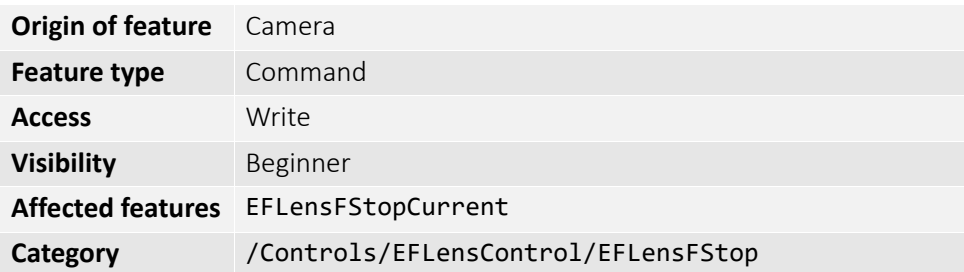

#### EFLensFStopMax

The maximum possible F-stop setting or the smallest possible aperture for the EF lens based on current zoom setting.

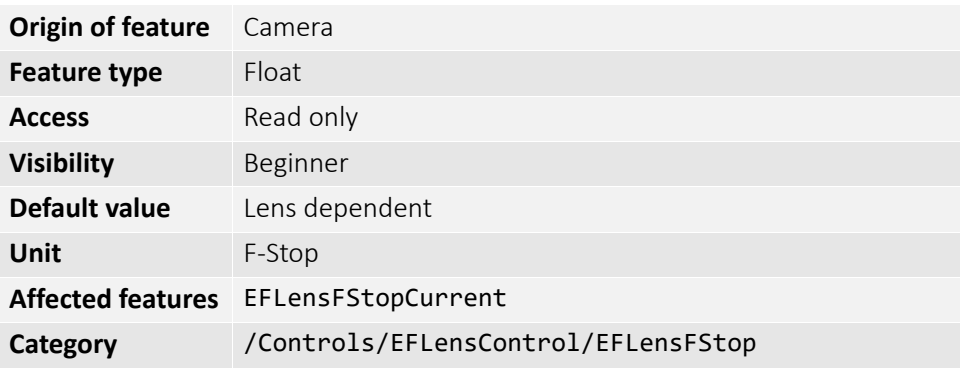

#### EFLensFStopMin

The minimum possible F-stop setting or the largest possible aperture for the EF lens based on current zoom setting.

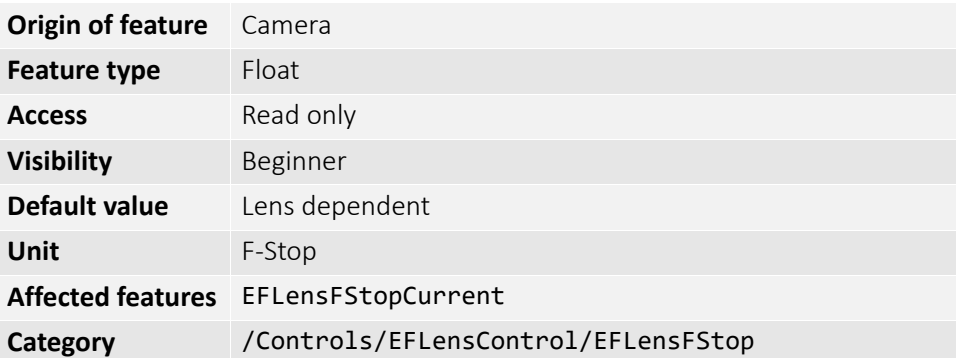

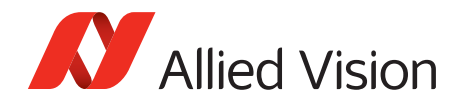

### EFLensFStopStepSize

Size of increments or decrements in EFLensFStopCurrent if using EFLensFStopIncrease and EFLensFStopDecrease commands, respectively.

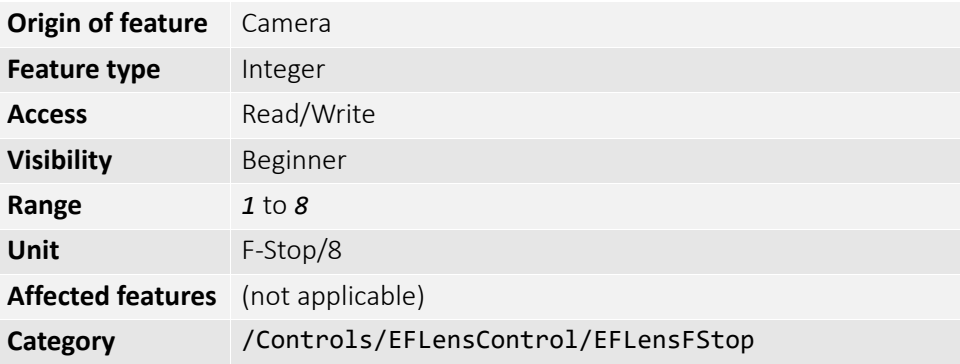

# EFLensFocus

### EFLensFocusCurrent

The current focus setting.

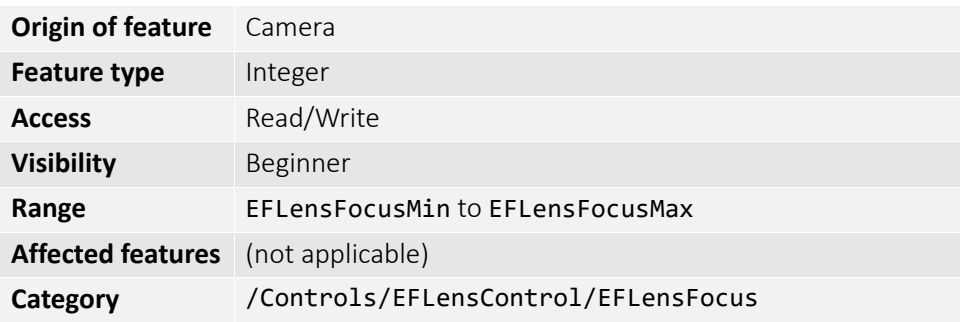

#### EFLensFocusDecrease

Decrease or shorten the focus distance by EFLensFocusStepSize.

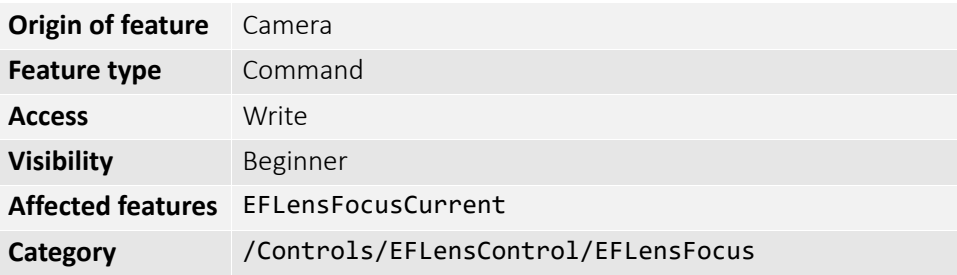

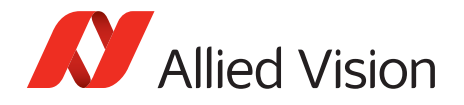

### EFLensFocusIncrease

Increase or lengthen the focus distance by EFLensFocusStepSize.

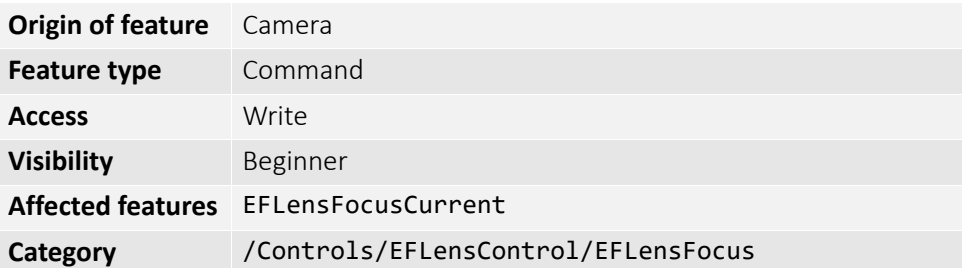

## EFLensFocusMax

The maximum or farthest possible focus setting.

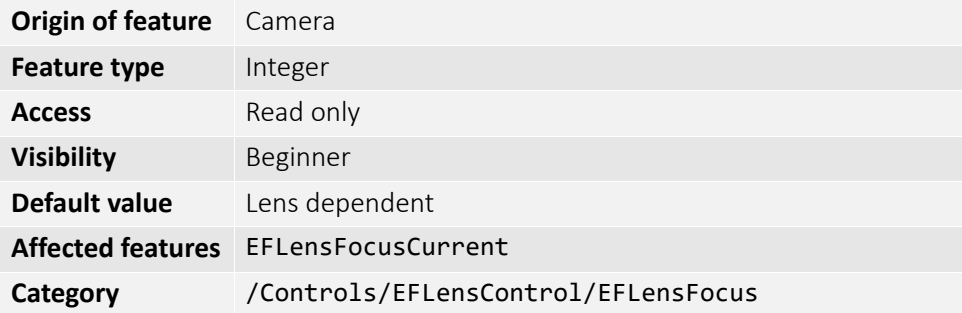

## EFLensFocusMin

The minimum or nearest possible focus setting.

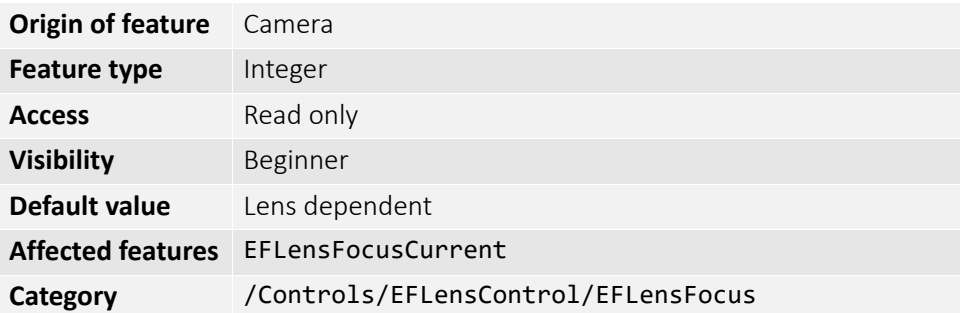

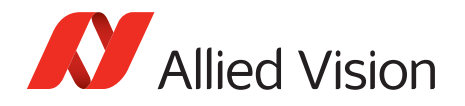

### EFLensFocusStepSize

Size of increments or decrements in EFLensFocusCurrent if using EFLensFocusIncrease and EFLensFocusDecrease commands, respectively.

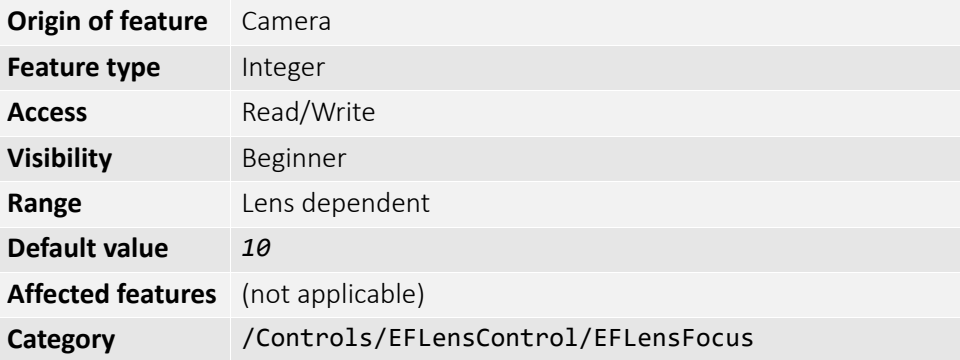

## EFLensFocusSwitch

The current position of lens auto focus or manual focus switch.

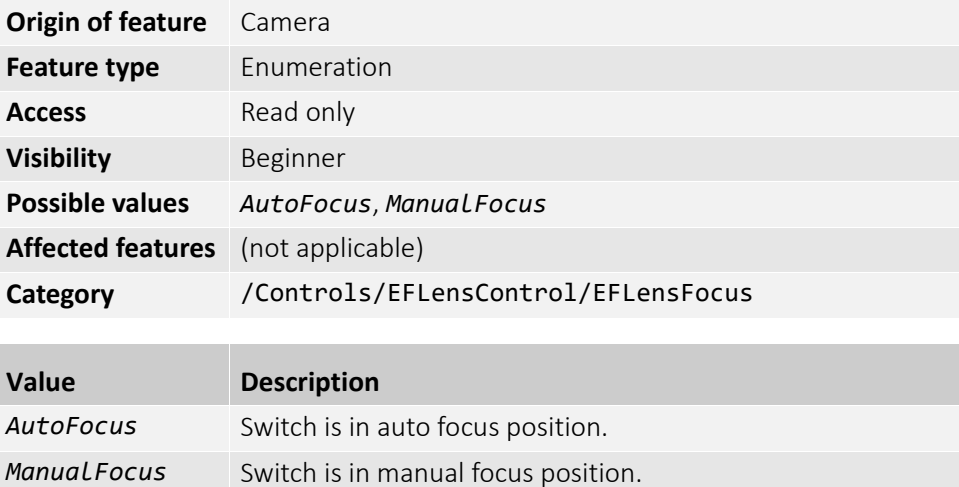

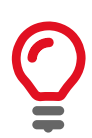

All features under EFLensFocus become read-only if the lens auto focus or manual focus switch is set to manual focus.

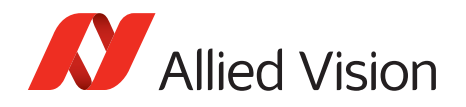

# EFLensInitialize

Initializes the EF lens. This command is automatically executed on power up and/or if lens is attached to camera.

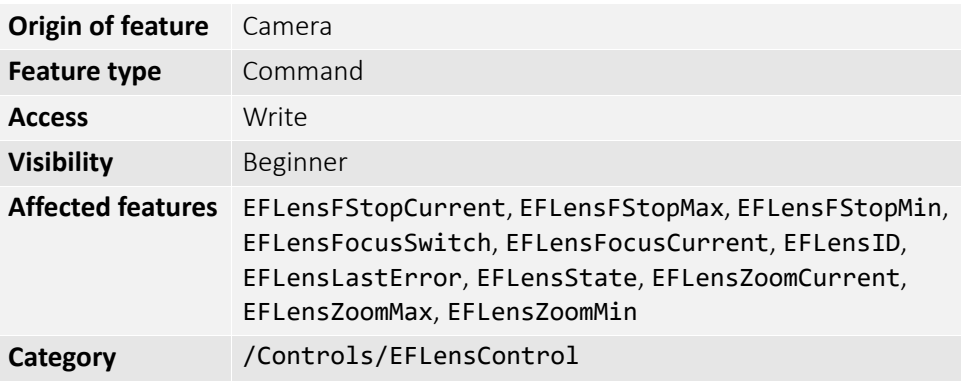

# EFLensStatus

### EFLensID

The identification value of the attached EF lens.

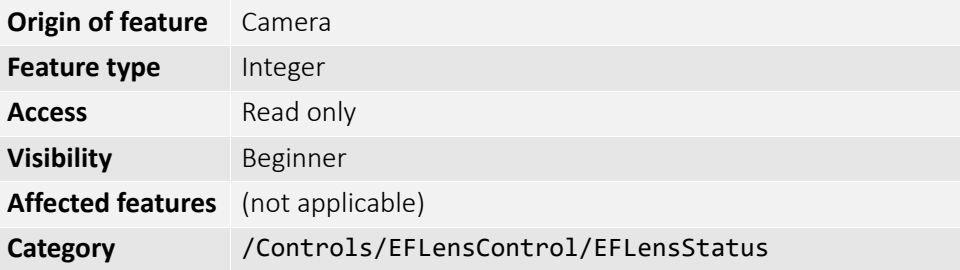

### EFLensLastError

The most recently detected error.

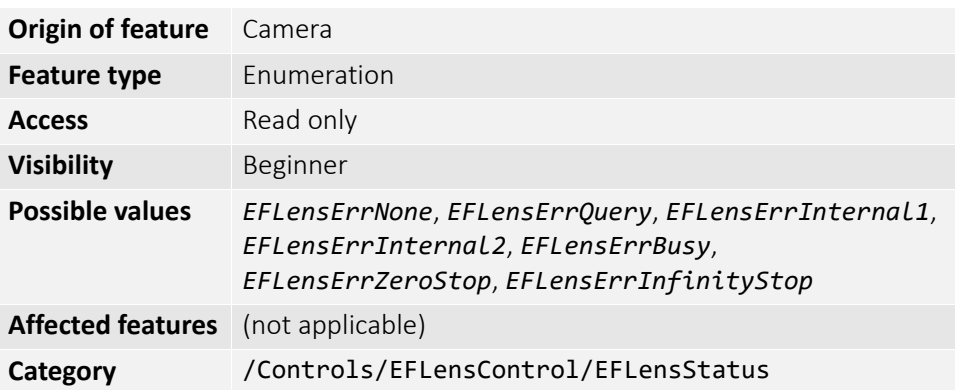

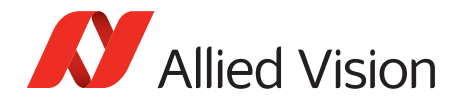

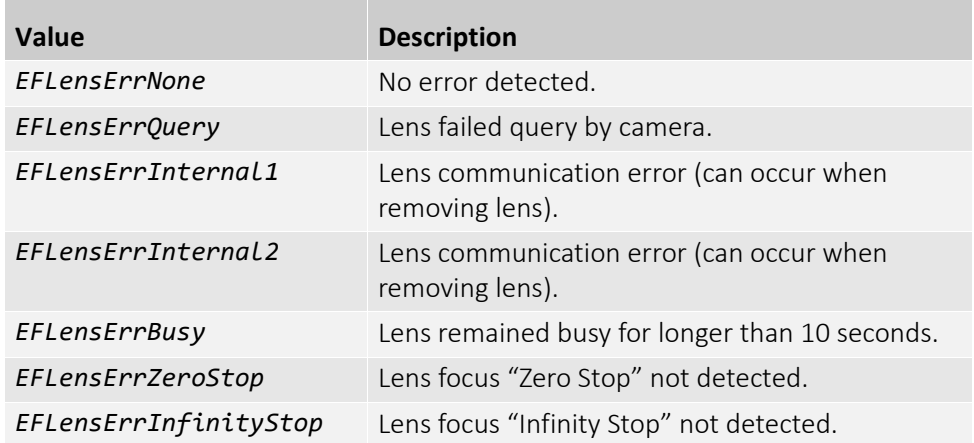

## EFLensState

The current EF lens state.

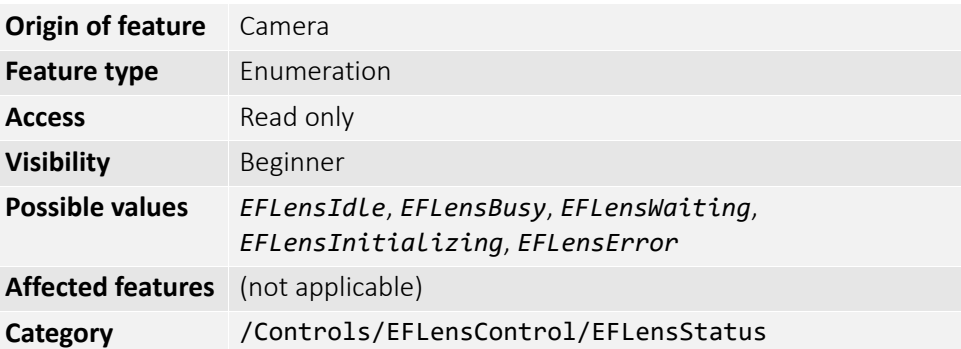

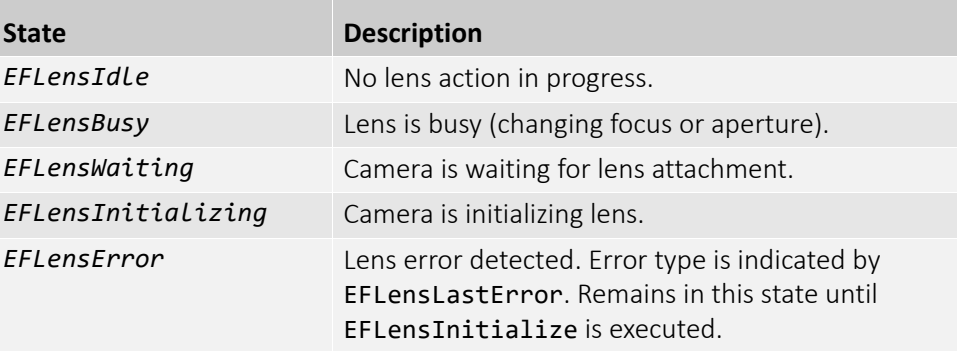

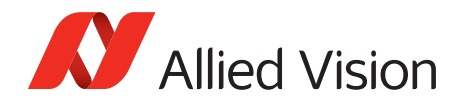

# EFLensZoom

#### EFLensZoomCurrent

The current focal length of the EF lens.

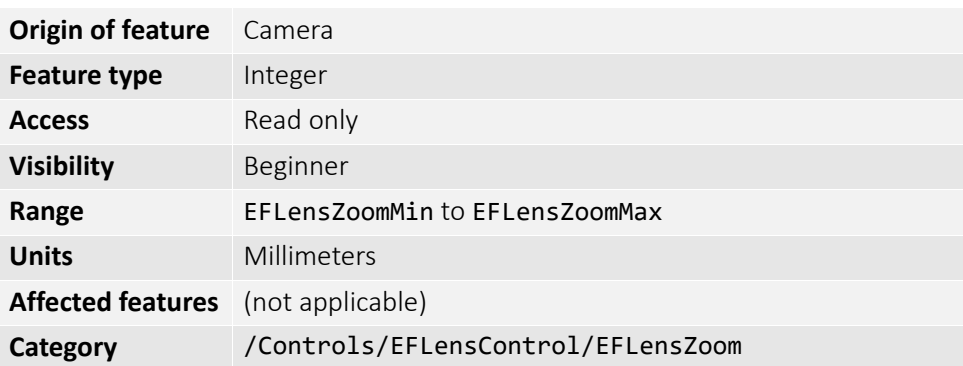

#### EFLensZoomMax

The maximum focal length of the EF lens.

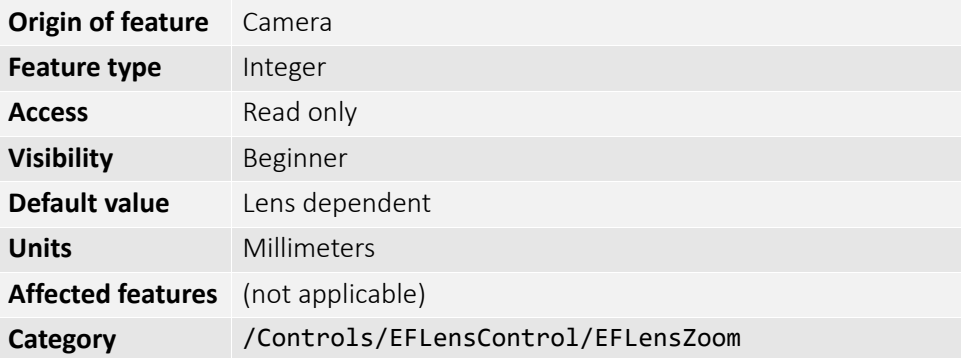

### EFLensZoomMin

The minimum focal length of the EF lens.

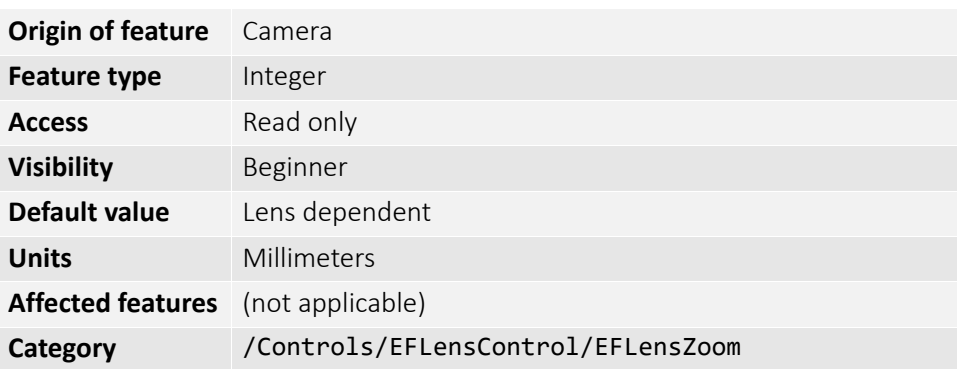

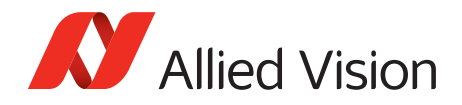

# Exposure

## ExposureAuto

Auto algorithms use information from the camera's current image and apply the following settings to the next image. Large changes in scene lighting may require several frames for the algorithm to stabilize.

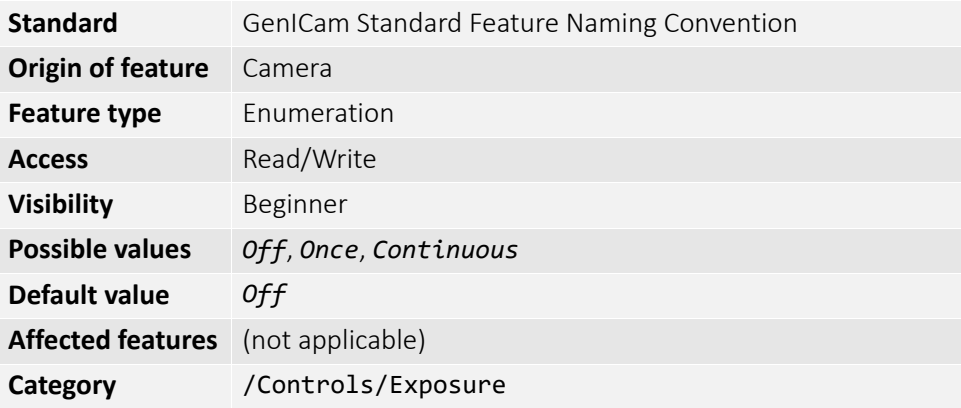

If using ExposureAuto = *Continuous*, and GainAuto = *Continuous* simultaneously, priority is given to changes in exposure until ExposureAutoMax is reached, at which point priority is given to changes in gain. Adding simultaneous IrisMode = *Video*, *DCIris*, or *PIrisAuto* results in undefined, "race to target" behavior.

You can configure the auto exposure feature to respond only to a subregion within the image scene. This subregion can be configured with the DSPSubregion feature.

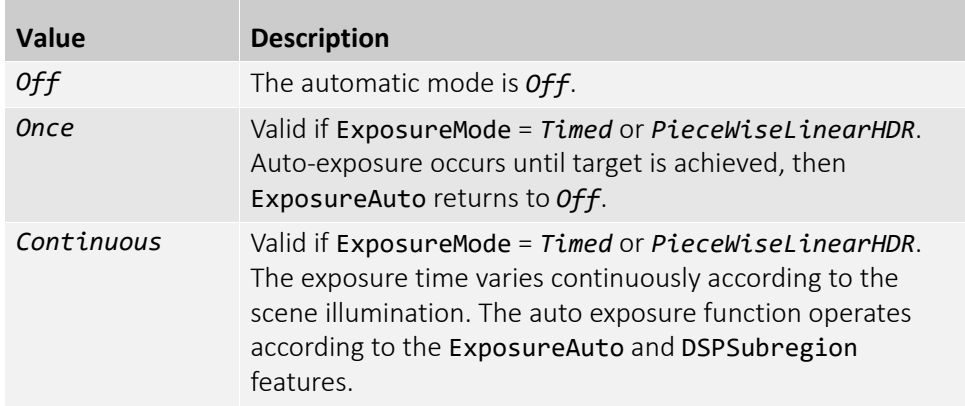

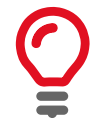

The camera must be acquiring images in order for the auto algorithm to update.

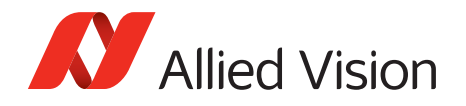

# ExposureAutoControl

### ExposureAutoAdjustTol

Tolerance in variation from ExposureAutoTarget in which the auto exposure algorithm does not respond. It can be used to limit exposure setting changes to only larger variations in scene lighting.

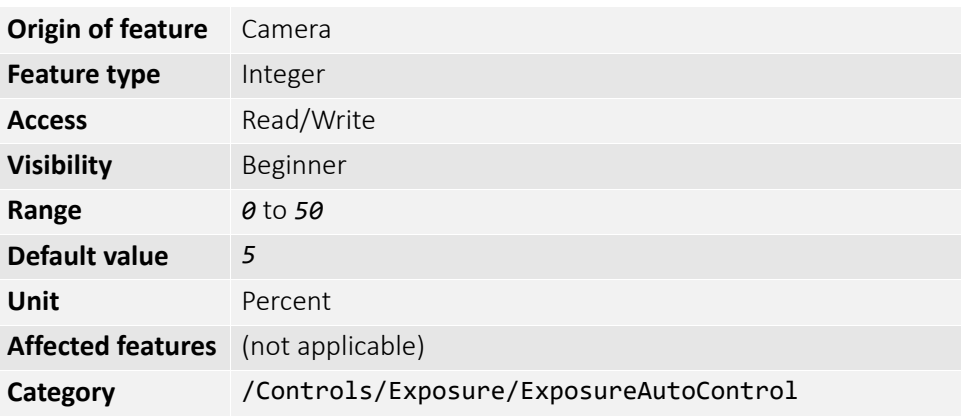

### ExposureAutoAlg

Algorithms used to calculate auto exposure.

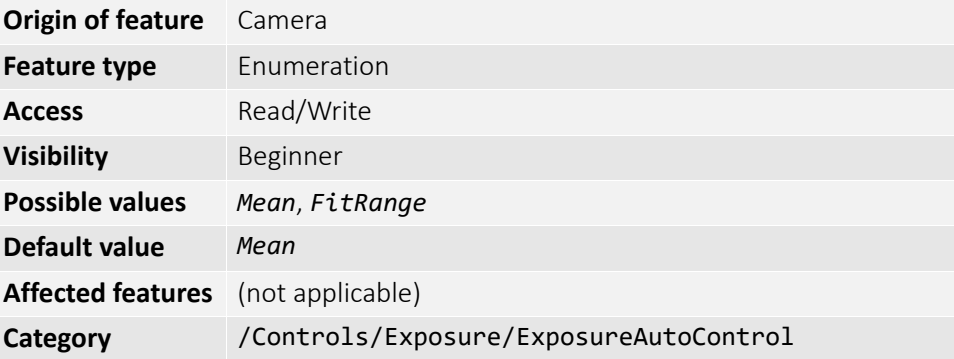

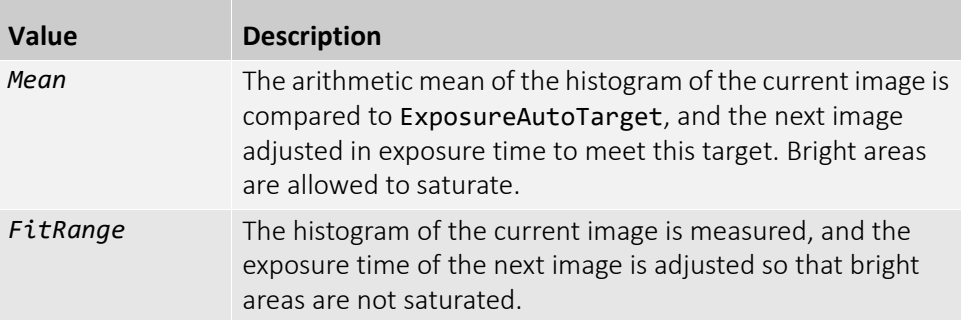

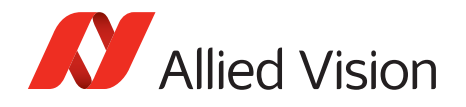

### ExposureAutoMax

The upper bound to the exposure setting in auto exposure mode. This is useful in situations where frame rate is important. This value would normally be set to something less than (as a rough estimate) $1 \times 10^6$ /(desired frame rate).

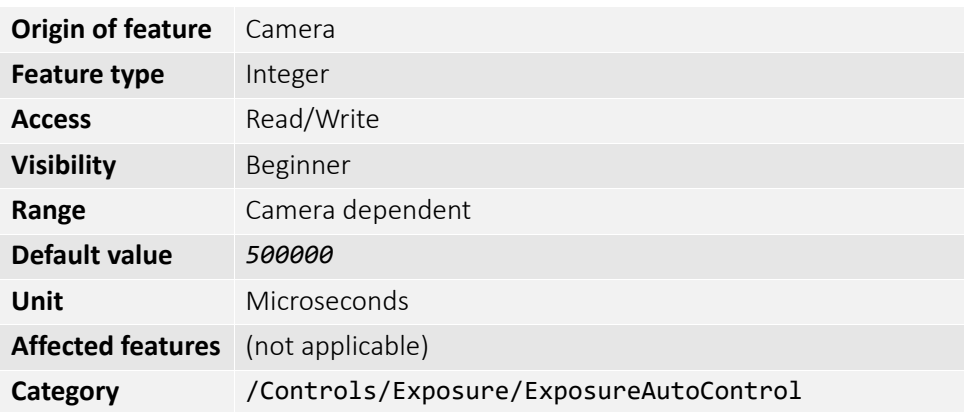

#### ExposureAutoMin

The lower bound to the exposure setting in auto exposure mode.

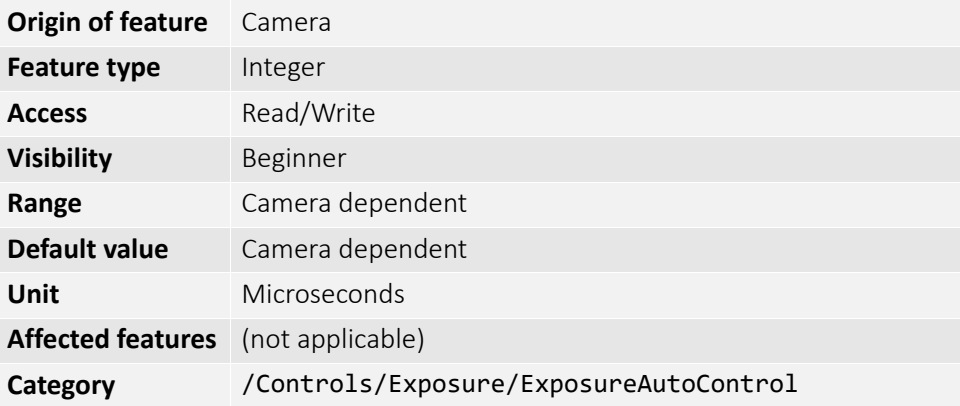

#### ExposureAutoOutliers

The total pixels from top of the distribution that are ignored by the auto exposure algorithm.

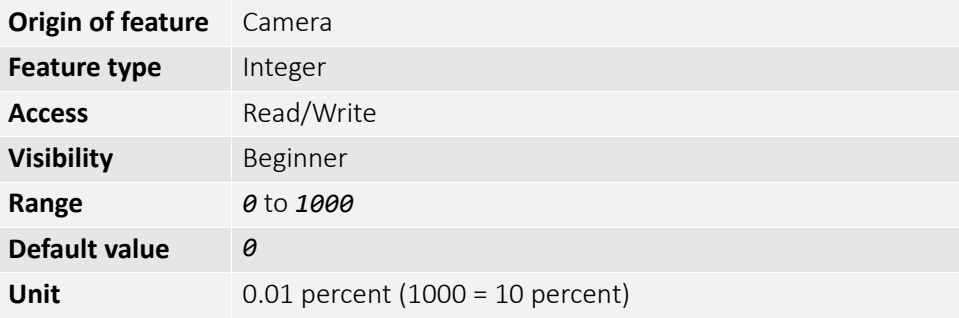

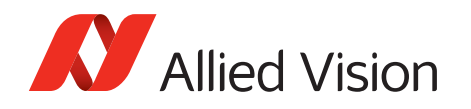

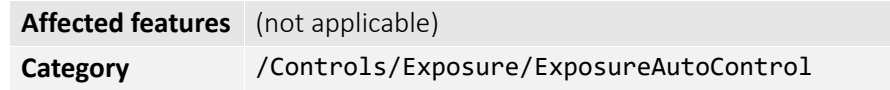

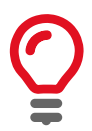

Number of upper outliers to discard before calculating exposure adjustments. This is in ten-thousandths of the number pixels in the image.

### ExposureAutoRate

The rate at which the auto exposure function changes the exposure setting. 100 percent is auto exposure adjustments running at full speed, and 50 percent is half speed.

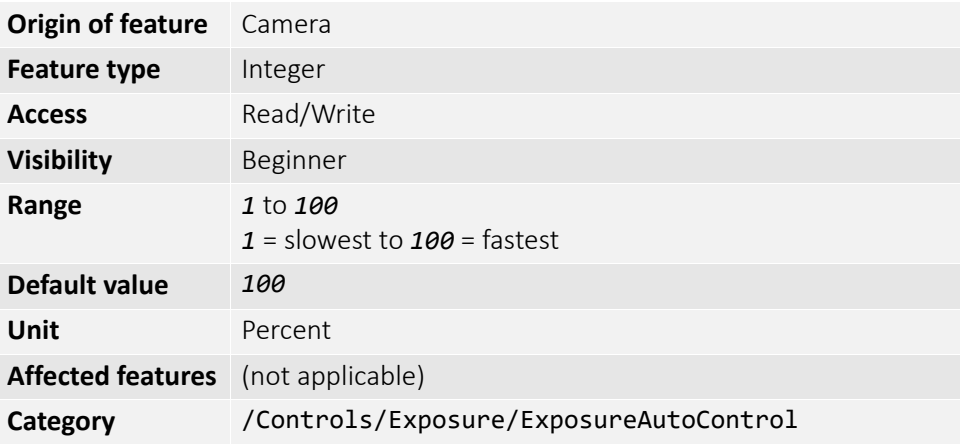

## ExposureAutoTarget

The general lightness or darkness of the auto exposure feature; specifically the target mean histogram level of the image.

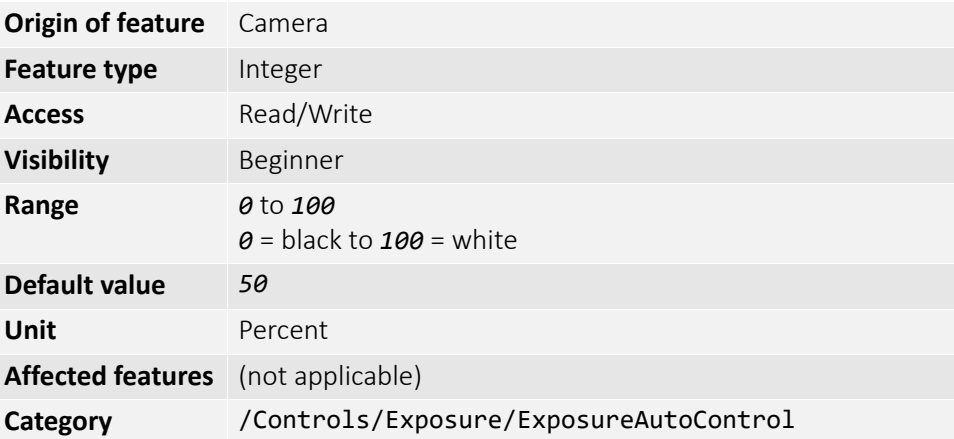

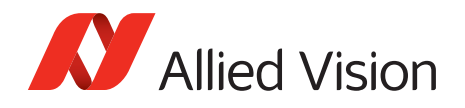

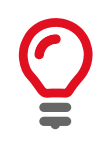

Higher values result in brighter images.

# ExposureMode

The control for exposure duration.

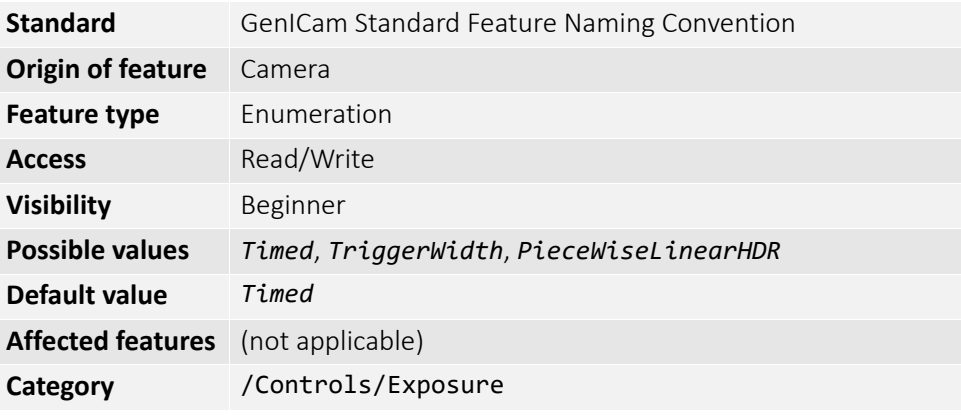

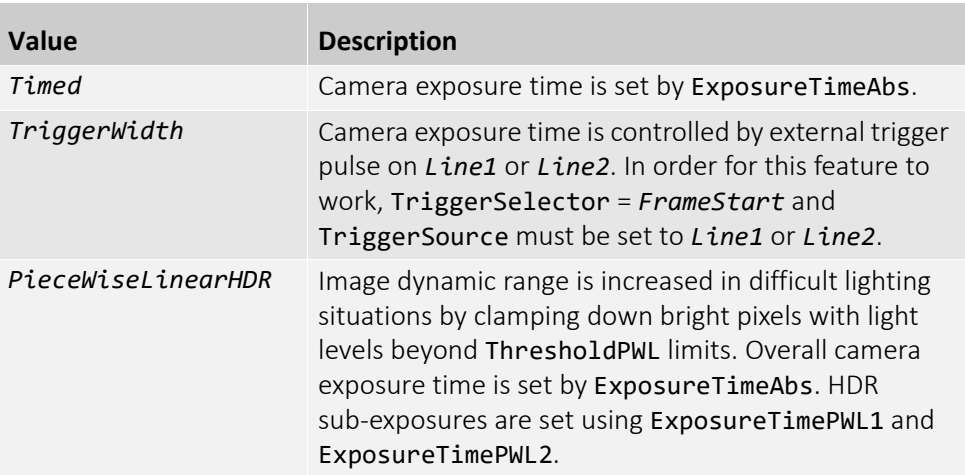

## ExposureTimeAbs

The sensor integration time. Values written to this feature are rounded to nearest multiple of ExposureTimeIncrement. Reading this feature returns the used, rounded value.

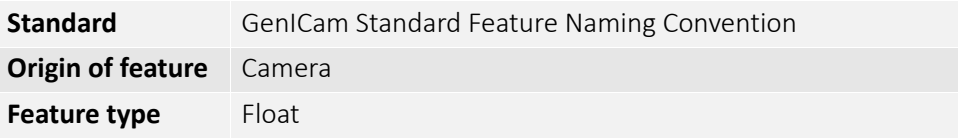

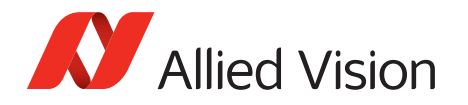

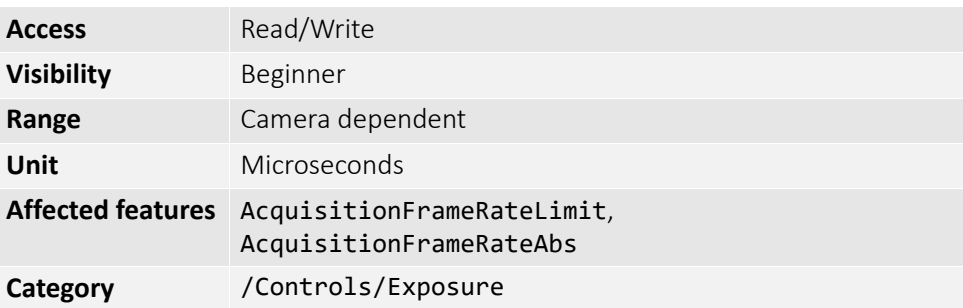

ExposureTimeAbs depends on ExposureMode as follows:

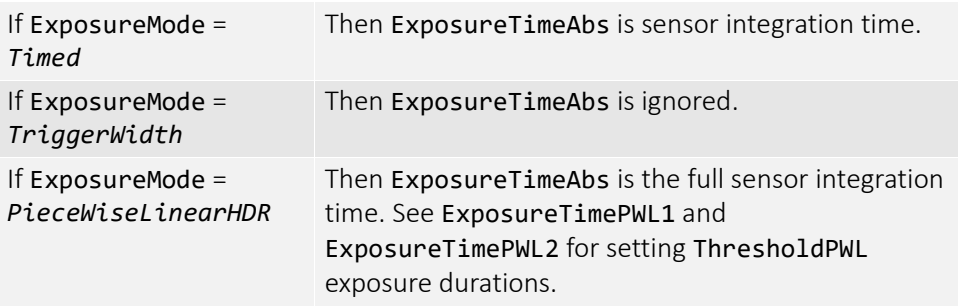

# ExposureTimeIncrement

Increment or resolution of the exposure time in microseconds.

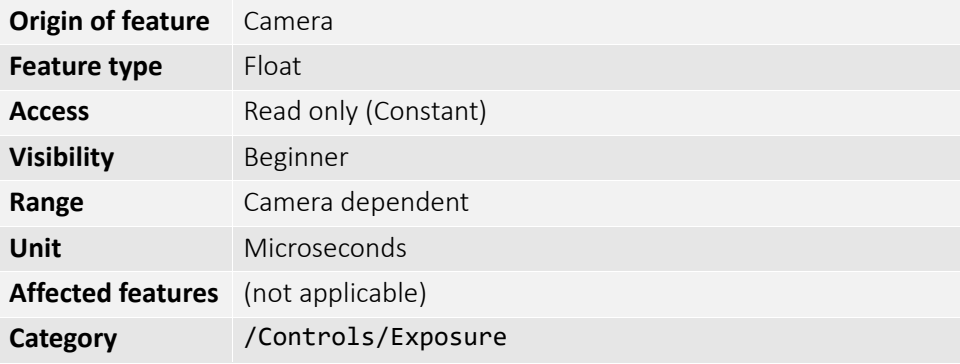

## ExposureTimePWL1

Valid only if ExposureMode = *PieceWiseLinearHDR*. Exposure time after ThresholdPWL1 is reached.

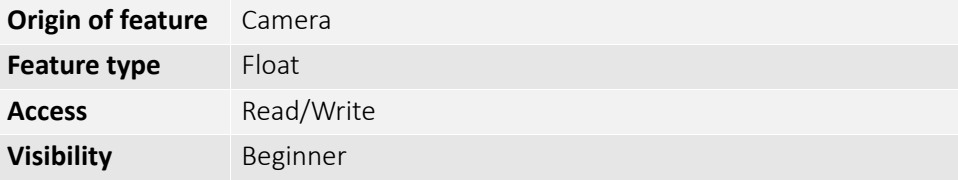

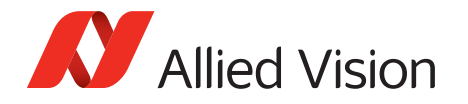

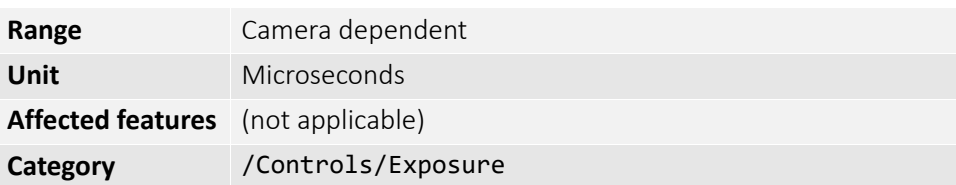

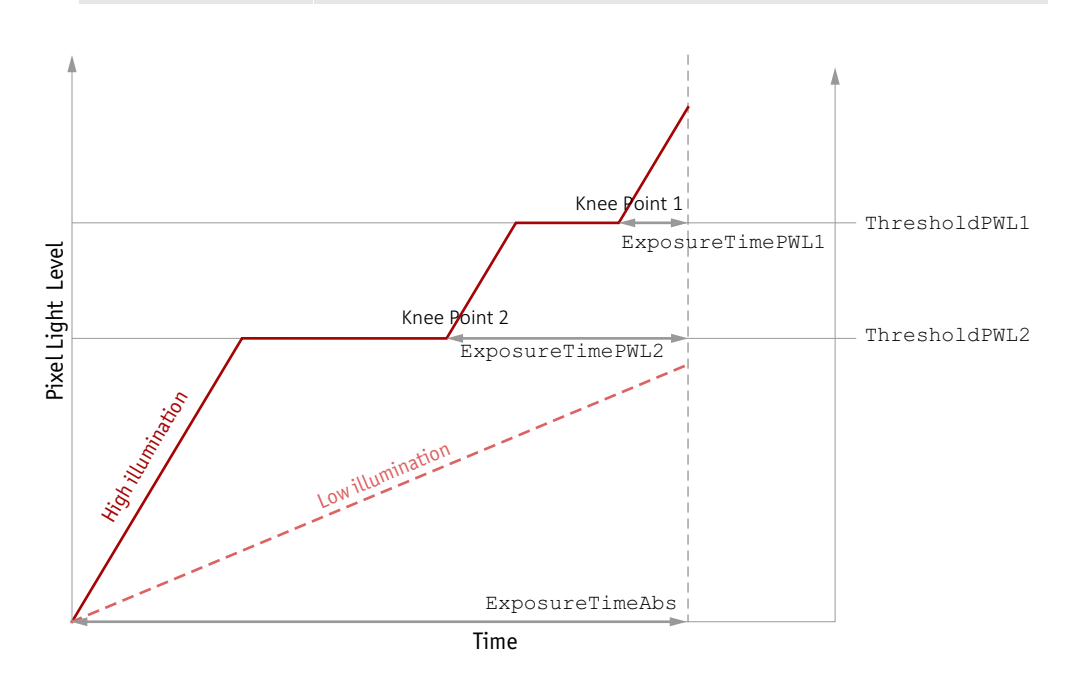

Figure 2: HDR sub exposures and thresholds if ExposureMode = *PieceWiseLinearHDR*

# ExposureTimePWL2

Valid only if ExposureMode = *PieceWiseLinearHDR*. Exposure time after ThresholdPWL2 is reached.

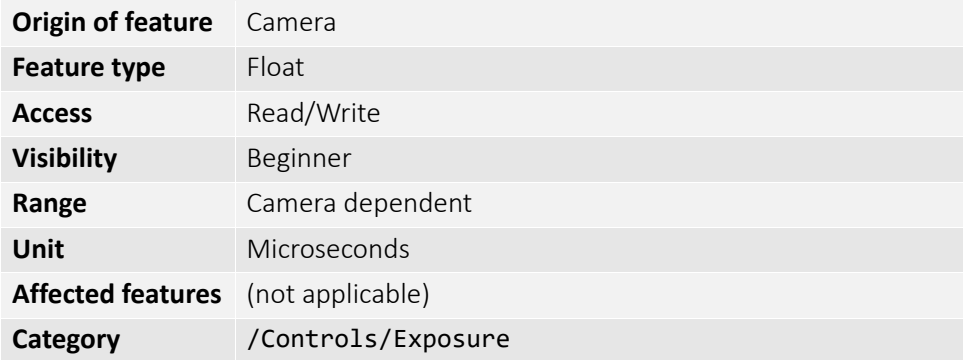

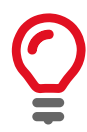

If ThresholdPWL2 is less than ThresholdPWL1 (that is, enabled), *ExposureValuePWL2* must be greater than *ExposureValuePWL1*.

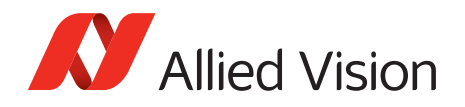

# ThresholdPWL1

Valid only if ExposureMode = *PieceWiseLinearHDR*. The first and highest threshold level in *PieceWiseLinearHDR*.

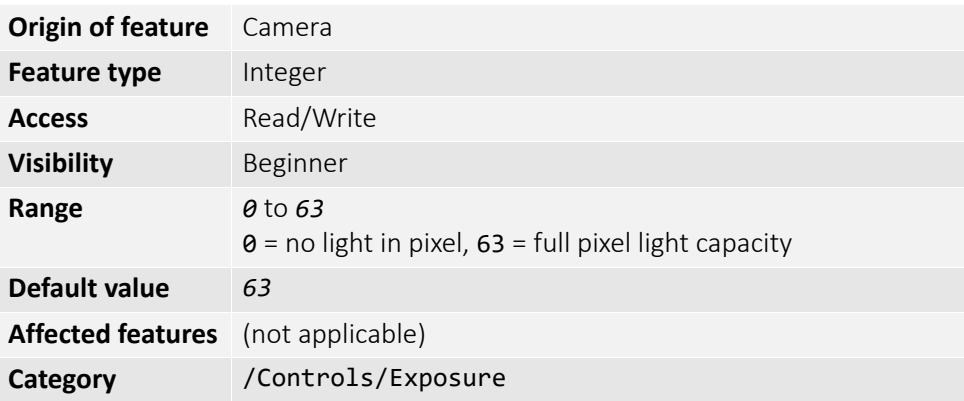

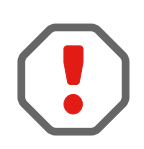

Leaving ThresholdPWL1 at *63* disables the first threshold of *PieceWiseLinearHDR* mode, effectively disabling HDR mode.

# ThresholdPWL2

Valid only if ExposureMode = *PieceWiseLinearHDR*. The second and lowest threshold level in *PieceWiseLinearHDR*.

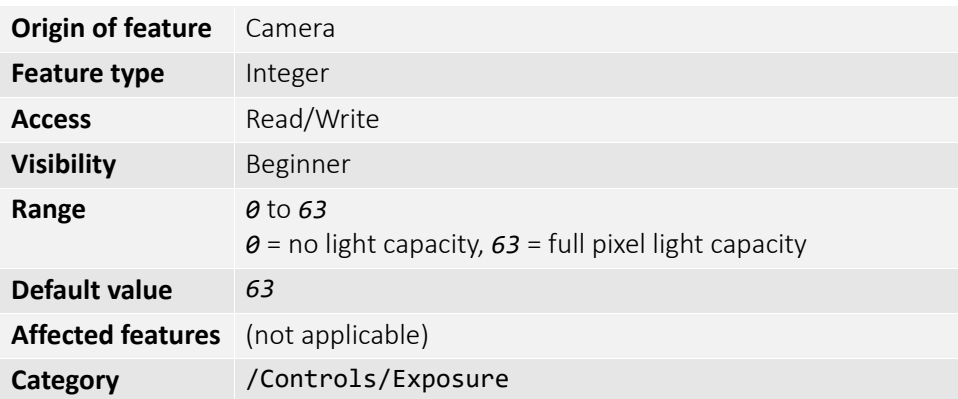

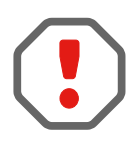

Setting ThresholdPWL2 above ThresholdPWL1 disables the second threshold of *PieceWiseLinearHDR* mode.

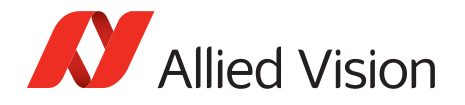

## Shutter

Control the mechanical shutter of Bigeye G-629B Cool cameras.

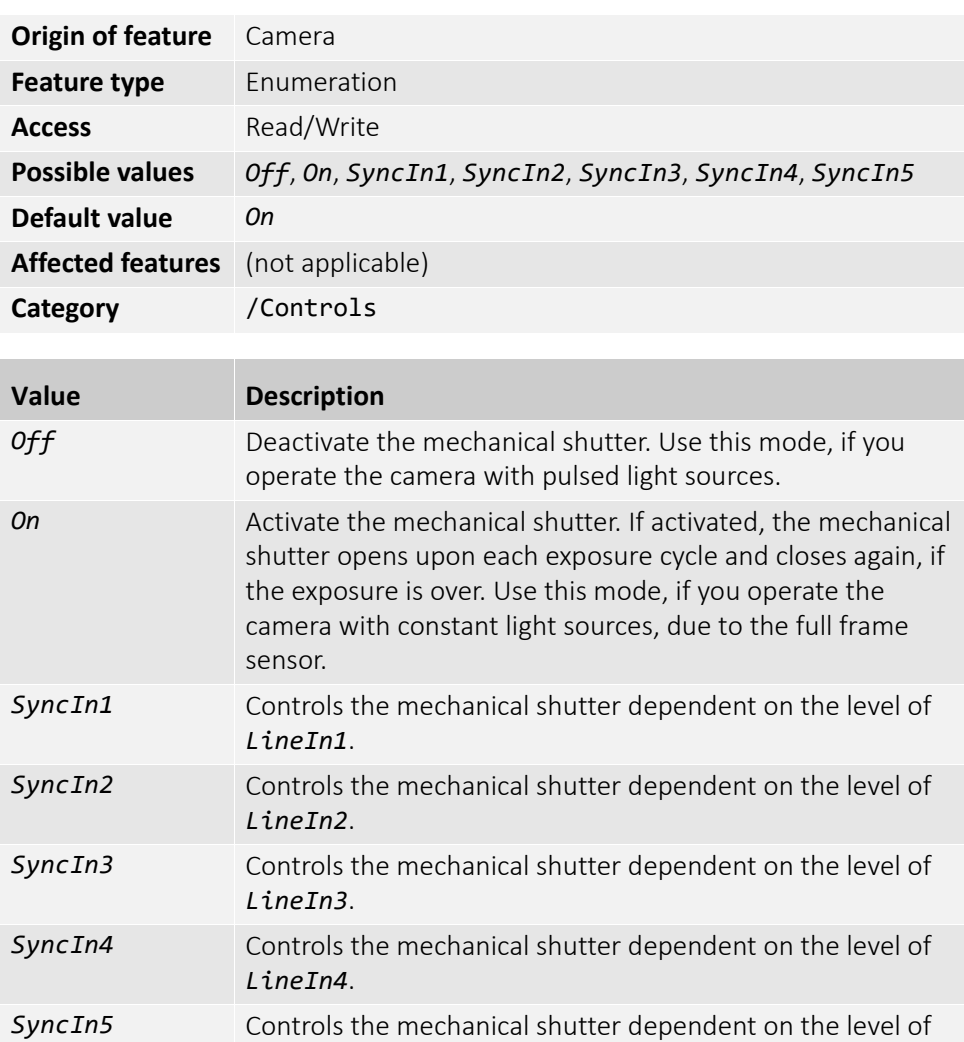

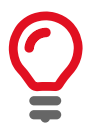

The shutter feature is intended to control the exposure by means of a mechanical shutter. It must not be confused with any other exposure control feature. The mechanical shutter is available only on the Bigeye G-629B Cool camera.

*LineIn5*.

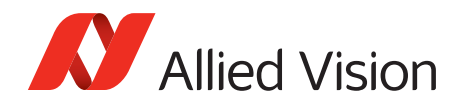

# MaxNonOverlappedExposure

The maximum non-overlapped exposure value.

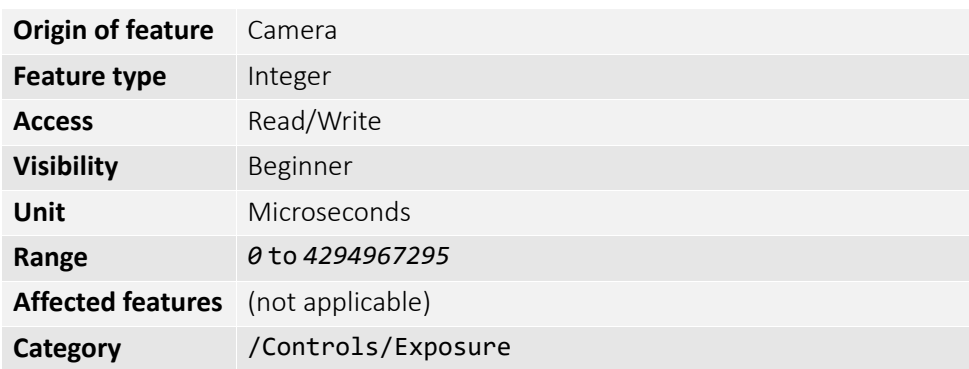

# FpncControls

# FpncEnable

Enable or disable fixed pattern noise correction.

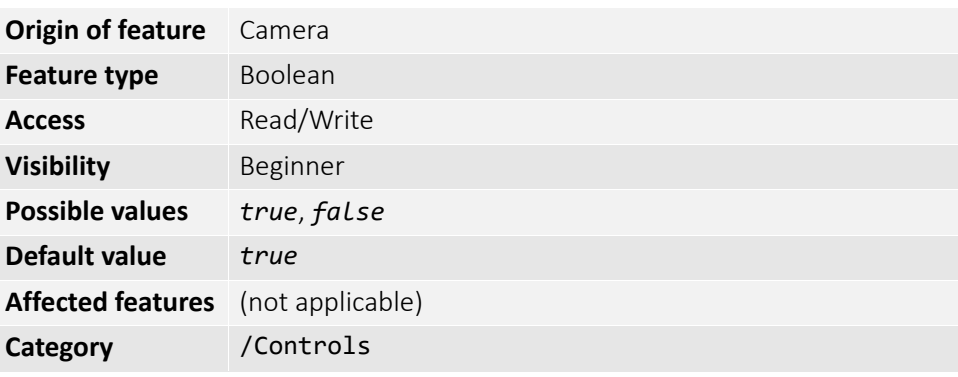

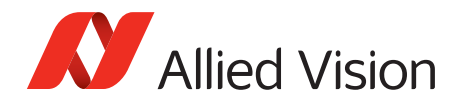

# **GainControl**

This feature controls the gain settings applied to the sensor.

## Gain

The gain setting applied to the sensor. For best image quality, the gain setting must be set to zero. However, in low-light situations, it may be necessary to increase the gain setting.

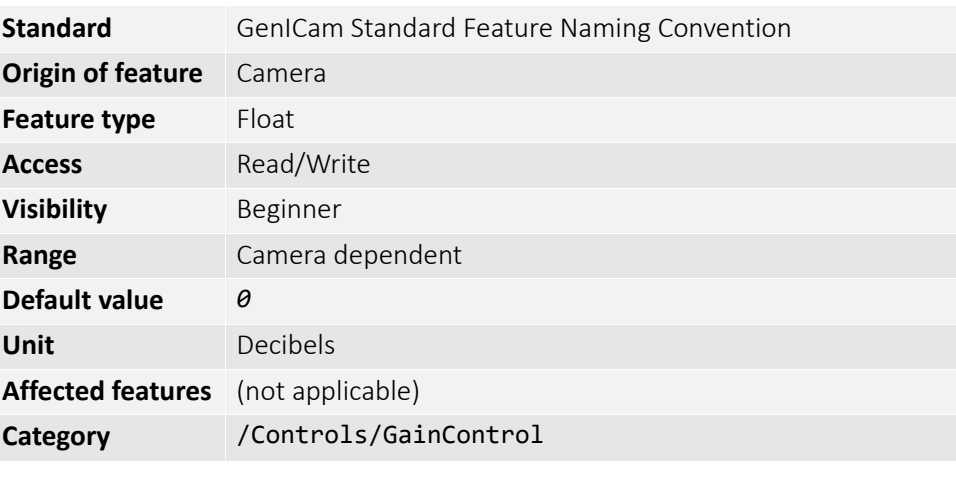

$$
G_{dB} = 20 \log \left( \frac{V_{out}}{V_{in}} \right)
$$

## GainAuto

Auto algorithms use information from the camera's current image and apply the following settings to the next image. Large changes in scene lighting may require two to three frames for the algorithm to stabilize.

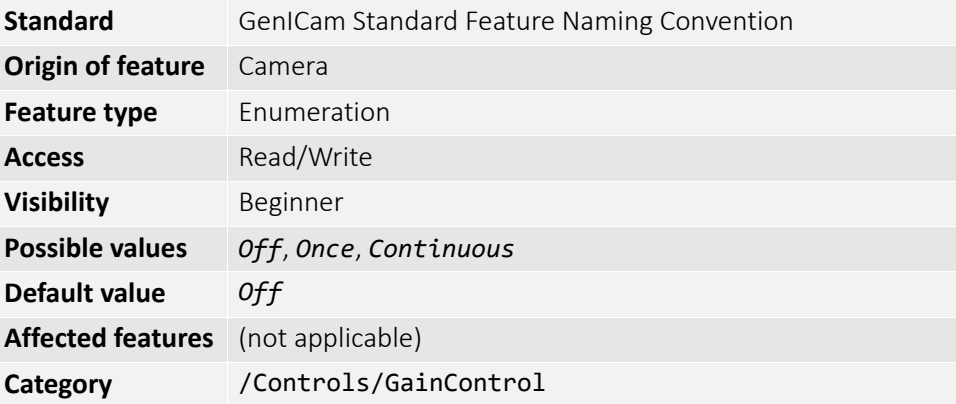

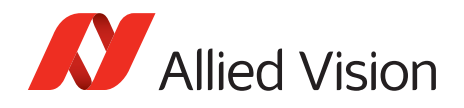

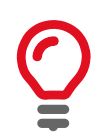

Auto algorithm adjusts using 1 decibel gain steps. The camera must be acquiring images in order for the auto algorithm to update.

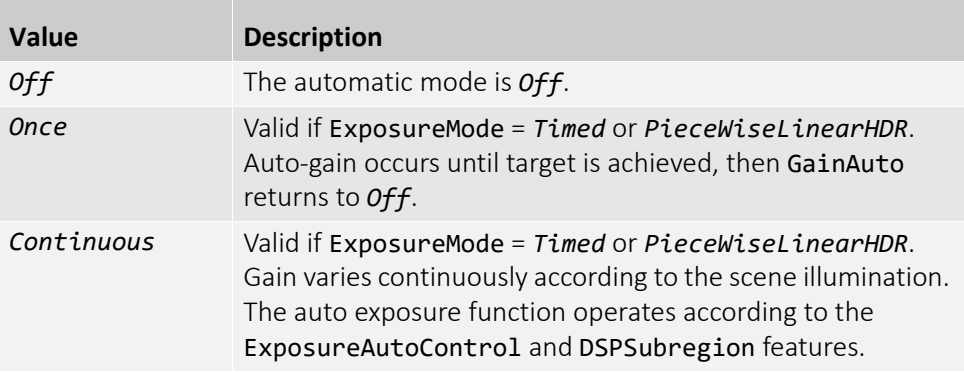

If using ExposureAuto = *Continuous* and GainAuto = *Continuous* simultaneously, priority is given to changes in exposure until ExposureAutoMax is reached, at which point priority is given to changes in gain. Adding simultaneous IrisMode = *Video*/*DCIris*/*PIrisAuto* results in undefined, "race to target" behavior.

You can configure the auto gain feature to respond only to a subregion within the image scene. This subregion can be configured with the DSPSubregion feature.

# GainAutoControl

## GainAutoAdjustTol

Tolerance in variation from GainAutoTarget in which the auto exposure algorithm does not respond. This feature is used to limit auto gain changes to only larger variations in scene lighting.

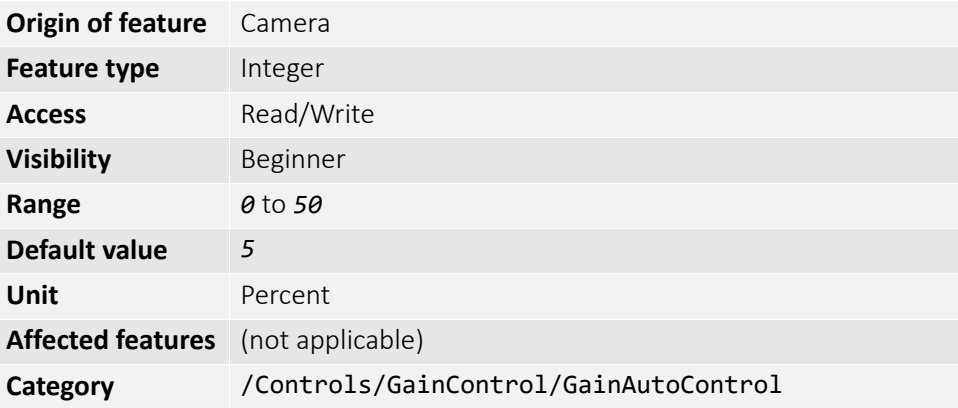

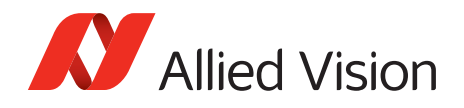

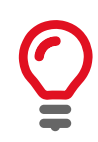

This prevents needless small adjustments from occurring each image.

## GainAutoMax

The upper bound to the gain setting in auto gain mode.

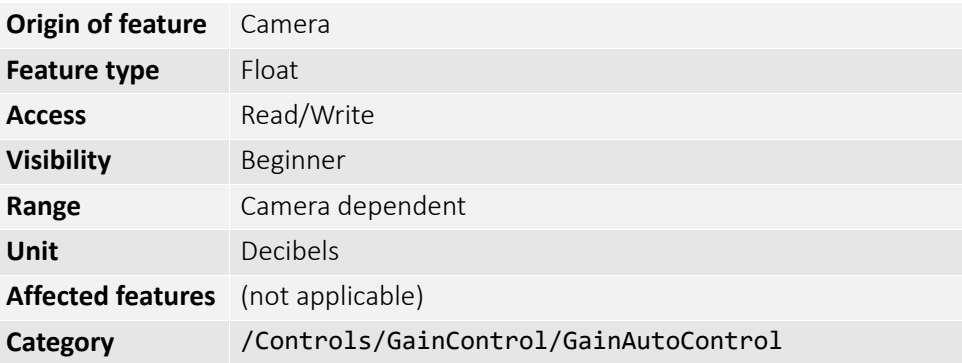

#### GainAutoMin

The lower bound to the gain setting in auto gain mode.

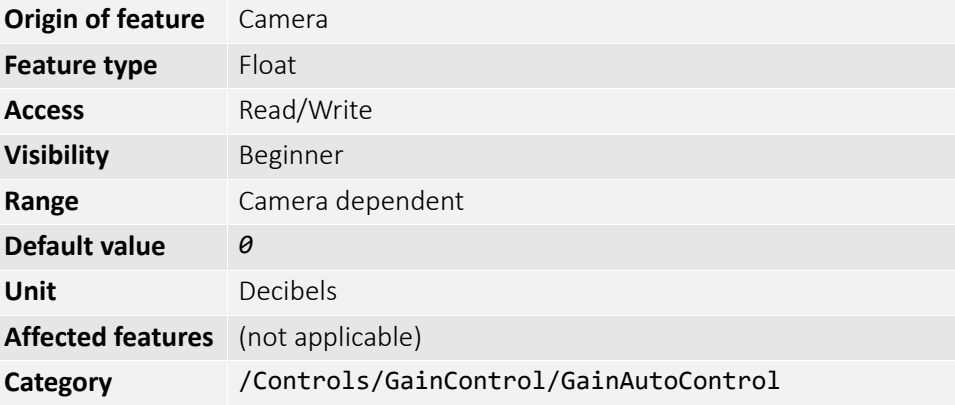

## GainAutoOutliers

The total pixels from top of the distribution that are ignored by the auto gain algorithm.

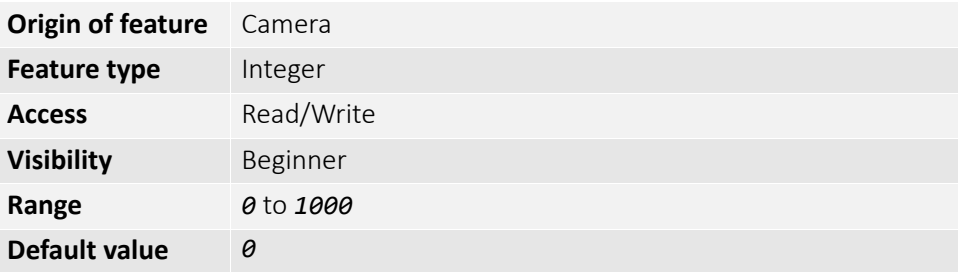

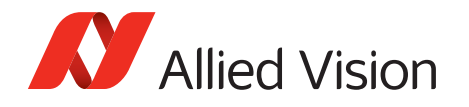

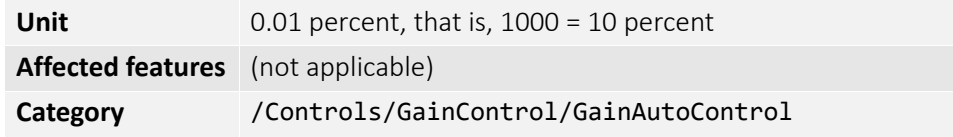

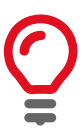

Number of upper outliers to discard before calculating gain adjustments. This is in ten-thousandths of the number pixels in the image.

### GainAutoRate

The rate at which the auto gain function changes. A percentage of the maximum rate.

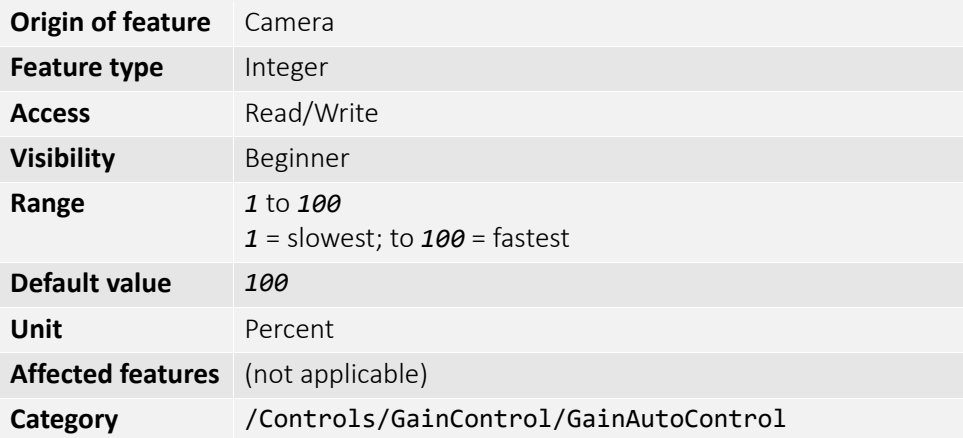

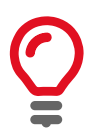

Use this feature to slow down the auto-gain adjustments.

#### GainAutoTarget

The general lightness or darkness of the auto gain feature. A percentage of maximum brightness.

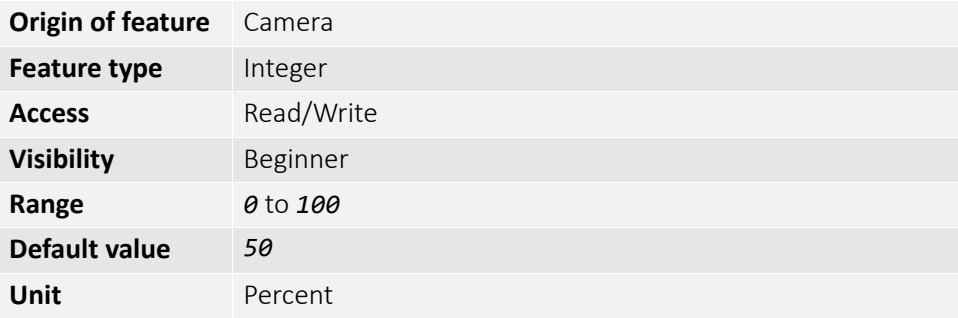

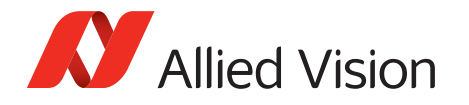

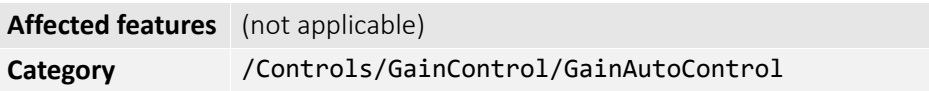

### GainSelector

Gain is applied to all sensor channels or taps.

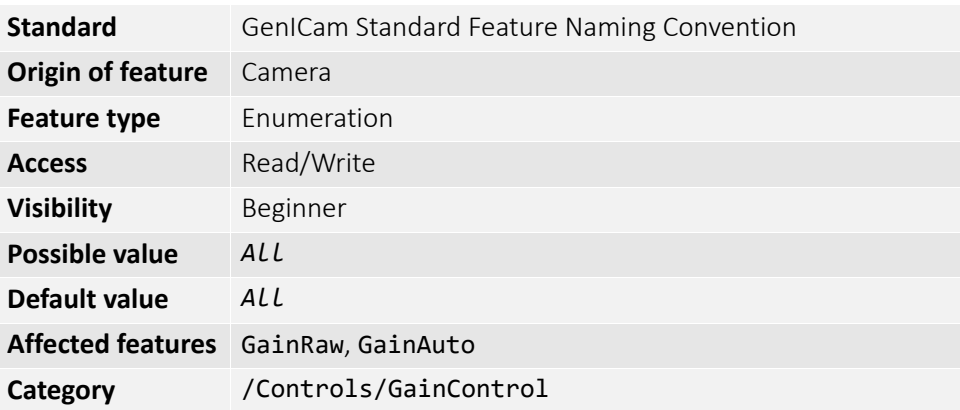

# Gamma

Gamma controls the mode for automatic white balancing between the color channels. The white balancing ratios are automatically adjusted. Controls the gamma correction of pixel intensity. This is typically used to compensate for non-linearity of the display system (non-linear brightness control). Applies gamma value to the raw sensor signal (via a look-up table).

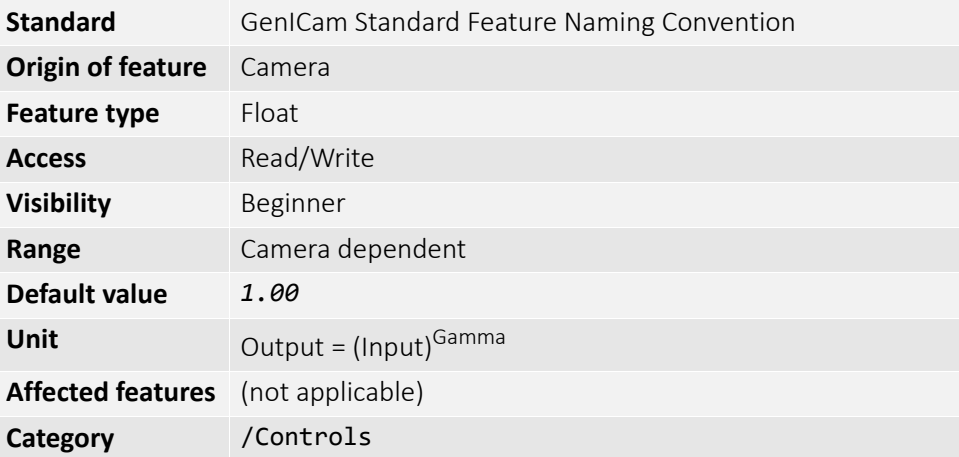

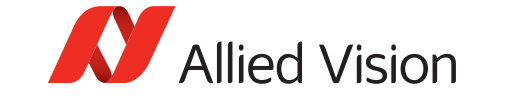

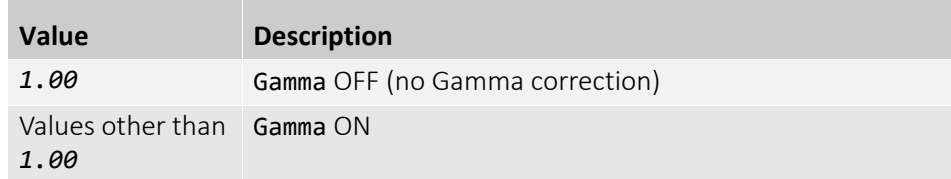

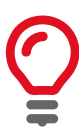

#### **Manta type A**

If Gamma is *ON*, LUT1 is used to do the gamma transform. The original look-up table values are stored temporarily. If Gamma is *ON*, and you read out LUT1: you only get stored look-up table values but not Gamma values. In general, Gamma values cannot be read out.

If Gamma is *OFF*, look-up table position 1 contains optional user defined look-up table values.

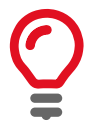

Manta type B, Mako G, and Prosilica GT cameras have a standalone gamma function which does not share resources with look-up tables.

# Hue

Alters the color of an image without altering white balance. Takes float input, although rounds to integer. Only valid if using on-camera interpolated pixel formats.

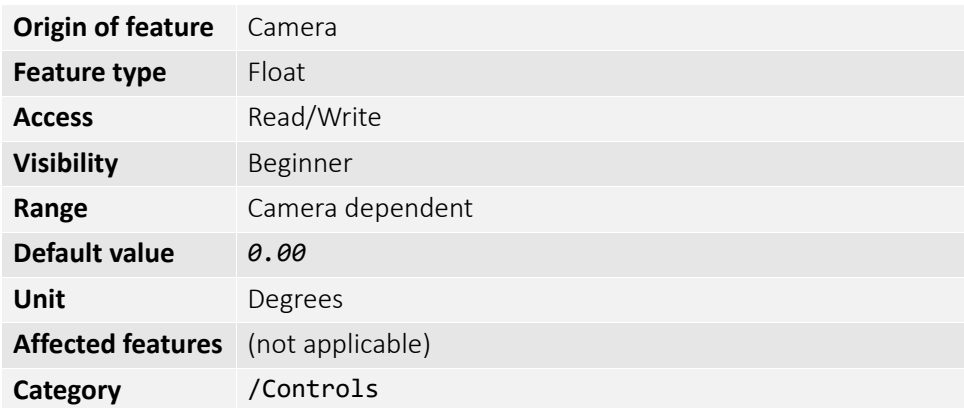

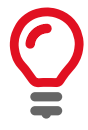

Hue turns the color vectors in the ultraviolet plane. It is one degree per step.

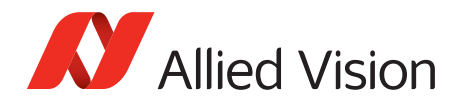

# IODMode

Set camera to continuous or IOD mode.

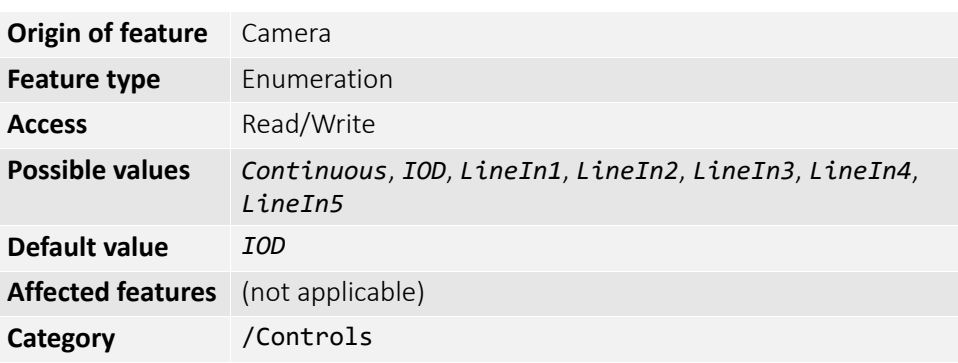

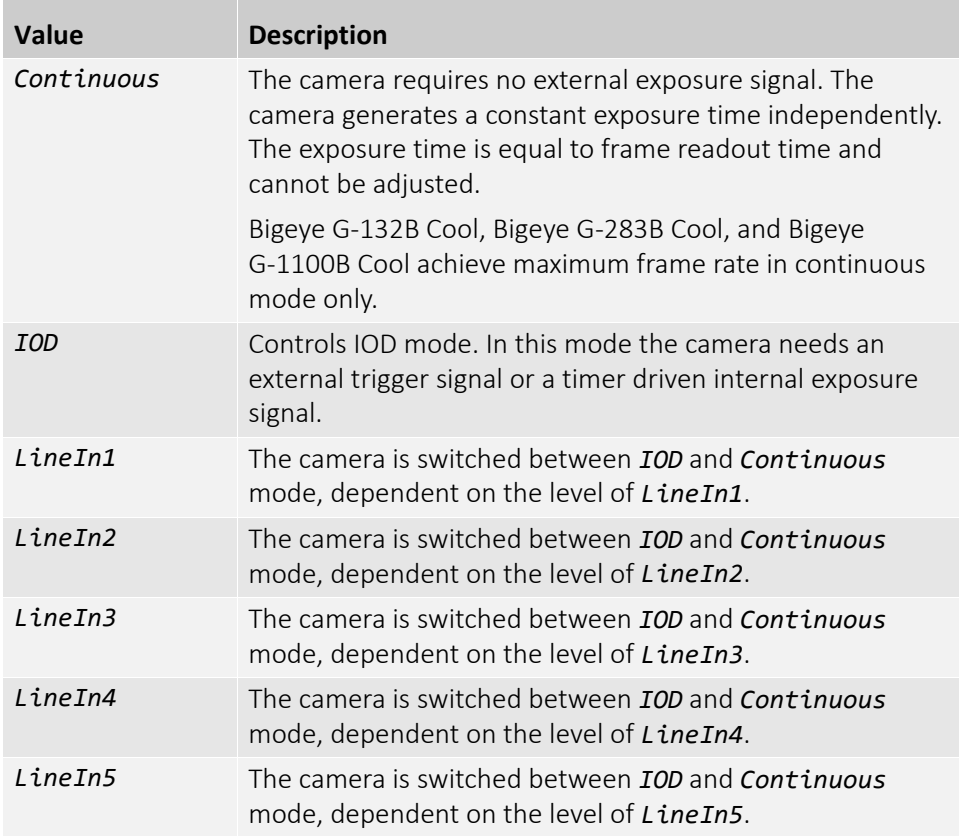

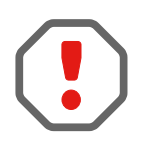

If *Continuous* mode is activated, no external exposure signal is allowed. Set TriggerSelector to *FrameStart* and TriggerSource to an unused external trigger Line.

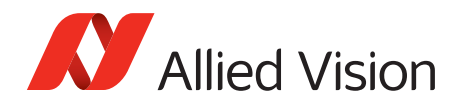

# Iris

Auto iris lens support. Supported auto iris lens types (camera dependent): video-Iris, DC-Iris, and P-Iris. Prosilica GT series detects the lens type on power up. DC-Iris settings do not apply if a P-Iris lens connected. P-Iris settings do not apply if a DC-Iris lens connected.

The auto iris algorithm calculates IrisAutoTarget based on information of the current image, and applies this to the next image. Large changes in scene lighting may require two to three frames for the algorithm to stabilize. Adding simultaneous GainAuto = *Continuous*, or ExposureAuto = *Continuous*, to IrisMode = *Video*/*DCIris*/*PIrisAuto* results in undefined, "race to target" behavior.

The camera must be acquiring images in order for the auto algorithm to update.

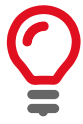

## IrisAutoTarget

Controls the general lightness or darkness of the auto iris feature; specifically the target mean histogram level of the image.

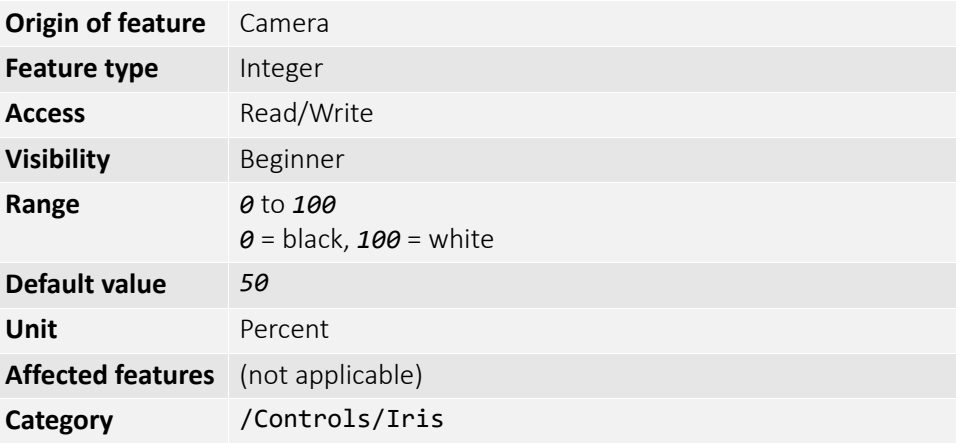

## IrisMode

Sets the auto iris mode. Valid if ExposureMode = *Timed* or *PieceWiseLinearHDR*.

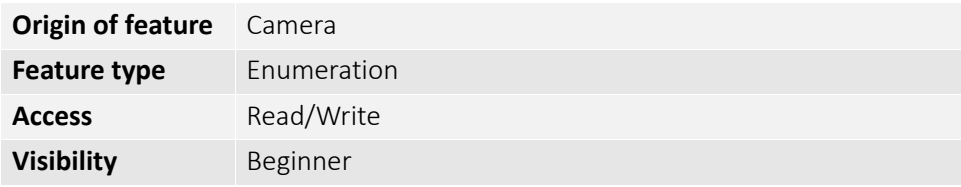

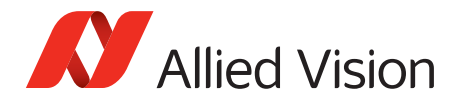

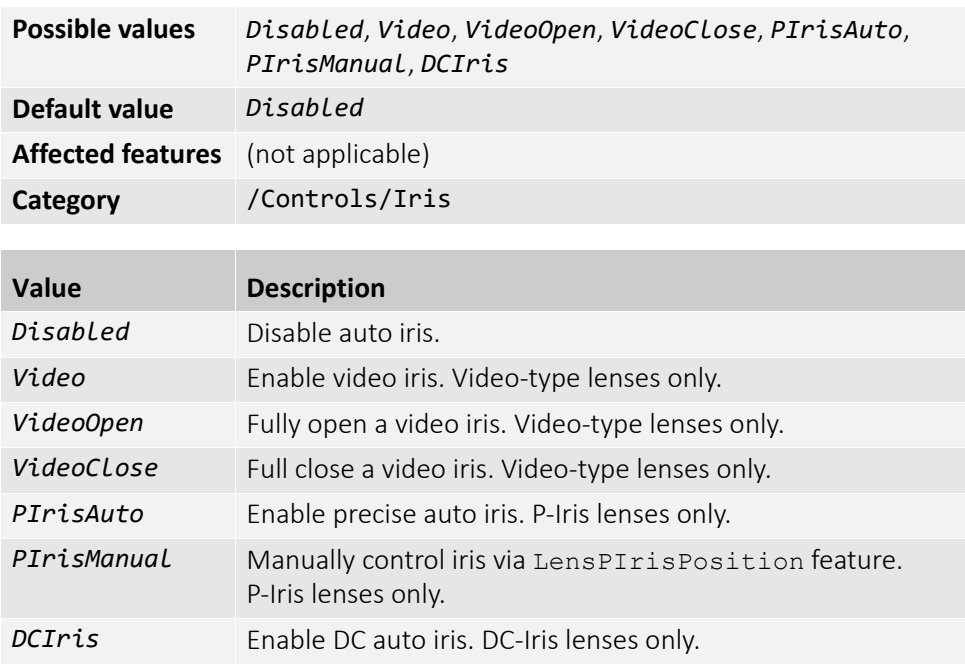

## IrisVideoLevel

The current video iris level, which is the strength of the video signal coming from the camera. Dependent on the lens type. If calibrating a video-type lens, this value must fall between IrisVideoLevelMin and IrisVideoLevelMax.

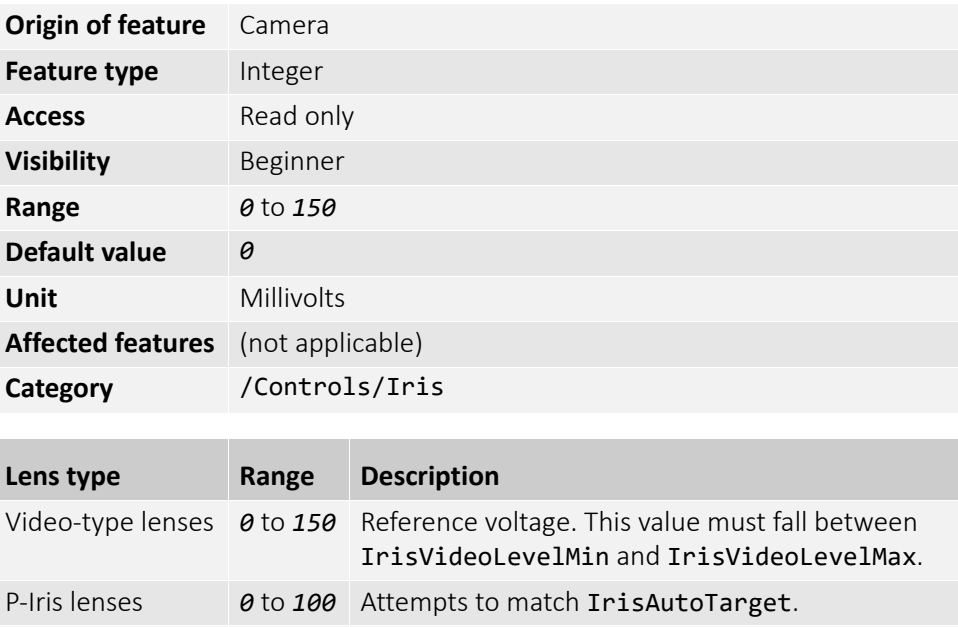

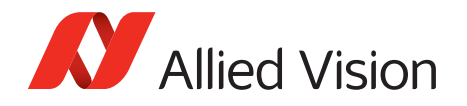

## IrisVideoLevelMax

Video-type lenses only. Limits the maximum driving voltage for closing the lens iris. Typically, this is *150* millivolts; however, it may vary depending on the lens reference voltage. A lower minimum value slows the adjustment time but prevents excessive overshoot.

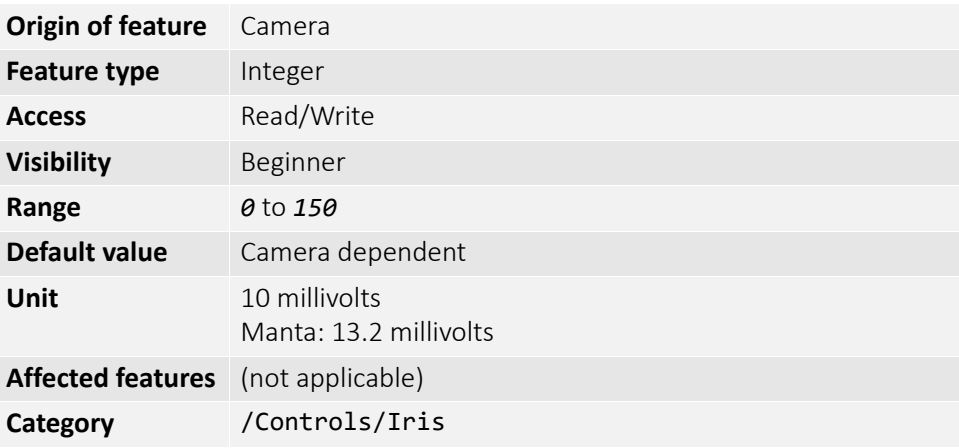

## IrisVideoLevelMin

Video-type lenses only. Limits the minimum driving voltage for opening the lens iris. A higher minimum value slows the adjustment time but prevents excessive overshoot.

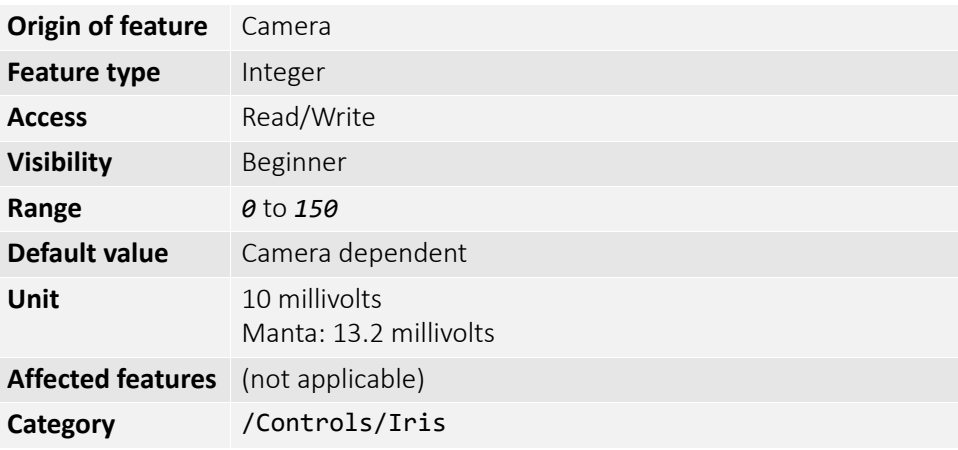

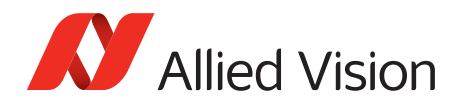

# LensDCIris

DC-Iris lenses only.

## LensDCDriveStrength

Lens drive voltage. Altering this value changes the speed at which a DC-Iris lens operates. The lower the value, the slower the lens operates. A higher value may result in iris oscillation. The optimal value is lens dependent. Larger lenses typically require a larger drive voltage.

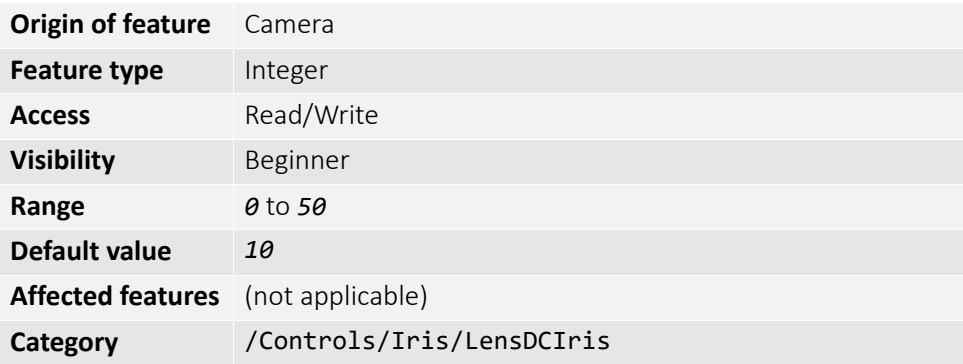

## LensPIris

P-Iris lenses only. P-Iris allows discrete iris positions using an internal lens stepping motor.

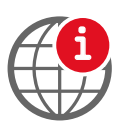

For a list of P-Iris supported lenses, see the P-Iris Lenses Supported by Prosilica GT Cameras application note:

www.alliedvision.com/en/support/technical-papers-knowledge-base.html

## **LensPIrisFrequency**

The stepping motor drive rate. Lens dependent. Use the value defined in Prosilica GT Technical Manual, or contact the lens manufacturer.

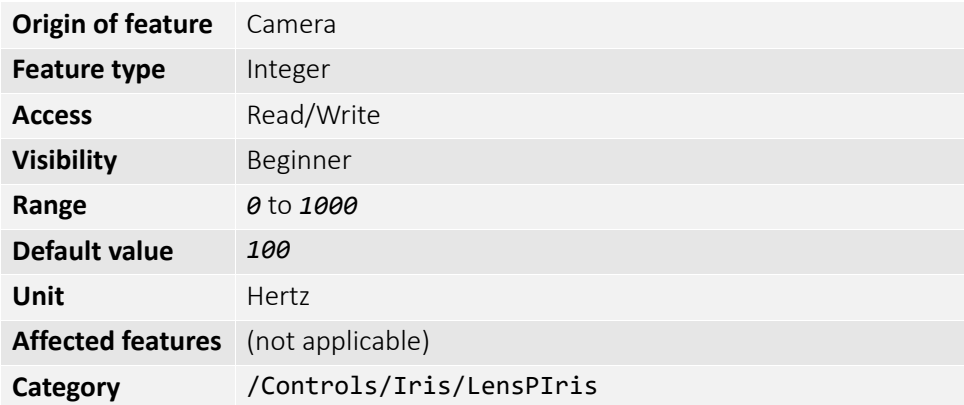

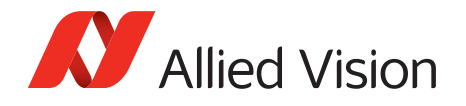

## LensPIrisNumSteps

Maximum number of discrete iris or aperture positions. Use the value defined in Prosilica GT Technical Manual, or contact the lens manufacturer.

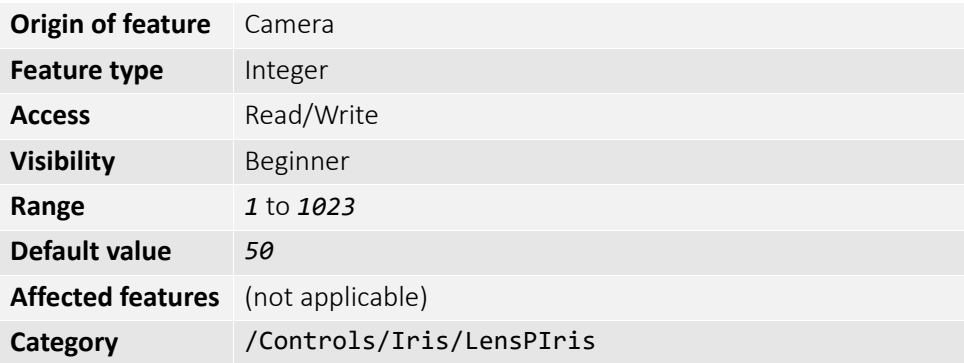

## LensPIrisPosition

Iris or aperture position. Manually control iris in *PIrisManual* mode, or read back iris position in *PIrisAuto* mode. *0* represents fully open and *1022* represents fully closed position. Values greater than LensPIrisNumSteps are ignored or not written.

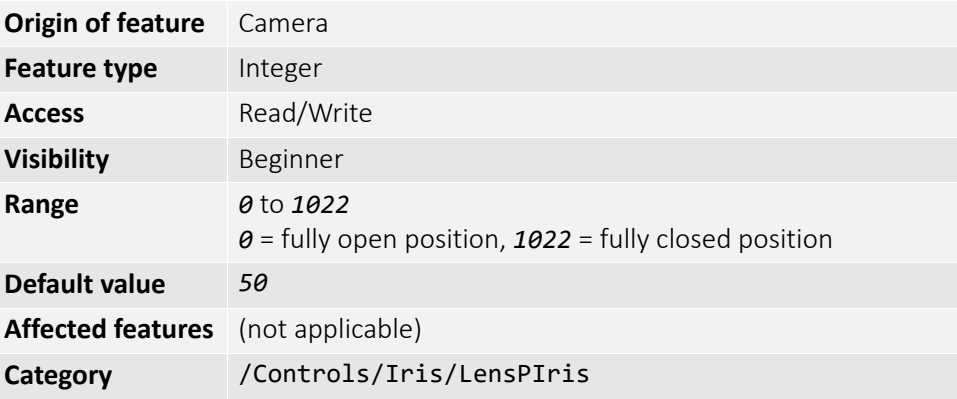
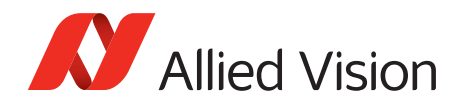

## LensDrive

Open loop DC three-axis lens control.

### LensDriveCommand

Setting this feature to any non-Stop value executes the function for LensDriveDuration and then returns to *Stop*.

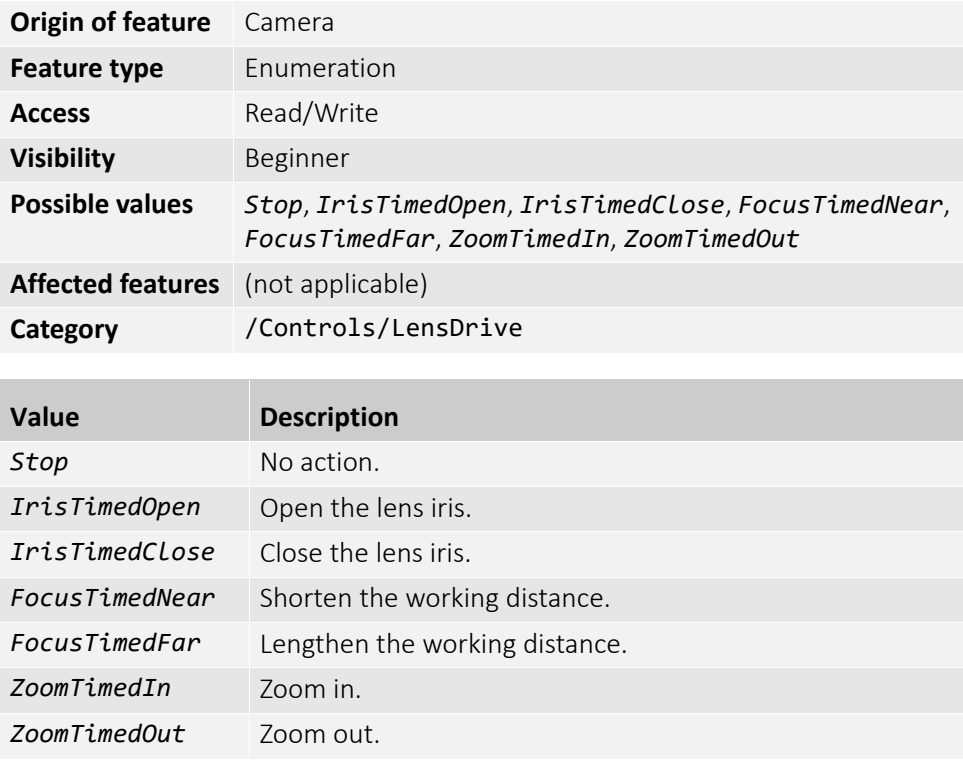

### LensDriveDuration

The duration of timed lens commands.

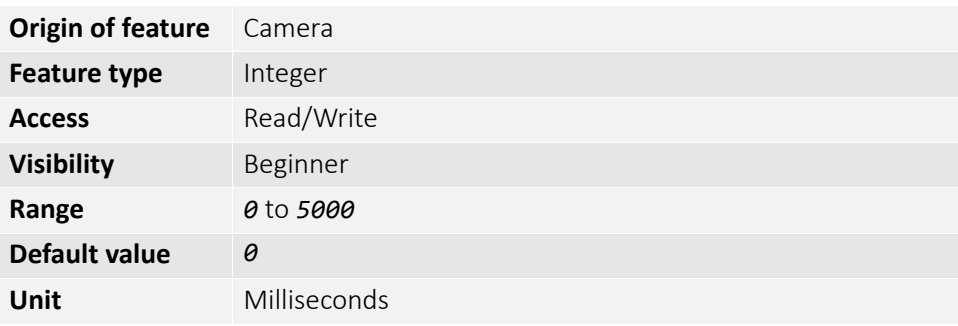

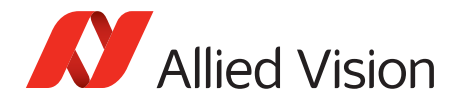

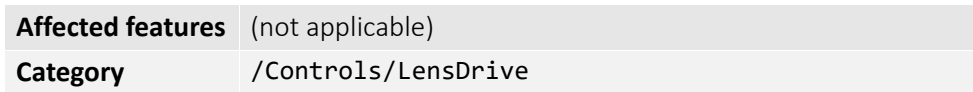

#### LensVoltage

Reports the lens power supply voltage.

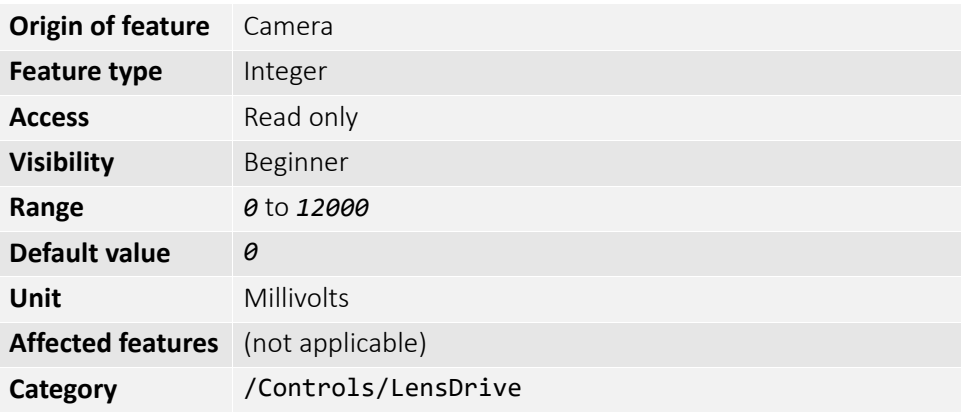

### LensVoltageControl

Lens power supply voltage feature. See lens documentation for appropriate voltage level. Set desired lens voltage in millivolts × 100001. This is done to prevent users inadvertently setting an inappropriate voltage, possibly damaging the lens. If a bad value is written this feature resets to *0*.

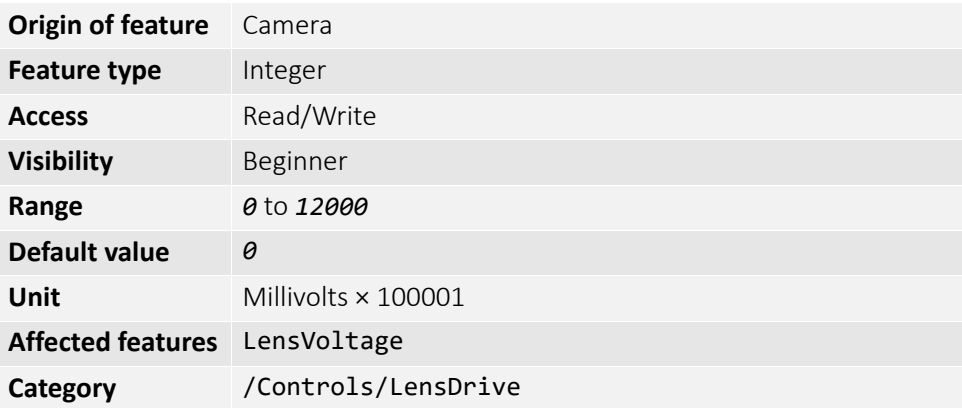

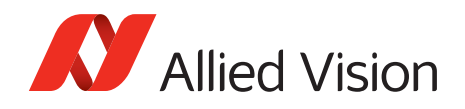

# LUTControl

Use of a look-up table allows any function (in the form Output = F(Input)) to be stored in the camera's memory and to be applied on the individual pixels of an image at runtime.

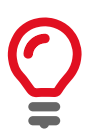

Color cameras only

LUTControl with single color panes does not work if binning is enabled, due to the loss of color information.

## LUTEnable

Controls the selected look-up table.

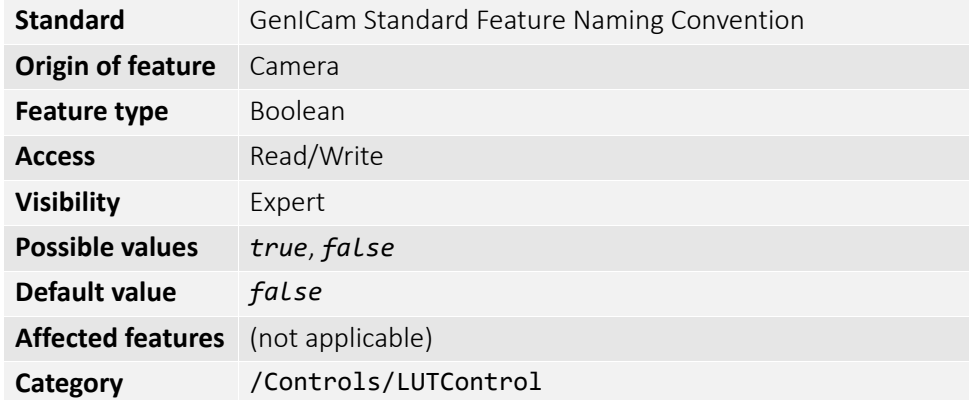

### LUTIndex

Controls the index (offset) of coefficient to access in the selected look-up table.

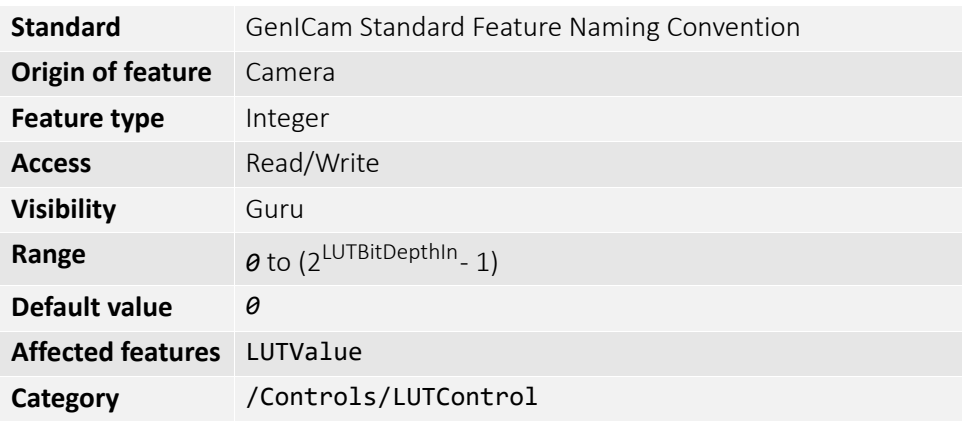

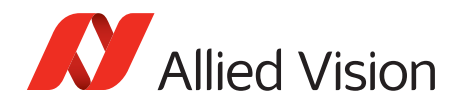

## LUTInfo

This feature provides active look-up table information.

#### LUTAddress

Indicates location of memory, if a look-up table is loaded.

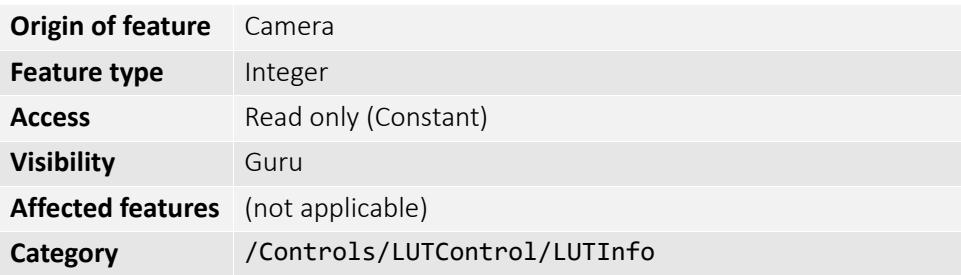

### LUTBitDepthIn

The bit depth of the input value of the look-up table block.

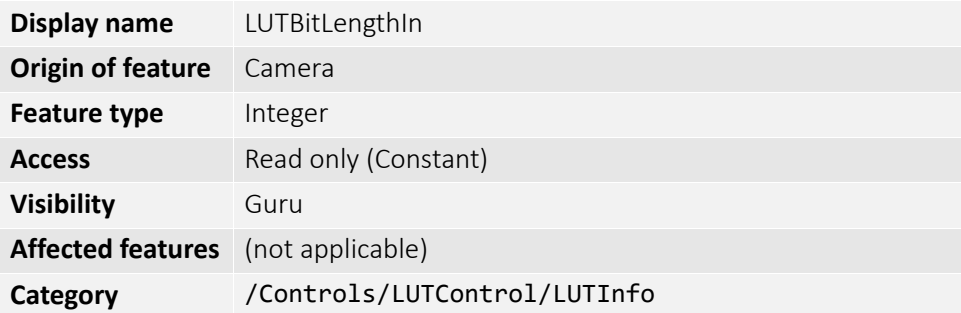

#### LUTBitDepthOut

The bit depth of the output value of the look-up table block.

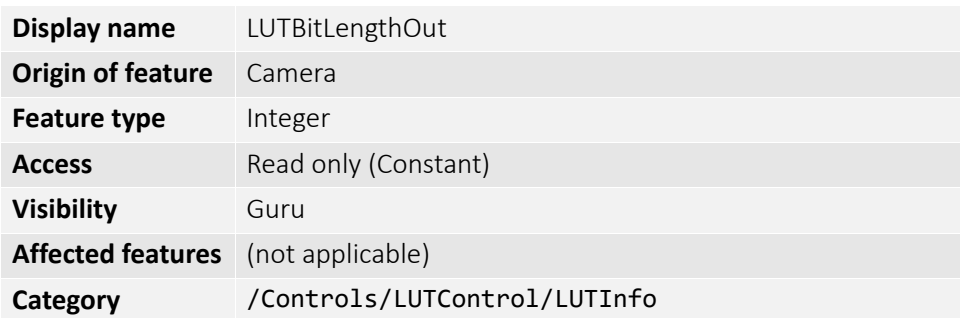

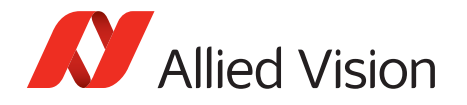

#### LUTSizeBytes

The memory size of the active look-up table.

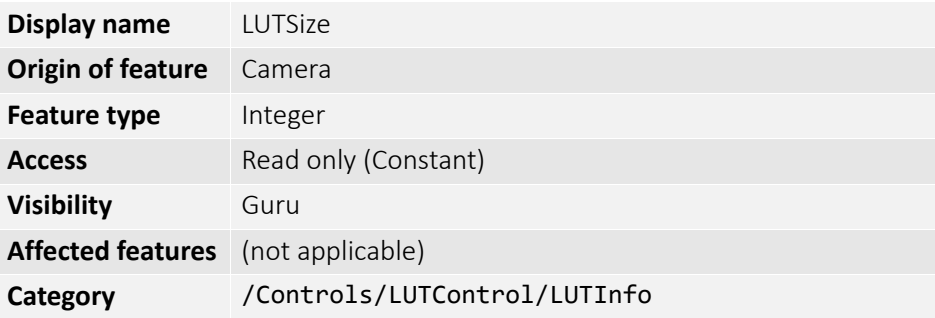

## LUTLoadAll / LUTLoad

Loads the look-up table from flash memory into volatile memory of the camera.

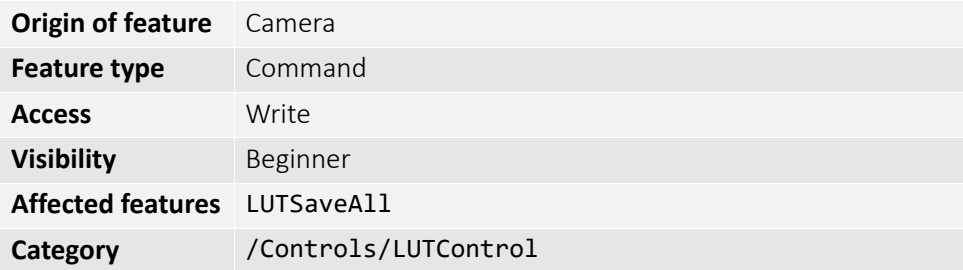

### LUTMode

Selects on which pixels the selected look-up table (depending on LUTSelector) is applied.

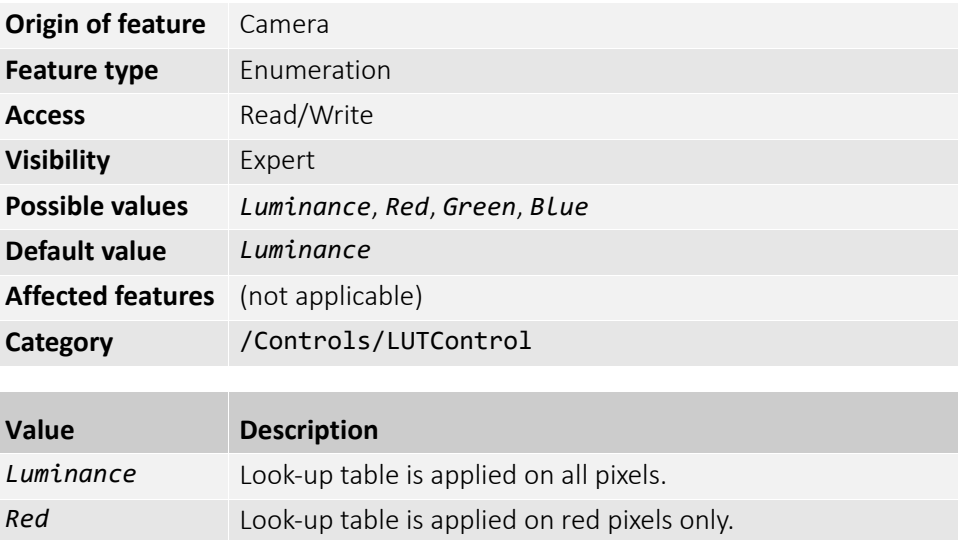

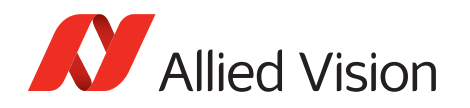

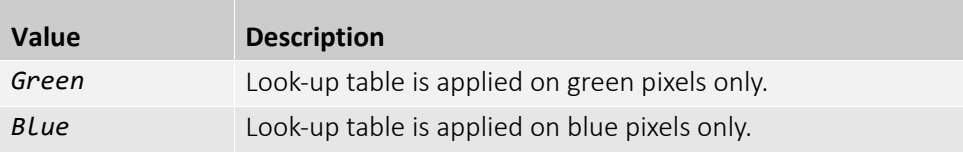

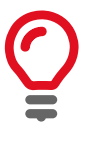

To avoid confusion, especially with color cameras, we recommend the following steps:

- 1. Configure the look-up table modes.
- 2. Enable the look-up table.

## LUTSaveAll / LUTSave

Saves the look-up table from volatile memory into flash memory of the camera.

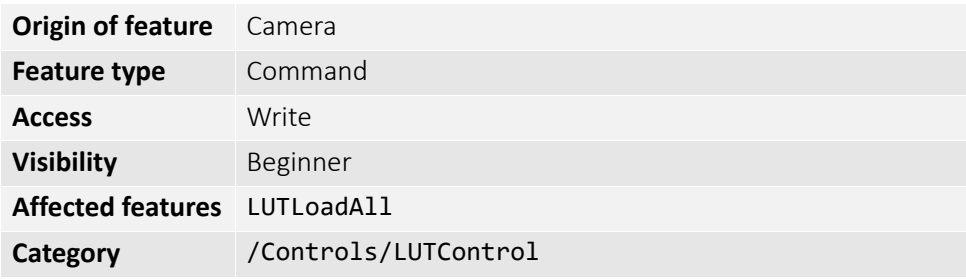

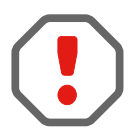

With the UserSets feature (UserSetSave command) you cannot save the contents of the look-up table.

### LUTSelector

Selects which look-up table is used. These look-up tables are camera specific.

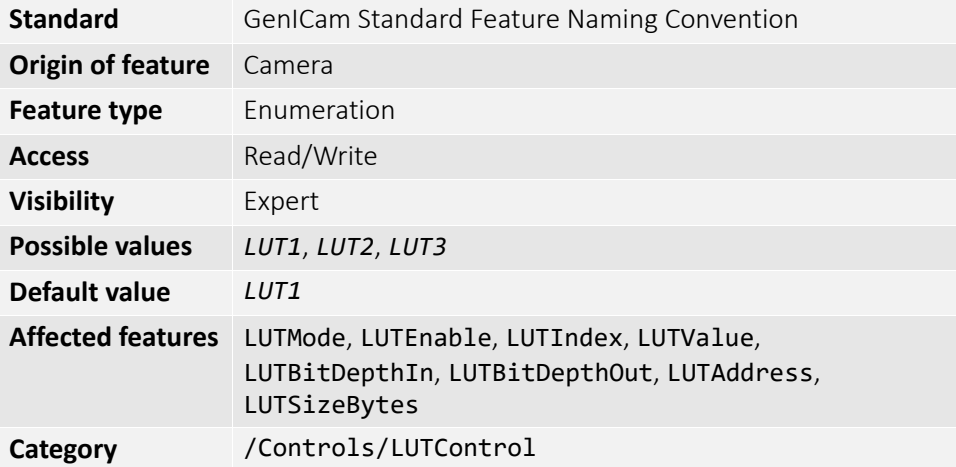

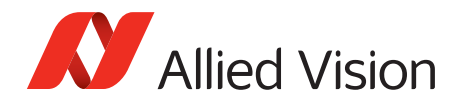

### LUTValue

Returns or sets the value at entry LUTIndex.

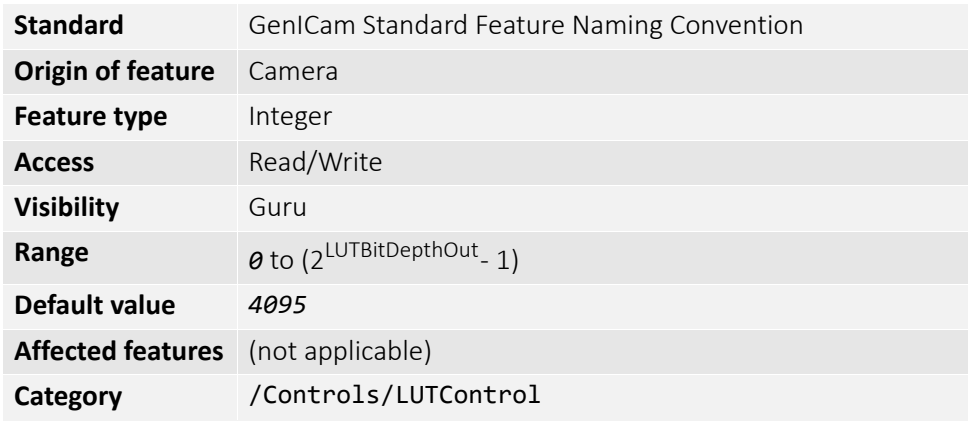

## NirMode

Select three different near-infrared modes. The modes differ in quantum efficiency, frame rates, and anti-blooming characteristics

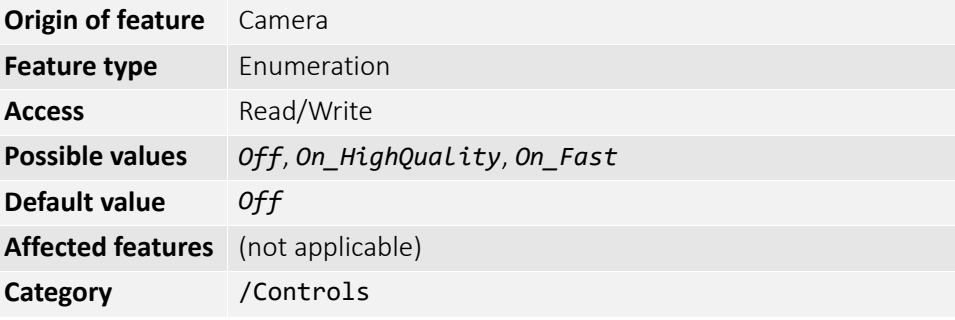

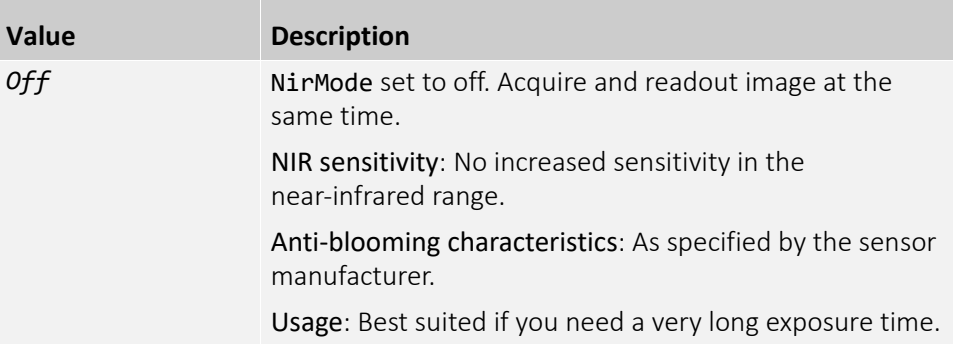

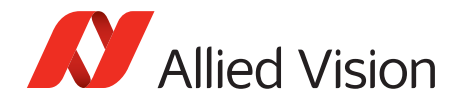

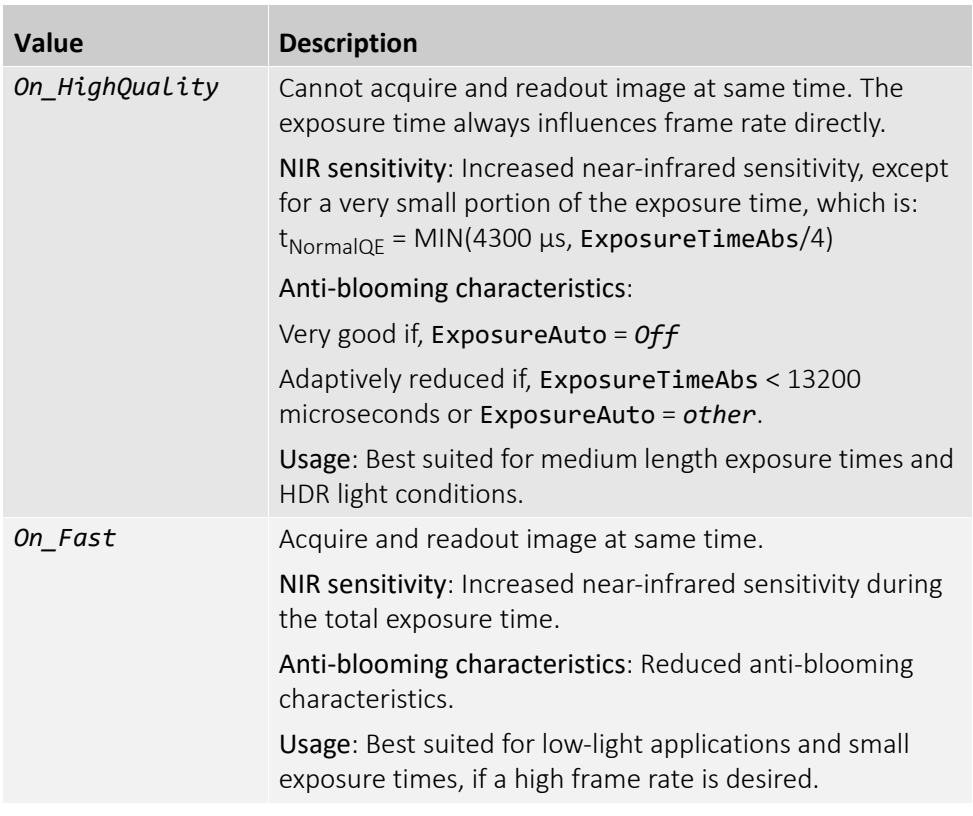

## Saturation

Alters color intensity. Only valid if using on-camera interpolated pixel formats.

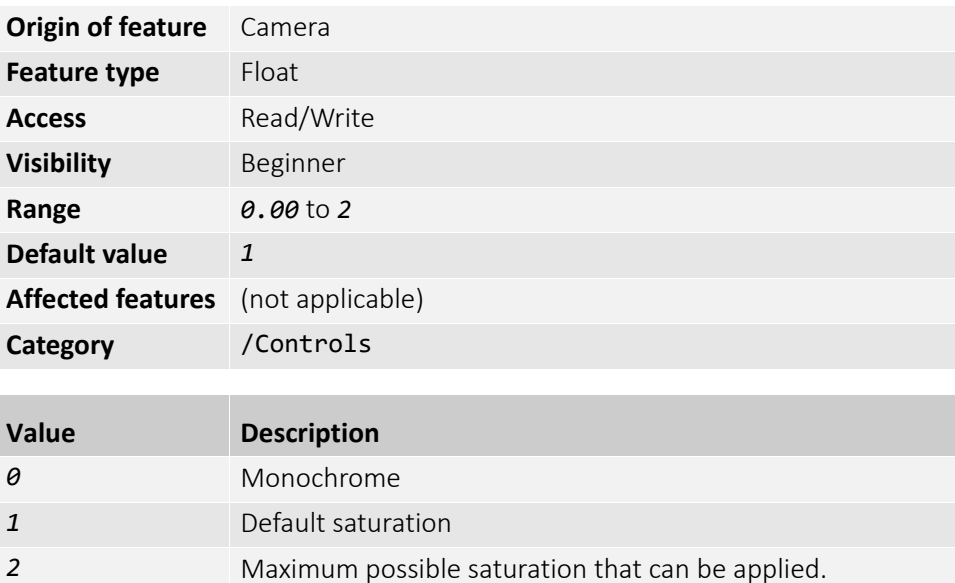

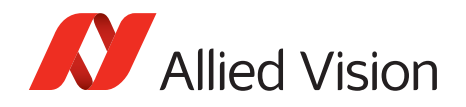

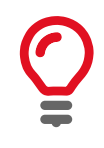

Saturation puts gain to the color vectors in the UV plane.

# SubstrateVoltage

### VsubValue

CCD substrate voltage. Optimized by Allied Vision for each sensor.

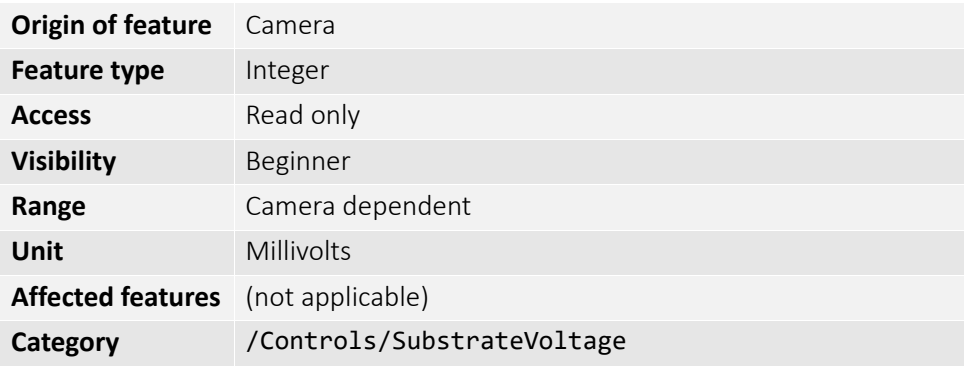

## Whitebalance

#### BalanceRatioAbs

Adjusts the gain of the channel selected in the BalanceRatioSelector. BalanceRatioAbs = *1* means no gain is applied.

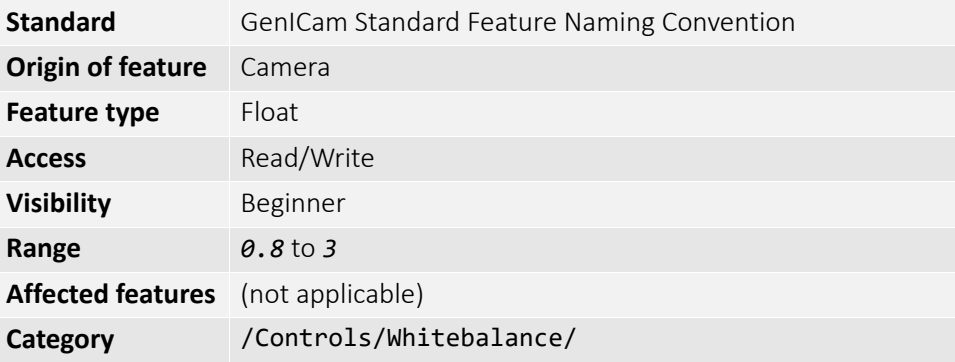

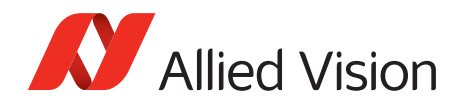

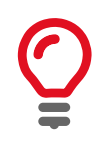

The green channel gain is always *1*, as this is the luminance or reference channel. To increase or decrease green, decrease or increase red and blue accordingly.

### BalanceRatioSelector

Select the red or blue channel to adjust with BalanceRatioAbs.

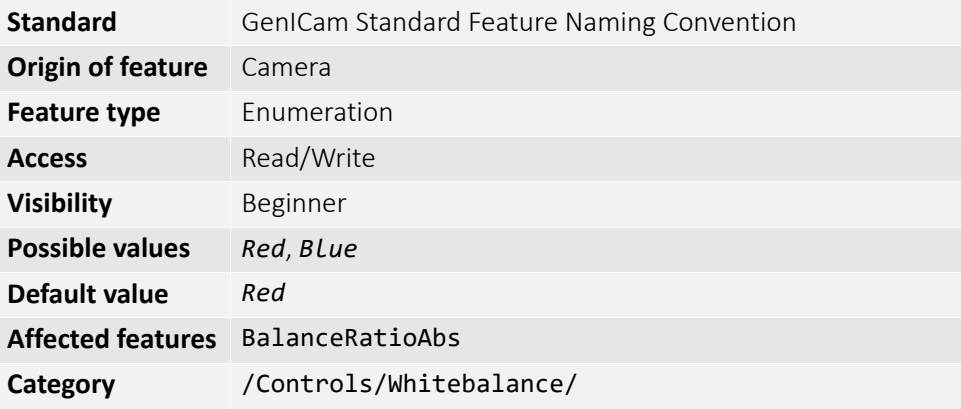

#### BalanceWhiteAuto

Auto algorithms use information from the camera's current image and apply the following settings to the next image; for instance, the camera must be acquiring images in order for the auto algorithm to update. Large changes in scene lighting may require two to three frames for the algorithm to stabilize.

You can configure the auto white balance feature to respond only to a subregion within the image scene. This subregion can be configured with the DSPSubregion feature.

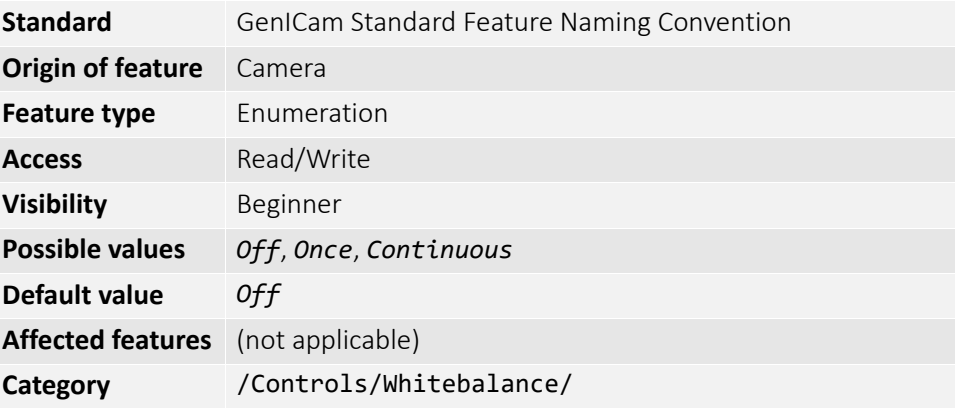

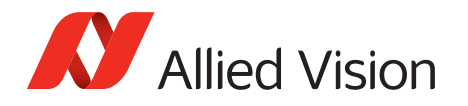

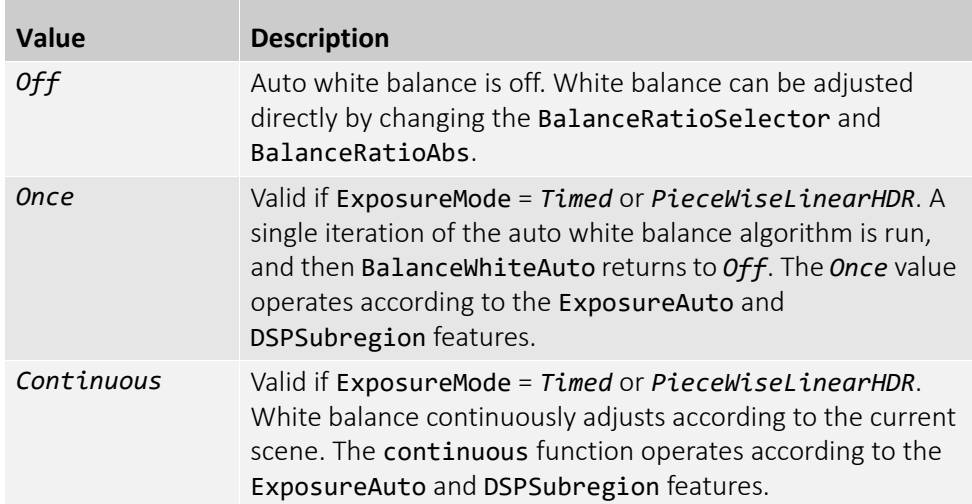

### BalanceWhiteAutoControl

#### BalanceWhiteAutoAdjustTol

Tolerance allowed from the ideal white balance values, within which the auto white balance does not run. It is used to limit white balance setting changes to only larger variations in color.

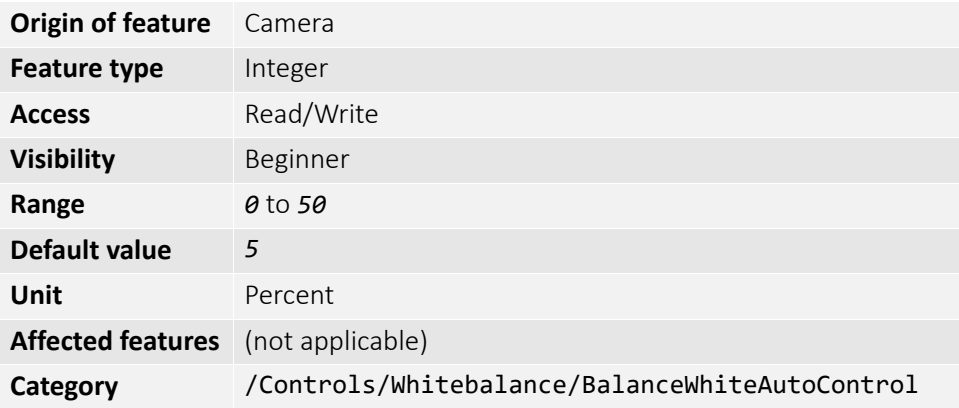

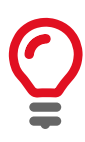

This prevents needless small adjustments from occurring each image.

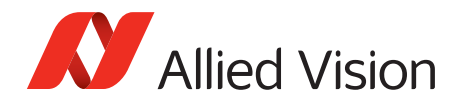

#### BalanceWhiteAutoRate

The rate of white balance adjustments. It is used to slow the rate of color balance change so that only longer period fluctuations affect color.

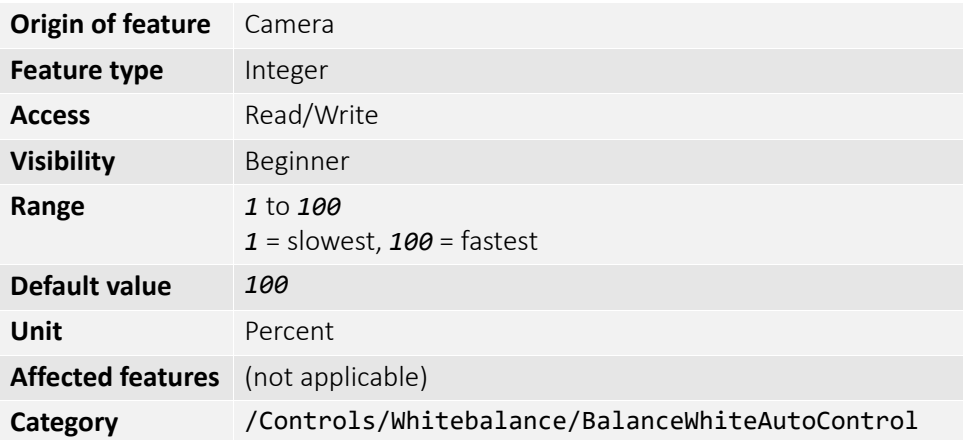

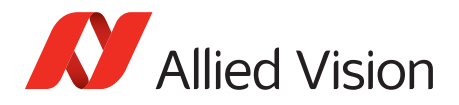

# DeviceStatus

## DeviceTemperature

Reports the temperature that is defined by DeviceTemperatureSelector.

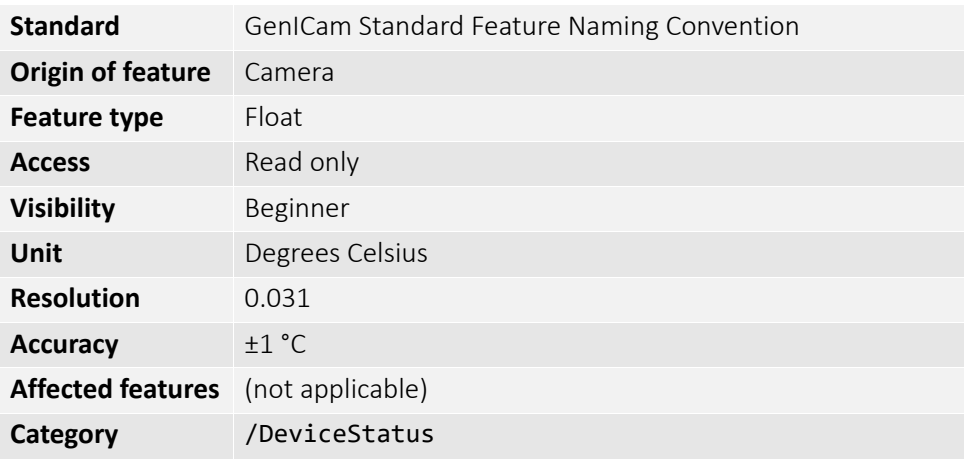

# DeviceTemperatureSelector

Selects one of the built-in temperature sensors within the camera. Not all cameras support main board and sensor support. See the camera technical manuals to find out more information on main board and sensor temperature support.

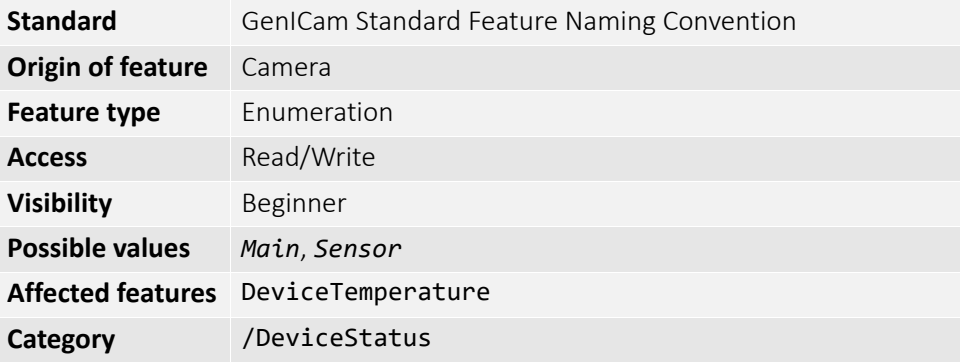

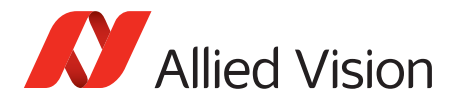

# EventControl

This chapter describes how to control the generation of events to the host application. An event is a message that is sent to the host application to notify it of the occurrence of an internal event.

## EventData

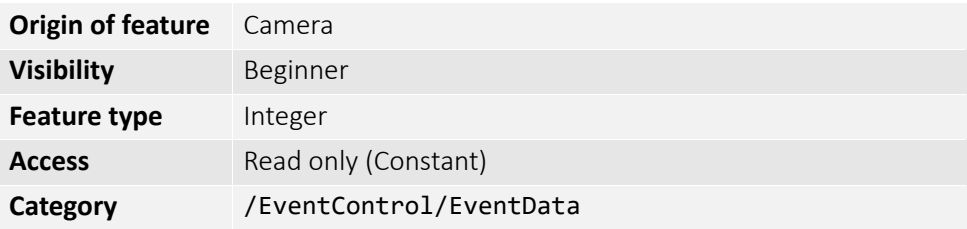

The following table lists all the events supported by cameras.

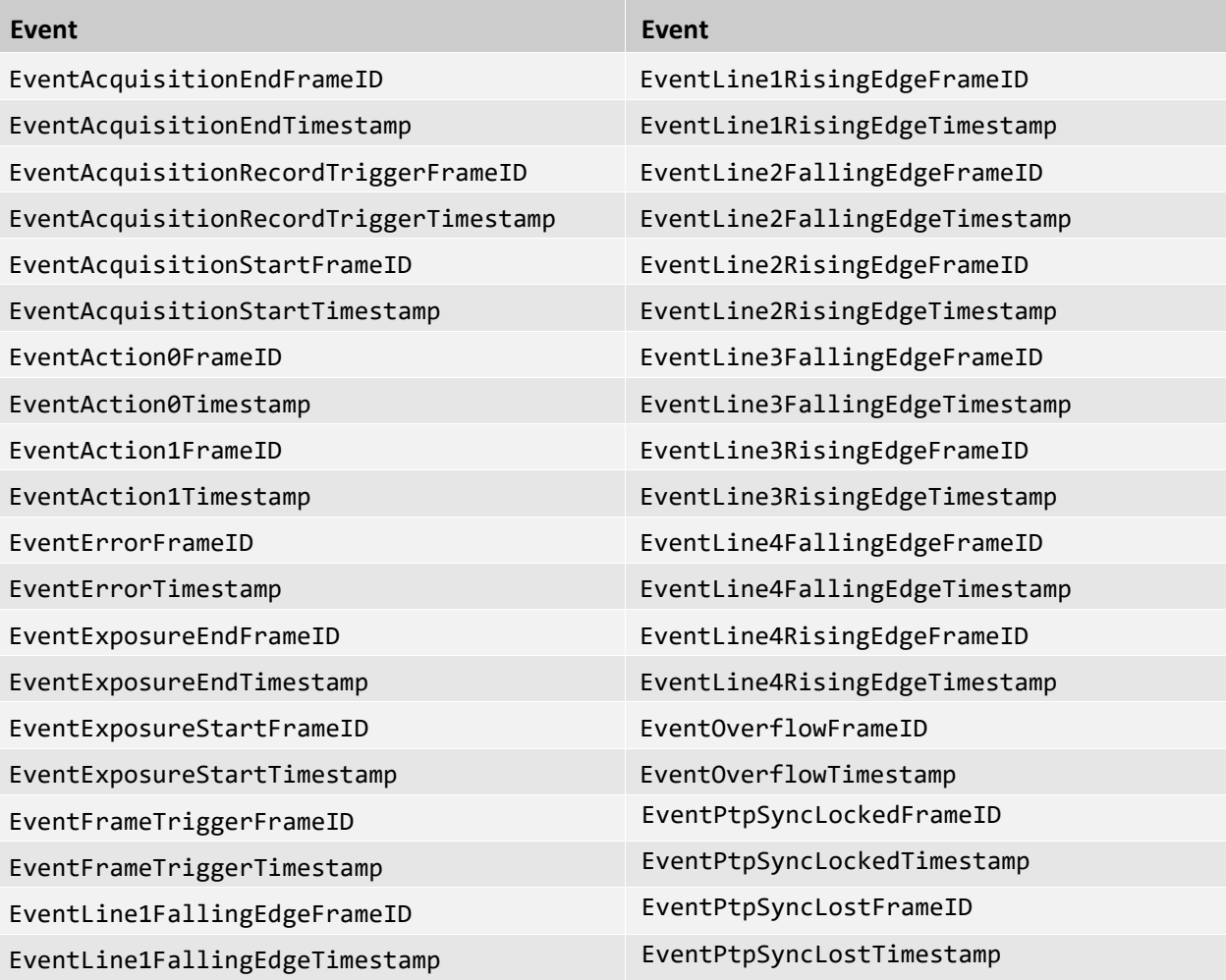

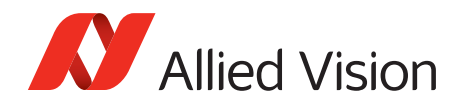

# EventID

### EventAcquisitionEnd

ID value of event.

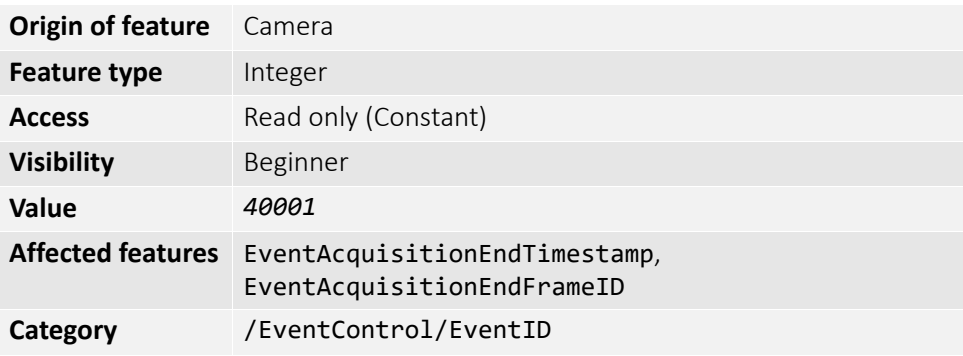

### EventAcquisitionRecordTrigger

ID value of event.

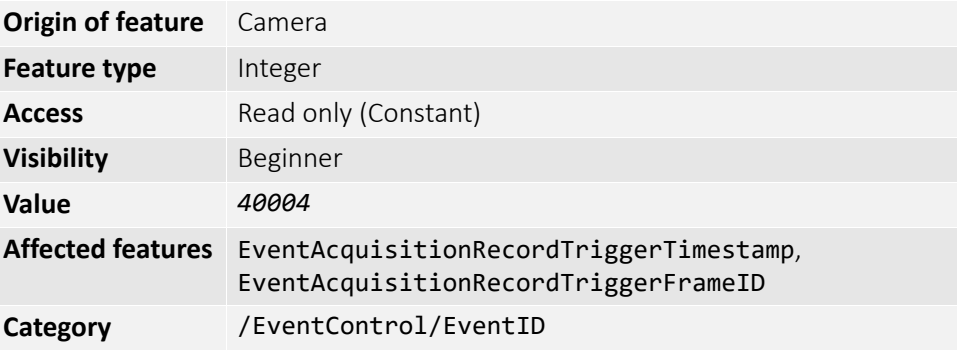

### EventAcquisitionStart

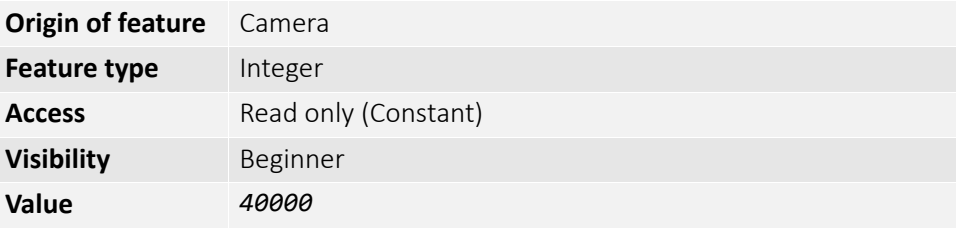

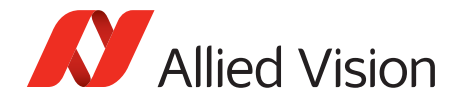

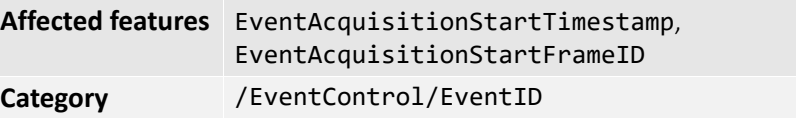

### EventAction0

ID value of event.

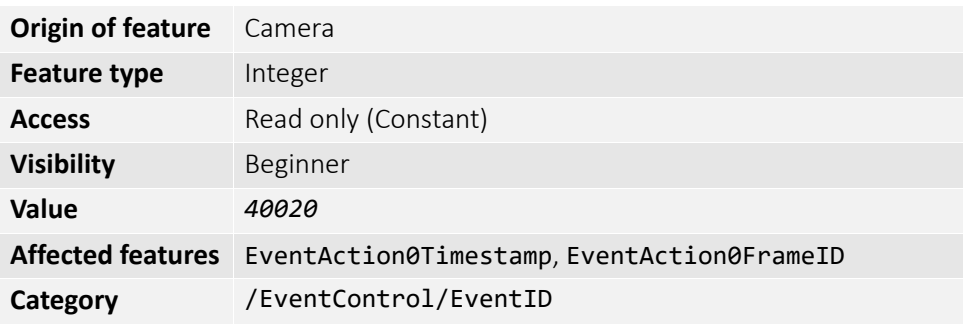

### EventAction1

ID value of event.

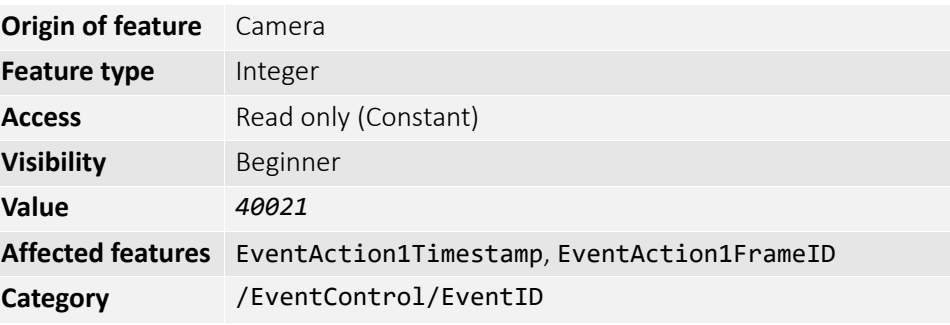

#### EventError

The error event occurs if there is a problem on the camera; this event should be reported to technical support. If you use the message channel for event notification, you are always subscribed to this event.

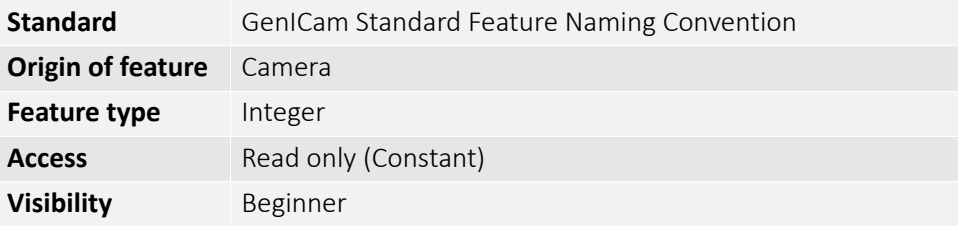

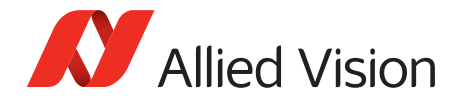

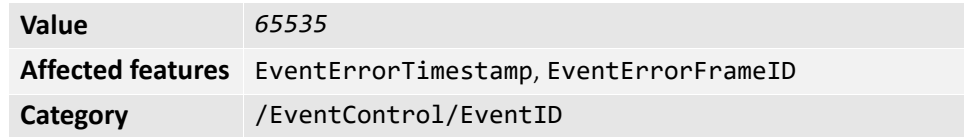

# EventExposureEnd

ID value of event.

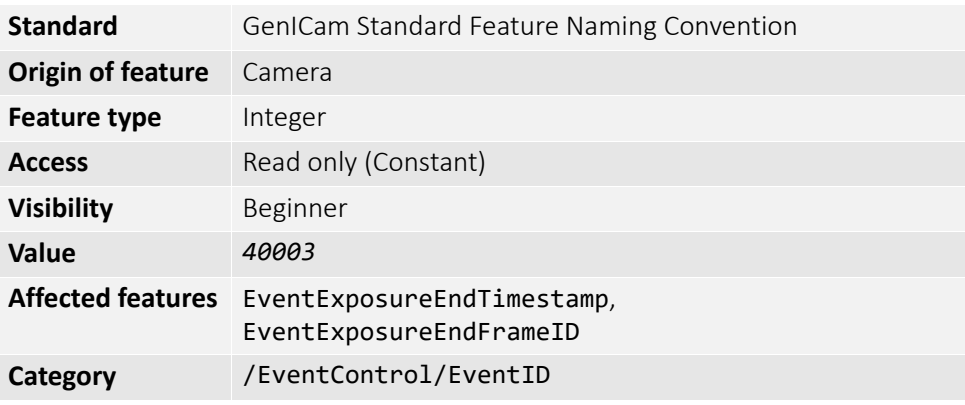

### EventExposureStart

The Exposure Start event occurs if the exposure start event occurs.

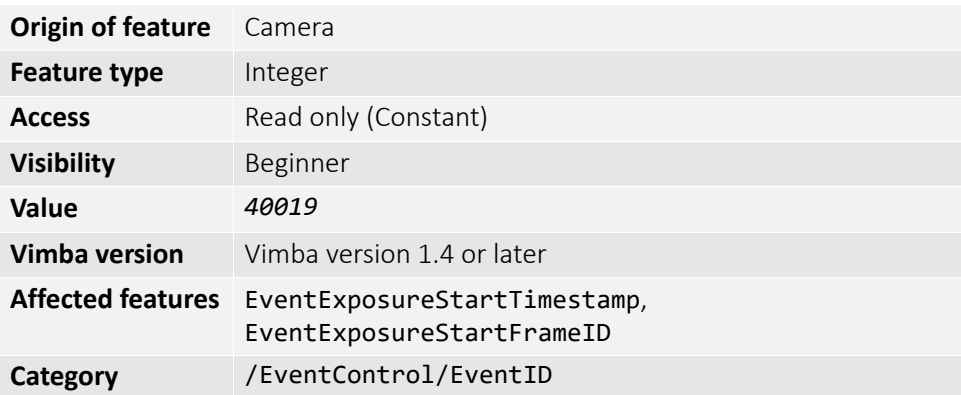

## EventFrameTrigger

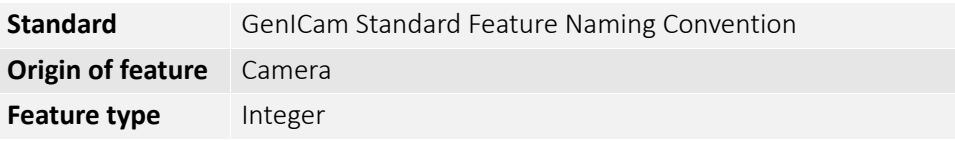

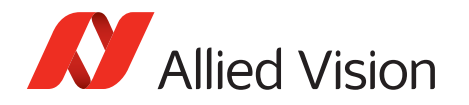

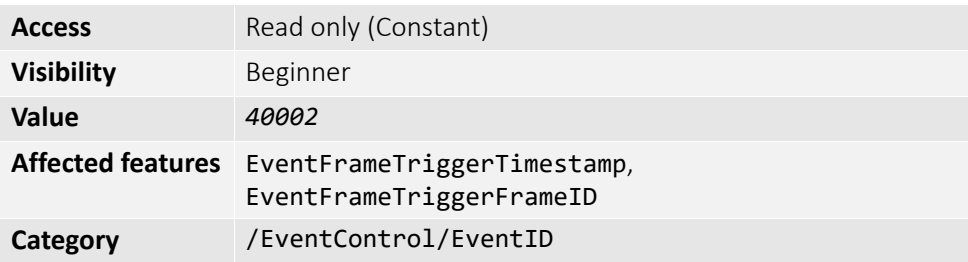

## EventFrameTriggerReady

The Frame Trigger event occurs if the camera is ready for another frame acquisition.

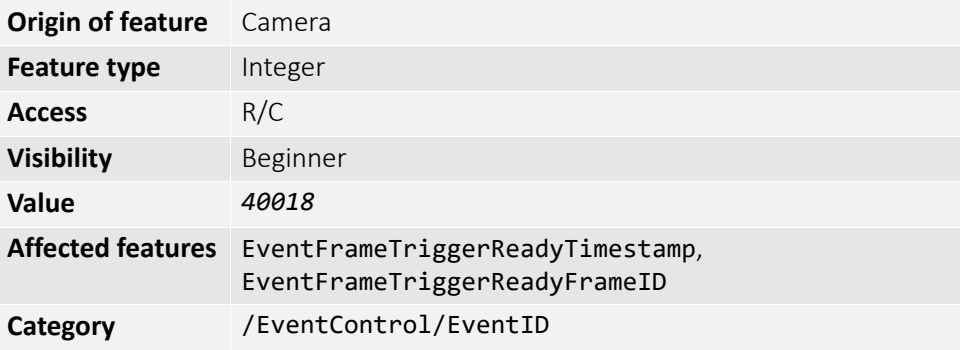

## EventLine1FallingEdge

ID value of event.

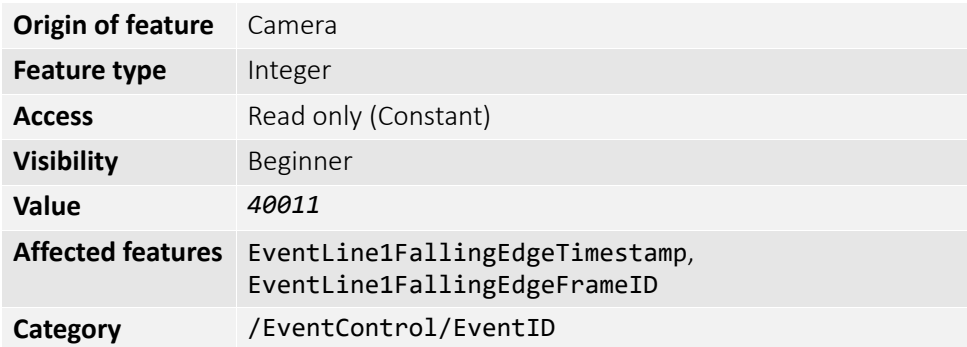

## EventLine1RisingEdge

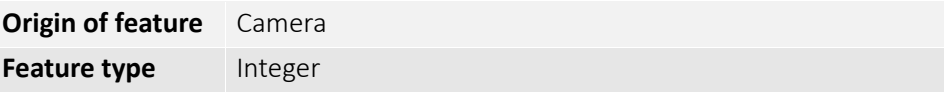

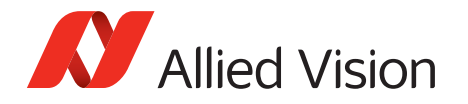

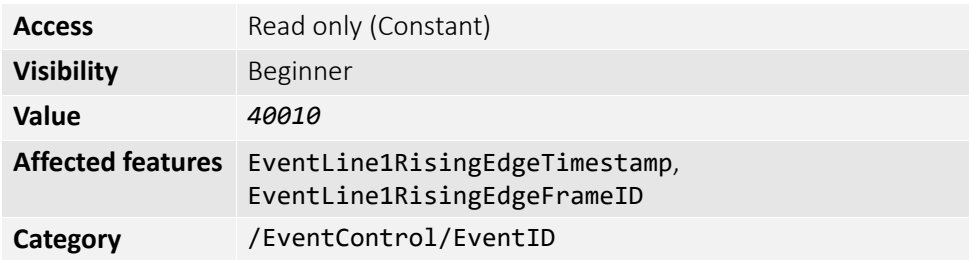

# EventLine2FallingEdge

ID value of event.

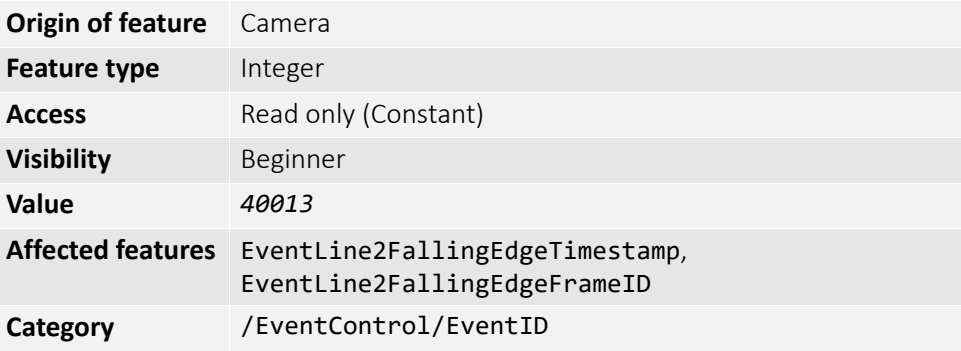

## EventLine2RisingEdge

ID value of event.

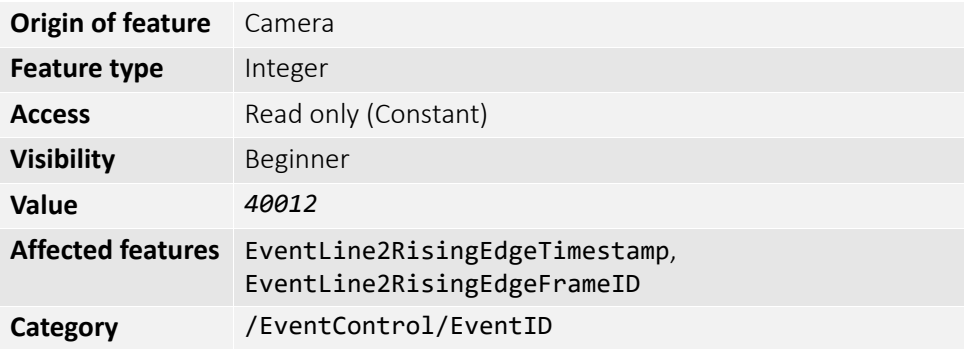

# EventLine3FallingEdge

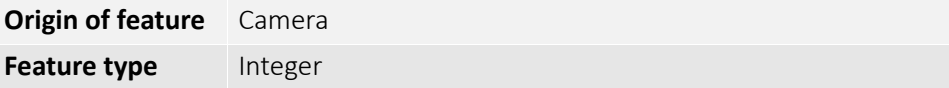

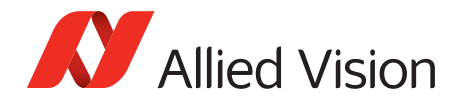

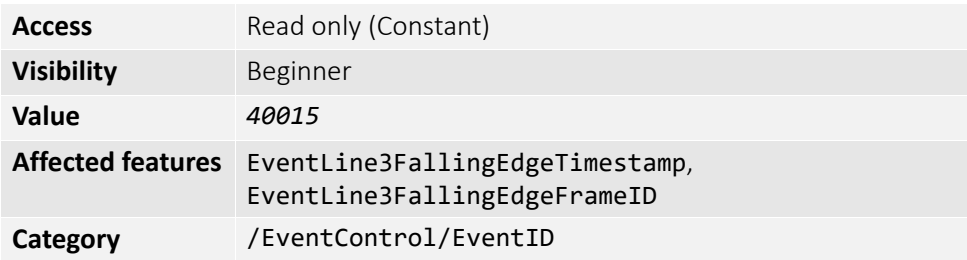

# EventLine3RisingEdge

ID value of event.

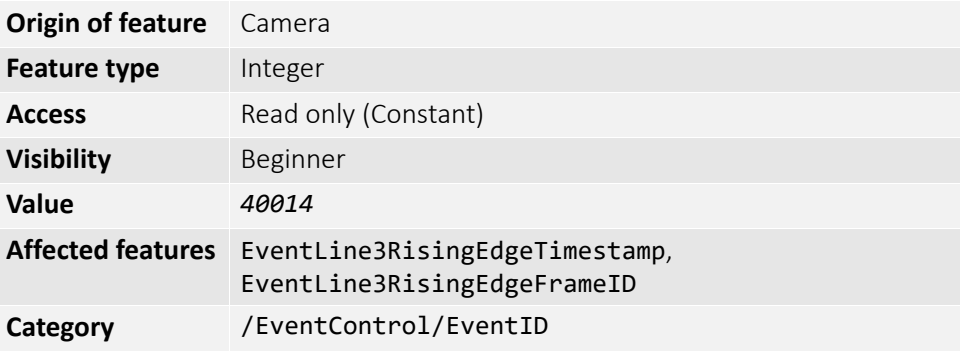

## EventLine4FallingEdge

ID value of event.

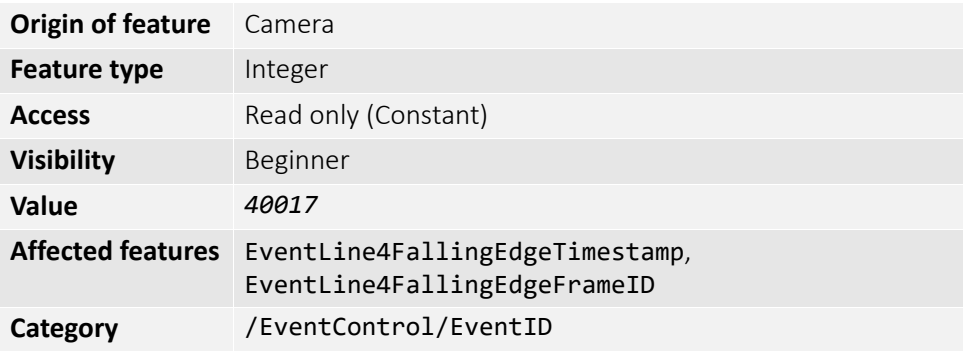

### EventLine4RisingEdge

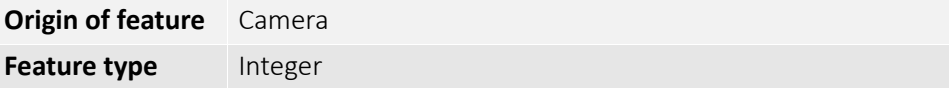

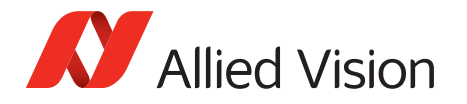

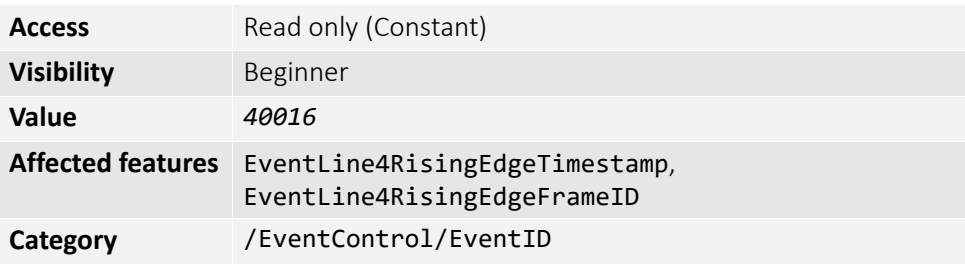

### EventOverflow

The overflow event occurs if one or more notification events are lost on the camera. If you use the message channel for event notification, you are always subscribed to this event.

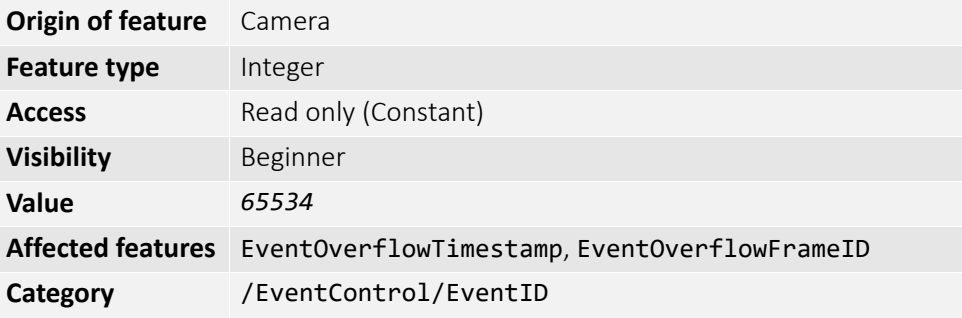

### EventPtpSyncLocked

The camera has acquired synchronization to the master clock.

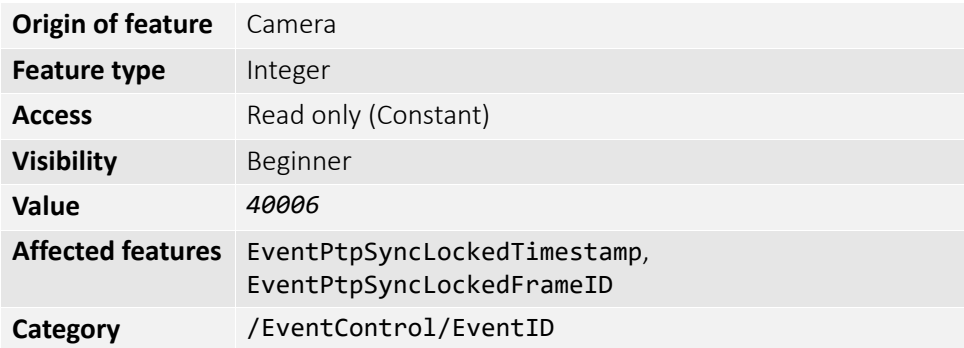

#### EventPtpSyncLost

The camera has lost synchronization to the master clock.

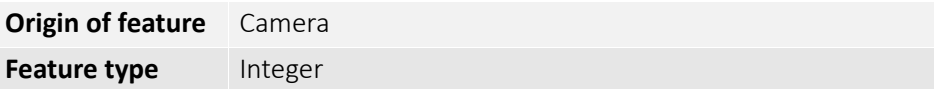

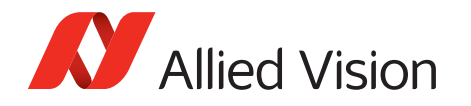

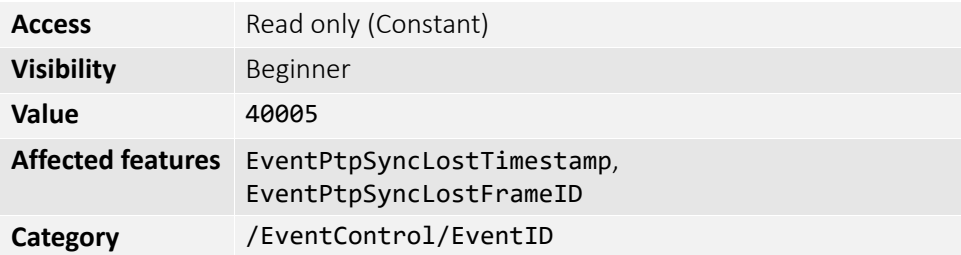

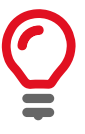

If you use the message channel for event notification, you are always subscribed to EventOverflow and EventError events.

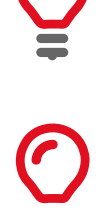

There is no mechanism to detect the loss of events during transportation. If mis-configured, cameras may produce lots of events; more than a PC can handle.

# EventNotification

Activates event notification on the GigE Vision message channel.

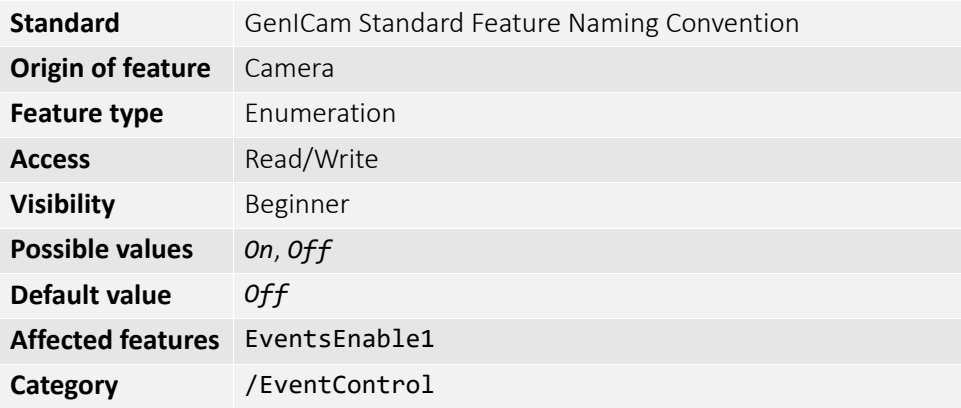

# EventSelector

Selects a specific event to be enabled or disabled using EventNotification.

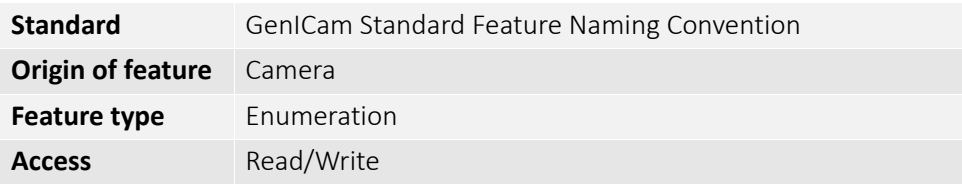

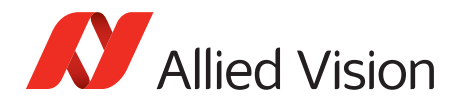

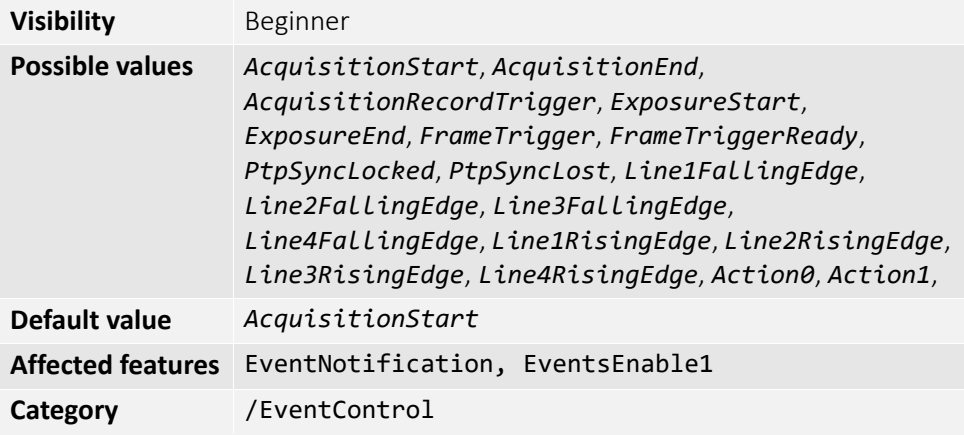

# EventsEnable1

Bit field of all events.

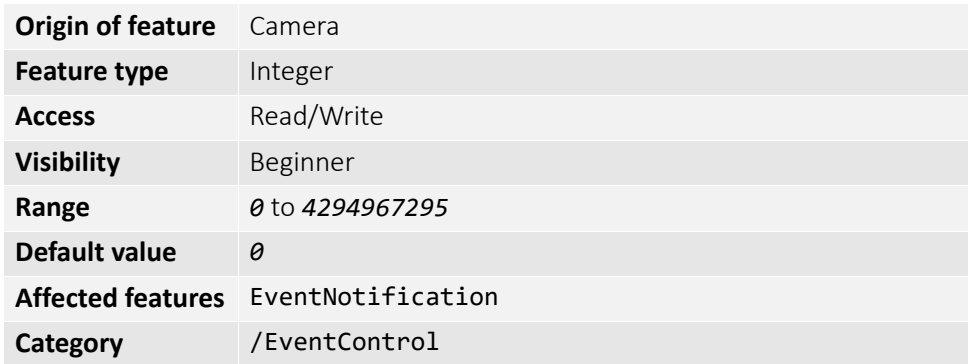

For example:

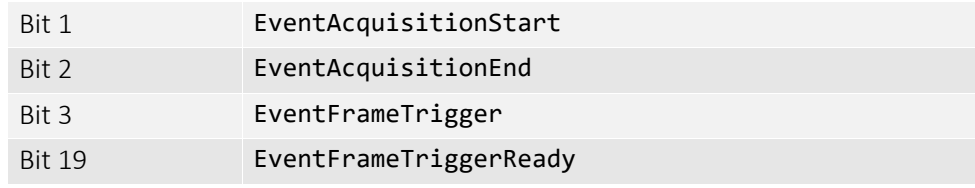

This is an alternative to setting each event individually using the EventNotification and EventSelector method.

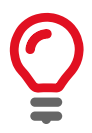

Activate event-notification on the GigE Vision message channel. For programmers, see register documentation.

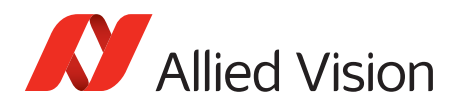

# GigE

## BandwidthControlMode

Selects the desired mode of bandwidth control.

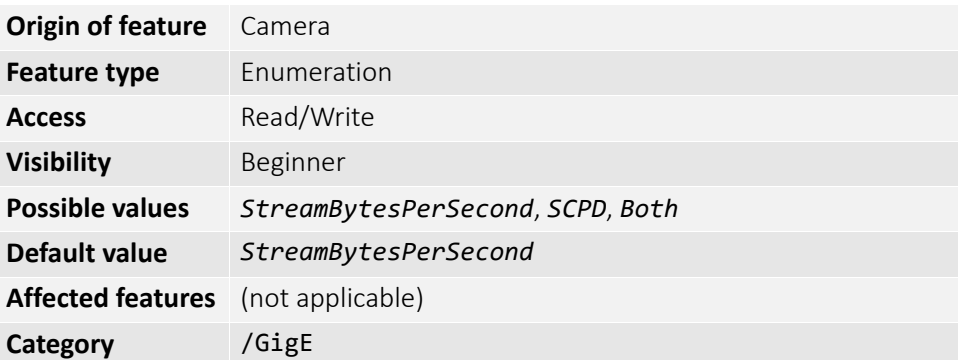

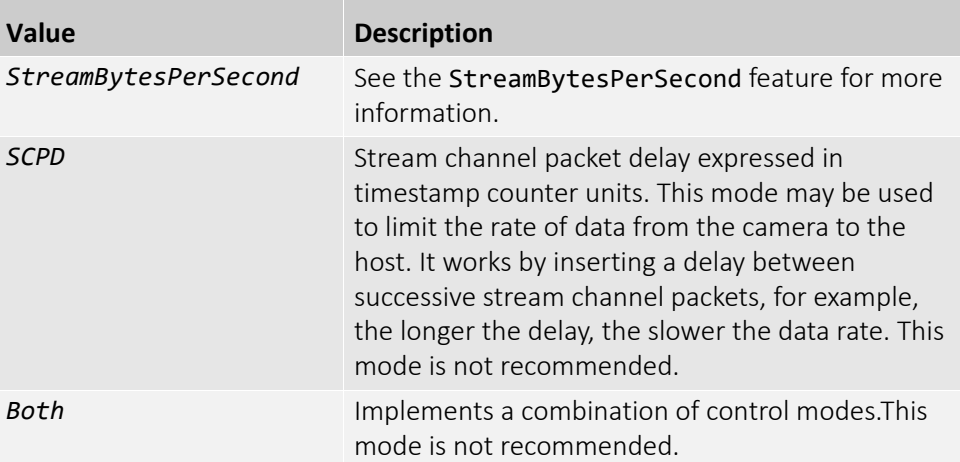

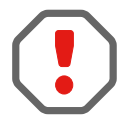

Bandwidth allocation can be controlled by StreamBytesPerSecond, or by register *SCPD0*. If you do not understand *SCPD0* and how this driver uses this register, leave this set to StreamBytesPerSecond.

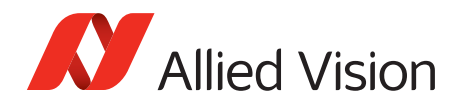

# ChunkModeActive

Enables camera to send GVSP chunk data with an image. ChunkModeActive is read-only during acquisition.

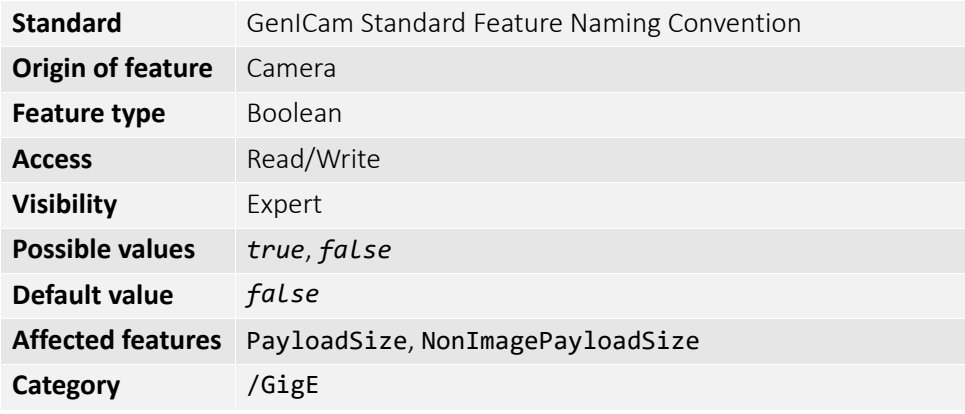

The currently implemented chunk data.

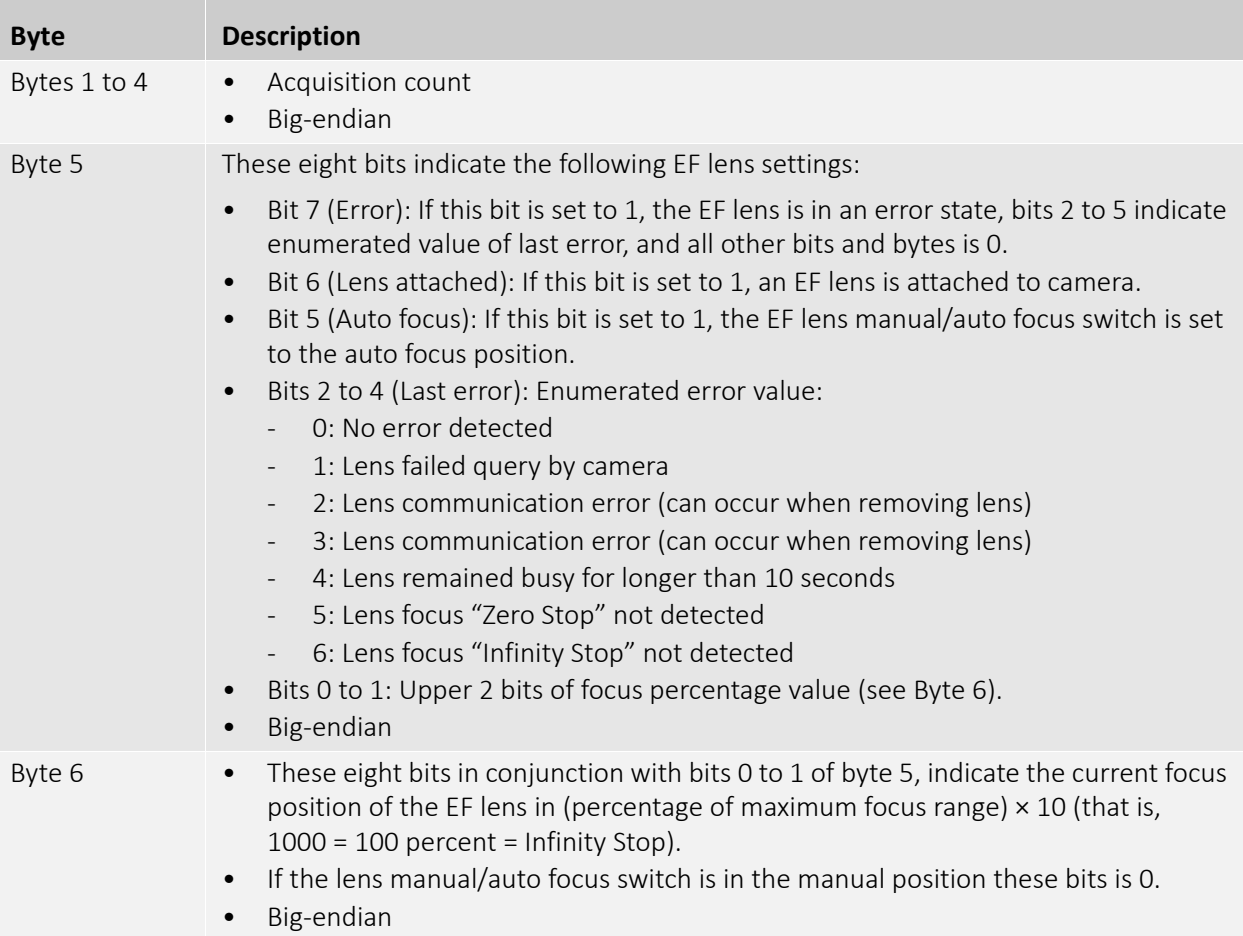

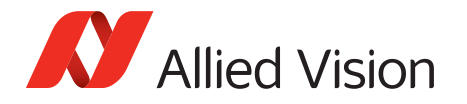

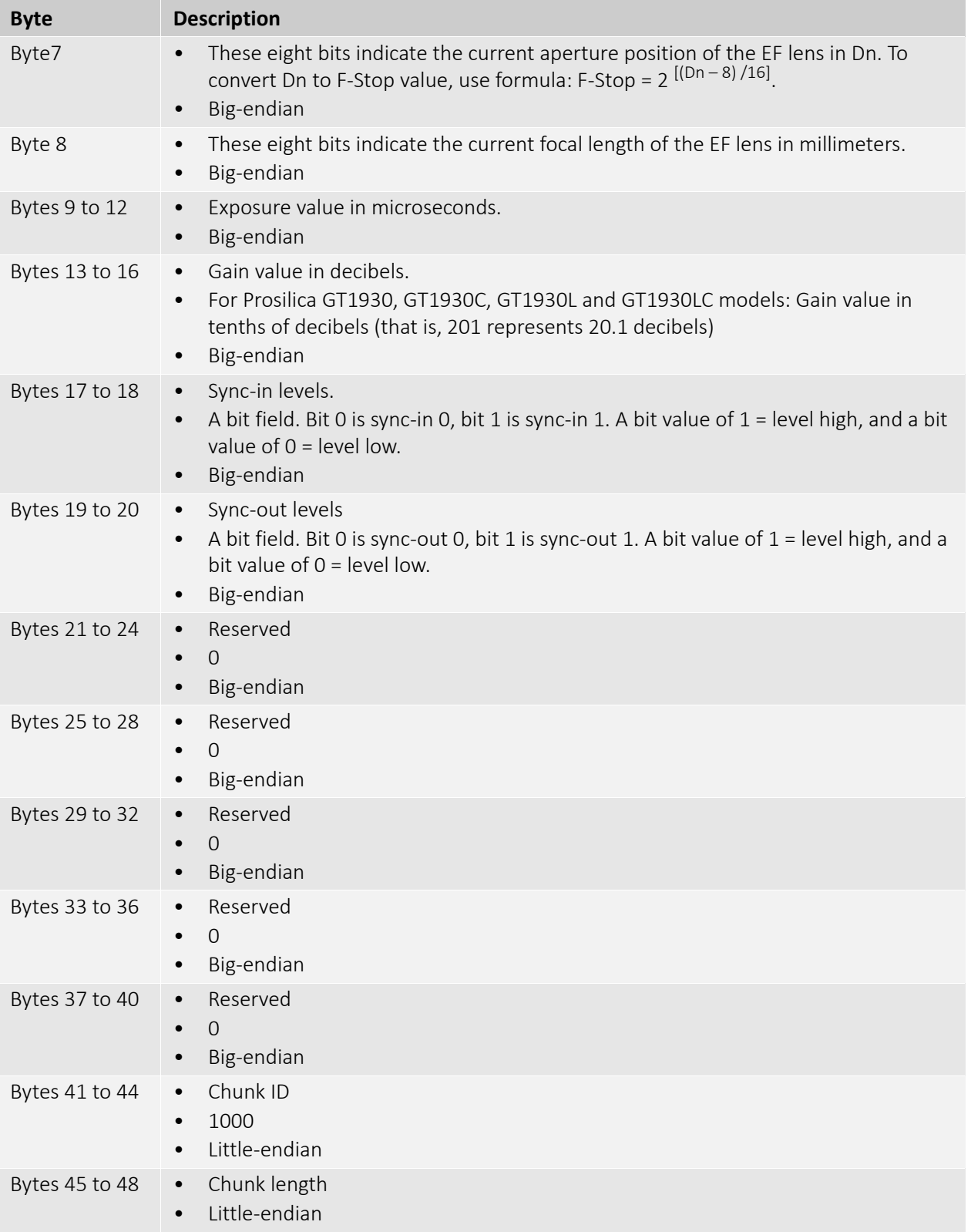

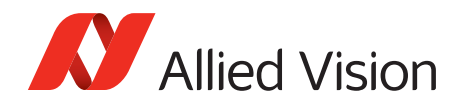

# Configuration

## GevIPConfigurationApply

Apply the IP configuration mode selected by GevIPConfigurationMode.

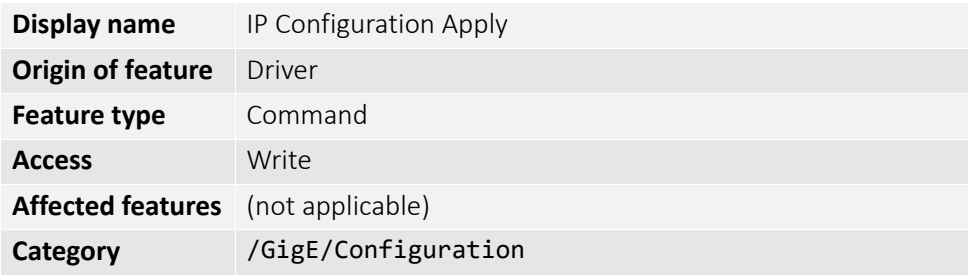

## GevIPConfigurationMode

The current IP configuration mode.

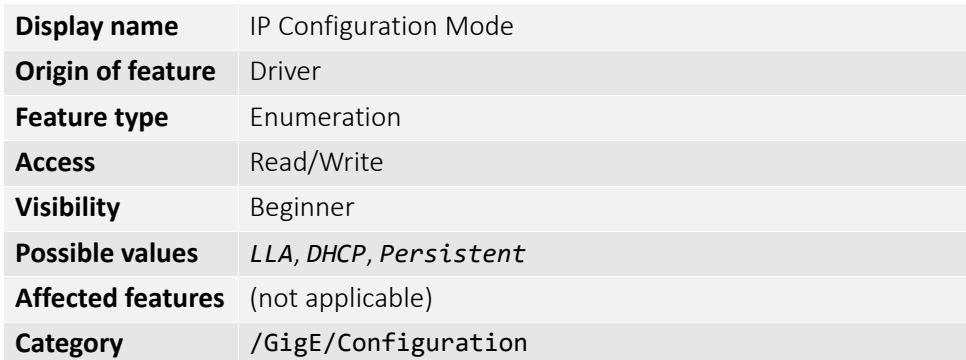

## Current

## GevCurrentDefaultGateway

The IP address of the default gateway of the camera.

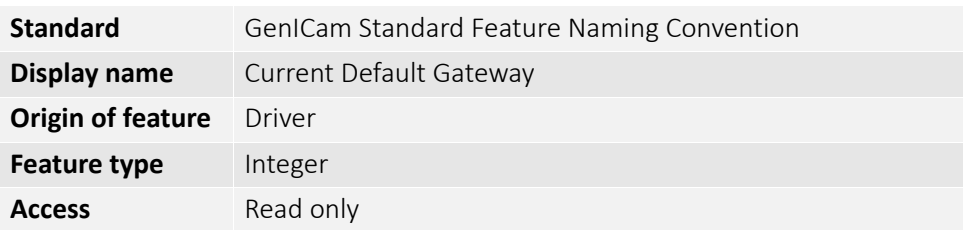

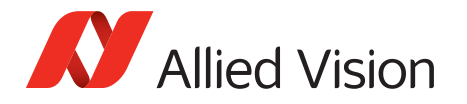

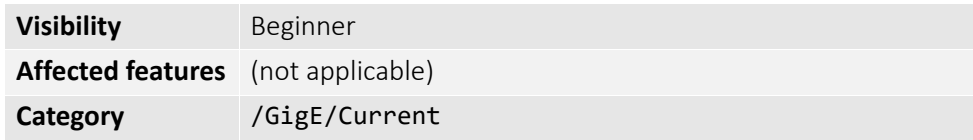

### GevCurrentIPAddress

The current IP address of the camera.

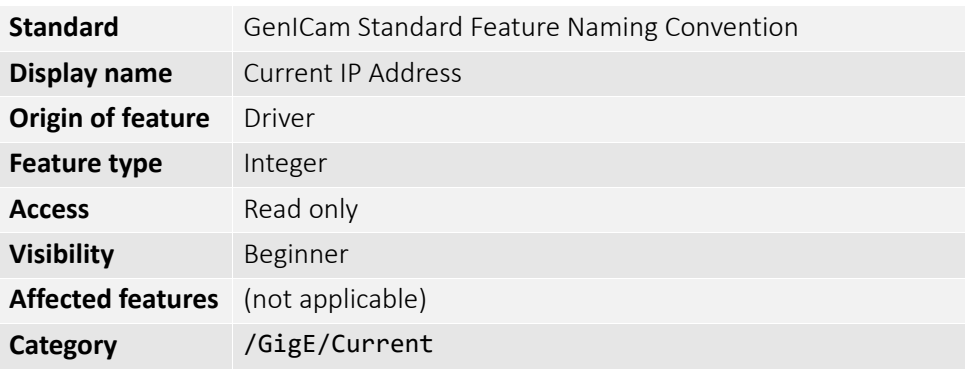

### GevCurrentSubnetMask

The current subnet mask of the camera.

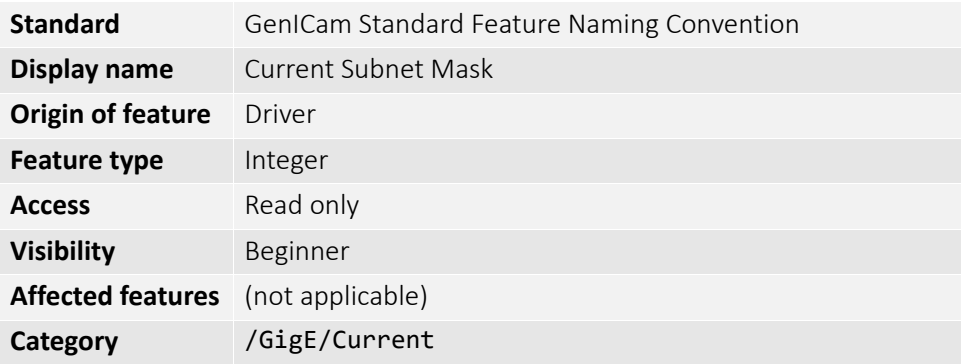

## **GVCP**

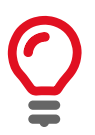

GVCP is an interface standard for machine vision cameras which runs on the UDP protocol.

Allied Vision GigE cameras have a sophisticated real time resend mechanism that ensures a high degree of data integrity.

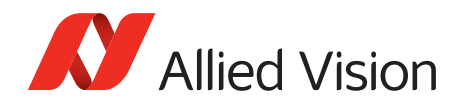

### GVCPCmdRetries

Controls the maximum number of resend requests that the host attempts when trying to recover a lost packet.

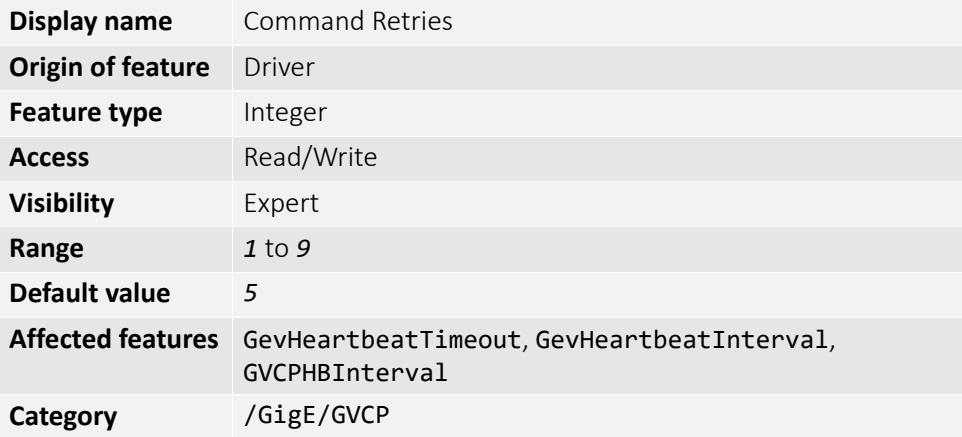

### GVCPCmdTimeout

The timeout waiting for an answer from the camera.

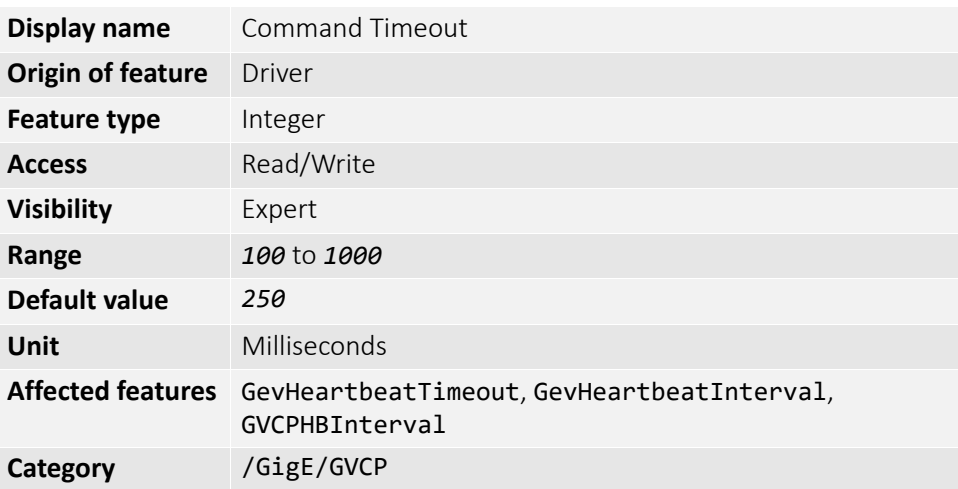

### GevHeartbeatInterval

The driver sends heartbeat packets to the camera every GevHeartbeatInterval milliseconds.

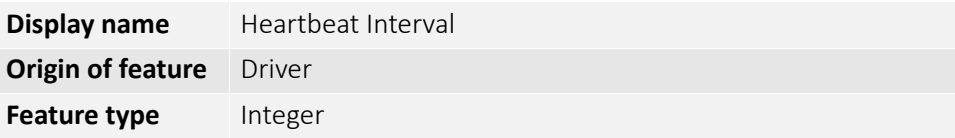

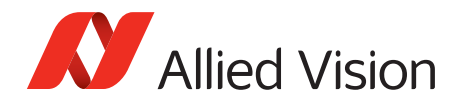

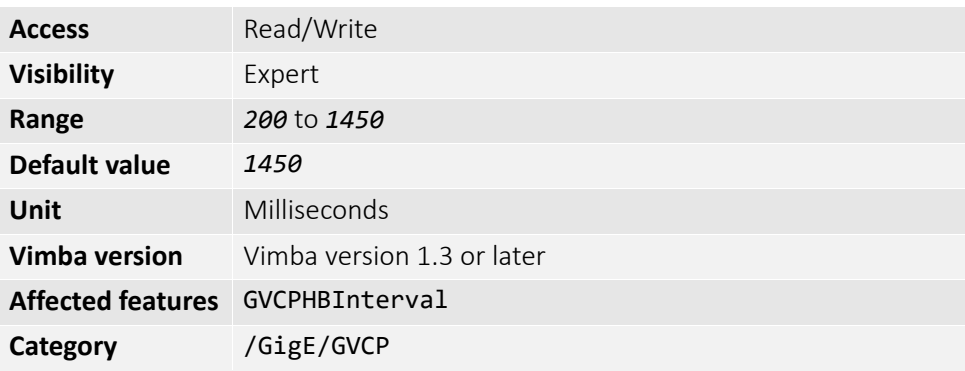

### GevHeartbeatTimeout

The driver sends heartbeat packets to the camera. If a heartbeat packet is not received within GevHeartbeatTimeout, the camera assumes the host has closed its controlling application or is dead, and closes its stream and control channel.

This parameter may need to be increased if stepping through code in a debugging tool, as this prevents the driver from sending heartbeat packets.

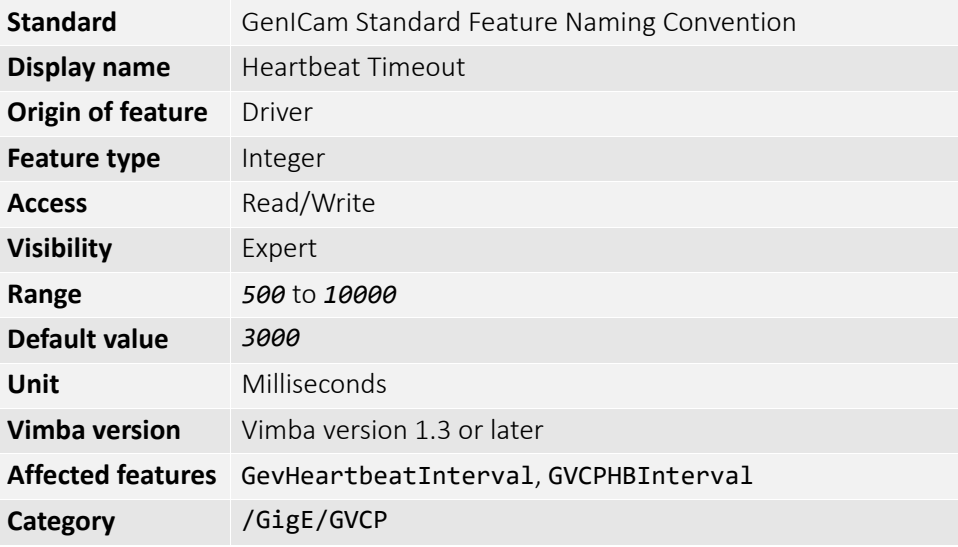

### GVCPHBInterval

The driver sends a heartbeat request packet to the camera every GVCPHBInterval milliseconds. If the camera fails to respond to the heartbeat request, a retry is sent GVCPCmdTimeout ms later. After GVCPCmdRetries retries with no response, a camera unplugged event is returned by the driver.

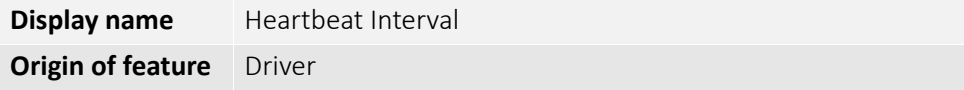

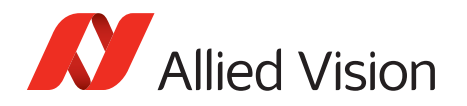

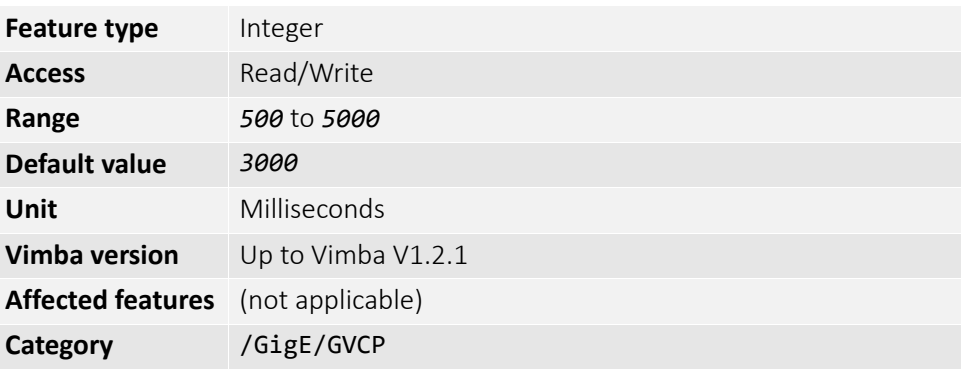

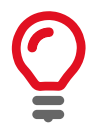

This parameter can be increased significantly to bypass problems if debugging applications.

## GevSCPSPacketSize

This parameter determines the Ethernet packet size. Generally, this number must be set to as large as the network card (or other involved active networking components) allows. If this number is reduced, then CPU loading increases.

These large packet sizes (>1500 bytes) are called jumbo packets or frames in Ethernet terminology. If your GigE network card does not support jumbo packets or frames of at least 8228 bytes (the camera default on power up), then you need to reduce the GevSCPSPacketSize parameter of the camera to match the maximum jumbo packet size supported by your GigE interface. A GevSCPSPacketSize of 1500 bytes is a safe setting which all GigE network cards support.

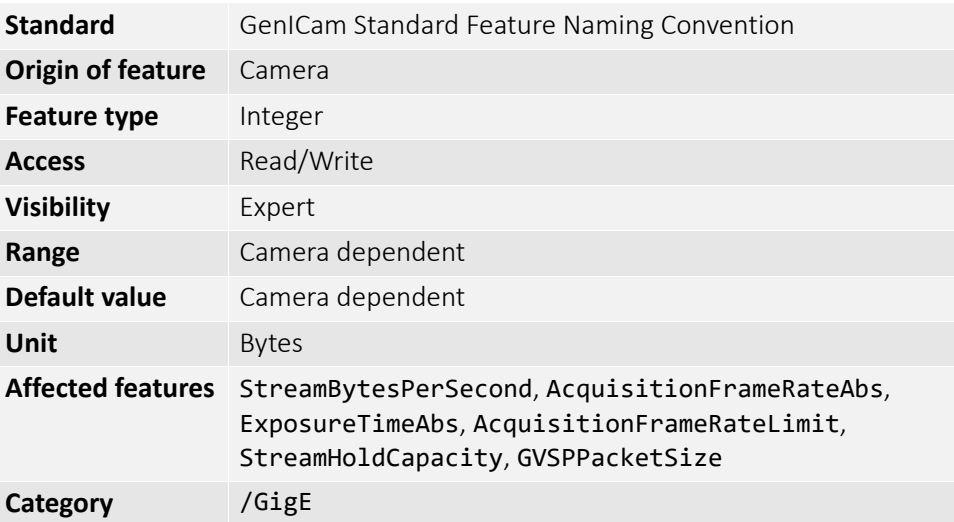

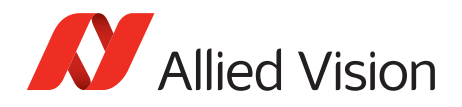

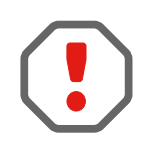

If you see all black images, or all frames reported as StatFrameDropped and zero images reported as StatFrameDelivered, you need to decrease this parameter.

## NonImagePayloadSize

The maximum size of chunk data, not including the image chunk, in the image block payload. If ChunkModeActive = *false* then NonImagePayloadSize = *0*.

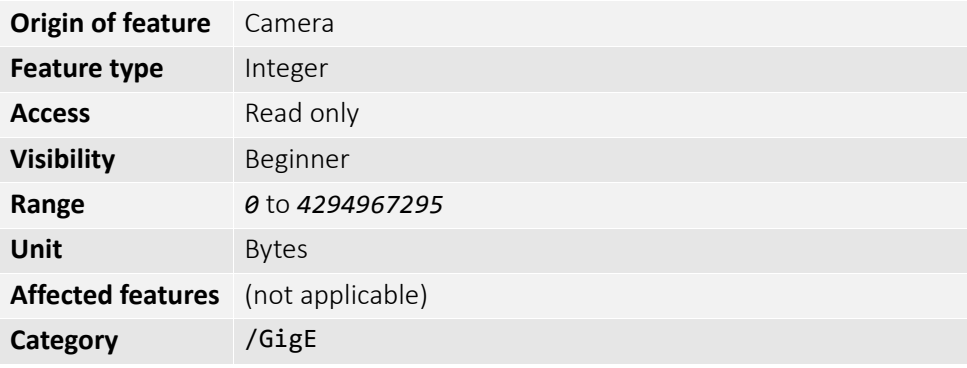

### PTP

PTP manages clock synchronization of multiple devices across an Ethernet network, with ±1 microsecond tolerance. Once the clocks of the devices are synchronized, a synchronous software trigger can be sent to Allied Vision cameras via the PtpAcquisitionGateTime feature. On Allied Vision GigE cameras, the device clock is represented by the camera GevTimestampValue feature.

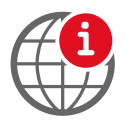

For more information on PTP, see the IEEE 1588-2008 standard: standards.ieee.org/findstds/standard/1588-2008.html <sup>i</sup>

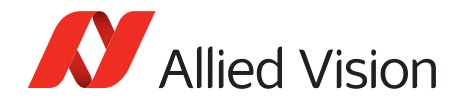

### PtpAcquisitionGateTime

PtpAcquisition trigger time. Used to schedule a synchronized software trigger on multiple PTP synchronized device. PtpAcquisitionGateTime must be set beyond current camera GevTimestampValue, for instance GevTimestampValue  $\geq$ PtpAcquisitionGateTime. If set below GevTimestampValue, image acquisition stalls. PtpAcquisitionGateTime resets to zero if PtpMode set to *Off*.

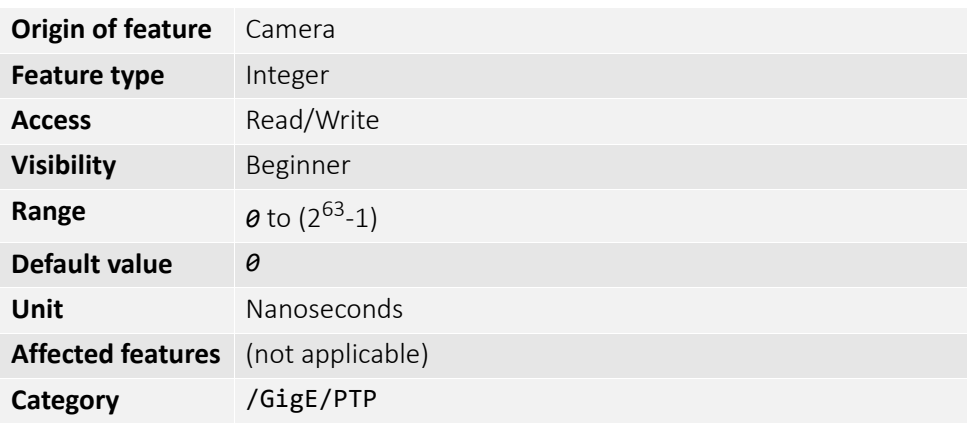

### PtpMode

Controls the PTP device behavior.

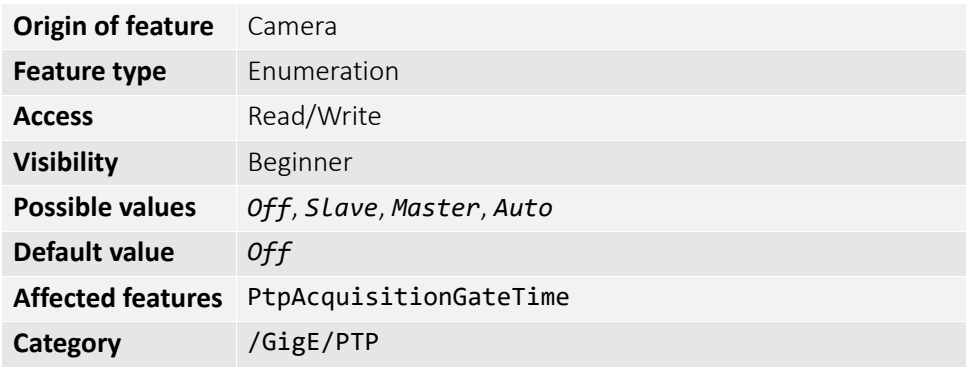

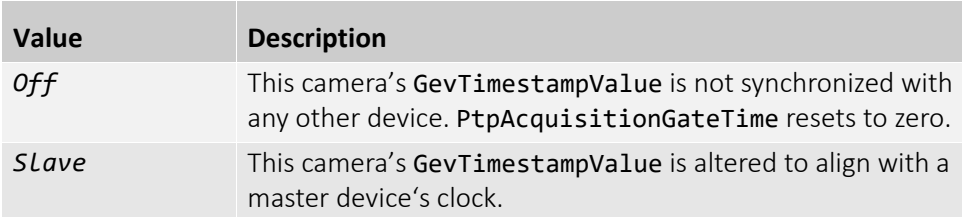

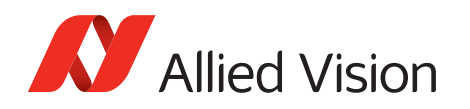

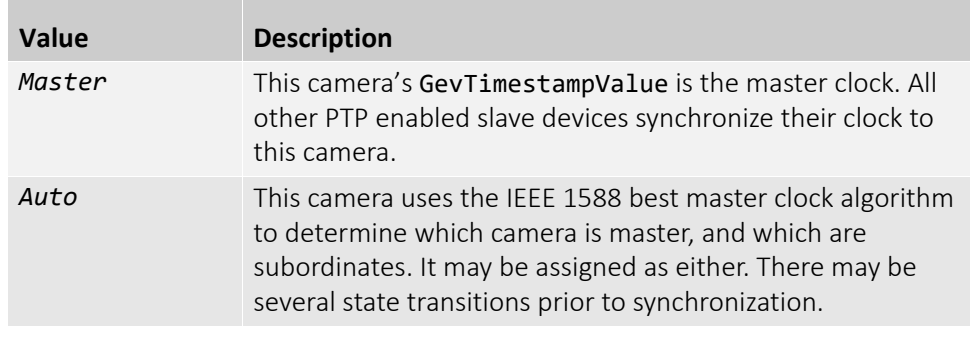

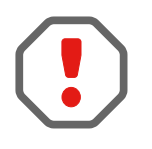

If using the camera event channel, a EventPtpSyncLost is sent if PtpMode is changed. EventPtpSyncLocked is sent once PTP synchronization is re-established.

## PtpStatus

The state of the PTP operation.

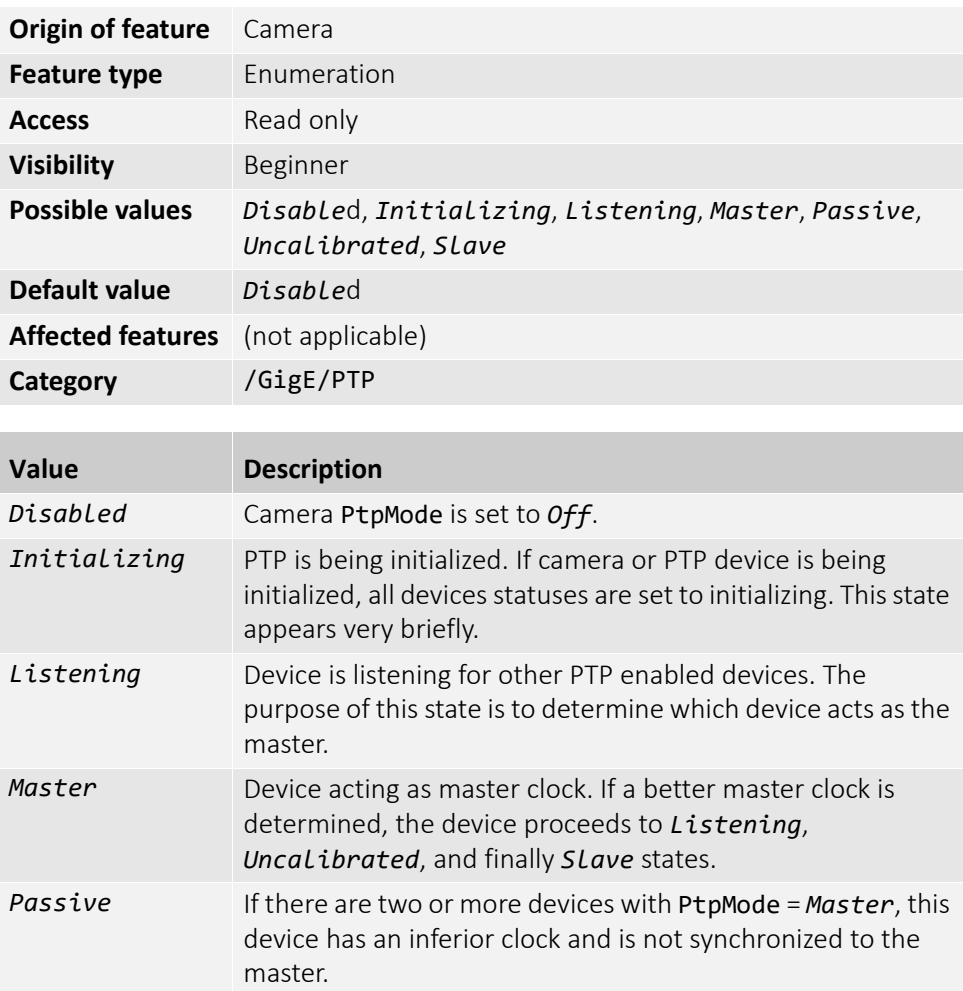

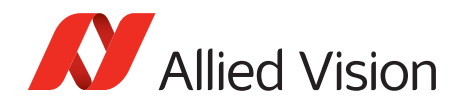

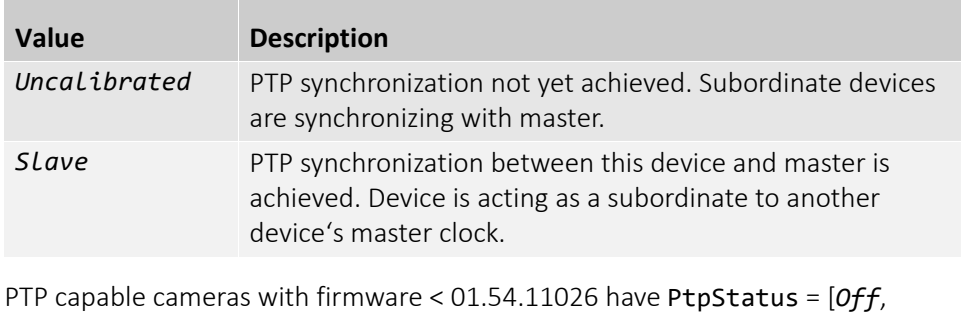

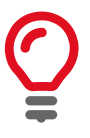

*Master*, *Syncing*, *Slave*, *Error*].

# PayloadSize

The total size of image block payload.

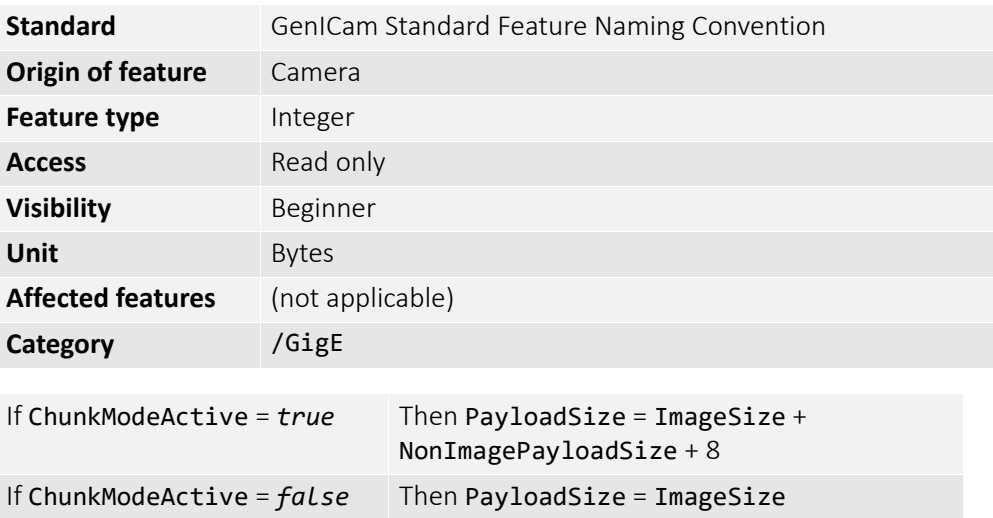

## Persistent

## GevPersistentDefaultGateway

The persistent default gateway of the camera.

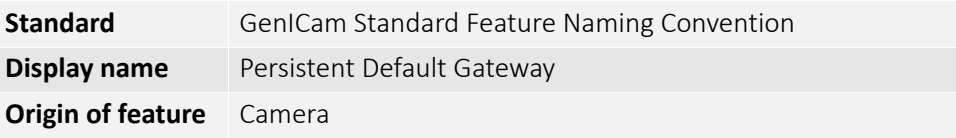

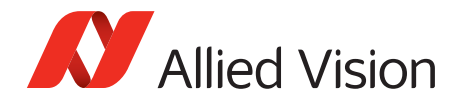

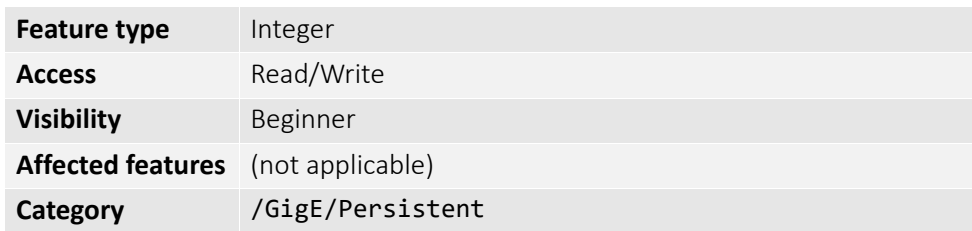

### GevPersistentIPAddress

The persistent IPv4 address of the camera.

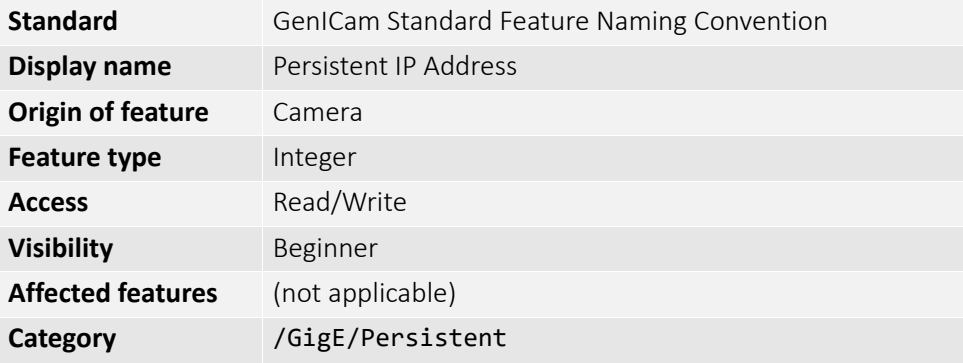

#### GevPersistentSubnetMask

The persistent subnet mask of the camera.

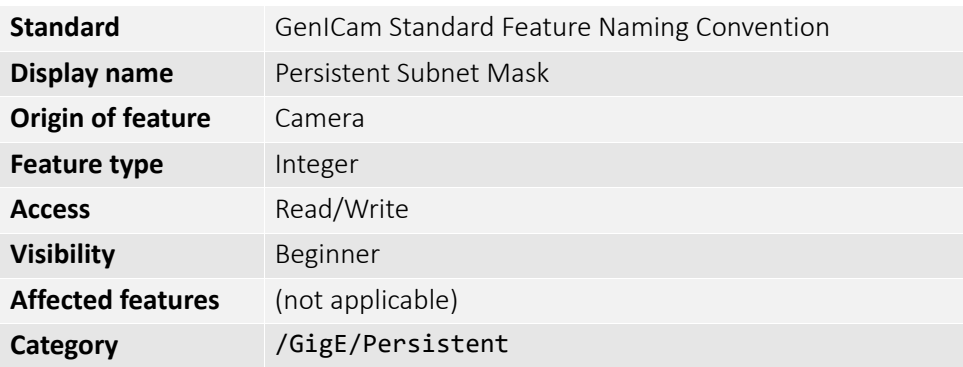

## StreamBytesPerSecond

Moderates the data rate of the camera. This is particularly useful for slowing the camera down so that it can operate over slower links such as Fast Ethernet (100 Mbps), or wireless networks. It is also an important control for multiple camera situations. If multiple cameras are connected to a single GigE port (usually through
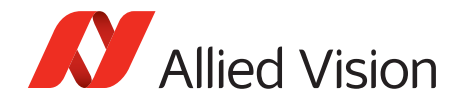

a switch), StreamBytesPerSecond for each camera needs to be set to a value so that the sum of each camera's StreamBytesPerSecond parameter does not exceed the data rate of the GigE port. Setting the parameter in this way ensures that multiple-camera situations work without packet collisions, for instance data loss.

To calculate the required minimum StreamBytesPerSecond setting for a camera in any image mode, use the following formula:

#### **StreamBytesPerSecond = Height × Width × FrameRate × Bytes per Pixel**

115,000,000 bps is the typical maximum data rate for a GigE port. Beyond this setting, some network cards may drop packets.

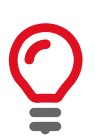

If you are seeing occasional frames or packets reported as StatFrameDropped or StatPacketMissed you may need to decrease this parameter.

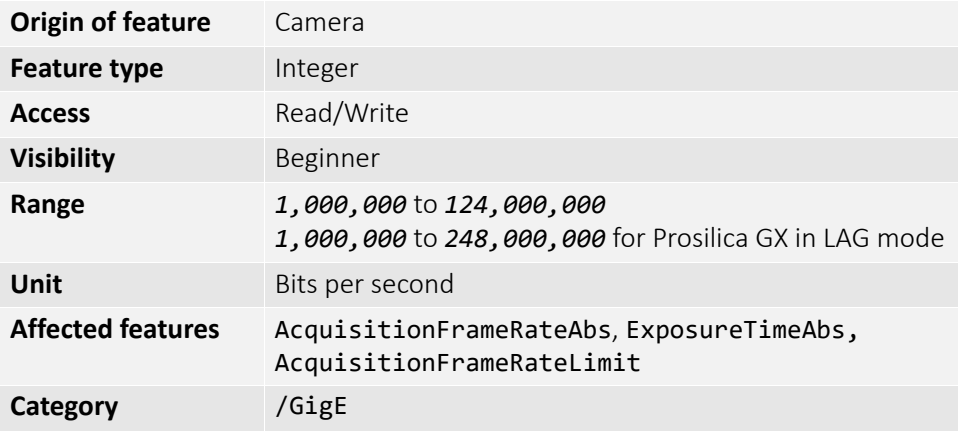

#### StreamFrameRateConstrain

If *true*, the camera automatically limits frame rate to bandwidth, determined by StreamBytesPerSecond, to prevent camera buffer overflows and dropped frames. If *false*, the frame rate is not limited to bandwidth (only sensor readout time). Latter case is useful for AcquisitionMode = *Recorder* or StreamHoldEnable = *On* modes, as these modes are not bandwidth limited.

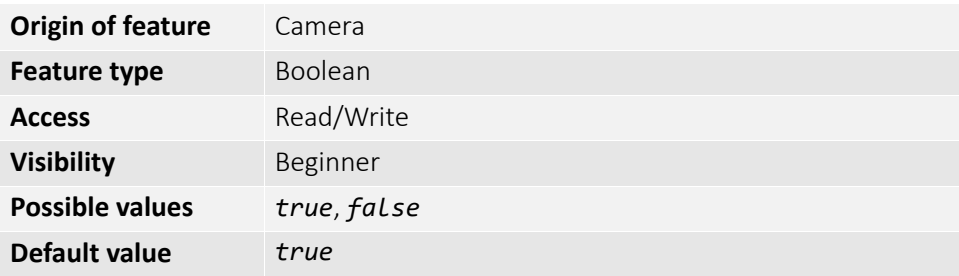

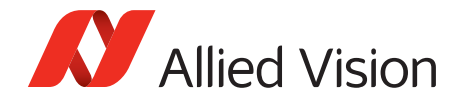

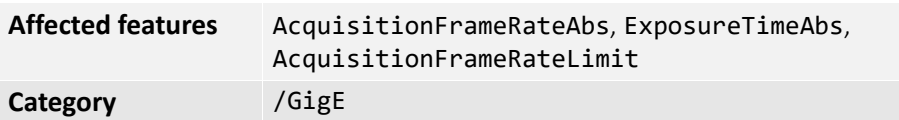

### StreamHold

Normally, the camera sends data to the host PC immediately after completion of exposure. Enabling StreamHold delays the transmission of data, storing it in on-camera memory, until StreamHold is disabled.

This feature can be useful to prevent GigE network flooding in situations where a large number of cameras connected to a single host PC are capturing a single event. Using the StreamHold function, each camera holds the event image data until the host PC disables StreamHold for each camera in turn.

#### StreamHoldCapacity

The maximum number of images (for the current size and format), which can be stored on the camera if StreamHold is enabled. Used if AcquisitionMode = *Recorder*, or StreamHoldEnable = *On*. This value is different for each camera depending on the camera internal memory size and the ImageSize.

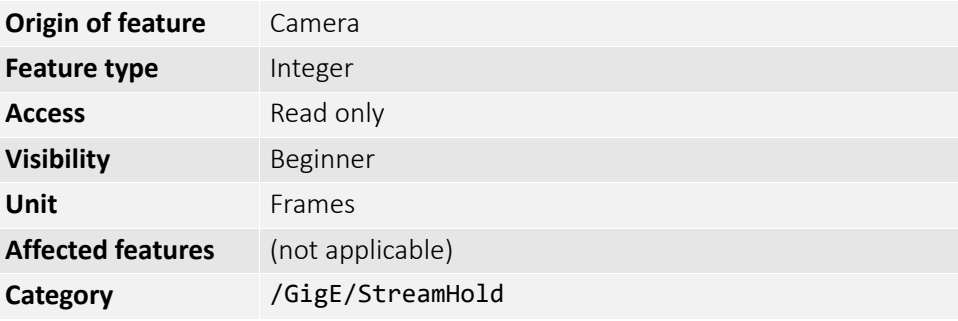

#### StreamHoldEnable

Control on-camera image storage; this feature is like a "pause" button for the image stream.

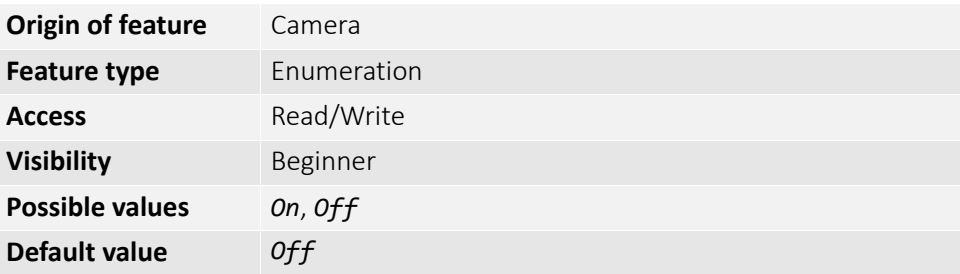

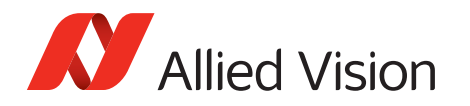

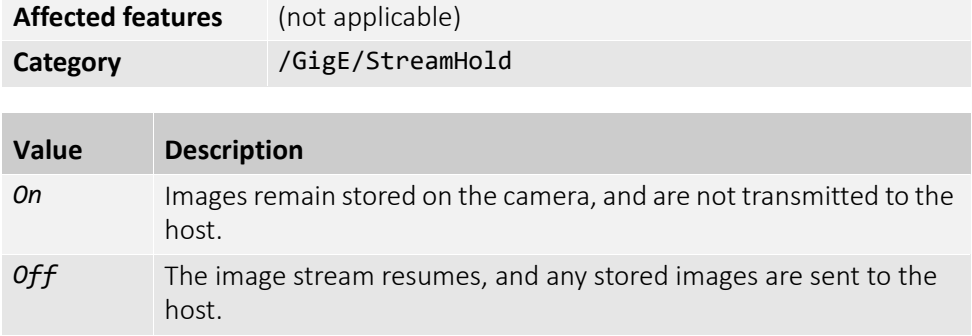

### Timestamp

Allied Vision GigE cameras have a very accurate timestamp function for timestamping images.

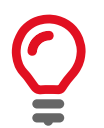

Use PTP for synchronizing cameras.

#### GevTimestampControlLatch

Captures timestamp and stores it in GevTimestampValue.

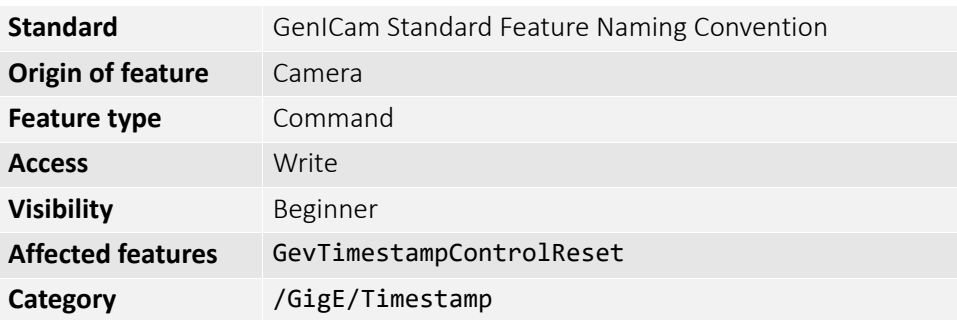

#### GevTimestampControlReset

Resets the camera's timestamp to *0*. This is not possible while PTP is enabled; if PtpMode is set to *Master* or *Auto*.

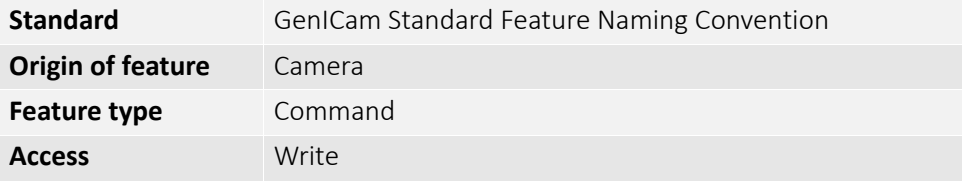

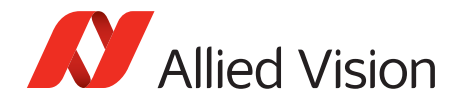

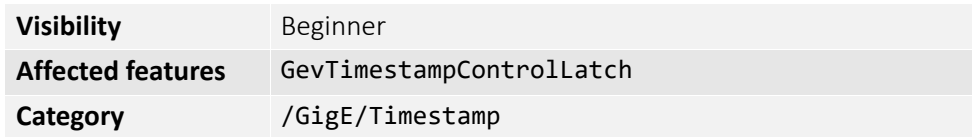

#### GevTimestampTickFrequency

The frequency of the image timestamp. The image timestamp can be useful for determining whether images are missing from a sequence due to missing trigger events. Cameras offering clock synchronization via PTP has a GevTimestampTickFrequency of 1,000,000,000.

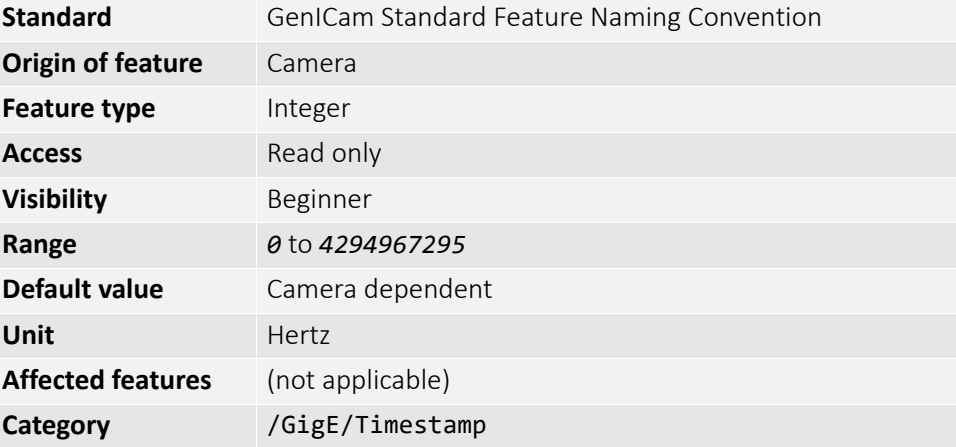

#### GevTimestampValue

The value of timestamp, if latched by GevTimestampControlLatch.

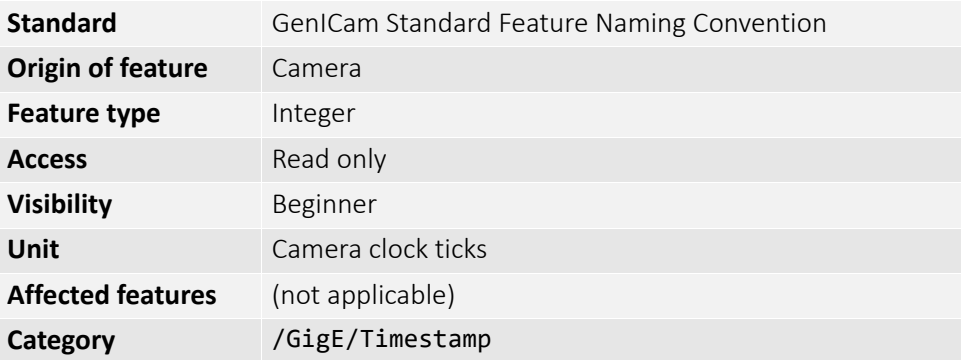

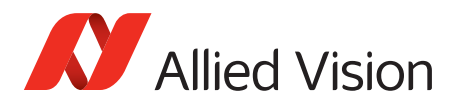

## IO

The feature and readout of all camera I/Os. The number of I/Os is camera model dependent.

### StatusLED

#### StatusLedLevels

Status LED levels in GPO mode.

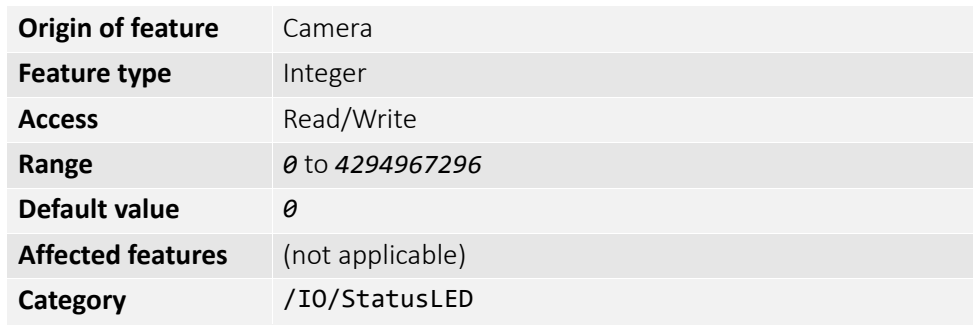

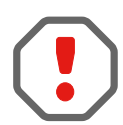

StatusLedPolarity can invert these values.

#### **StatusLedPolarity**

The polarity applied to the status LED specified by StatusLedSelector.

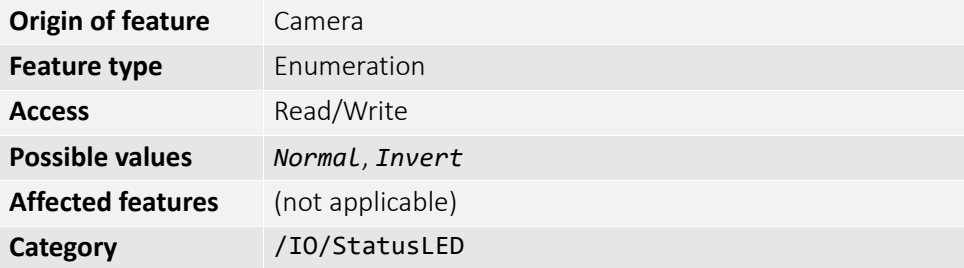

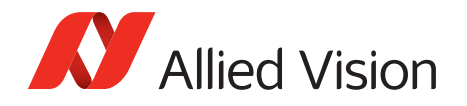

#### StatusLedSelector

Select the status LED to be controlled with StatusLedSource and StatusLedPolarity.

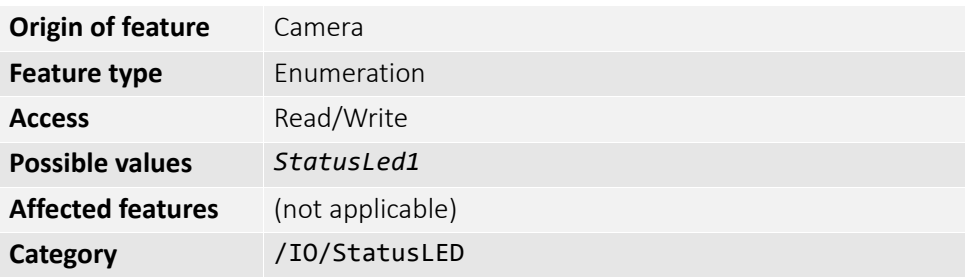

### StatusLedSource

The signal source of the status LED specified by StatusLedSelector.

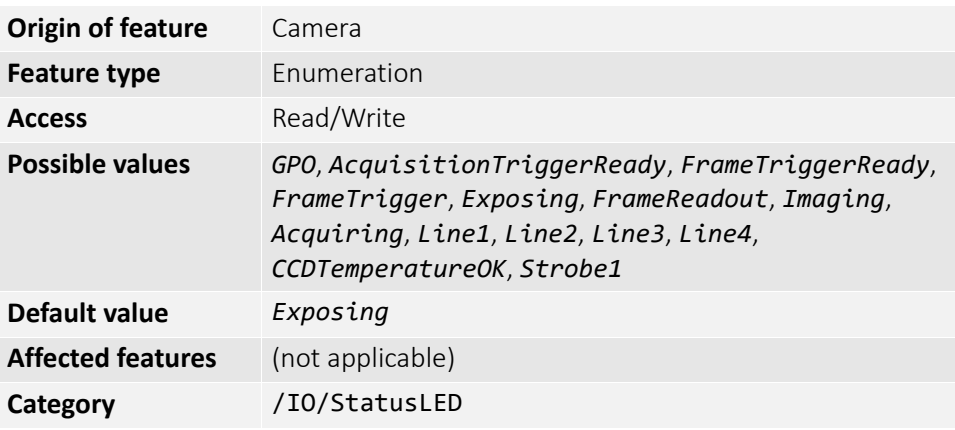

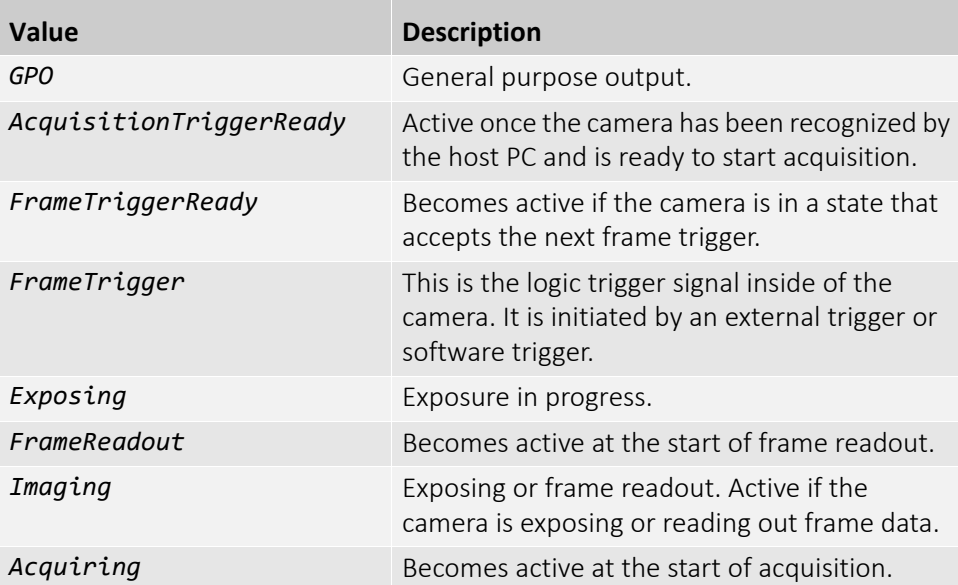

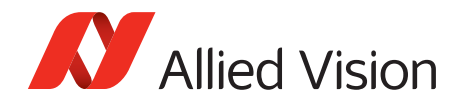

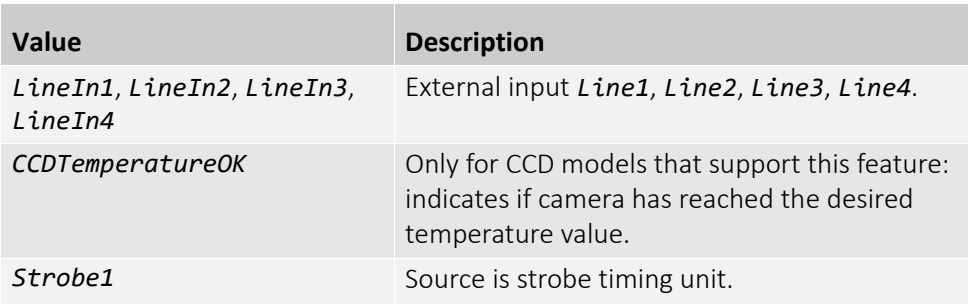

### Strobe

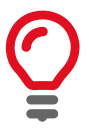

Strobe is an internal signal generator for on-camera clocking functions. Valid if any of the SyncOutSource is set to *Strobe1*. Strobe allows the added functionality of duration and delay, useful if trying to synchronize a camera exposure to an external strobe.

#### **StrobeDelay**

The delay from strobe trigger to strobe output.

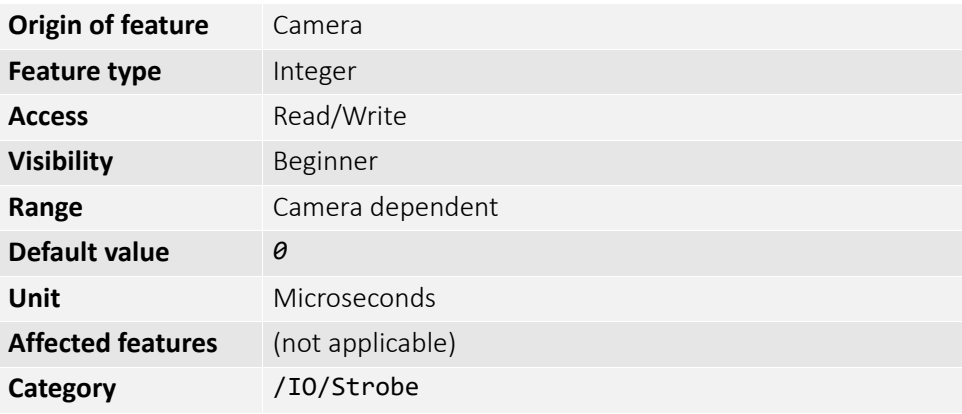

#### StrobeDuration

The duration of strobe signal.

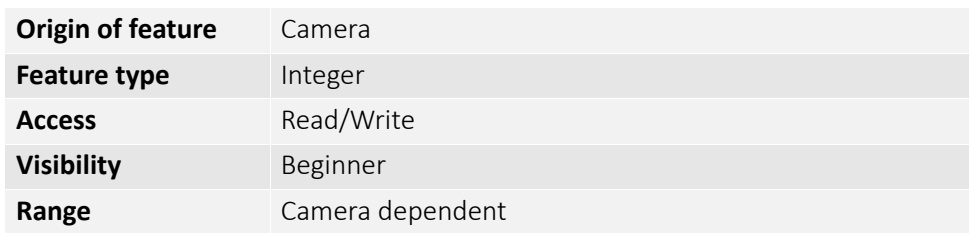

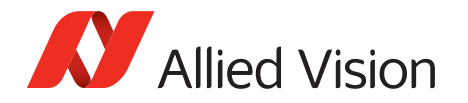

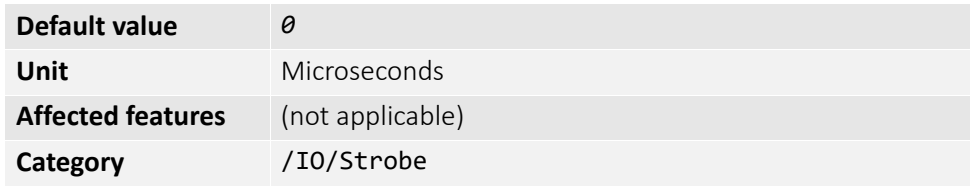

#### StrobeDurationMode

The mode of the strobe timing unit.

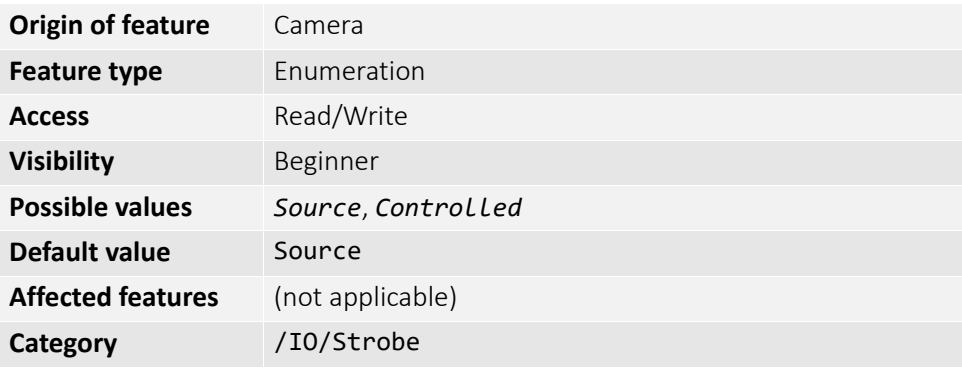

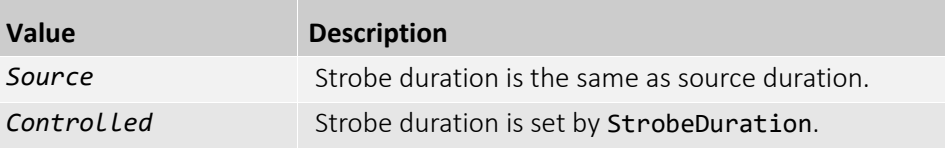

#### **StrobeSource**

Associates the start of strobe signal with one of the following image capture events.

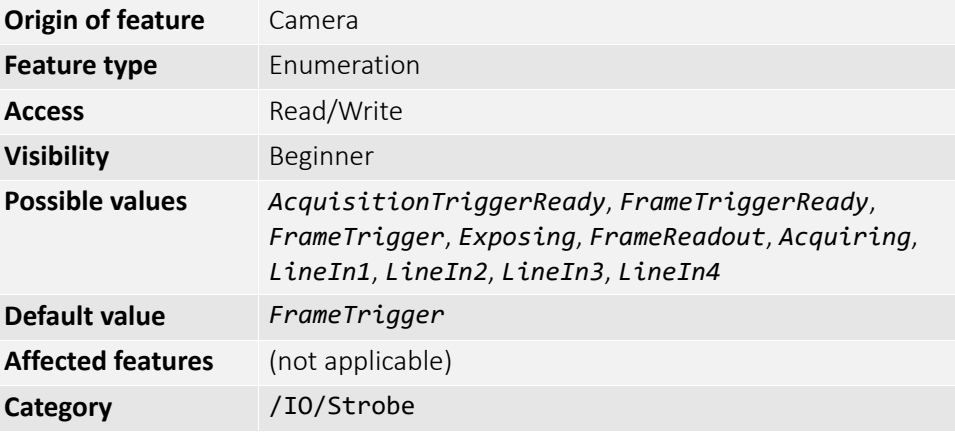

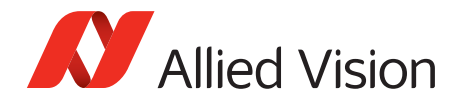

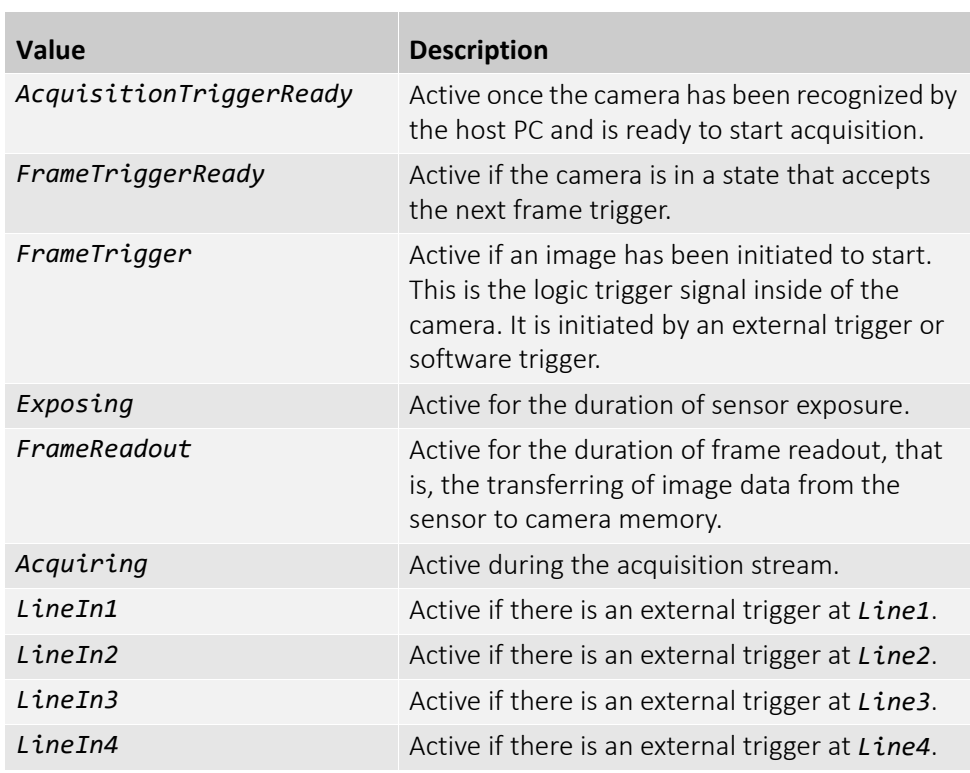

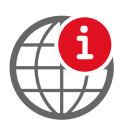

For detailed information, see the camera quantum efficiency plots provided in the camera technical manuals.

www.alliedvision.com/en/support/technical-documentation.html

## SyncIn

The signal source of the strobe timing unit. See SyncOutSource for descriptions.

#### SyncInGlitchFilter

Ignores glitches on the SyncIn input line with pulse duration less than set value.

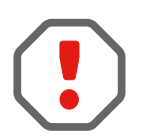

Setting SyncInGlitchFilter value increases latency of FrameTrigger by same amount.

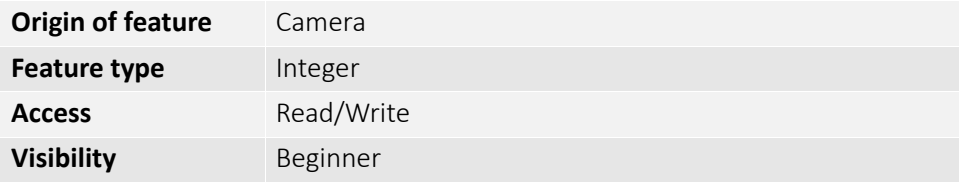

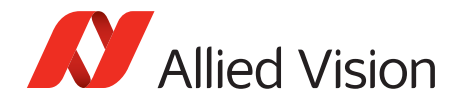

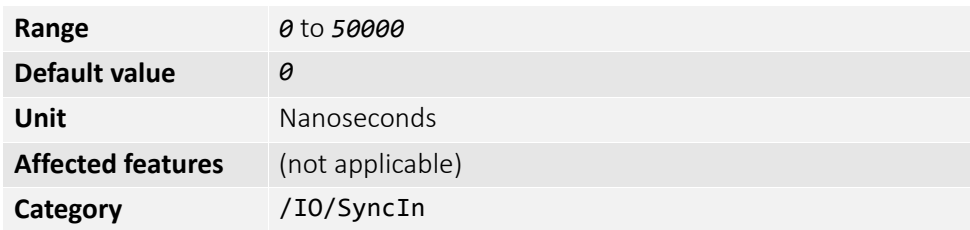

#### SyncInLevels

A 4-bit register where each bit corresponds to a specific SyncIn input. For example, if this value returns *2* (0010), *SyncIn2* is high and all other sync input signals (*SyncIn1*, *SyncIn3*, *SyncIn4*) are low. The value in the register is binary.

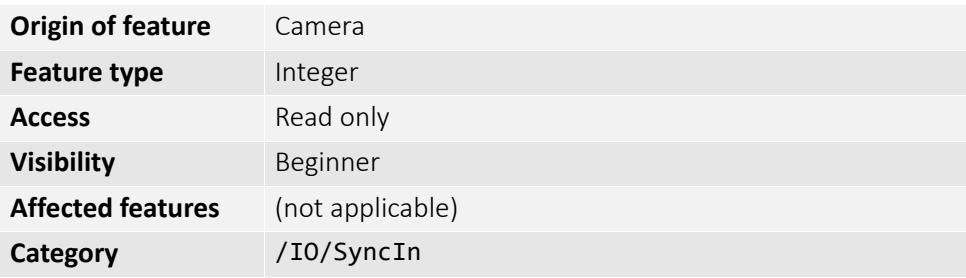

#### SyncInSelector

Select the sync-in line to control with SyncInGlitchFilter.

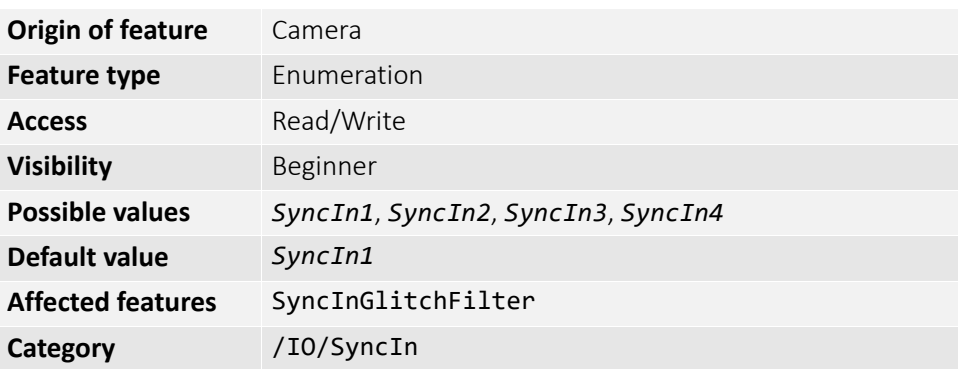

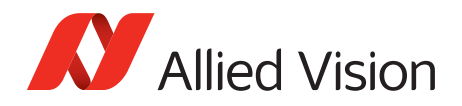

## SyncOut

Used for synchronization with other cameras, devices, or general purpose outputs.

#### SyncOutLevels

The output levels of hardware synchronization outputs, for outputs in GPO mode.

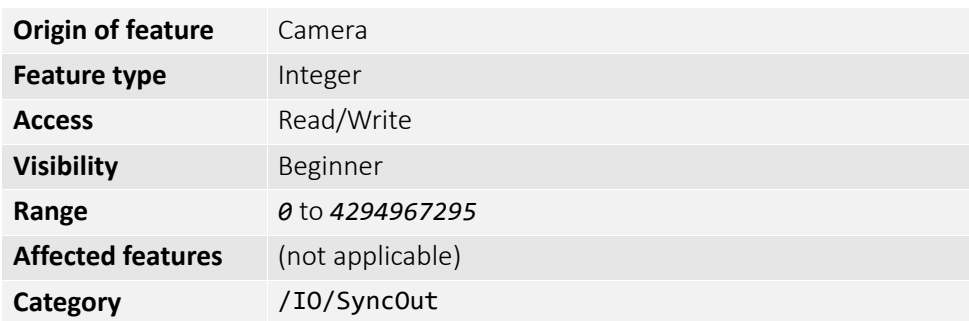

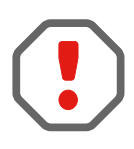

SyncOutPolarity can invert the SyncOutLevels.

#### SyncOutPolarity

The polarity applied to the sync-out line specified by SyncOutSelector.

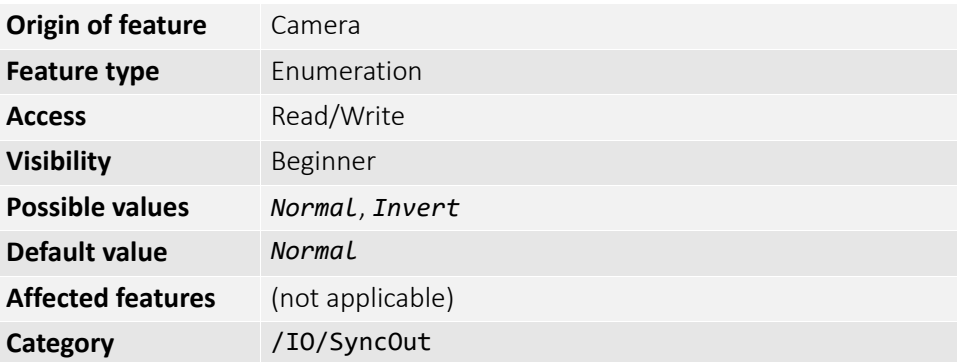

#### SyncOutSelector

Selects the sync-out line to control with SyncOutSource and SyncOutPolarity.

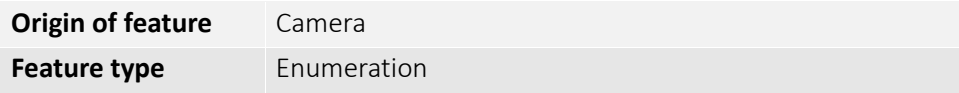

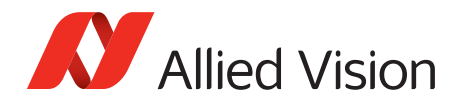

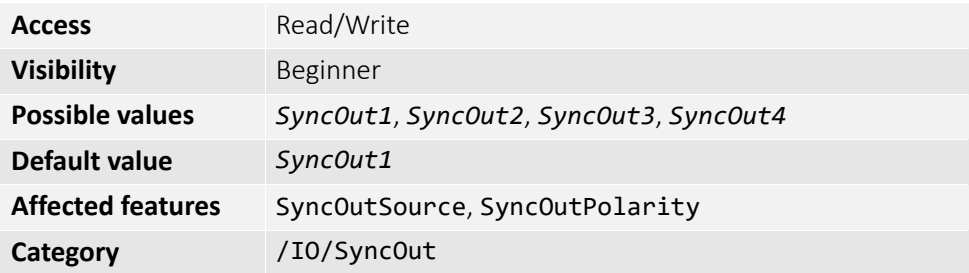

## SyncOutSource

The signal source of the sync-out line specified by SyncOutSelector.

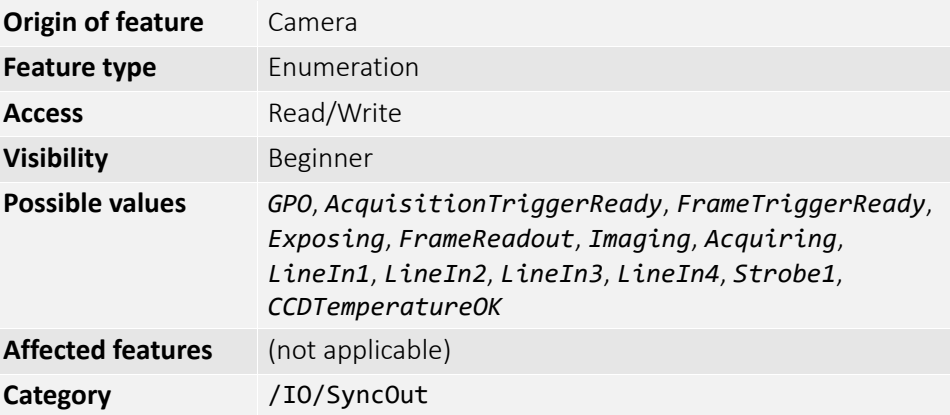

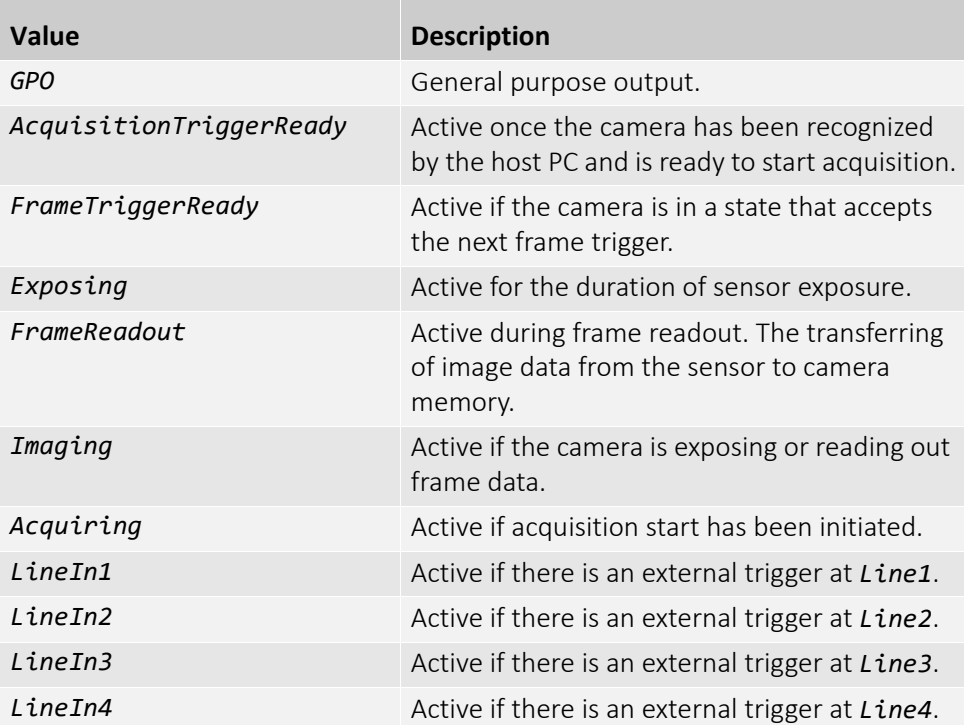

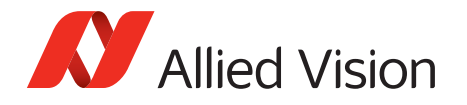

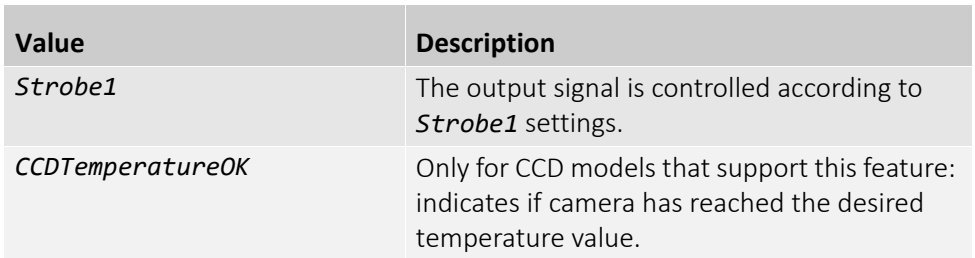

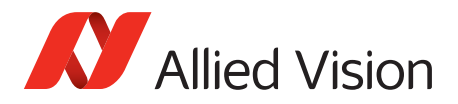

# ImageFormat

This chapter describes how to influence and determine the image size and resolution. It assumes that the cameras generates a single rectangular image and allows for only one Region of Interest.

### Height

The height of the image.

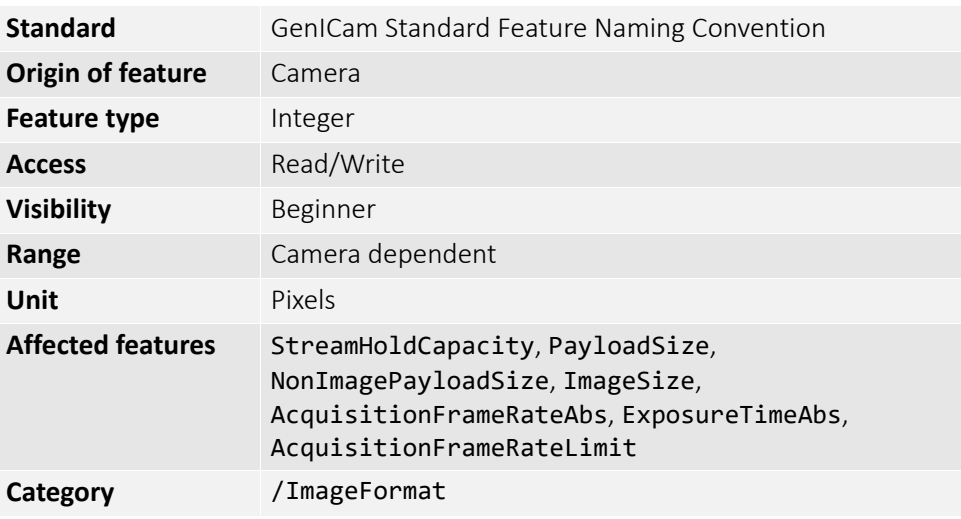

## HeightMax

The maximum image height for the current image mode.

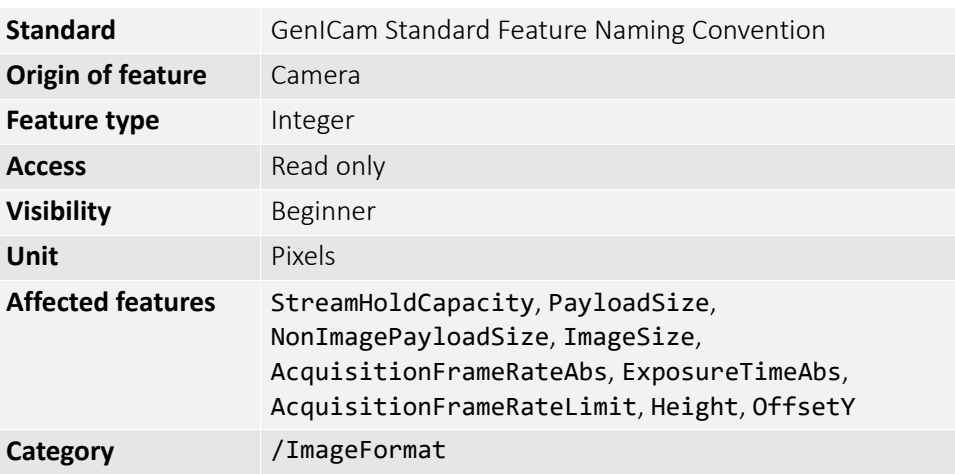

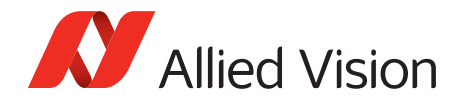

### ImageSize

The size of images for the current format. The image size is impacted by the pixel format and image height.

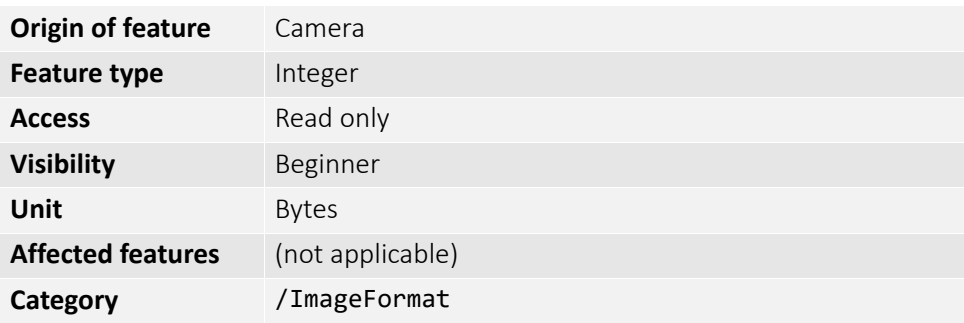

## **OffsetX**

The starting column of the readout region (relative to the first column of the sensor).

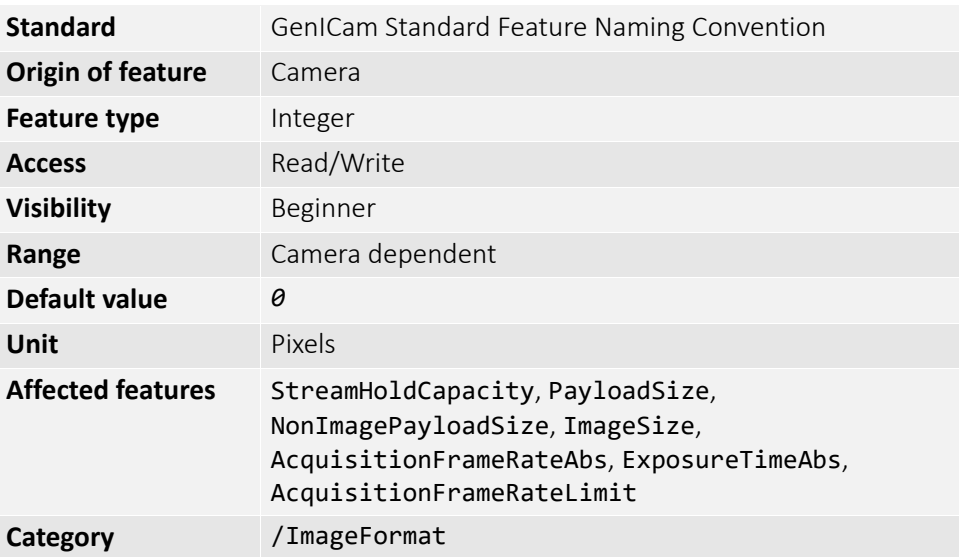

## **OffsetY**

The starting row of the readout region (relative to the first row of the sensor).

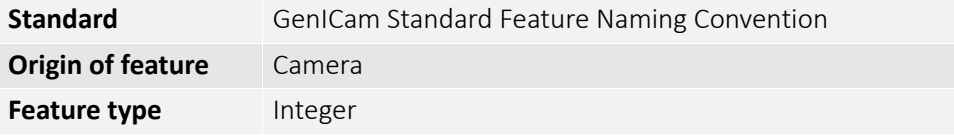

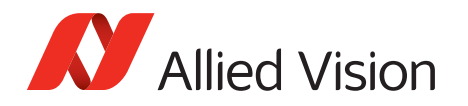

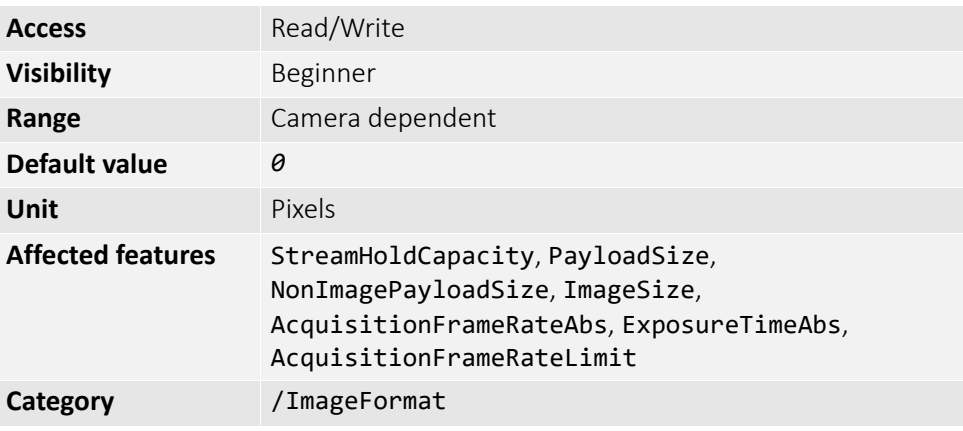

## PixelFormat

There are various pixel formats that GigE cameras can output. Not all cameras have every pixel format (see the technical manuals for details).

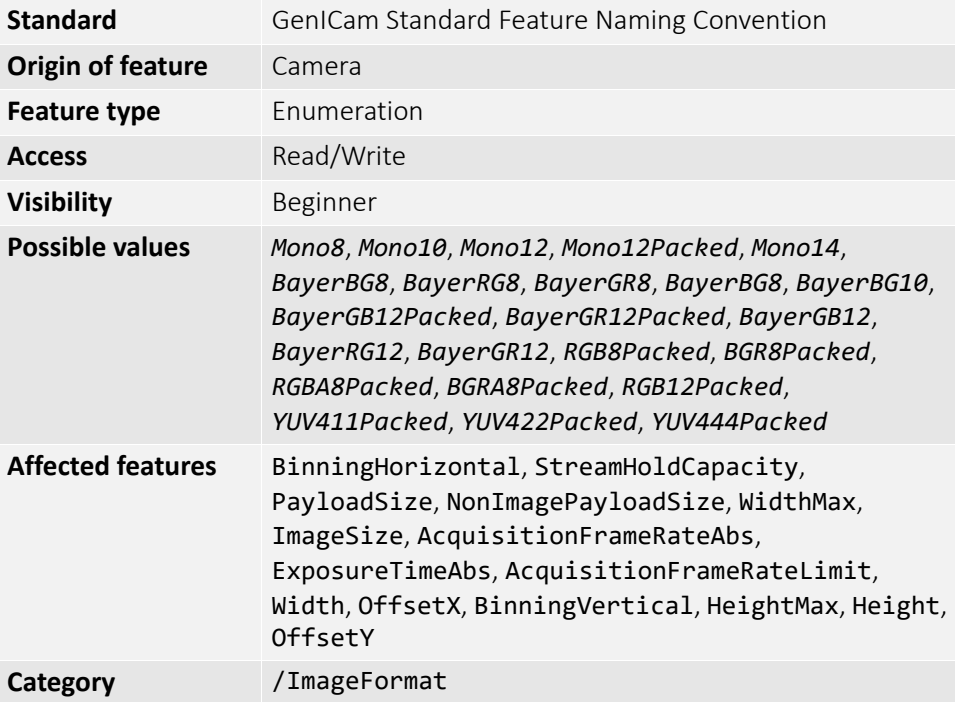

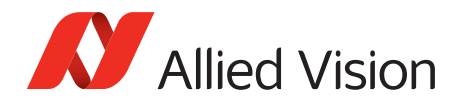

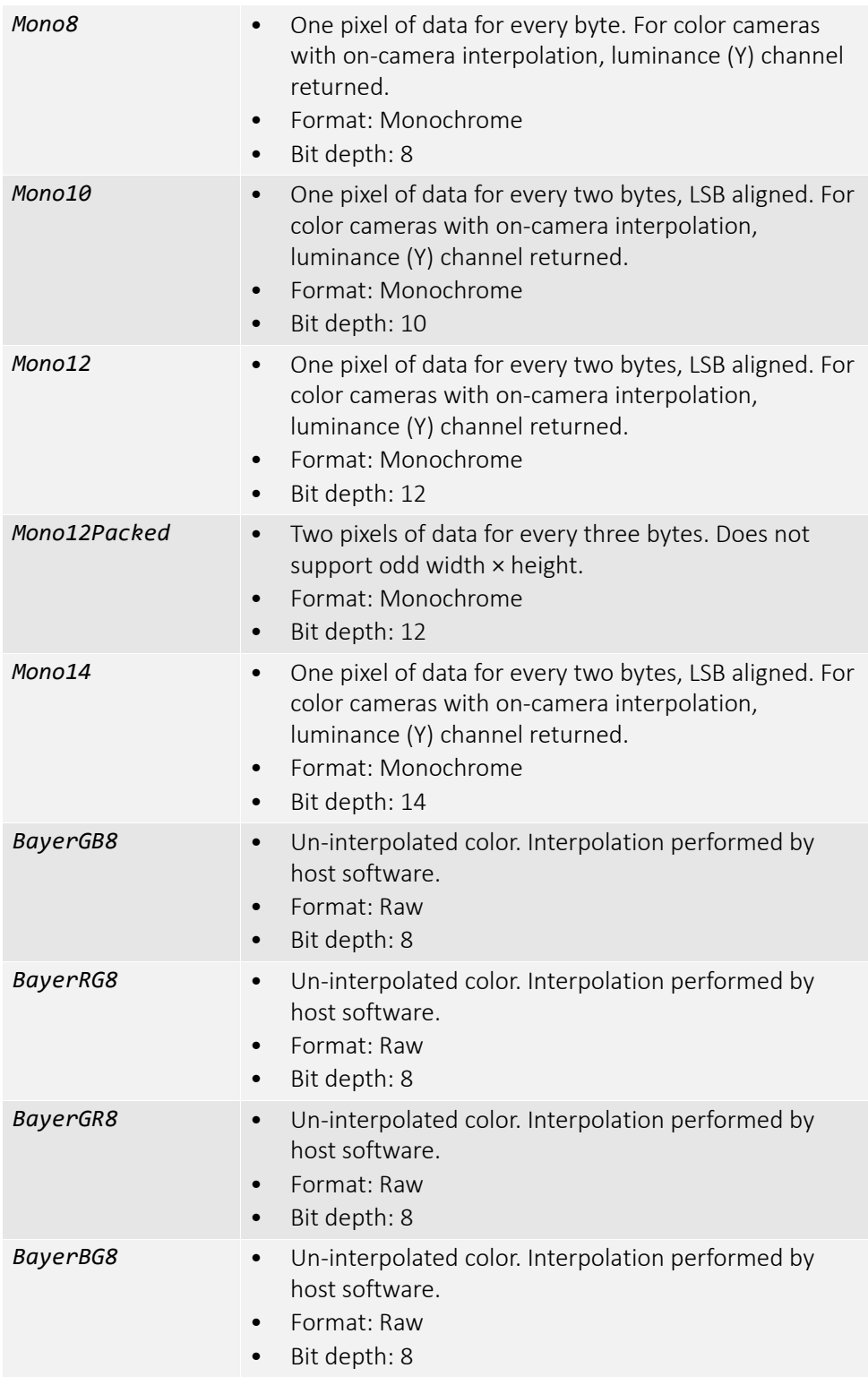

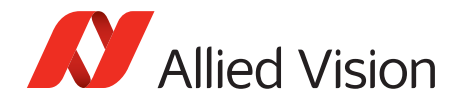

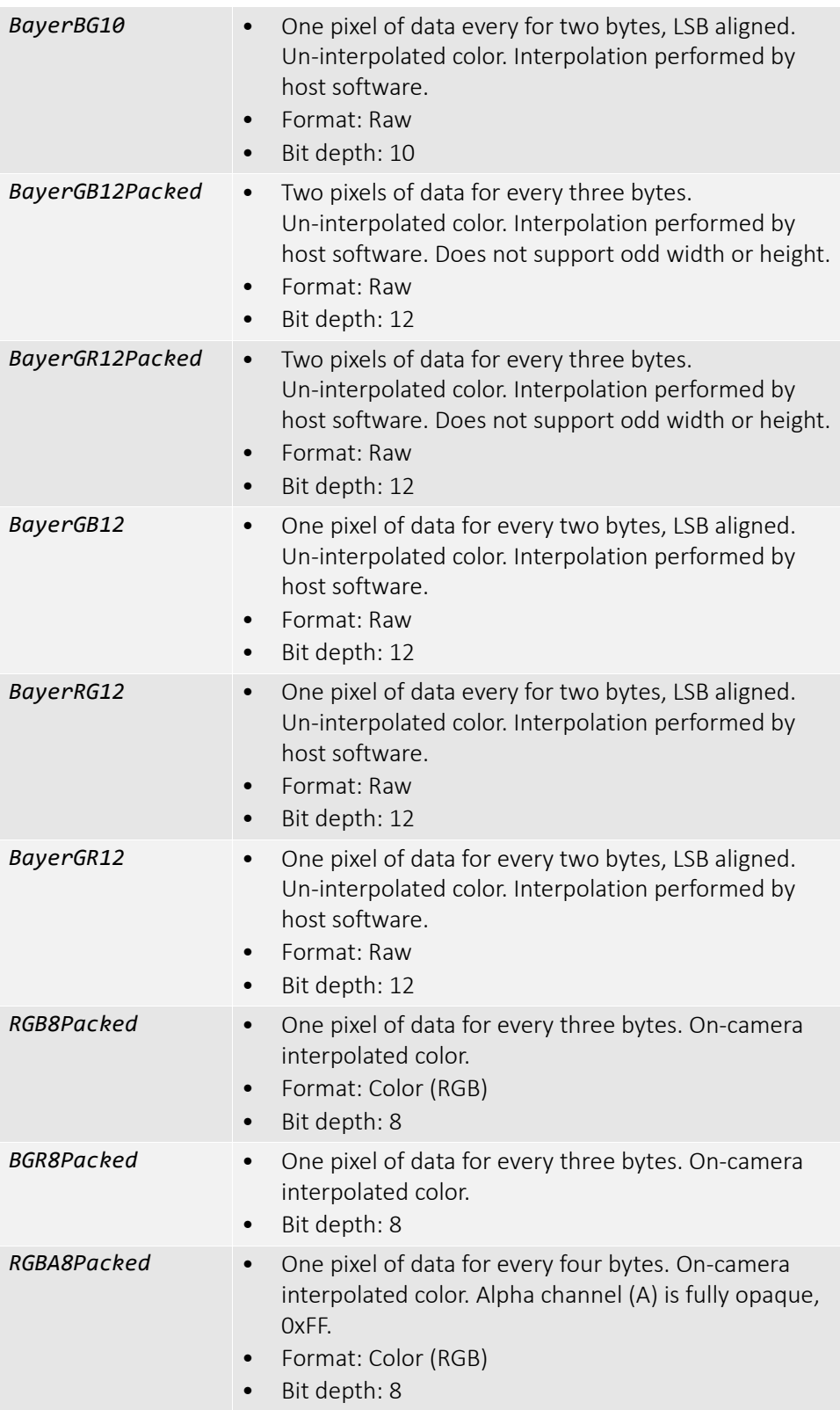

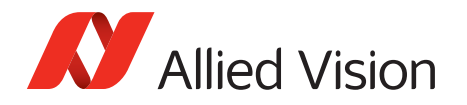

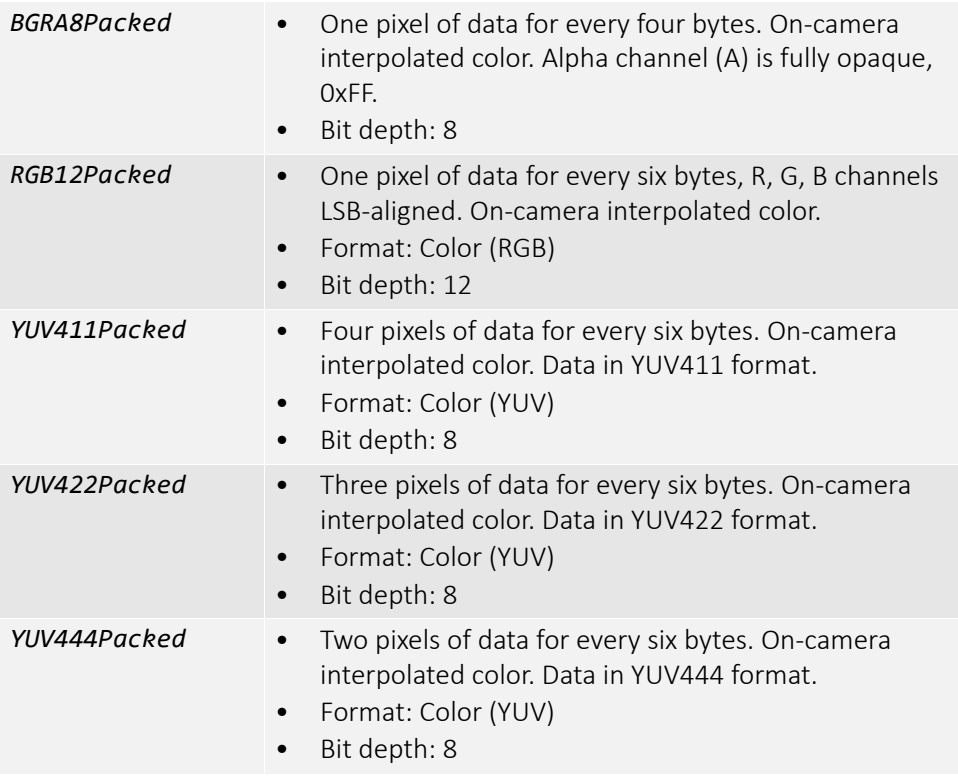

## SensorReadoutMode

Readout mode of the sensor. Use this feature to switch between 10-bit and 12-bit readout mode.

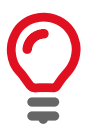

With 10-bit sensor readout mode you can achieve a higher frame rate. The sensor is capable of higher frame rates but readout is limited by GigE bandwidth and exposure value. You can improve frame rates with a reduced Region of Interest and shorter exposure values.

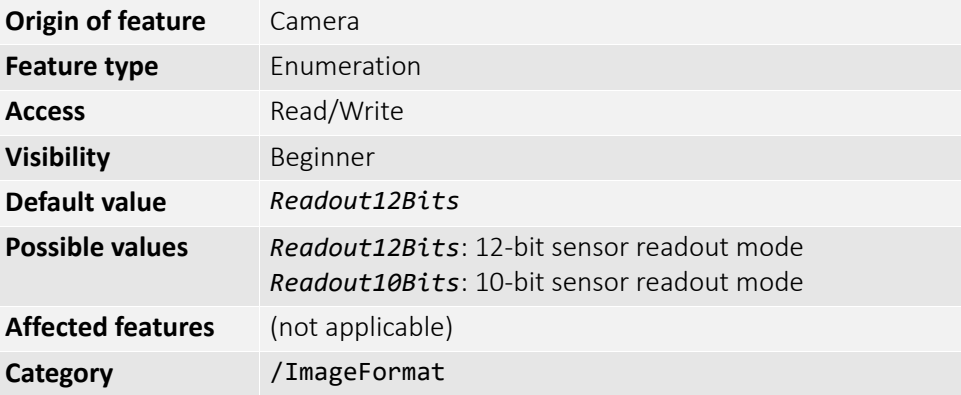

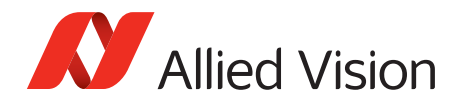

## Width

The width of image.

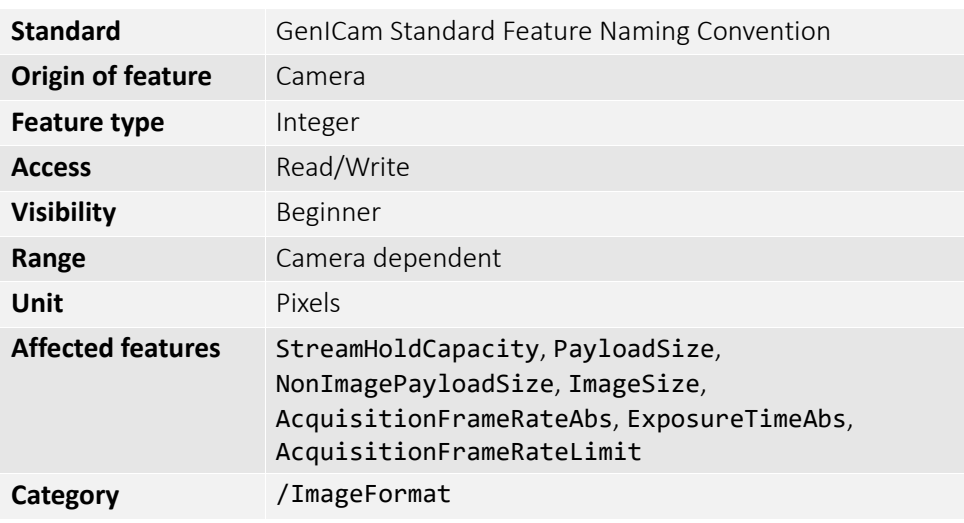

### WidthMax

The maximum image width for the current image mode. Horizontal binning, for example, changes this value.

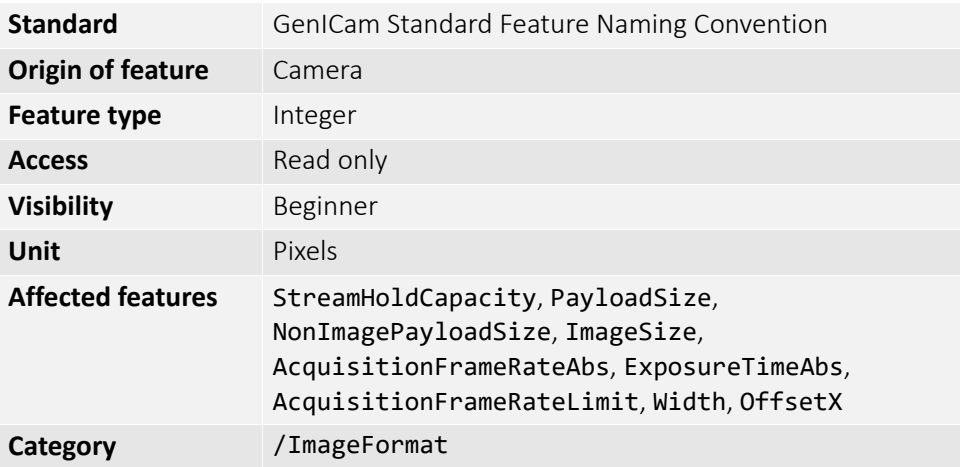

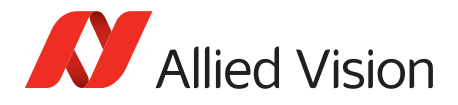

## ImageMode

### BinningHorizontal

The horizontal binning factor. Binning is the summing of charge (for CCD sensors) or gray value (for CMOS sensors) of adjacent pixels on a sensor, giving a lower resolution image, but at full resolution. Image sensitivity is also improved due to summed pixel charge or gray value.

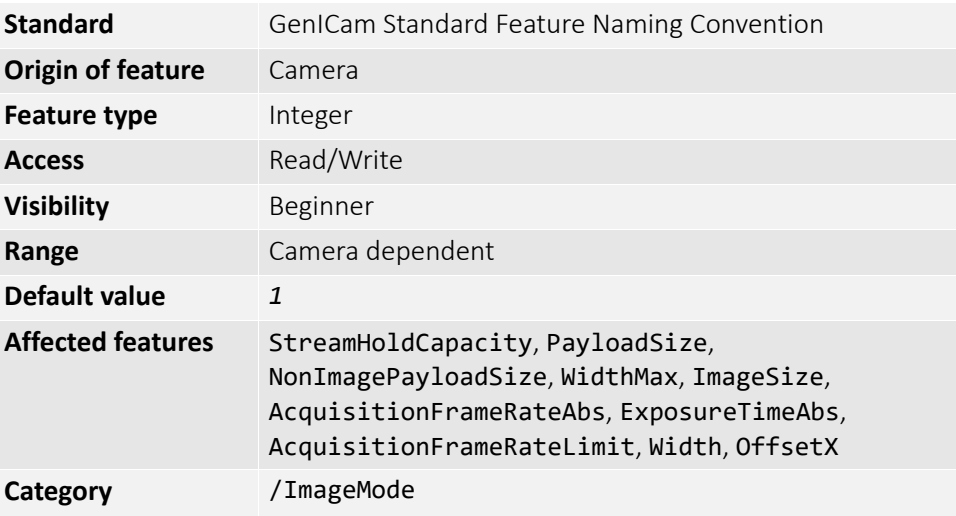

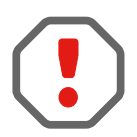

BinningHorizontal and DecimationHorizontal are mutually exclusive. Setting BinningHorizontal > *1* forces DecimationHorizontal to *1*.

Color cameras only: Color information is lost while binning is active due to summing of adjacent different filtered pixels on the Bayer filter array.

### BinningHorizontalMode

Determines whether the result of binned pixels is averaged or summed up. Changing BinningHorizontalMode also changes BinningVerticalMode.

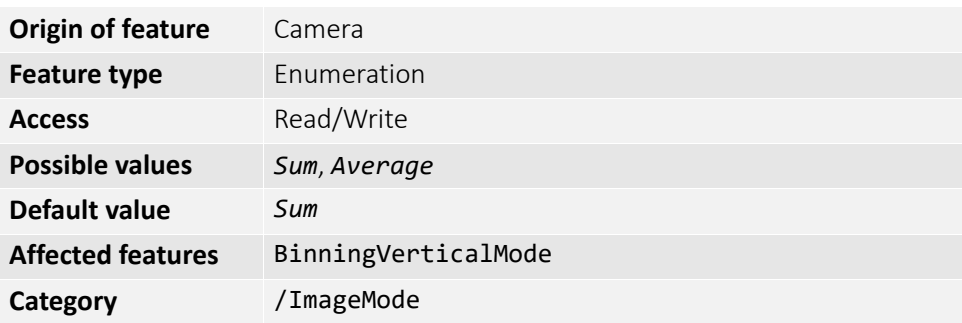

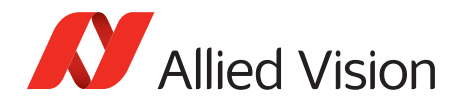

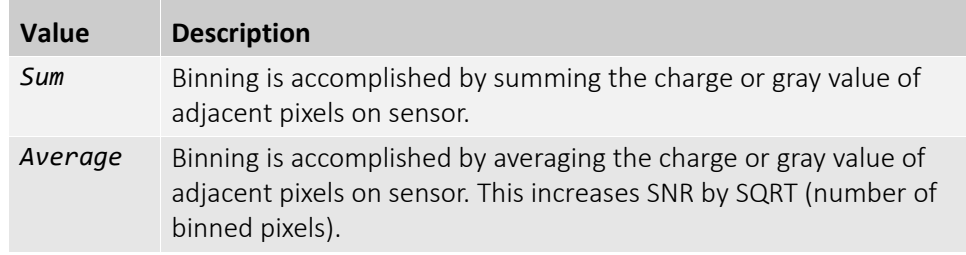

### BinningVertical

The vertical binning factor. Binning is the summing of charge (for CCD sensors) or gray value (for CMOS sensors) of adjacent pixels on a sensor, giving a lower resolution image, but at full resolution. Image sensitivity is also improved due to summed pixel charge or gray value.

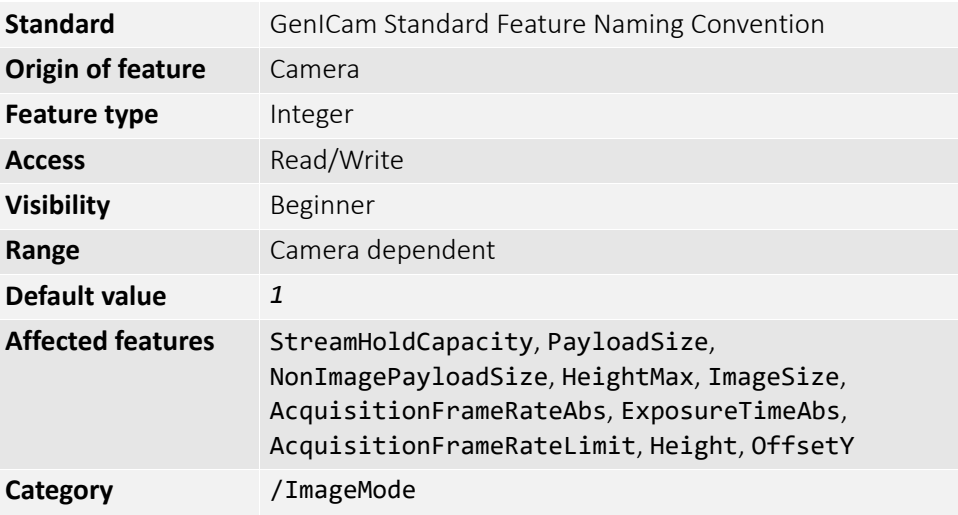

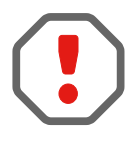

BinningVertical and DecimationVertical are mutually exclusive. Setting BinningVertical > *1* forces DecimationVertical to *1*.

Color cameras only: Color information is lost while binning is active due to summing of adjacent different filtered pixels on the Bayer filter array.

### BinningVerticalMode

Determines whether the result of binned pixels is averaged or summed up. Changing BinningVerticalMode also changes BinningHorizontalMode.

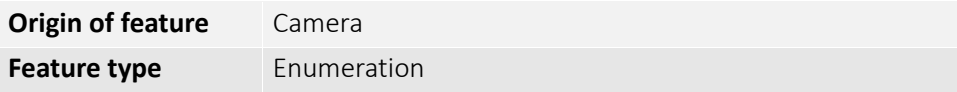

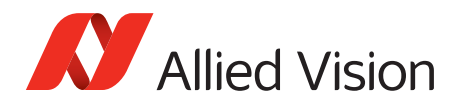

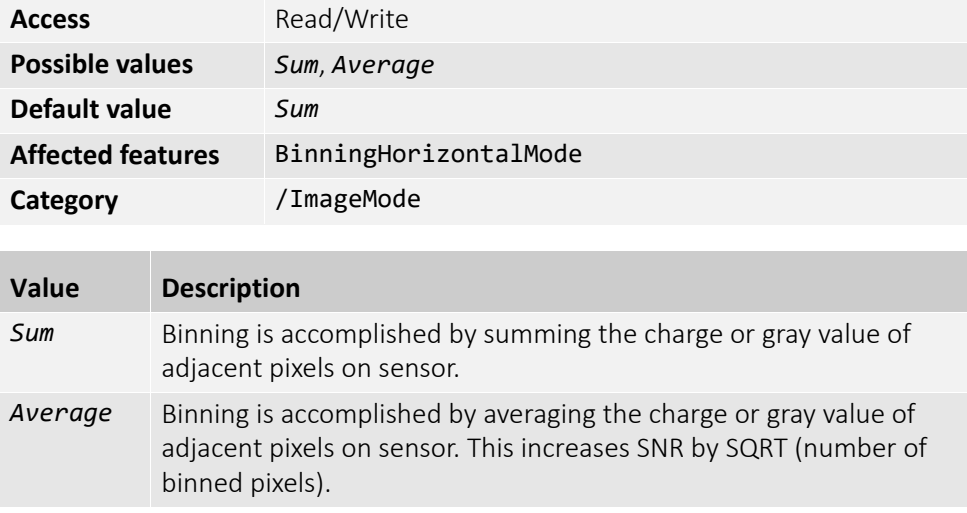

### DecimationHorizontal

Decimation (also known as sub-sampling) is the process of skipping neighboring pixels (with the same color) while being read out from the sensor. Decimation is used primarily to reduce the number of pixels and thus the amount of data while retaining the original image area angle and image brightness.

DecimationHorizontal controls the horizontal sub-sampling of the image. There is no decrease in payload size with horizontal sub-sampling.

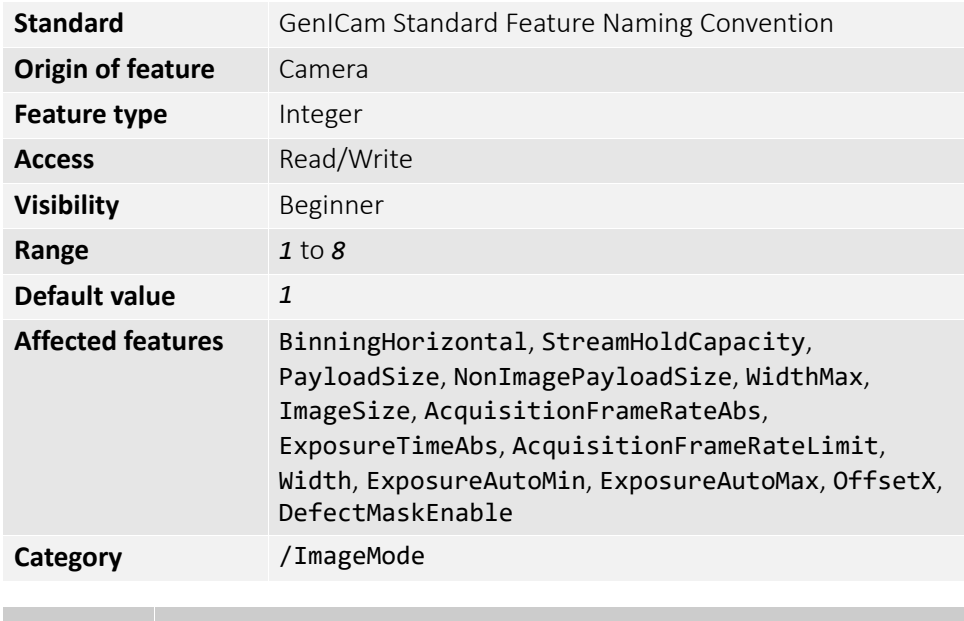

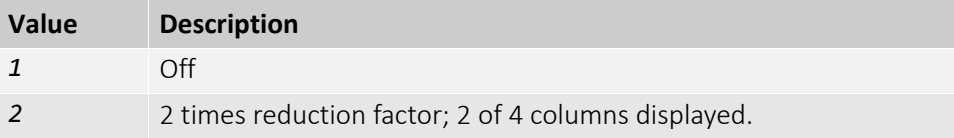

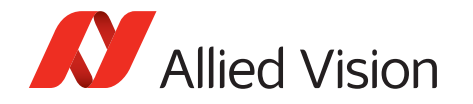

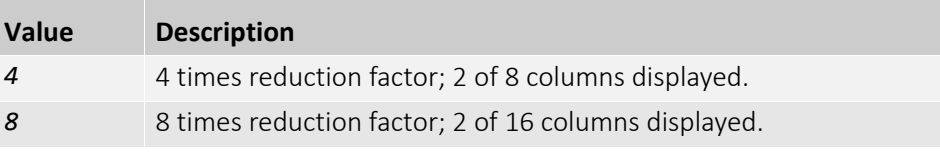

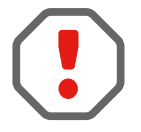

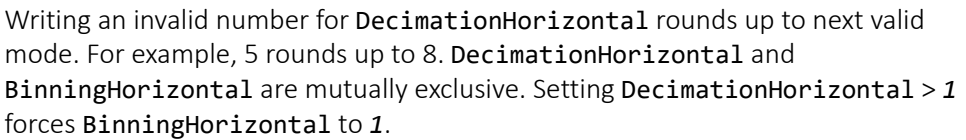

### DecimationVertical

Decimation (also known as sub-sampling) is the process of skipping neighboring pixels (with the same color) while being read out from the sensor. Decimation is used primarily to reduce the number of pixels and thus the amount of data while retaining the original image area angle and image brightness.

DecimationVertical controls the vertical sub-sampling of the image. There is a decrease in payload size with vertical sub-sampling.

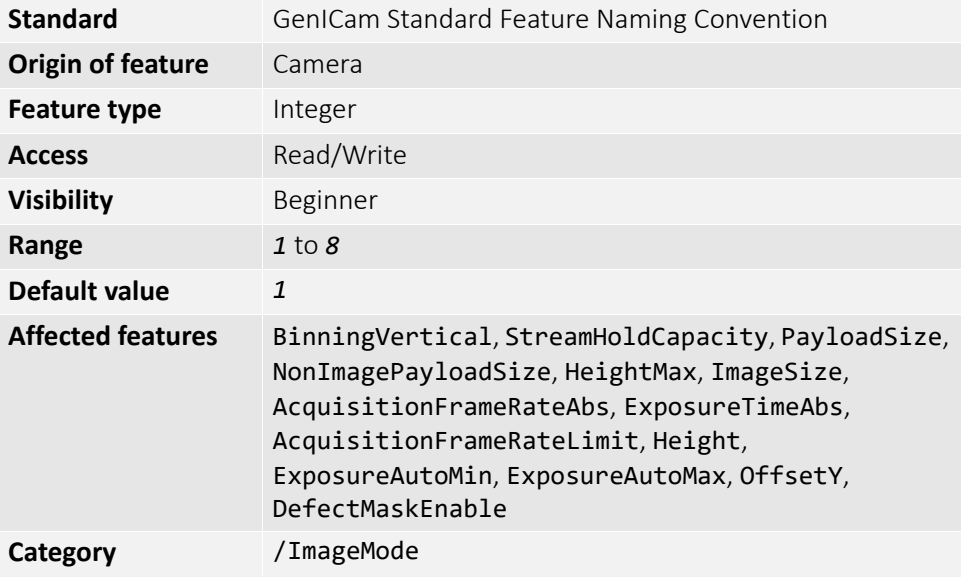

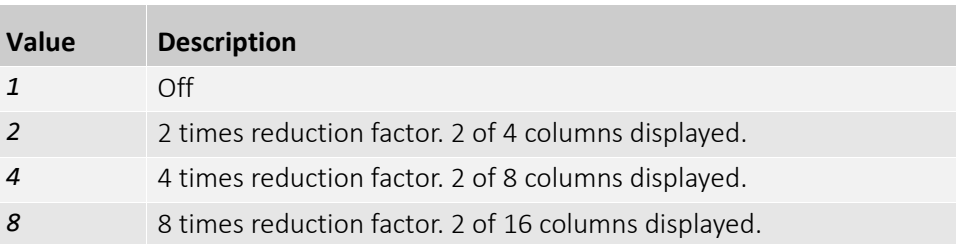

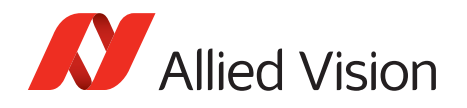

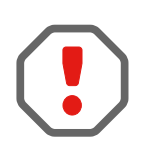

Writing an invalid number for DecimationVertical rounds up to next valid mode. For example, 5 rounds up to 8. DecimationVertical and BinningVertical are mutually exclusive. Setting DecimationVertical > *1* forces BinningVertical to *1*.

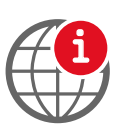

For more information on the decimation process, see the Decimation application note at:

www.alliedvision.com/en/support/technical-papers-knowledge-base.html

### ReverseX

Flips the image sent by camera horizontally. The Region of Interest is applied after flipping.

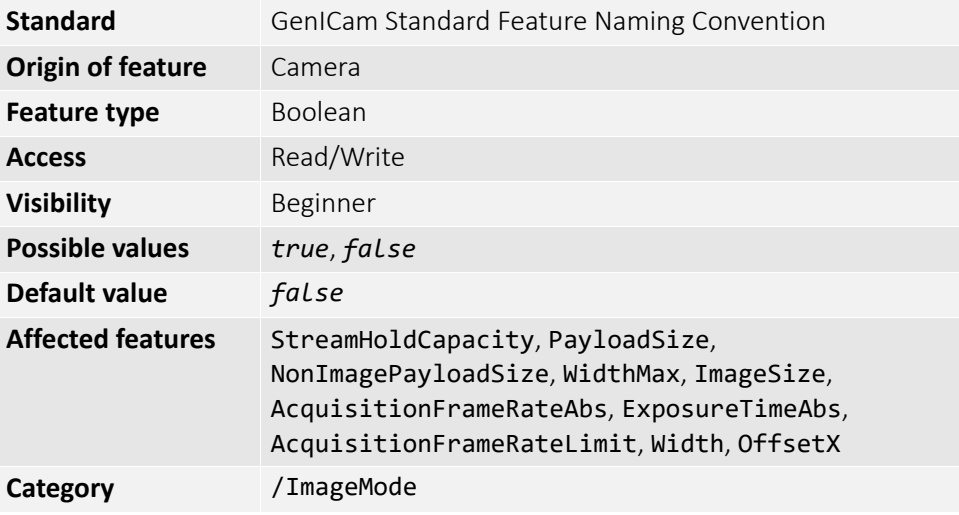

#### ReverseY

Flips the image sent by camera vertically. The Region of Interest is applied after flipping.

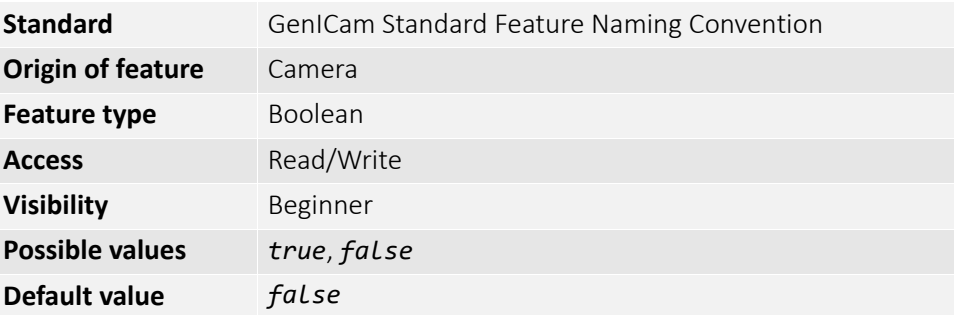

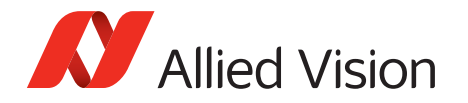

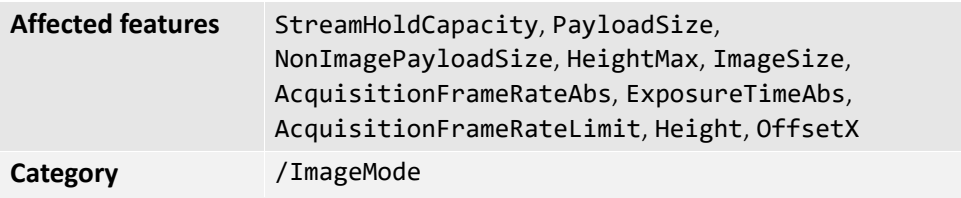

## SensorDigitizationTaps

The number of digitized samples outputted simultaneously by the camera analog to digital conversion stage.

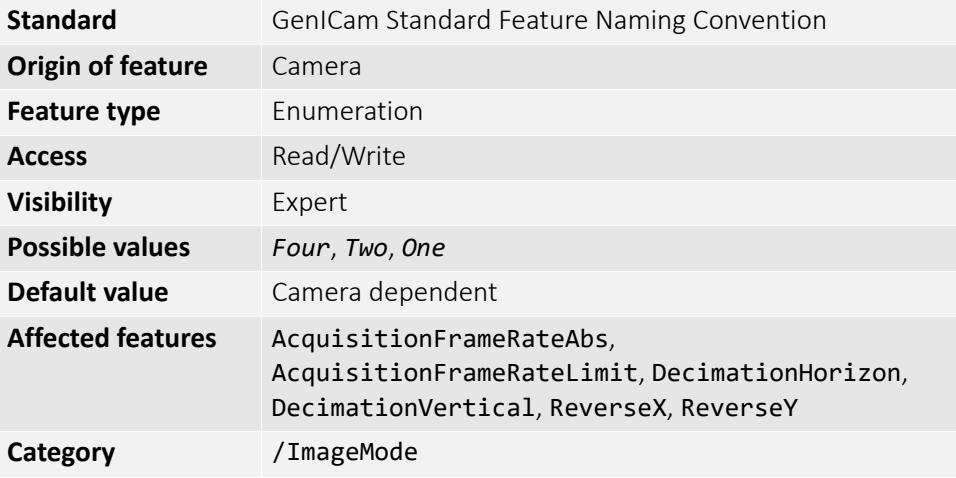

## SensorHeight

The total number of pixel rows on the sensor. Example: *1216*

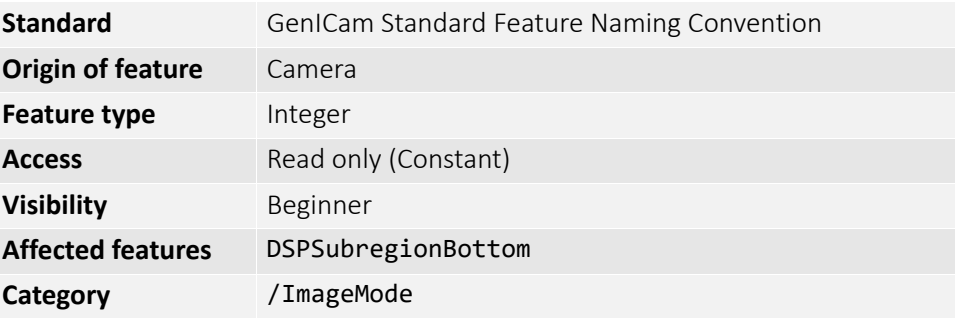

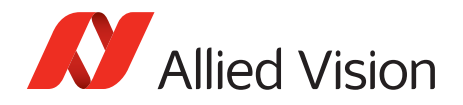

# SensorTaps

The number of taps on the camera sensor.

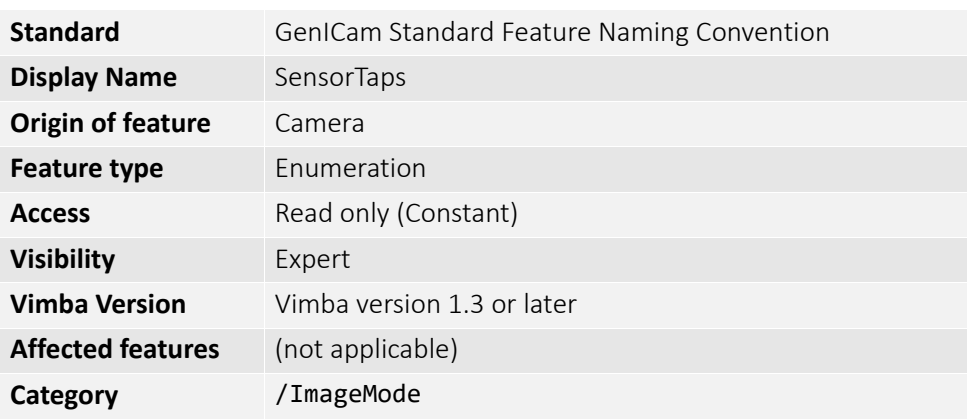

## **SensorWidth**

The total number of pixel columns on the sensor. Example: *1936*

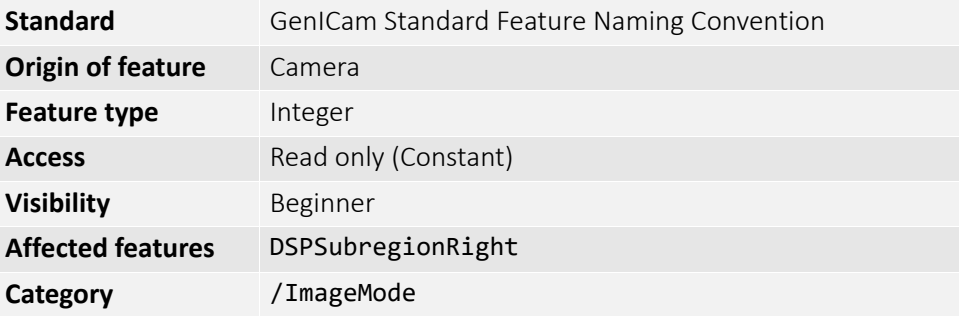

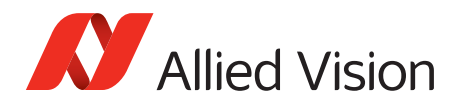

# Info

### GevDeviceMACAddress

The 48-bit MAC address of the GVCP interface of the selected remote device.

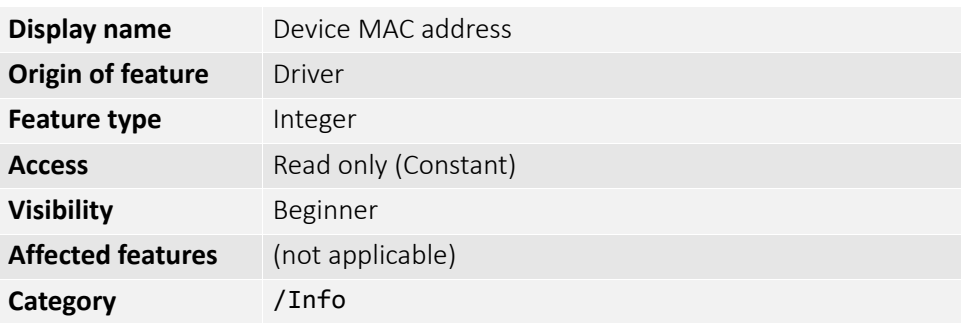

# DeviceFirmwareVersion

The firmware version of this Allied Vision GigE camera. Example: *00.01.54.1594*

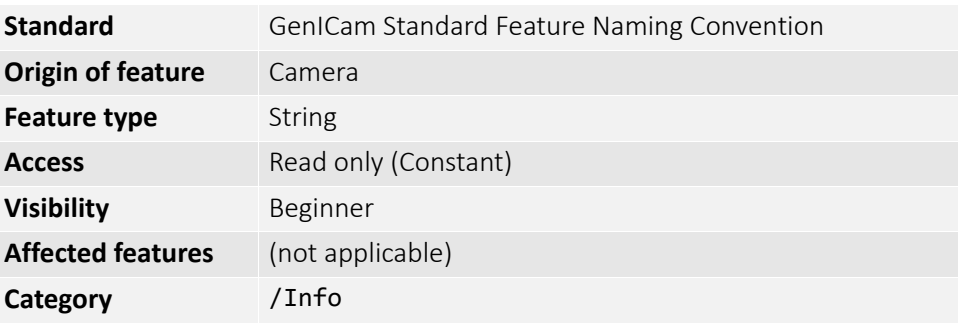

### DeviceID

The serial number of the camera.

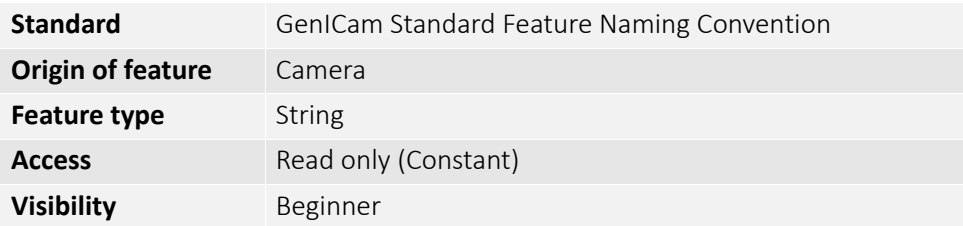

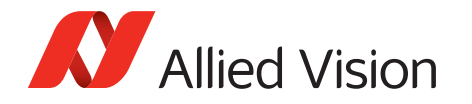

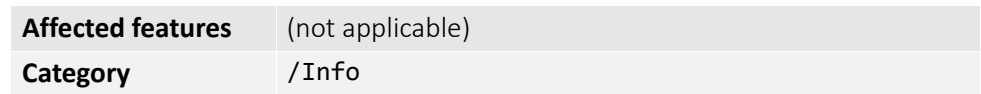

### DeviceModelName

The camera model name. Software must use the DevicePartNumber to distinguish between models. Example: *GT2450C*

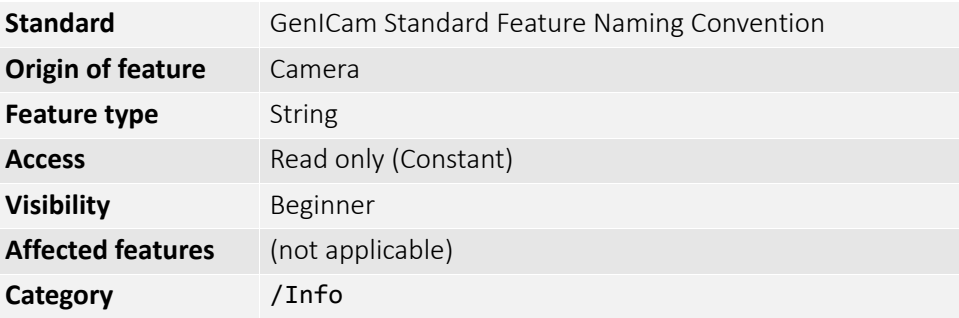

### DevicePartNumber

The Allied Vision camera part number.

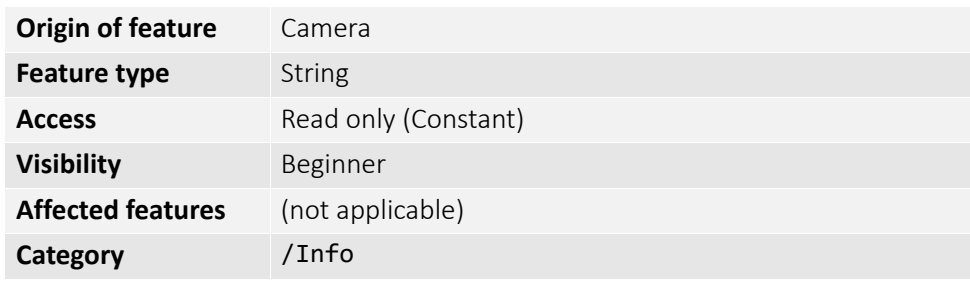

### DeviceScanType

The scan type of the camera.

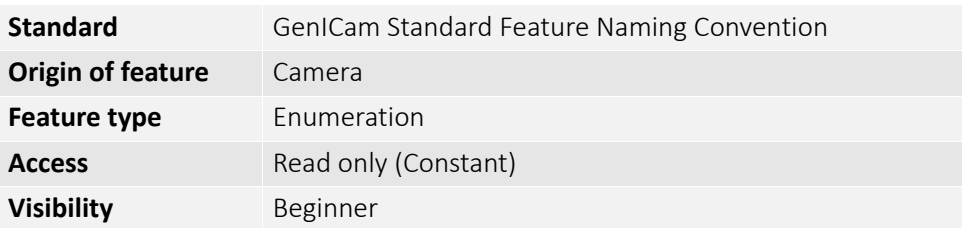

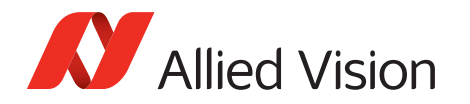

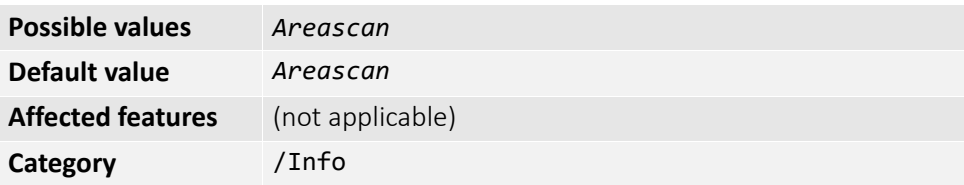

#### DeviceUserID

Used for multiple-camera situations for providing meaningful labels to individual cameras.

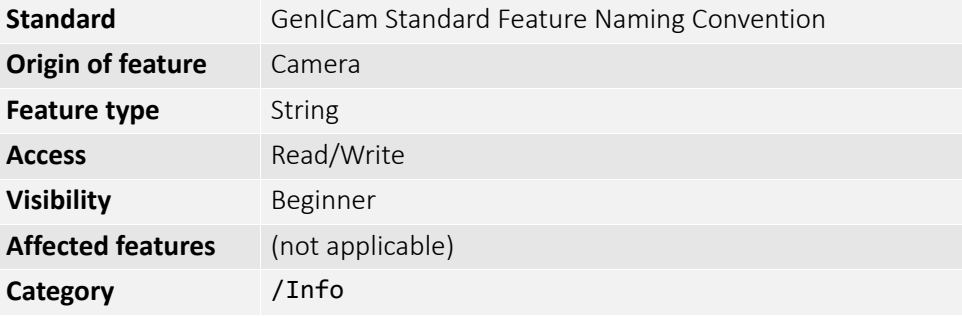

### DeviceVendorName

The manufacturer's name. Example: *Allied Vision Technologies*

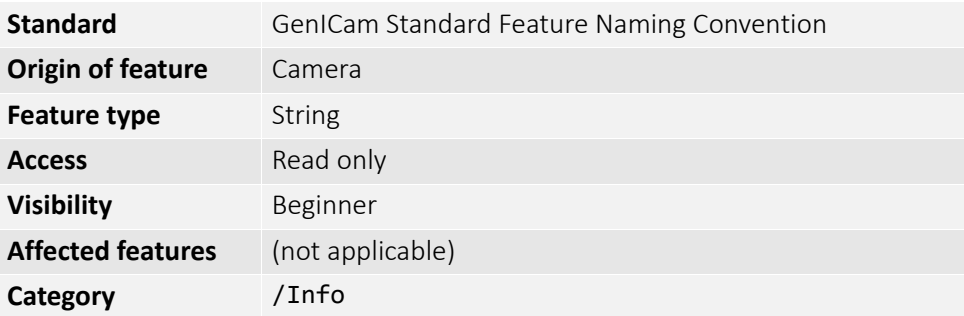

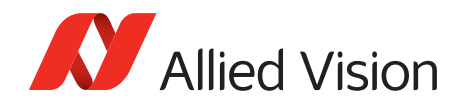

### FirmwareVerBuild

The firmware version build information. Example: 00.01.54.*15954*

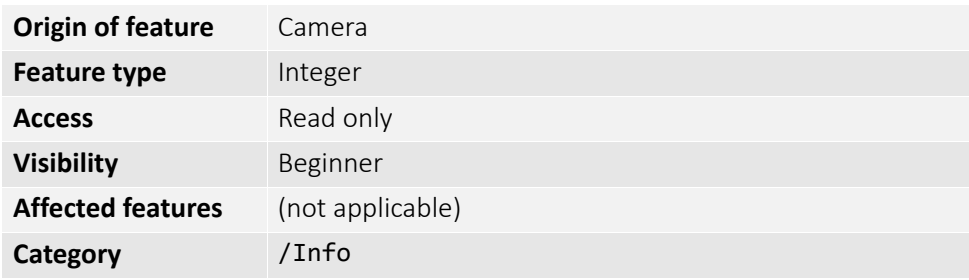

### FirmwareVerMajor

The major part of the firmware version number (part before the decimal). Example: 00.*01*.54.15954

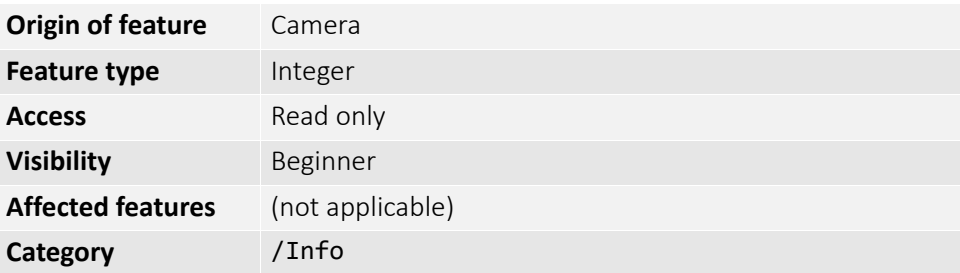

#### FirmwareVerMinor

The minor part of firmware version number (part after the decimal). Example: 00.01.*54*.15954

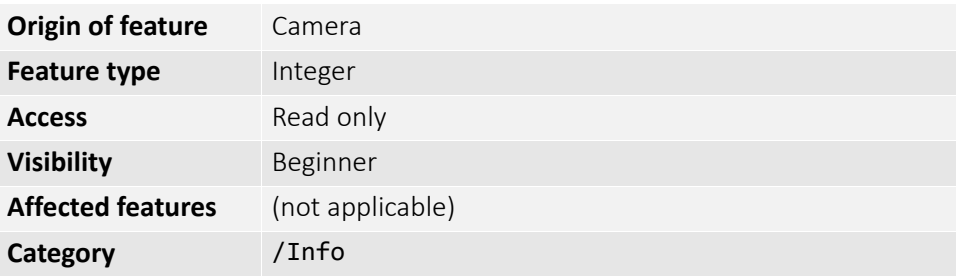

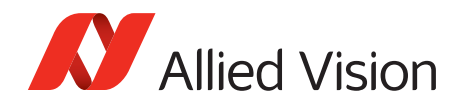

## **SensorBits**

The maximum bit depth of sensor.

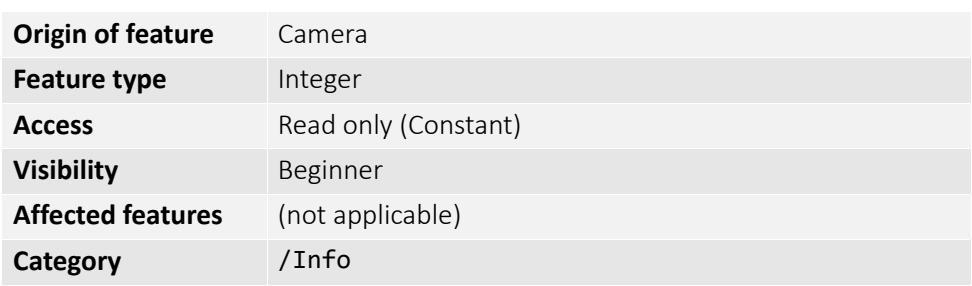

# SensorType

The type of image sensor. Monochrome or Bayer pattern color sensor type. Example: *Mono*

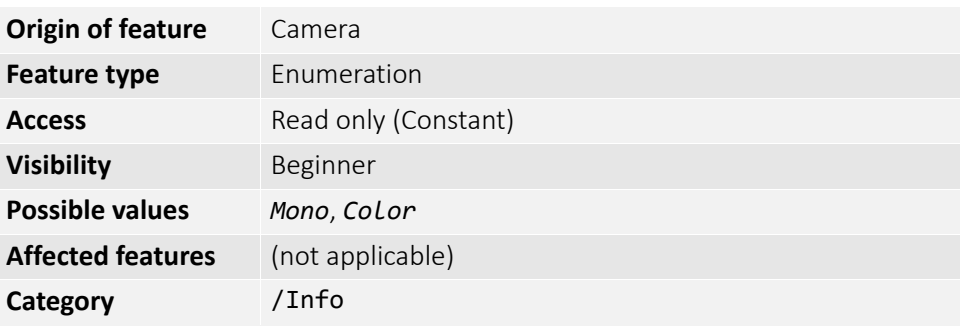

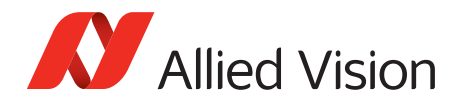

## SavedUserSets

Allied Vision GigE cameras are capable of storing a number of user-specified configurations within the camera's non-volatile memory. These saved configurations can be used to define the power up settings of the camera or to quickly switch between a number of predefined settings.

Look-up table features cannot be saved. To save the content of a look-up table, use Controls > LUTControl > LUTSave or LUTSaveAll.

## UserSetDefaultSelector

On power up or reset, this user set is loaded.

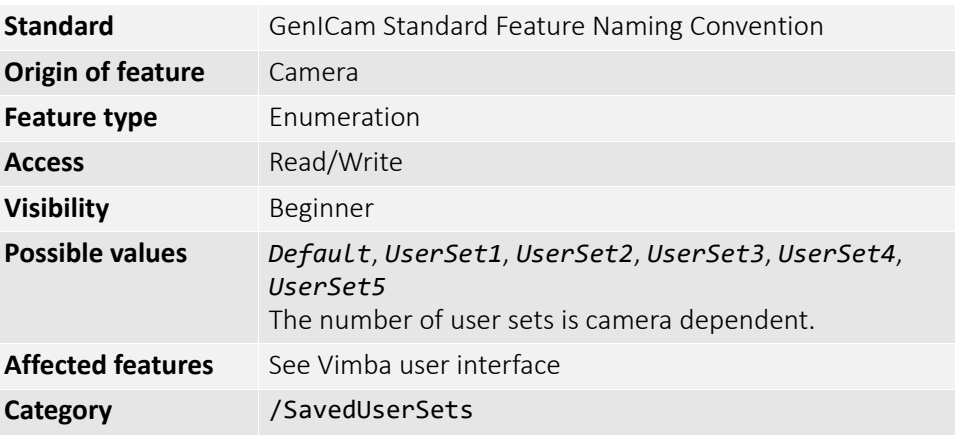

## UserSetLoad

Loads camera parameters from the user set specified by UserSetSelector.

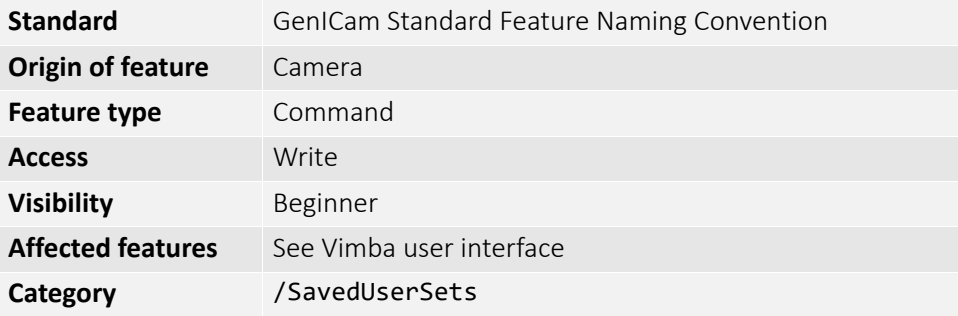

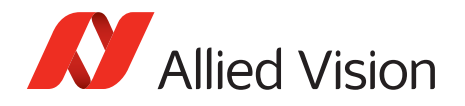

## UserSetSave

Saves camera parameters to the user set specified by UserSetSelector. The *Default* setting cannot be overwritten.

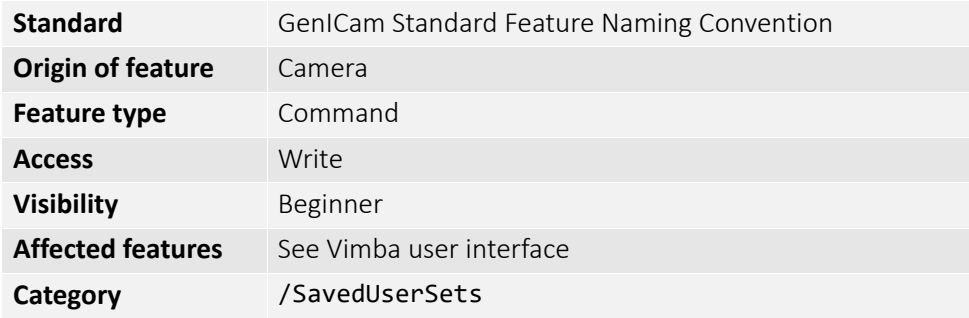

## UserSetSelector

Selects a feature user set to load, save, or configure.

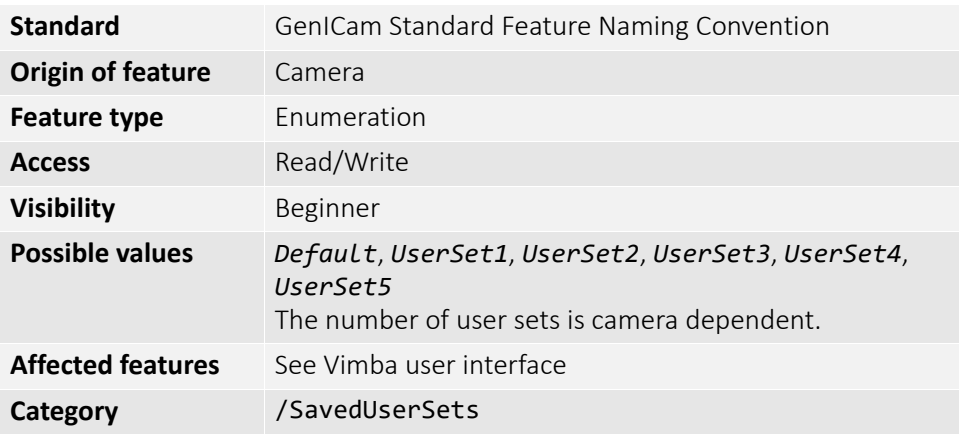

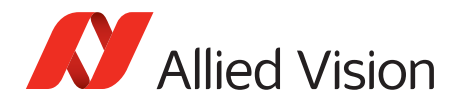

### Stream

### Info

#### GVSPFilterVersion

Version of the GVSP filter driver. Example: *01.24.17*

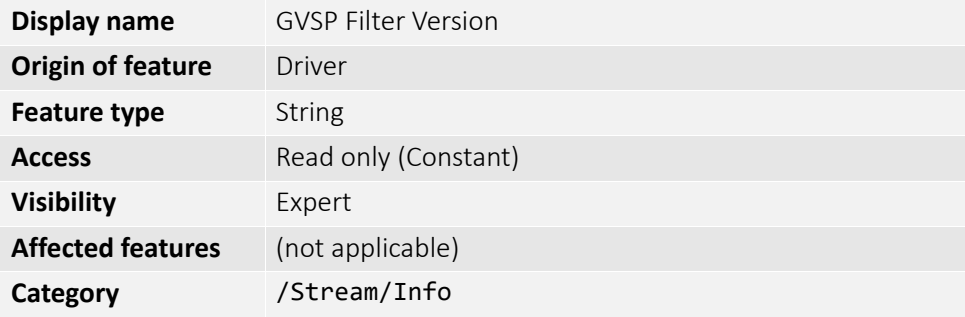

### Multicast

Multicast mode allows the camera to send image data to all hosts on the same subnet as the camera. The host PC (or Vimba Viewer application instance) that first enables multicast mode is the master, and controls all camera parameters. All other hosts/instances are the monitors, and can view image data only.

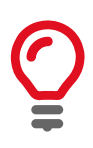

Most GigE switches support a maximum PacketSize of 1500 bytes in multicast mode.

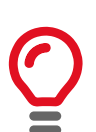

If using clients with Linux, you have to configure the IP subsystem to process multicast IP traffic.

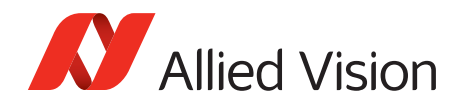

#### MulticastEnable

Enables multicast mode. In multicast mode, all PCs on the same subnet as the camera can receive image data from the camera MulticastIPAddress.

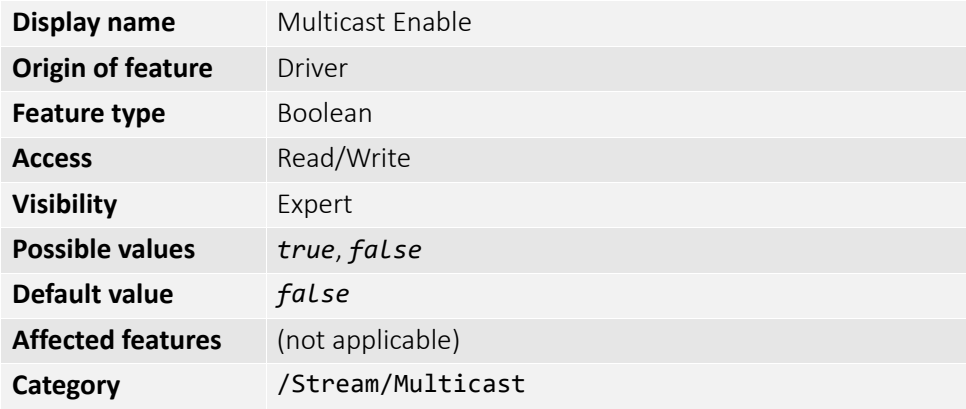

#### MulticastIPAddress

Sets the multicast IPv4 address.

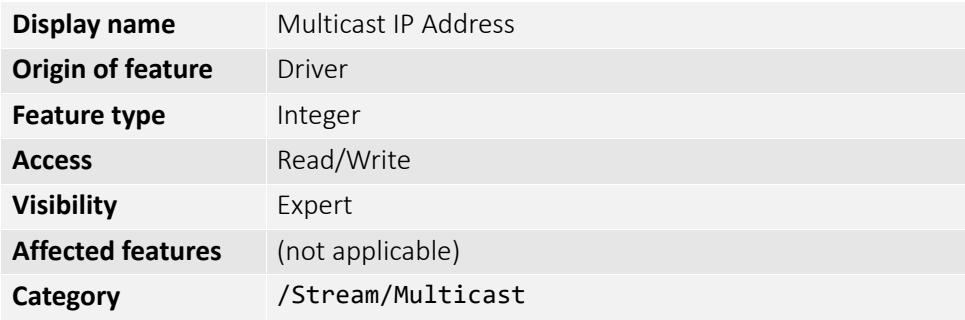
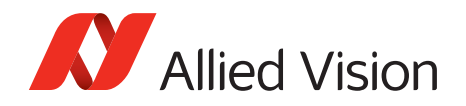

## Settings

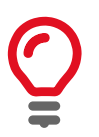

GVSP provides a protocol for streaming data streams which runs on the UDP protocol.

#### GVSPAdjustPacketSize

Requests the packet size used to be adjusted automatically.

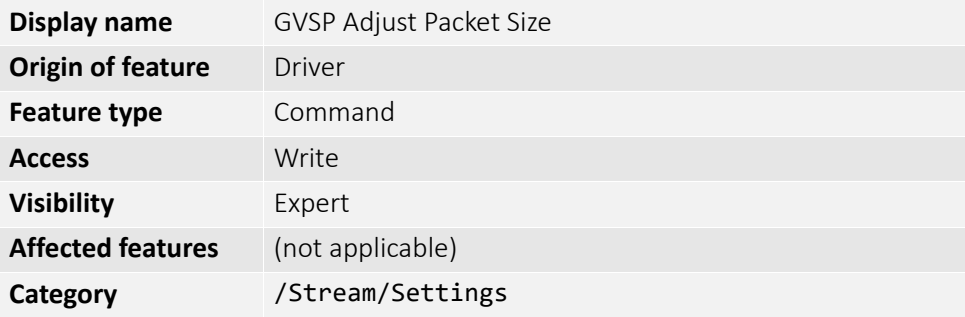

#### **GVSPBurstSize**

The maximum number of GVSP packets to be processed in a burst.

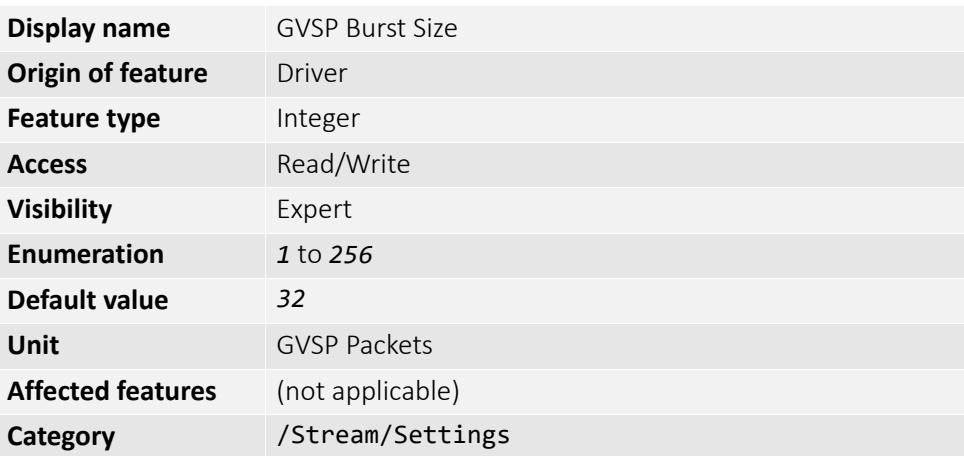

#### GVSPDriver

The streaming driver to be used.

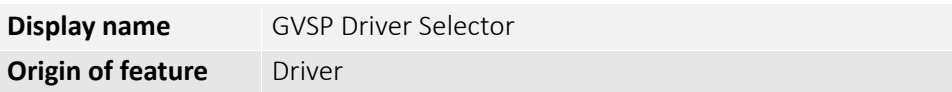

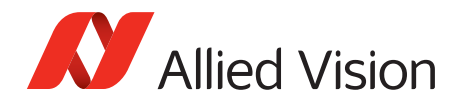

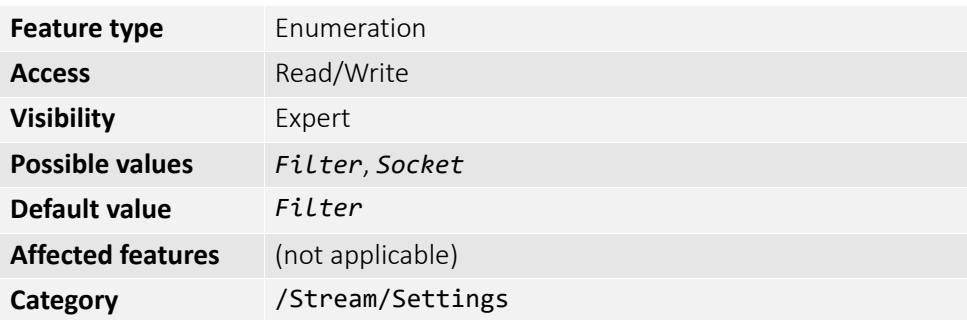

#### GVSPHostReceiveBuffers

The number of buffers to be used by the network socket. Only applicable if not using the filter driver.

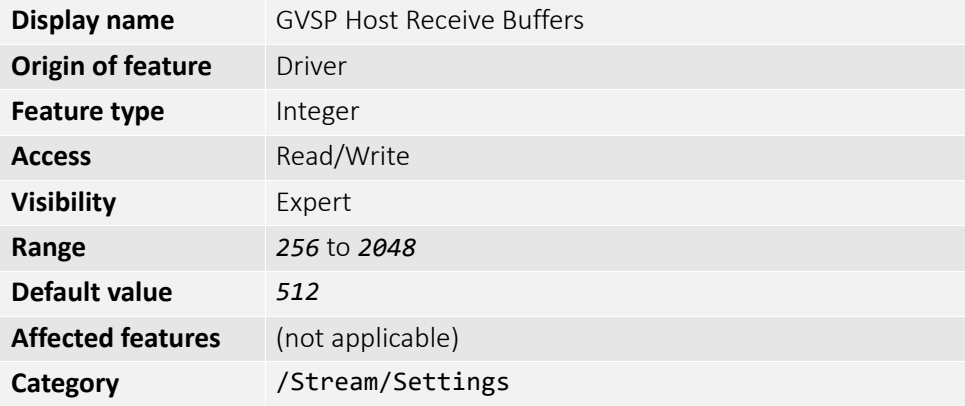

#### GVSPMaxLookBack

The size of the look back window, in packets, when determining if a stream packet is missing. If a stream packet arrives out of order, the driver skips back GVSPMaxLookBack packets to see if the packets previous to this point have all arrived. If not, a resend is issued. A lower value allows the driver less time to assemble out-of-order packets; a larger value allows the driver more time. If the value is set too low, the driver issues unnecessary resends. If the value is set too high and a packet truly is missing, the driver issues a resend but the camera may no longer have the required packet in its resend buffer and the packet is dropped. The ideal value is system dependent.

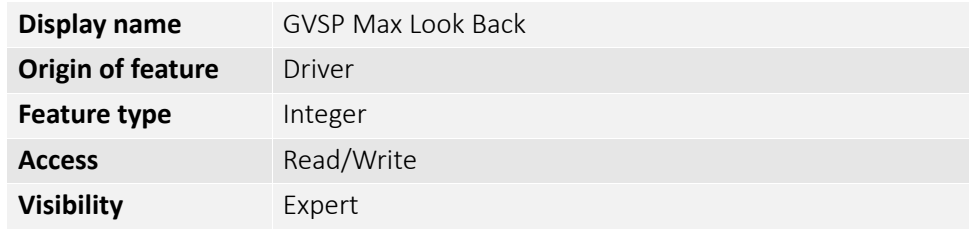

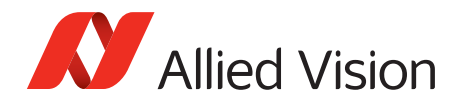

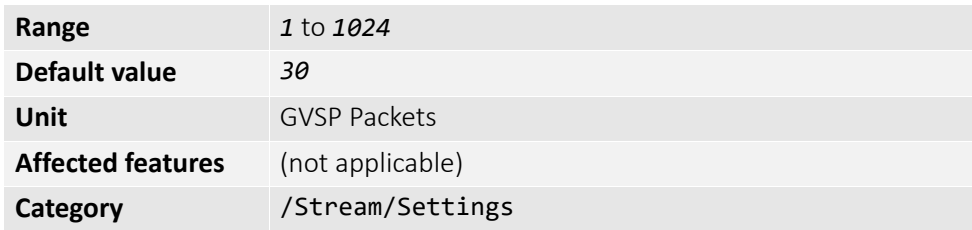

#### GVSPMaxRequests

The maximum number of resend requests that the host attempts before marking a packet dropped.

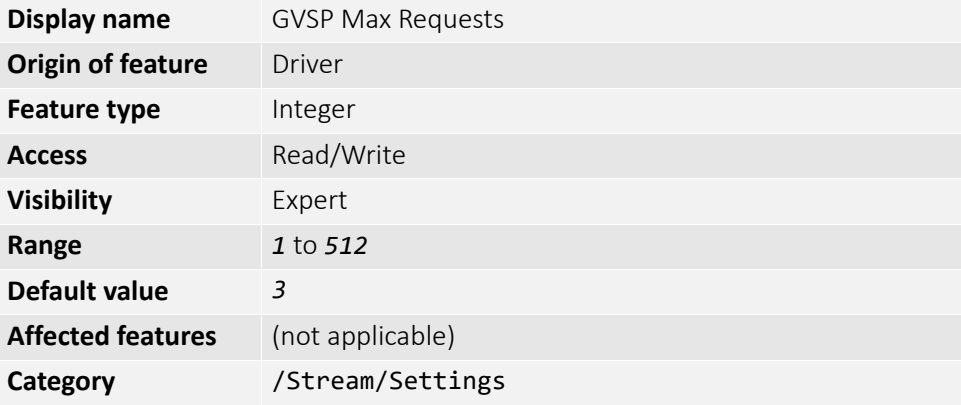

#### GVSPMaxWaitSize

The maximum number of received GVSP packets following a resend request to wait before requesting again.

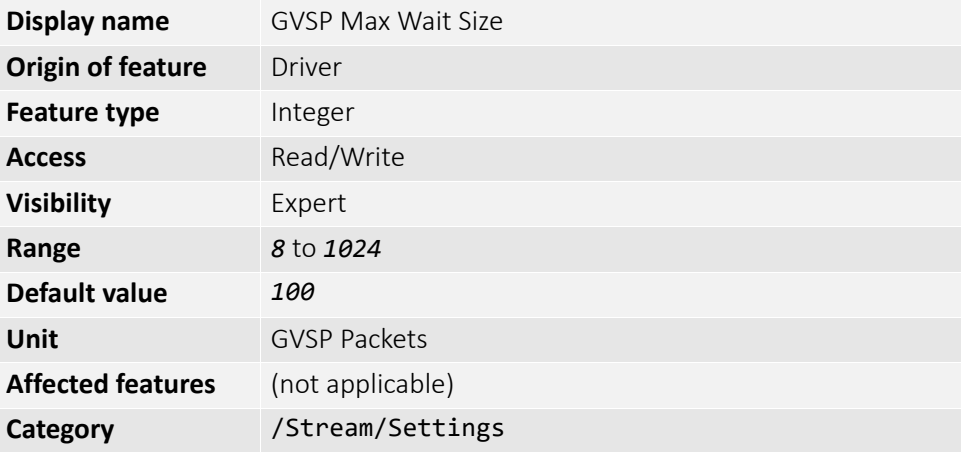

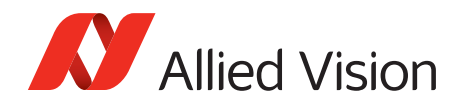

#### GVSPMissingSize

The maximum number of simultaneous missing GVSP packets before dropping the frame.

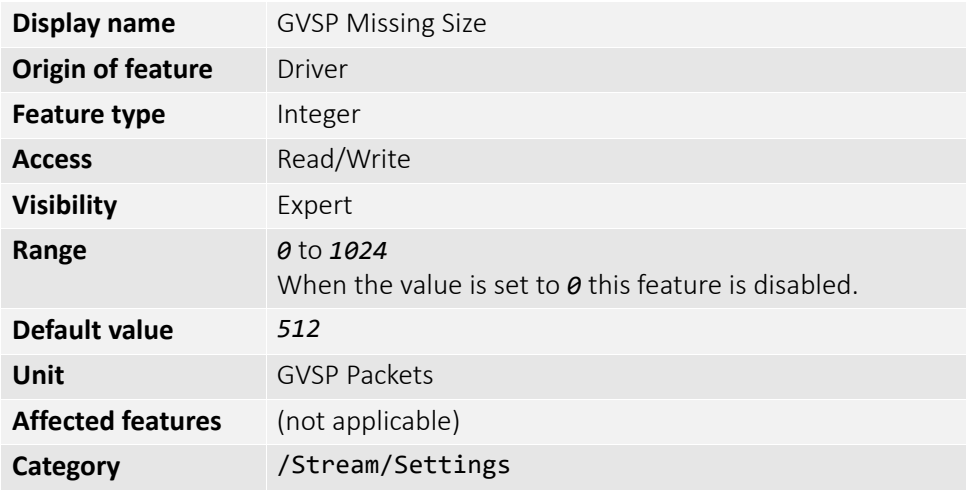

### GVSPPacketSize

The GVSP packet size in bytes.

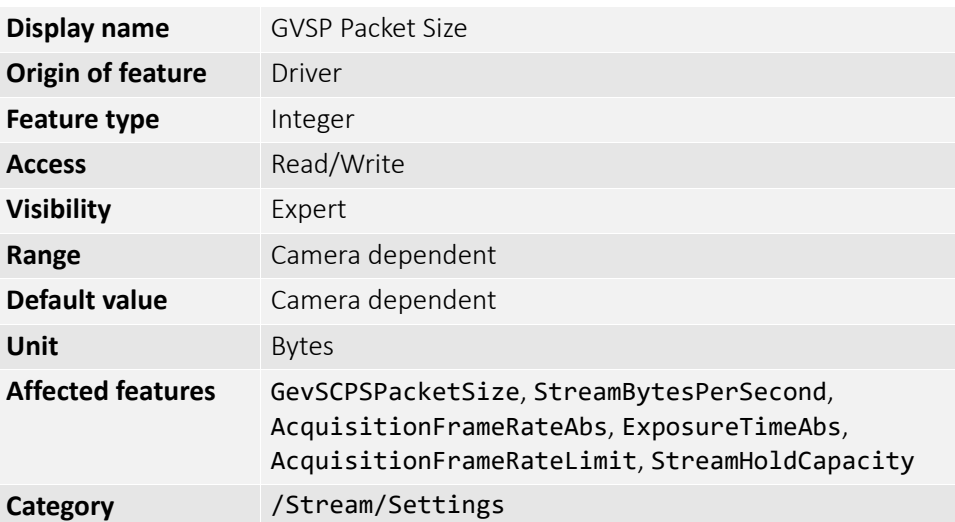

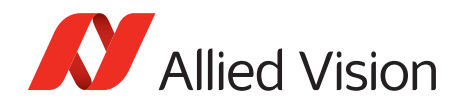

#### GVSPTiltingSize

The maximum number of GVSP packets received from a following frame before dropping the frame.

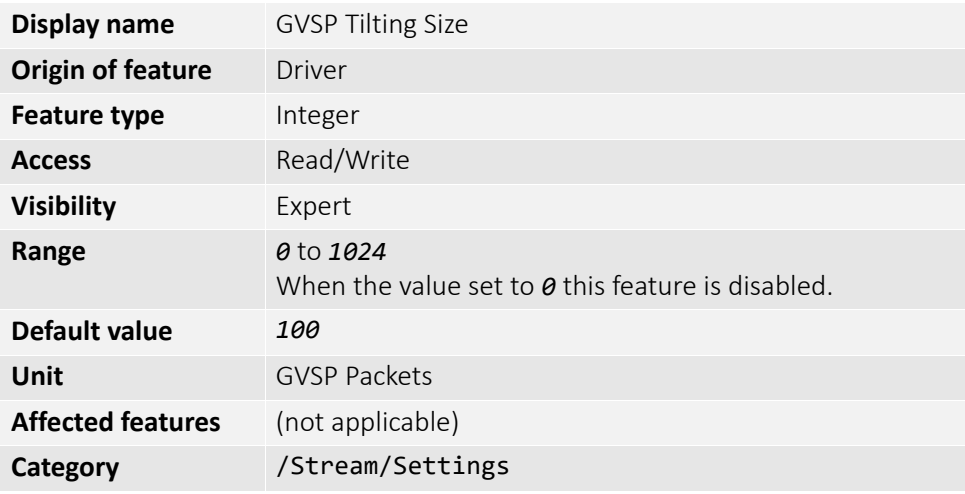

#### GVSPTimeout

The end of stream timeout. If no stream packet is received before GVSPTimeout, the host requests resend, up to GVSPMaxRequests times. If still no packet is received from the camera, the packet is marked as dropped.

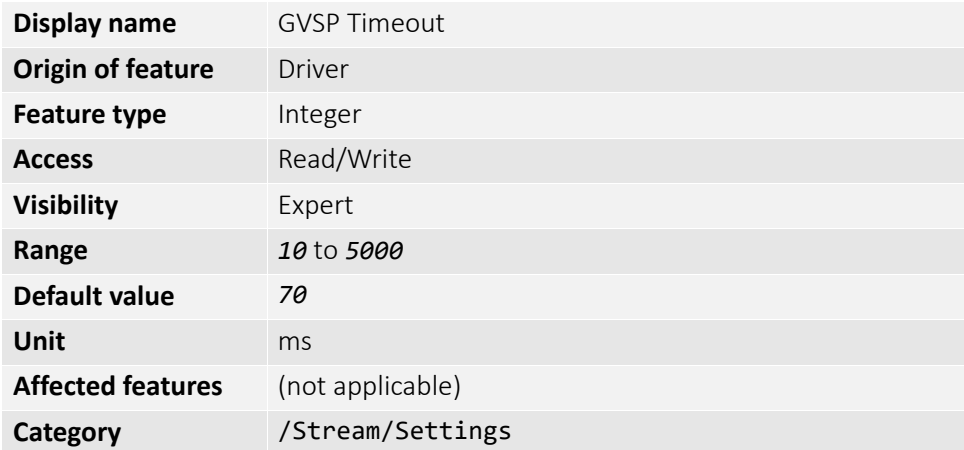

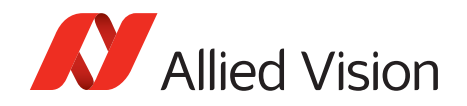

## **Statistics**

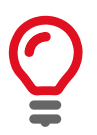

The packet counts in these statistics cover the image transport. Packets used for camera control or event data are not counted. All counters are reset at AcquisitionStart.

#### **StatFrameRate**

The rate at which the camera is acquiring frames, derived from the frame timestamps.

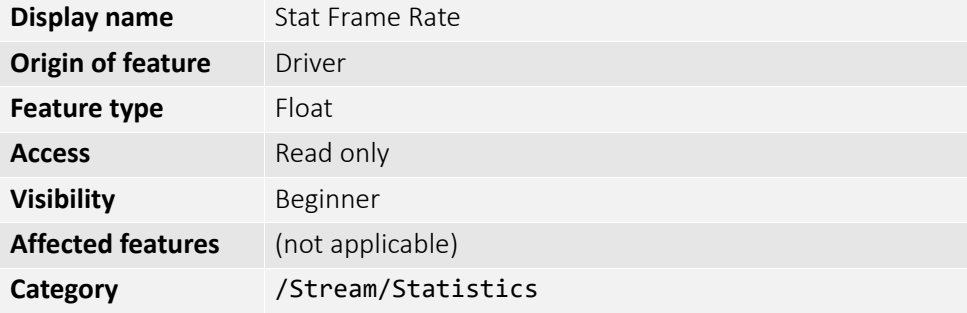

#### StatFrameDelivered

The number of error-free frames captured since the start of imaging.

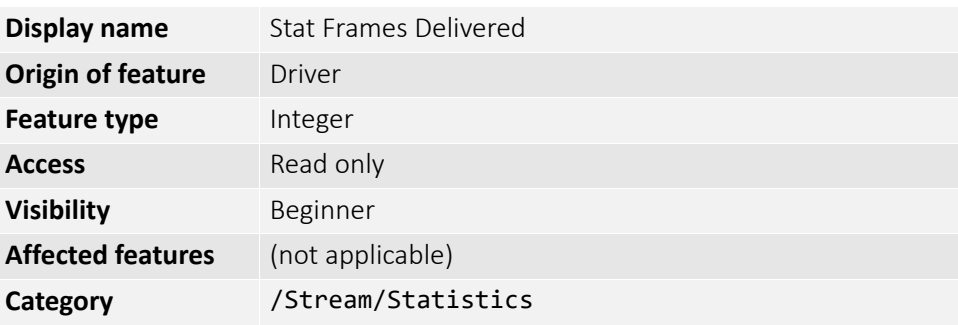

#### StatFrameDropped

The number of incomplete frames received by the host due to missing packets (not including shoved frames).

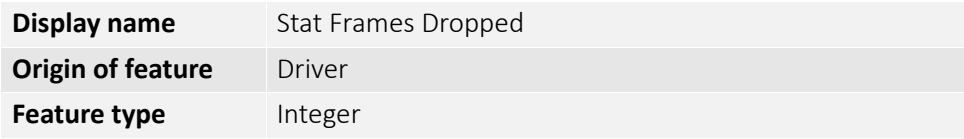

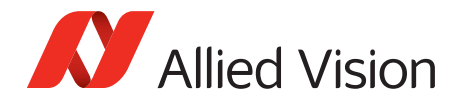

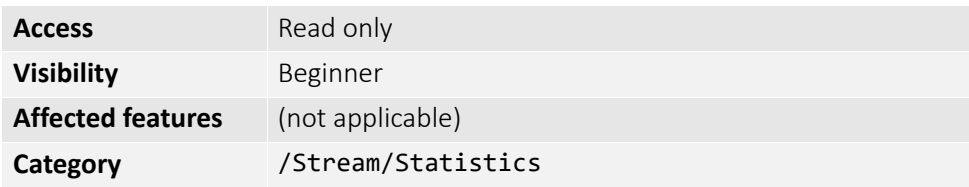

#### StatFrameRescued

The number of frames that initially had missing packets but were successfully completed after packet resend.

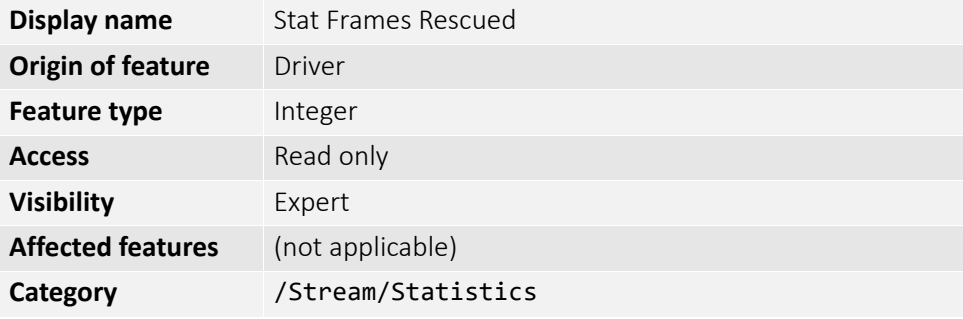

#### StatFrameShoved

The number of frames dropped because the transfer of a following frame was completed earlier.

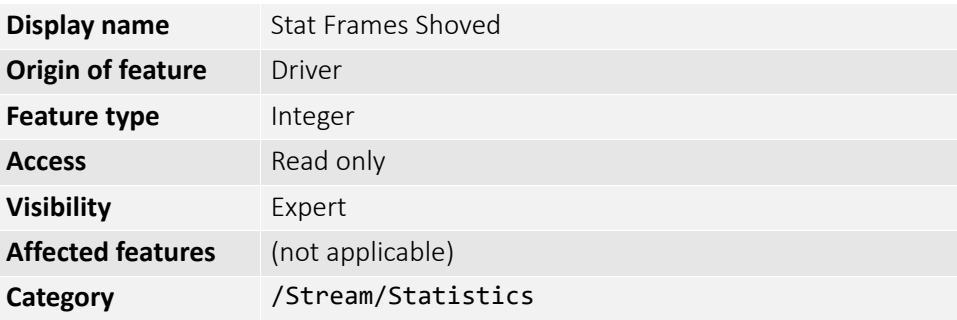

#### StatFrameUnderrun

The number of frames missed due to the non-availability of a user supplied buffer.

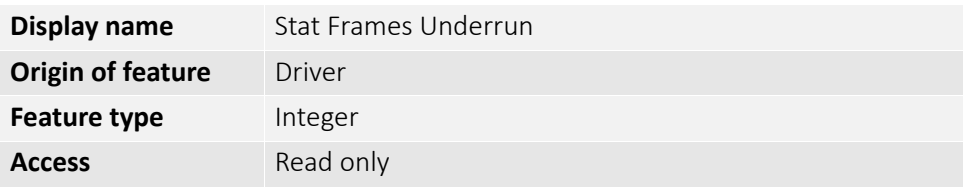

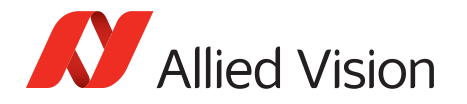

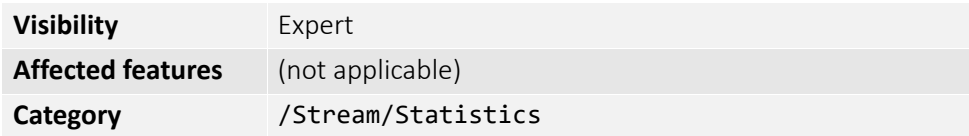

#### **StatLocalRate**

Inverse of time interval between the last two frames (faulty or not) received by the host. No averaging is performed.

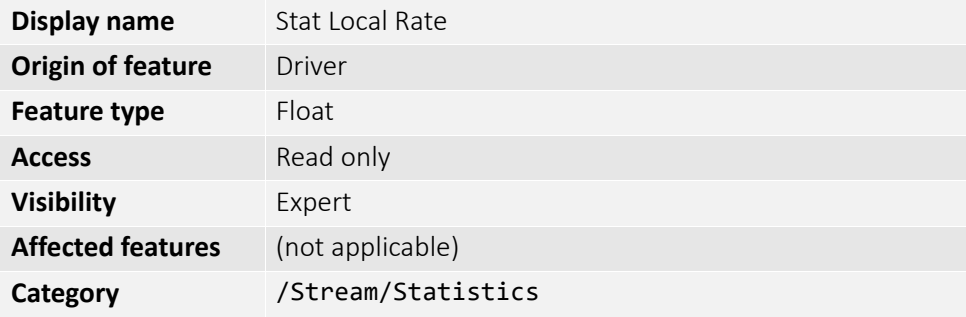

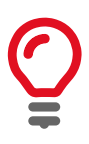

In case of error-free frame reception, StatLocalRate is similar to StatFrameRate, except that the host clock is used instead of frame timestamps for measuring the time interval between frames. Otherwise, StatLocalRate and StatFrameRate may differ significantly.

#### **StatPacketErrors**

The number of improperly formed packets. If this number is not zero, it suggests a possible cable or camera hardware failure.

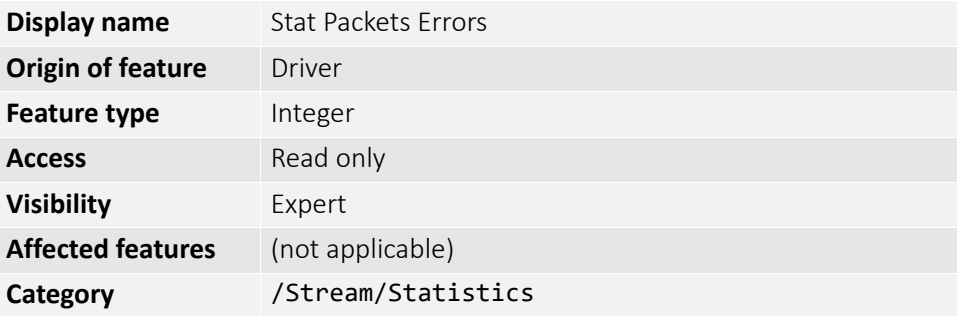

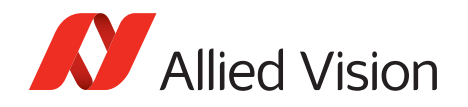

#### StatPacketMissed

The number of packets missed since the start of imaging.

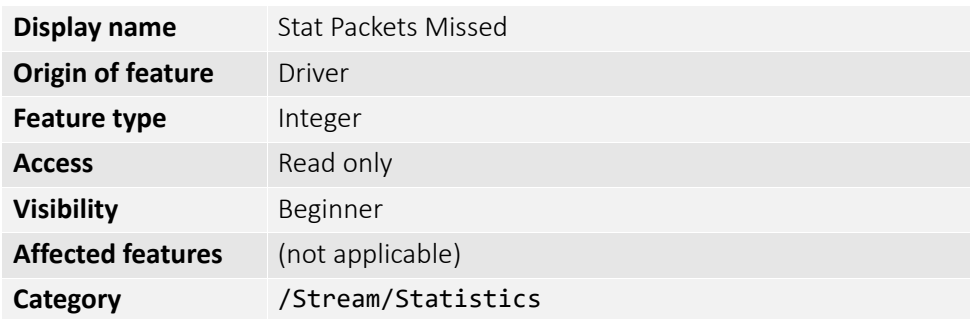

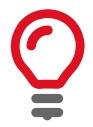

If everything is configured correctly, this number should remain zero, or at least very low compared to StatPacketReceived value.

#### StatPacketReceived

The number of error-free packets received by the driver since the start of imaging, this number should grow steadily during continuous acquisition.

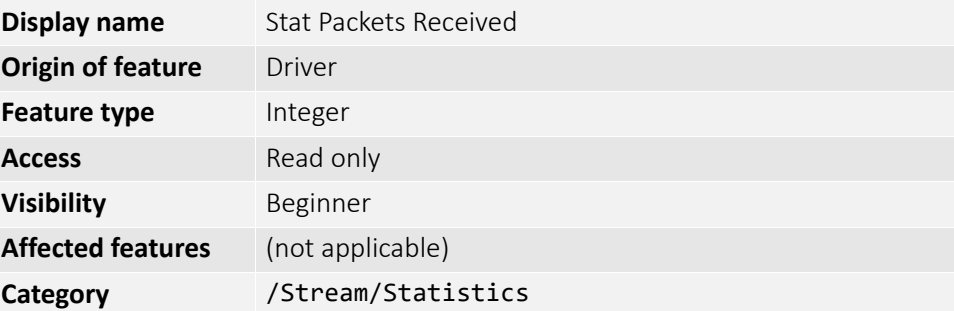

#### StatPacketRequested

The number of missing packets that were requested to be resent from the camera.

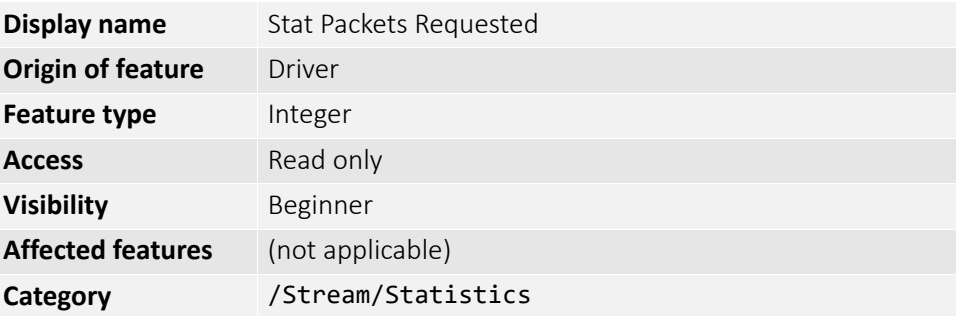

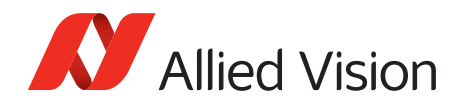

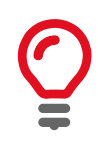

If everything is configured correctly, this number should remain zero, or at least very low compared to StatPacketReceived value.

#### **StatPacketResent**

The number of packets resent by the camera since the start of imaging.

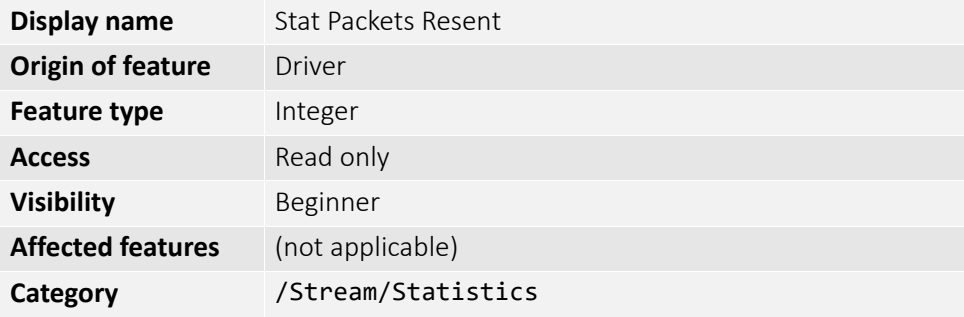

#### StatTimeElapsed

The elapsed time since the stream was started.

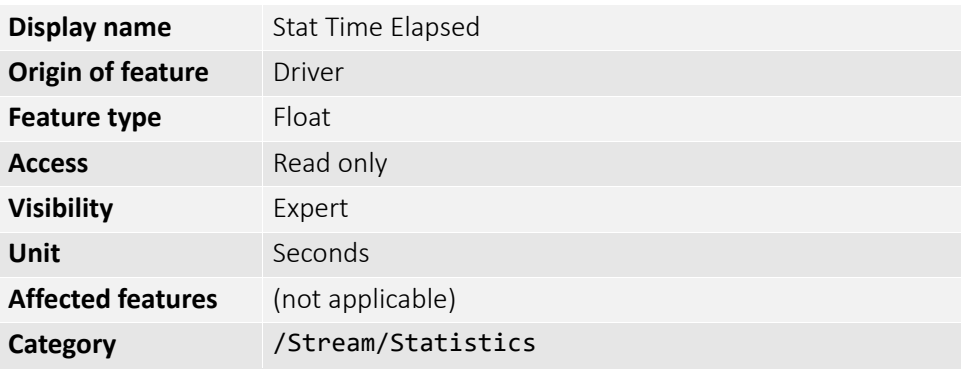

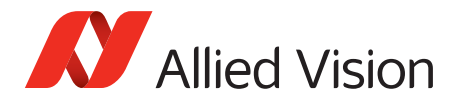

# StreamInformation

## StreamID

The camera's unique ID for the stream.

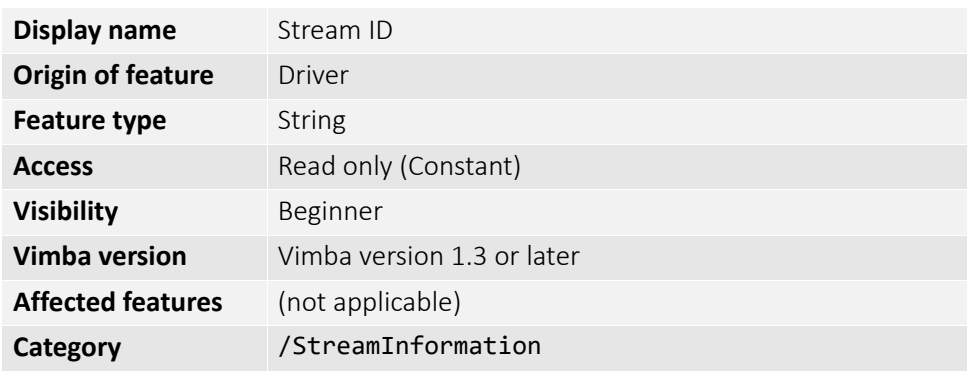

# StreamType

Identifies the transport layer technology of the stream. Example: GEV

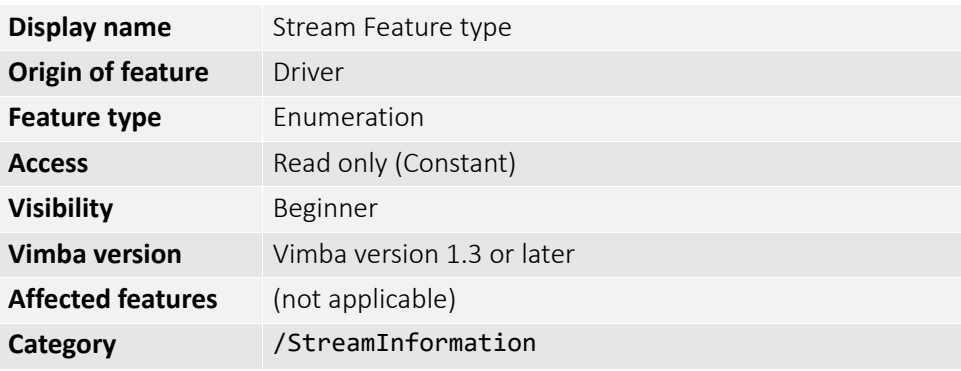

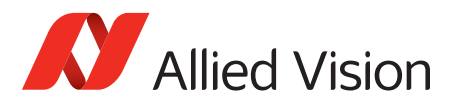

# Index

## A

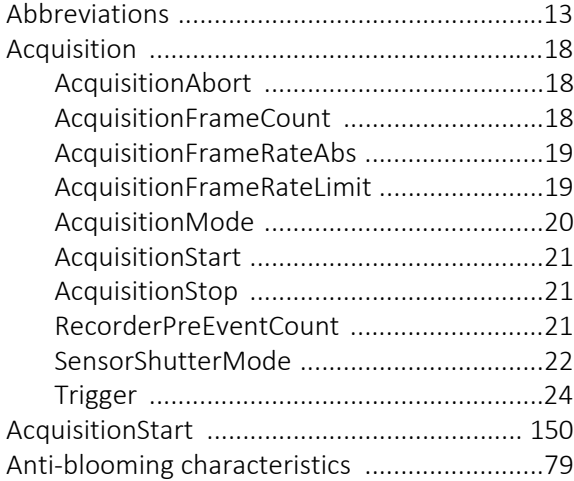

## B

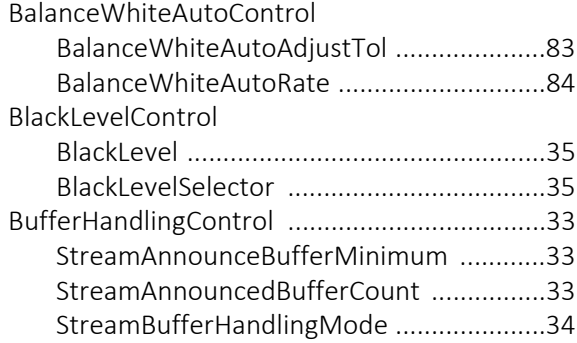

# C

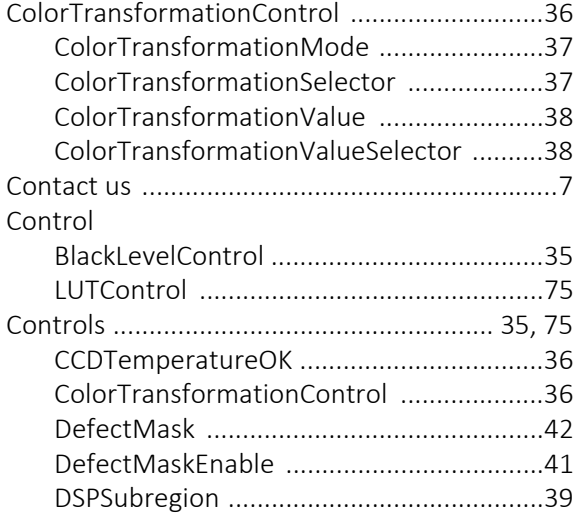

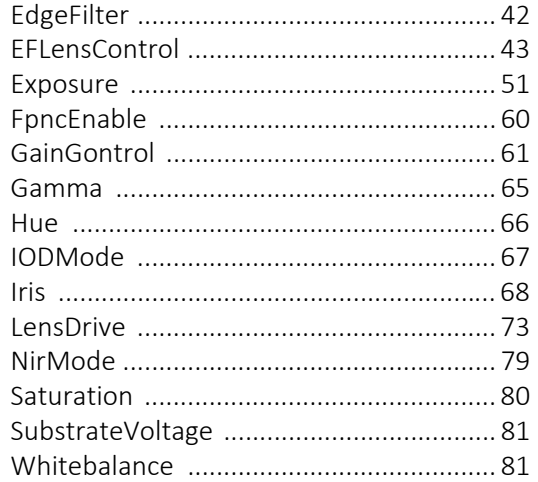

#### D

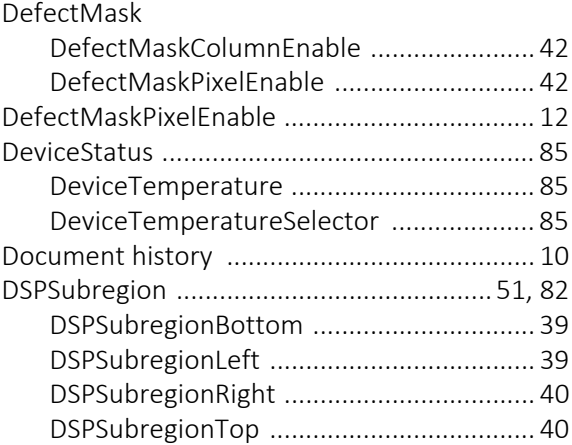

## E

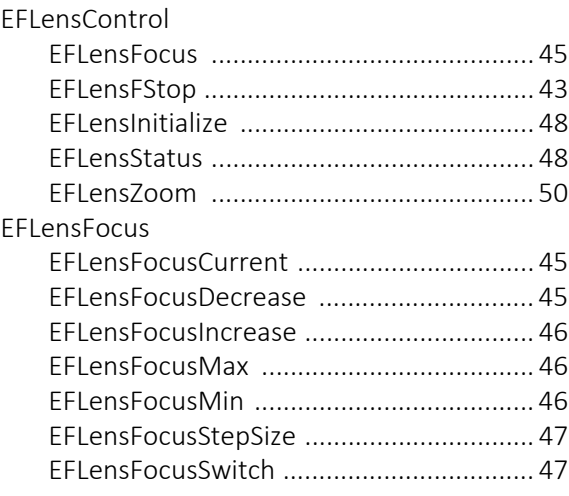

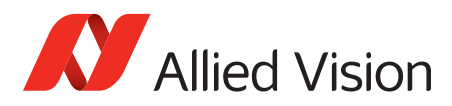

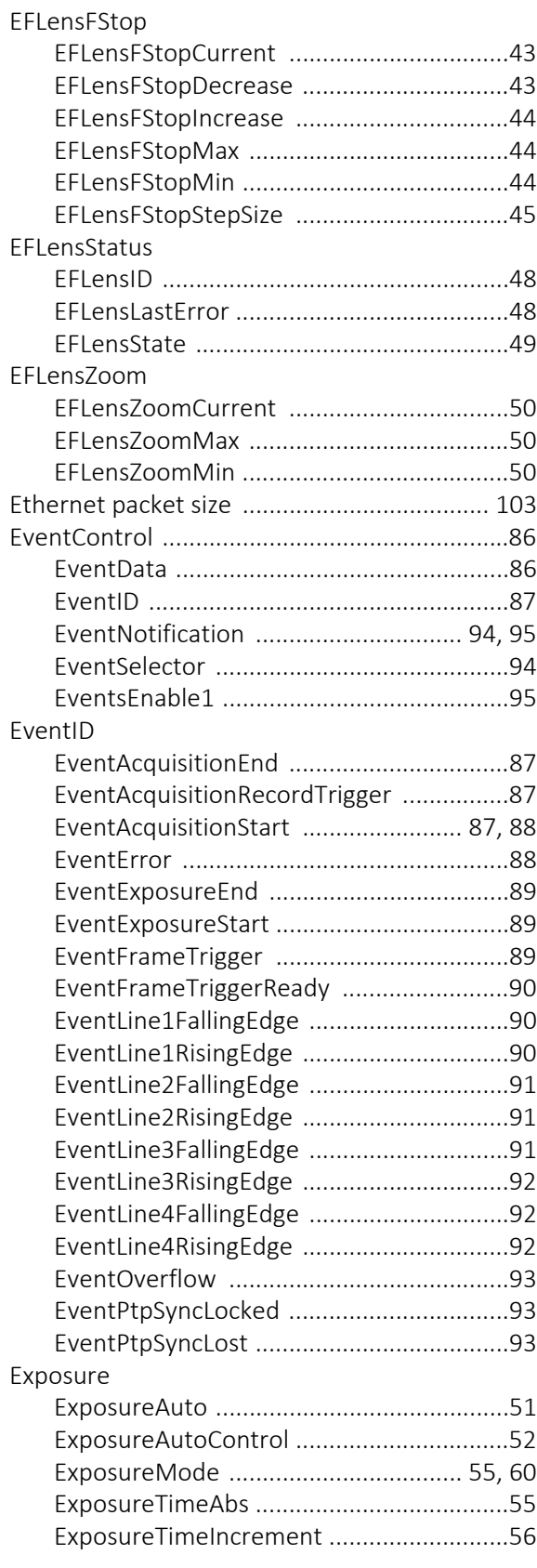

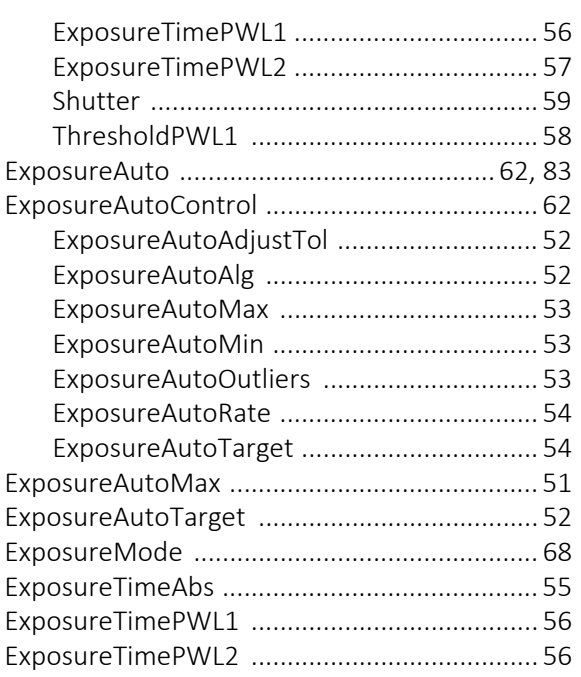

#### F

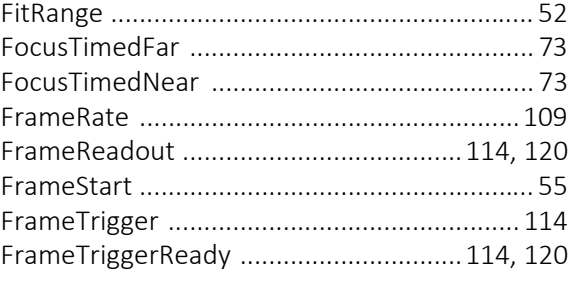

## G

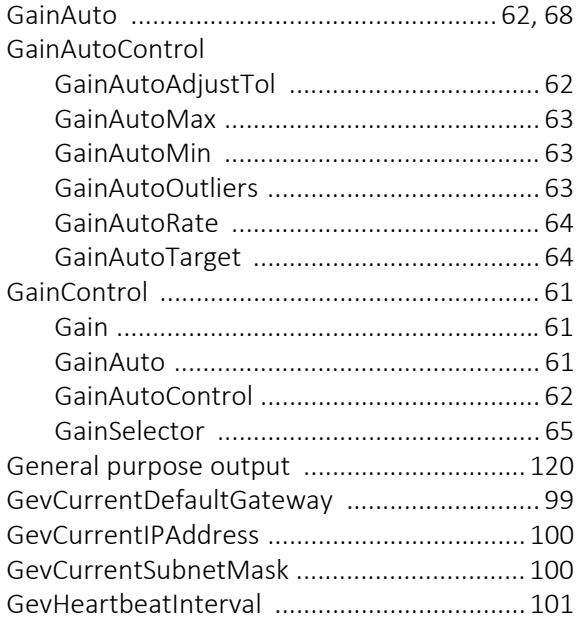

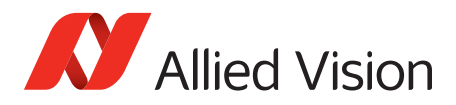

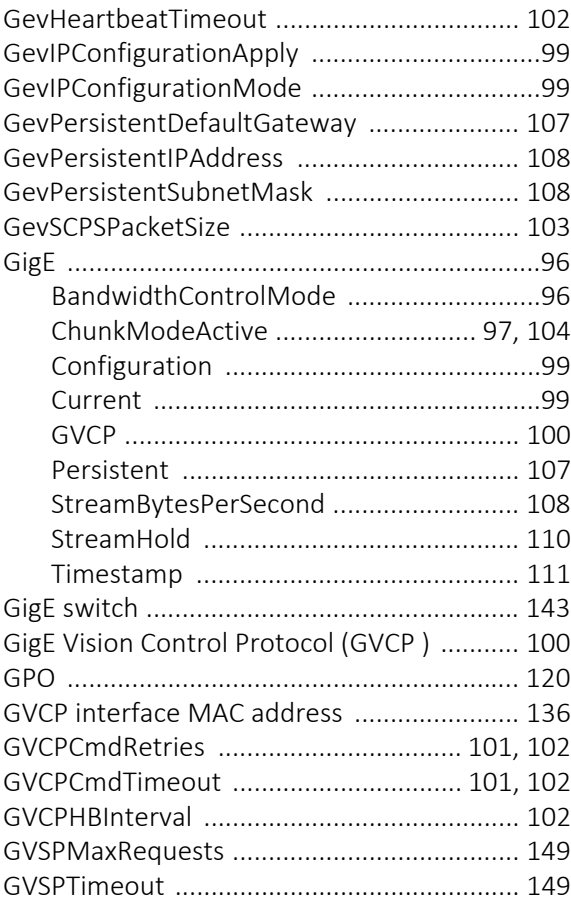

## $\overline{\phantom{a}}$

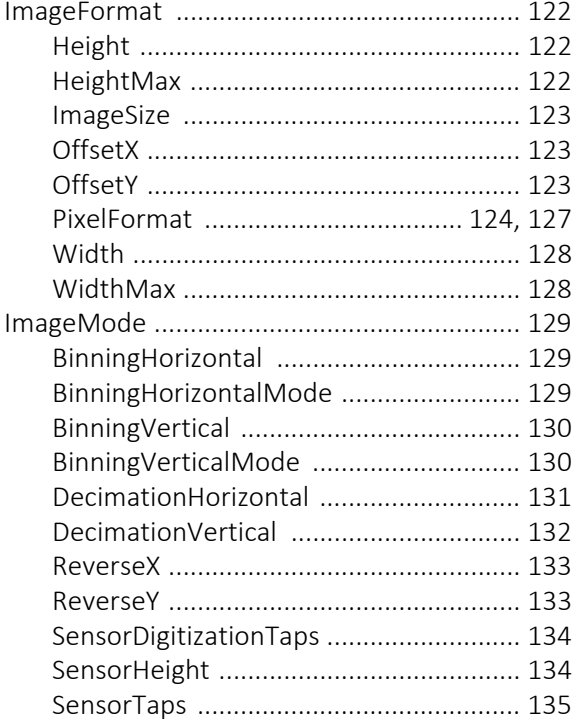

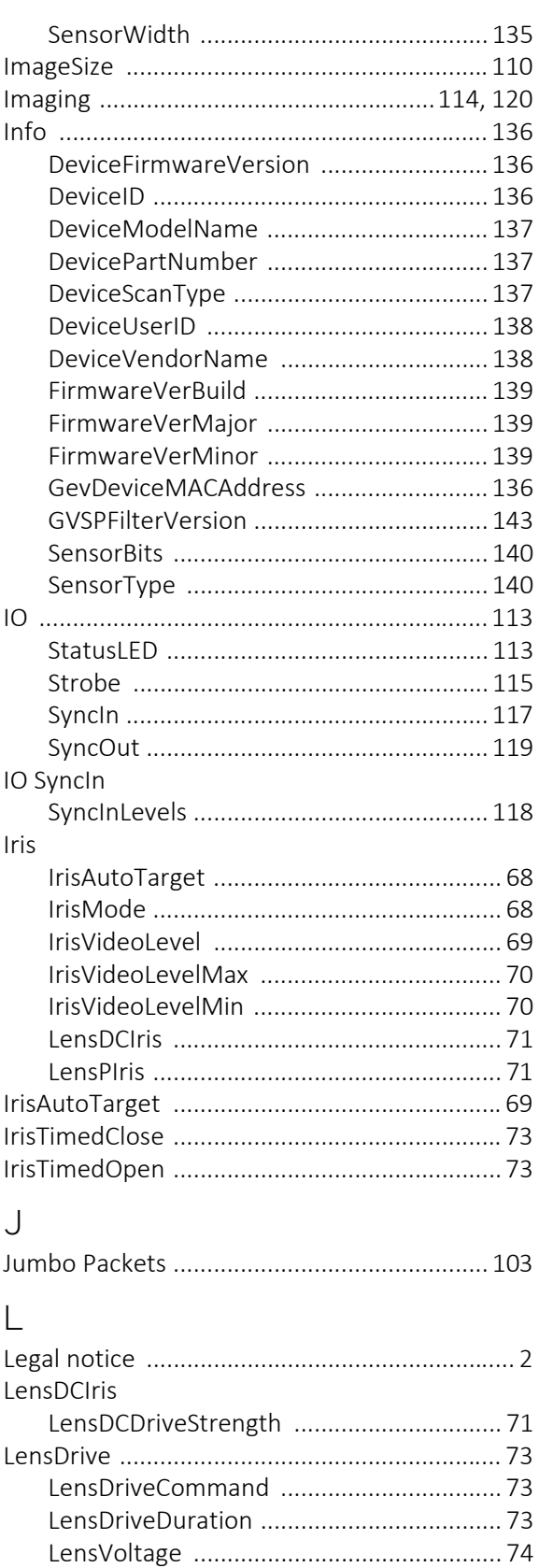

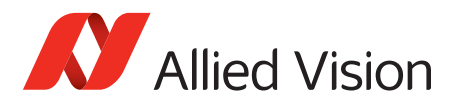

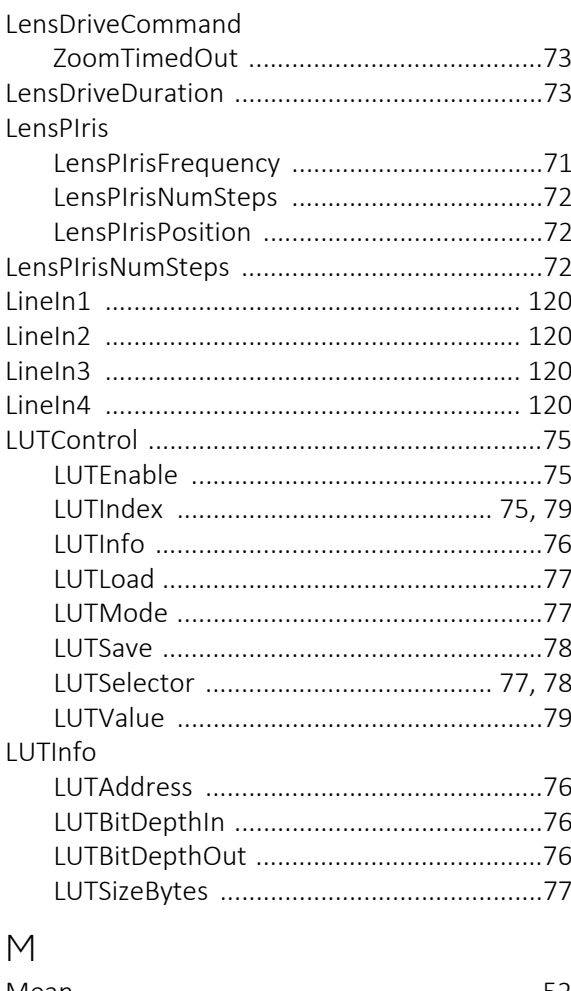

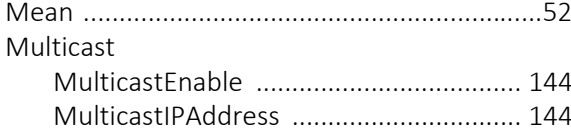

## $\overline{N}$

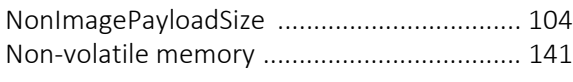

# $\bigcirc$

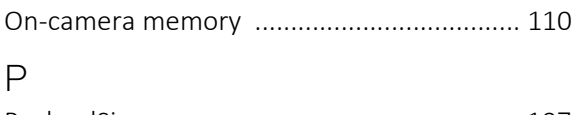

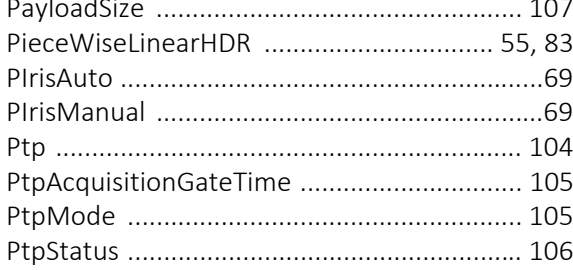

## $\overline{R}$

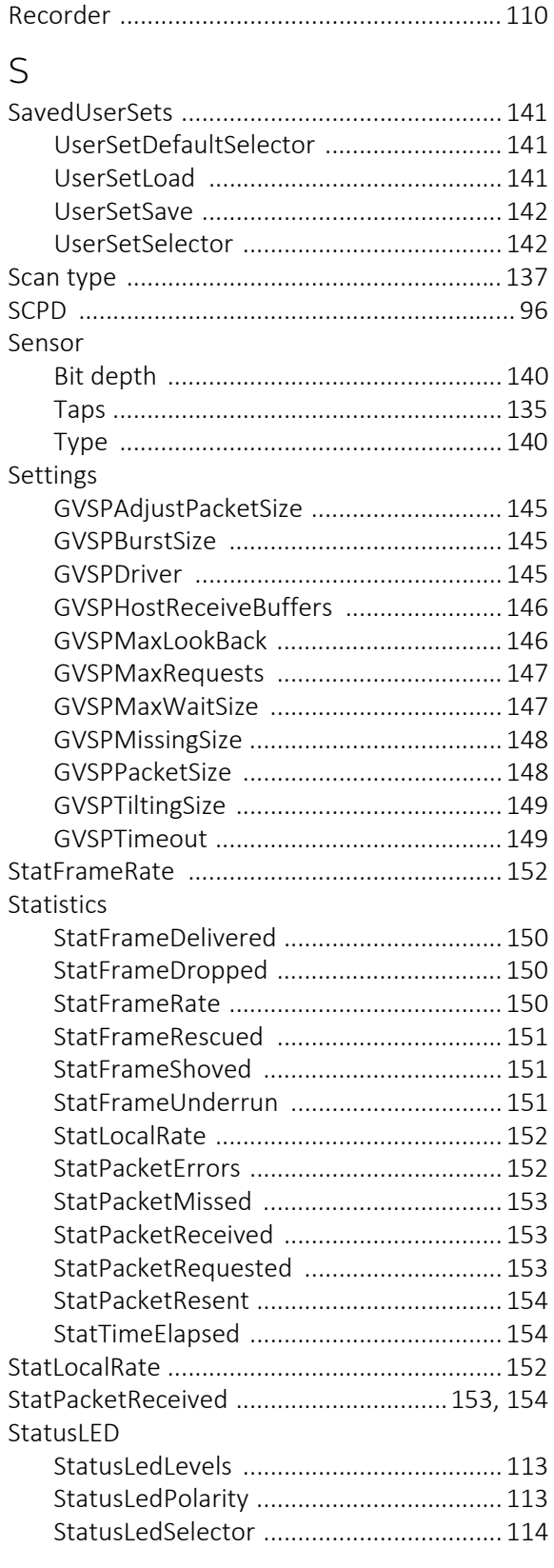

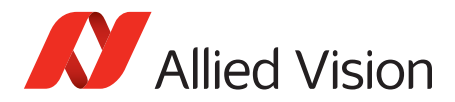

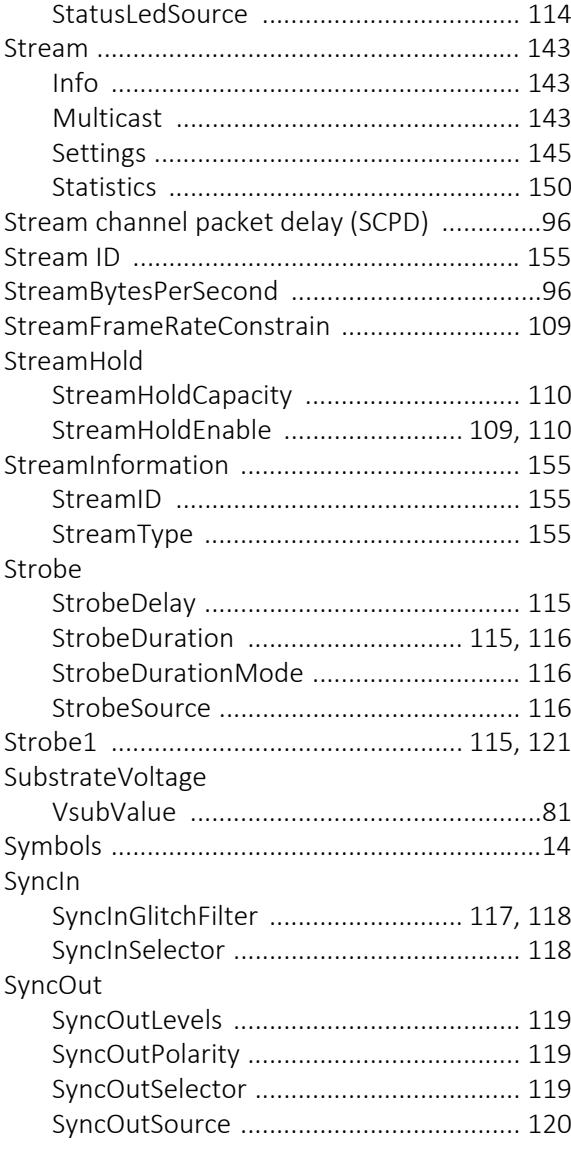

## T

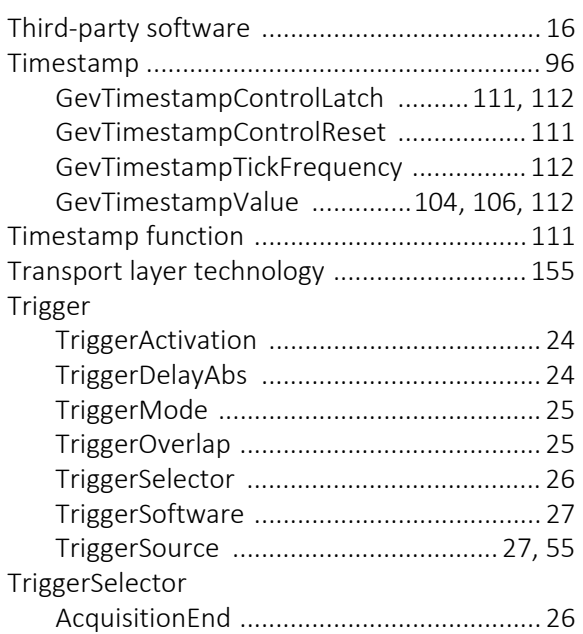

## V

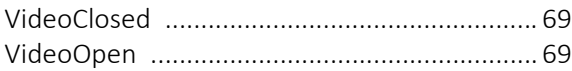

## W

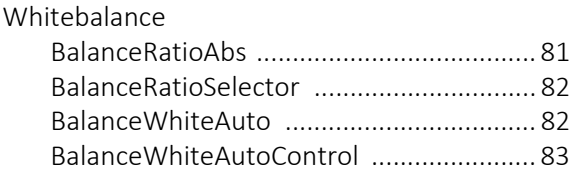

## Z

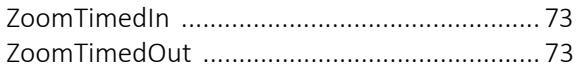